# **PacBio**

## **Unlock the promise of genomics through PacBio sequencing**

Single Molecule Real-time Sequencing Analysis Overview

04 July 2023 彭彥菱 Lynn Peng | Bioinformatics Engineer, Blossombio Taiwan

## **Single Molecule, Real-Time (SMRT) Sequencing**

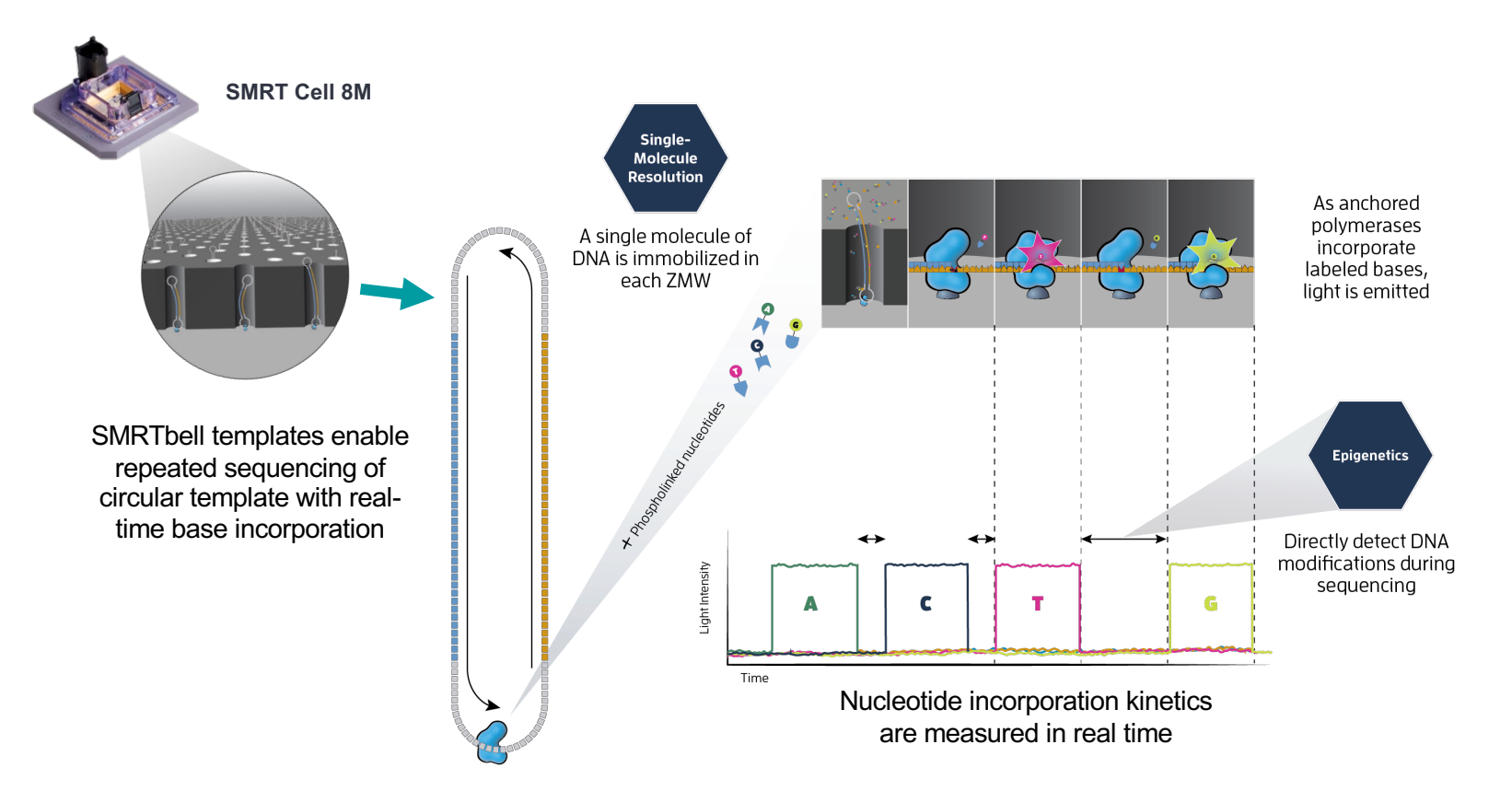

## **What are HiFi reads?**

HiFi reads are produced using circular consensus sequencing (CCS) on PacBio long-read systems. HiFi reads provide base-level resolution with 99.9% single-molecule read accuracy. HiFi reads are unbiased, no DNA amplification, least GC content and sequence complexity bias

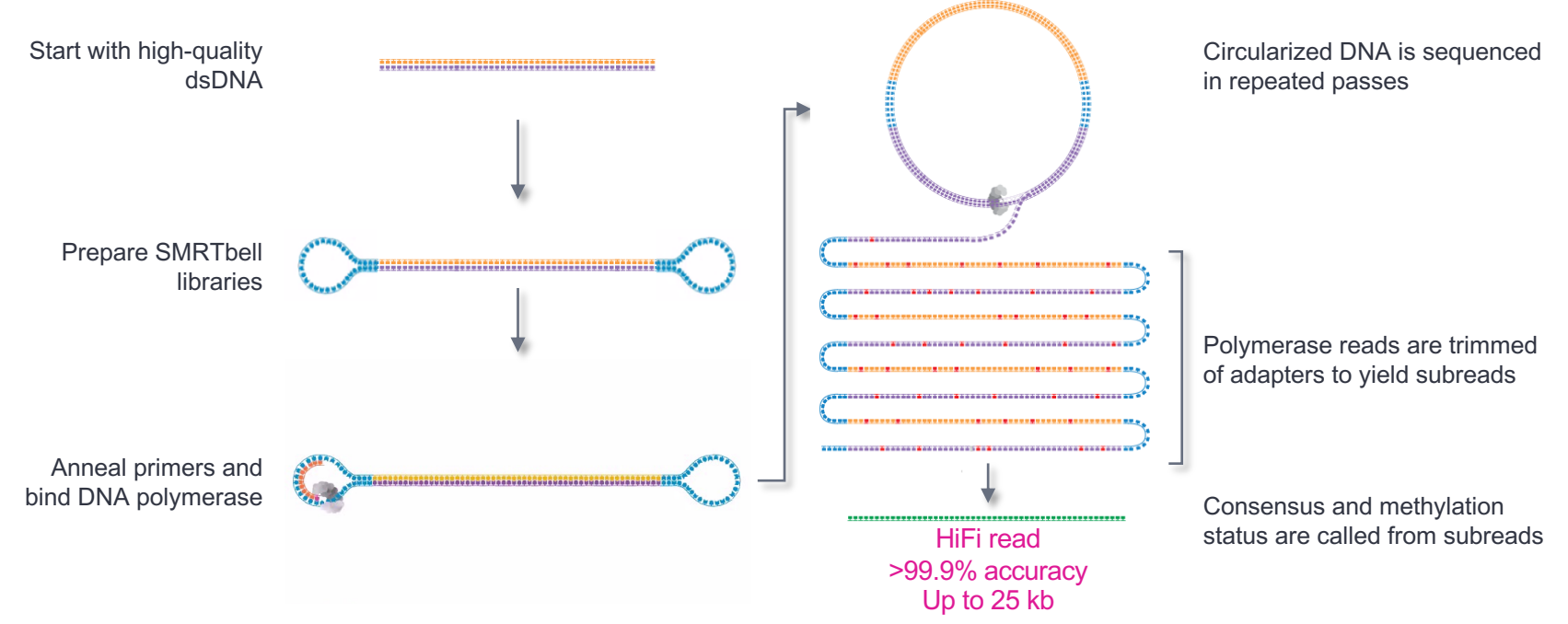

## **Summary of Read Metrics Definitions and their utility**

### **SMRTbell Template**

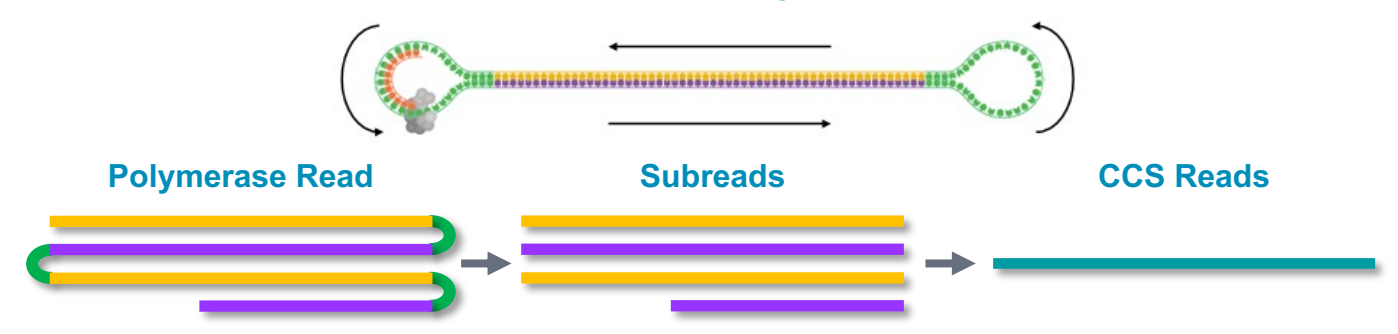

#### **Definition:**

- Sequence of nucleotides incorporated by polymerase while reading a template
- High Quality region only
- Includes adapters

**PacBio** 

 $-1$  molecule  $\rightarrow 1$  Polymerase Read

#### **Purpose:**

- Sequencing run performance QC

#### **Definition:**

- Adapters removed

- Library insert size QC

 $-1$  molecule  $\rightarrow 1$  or more Subreads

**Purpose:**

- Used for applications requiring multi-molecule consensus sequence generation

#### **Definition:**

- Represents highest-quality singlesequence for an insert
- $-1$  molecule  $\rightarrow$  1 CCS read

#### **HiFi read >99% (Q20) accuracy**

#### **Purpose:**

- Library insert size QC
- Used for applications requiring intra-molecular consensus sequence generation

## **Representation of 5mC CpG data uses BAM format standard**

**Standard library prep, no extra compute, negligible data footprint, and standardized representation**

## **Sequel IIe system hifi** reads.bam

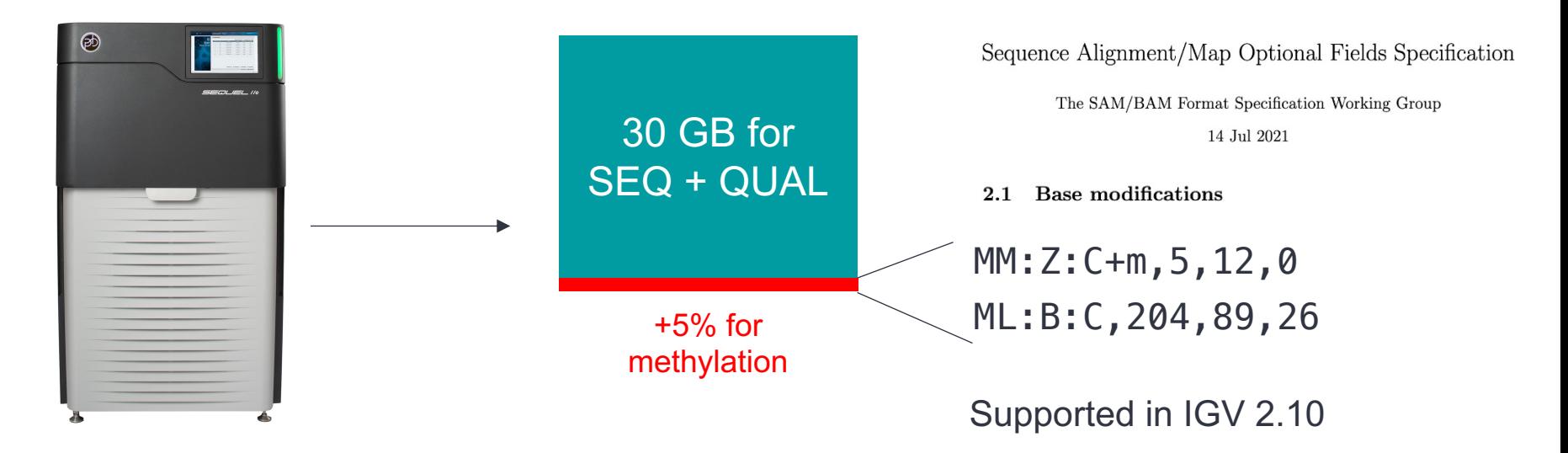

## **IGV supports coloring reads by methylation annotation**

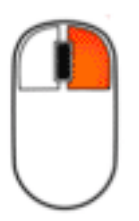

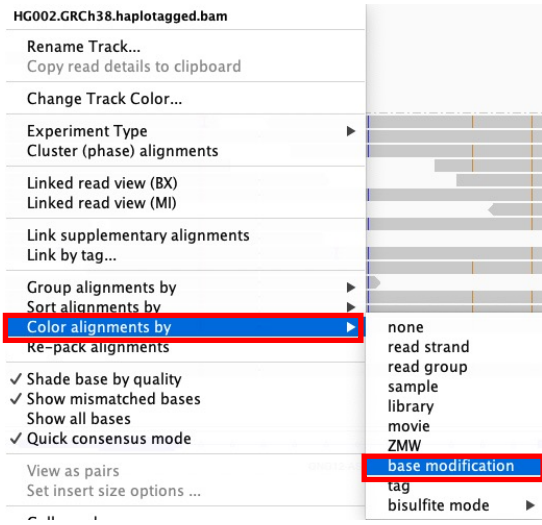

Supported in IGV 2.10

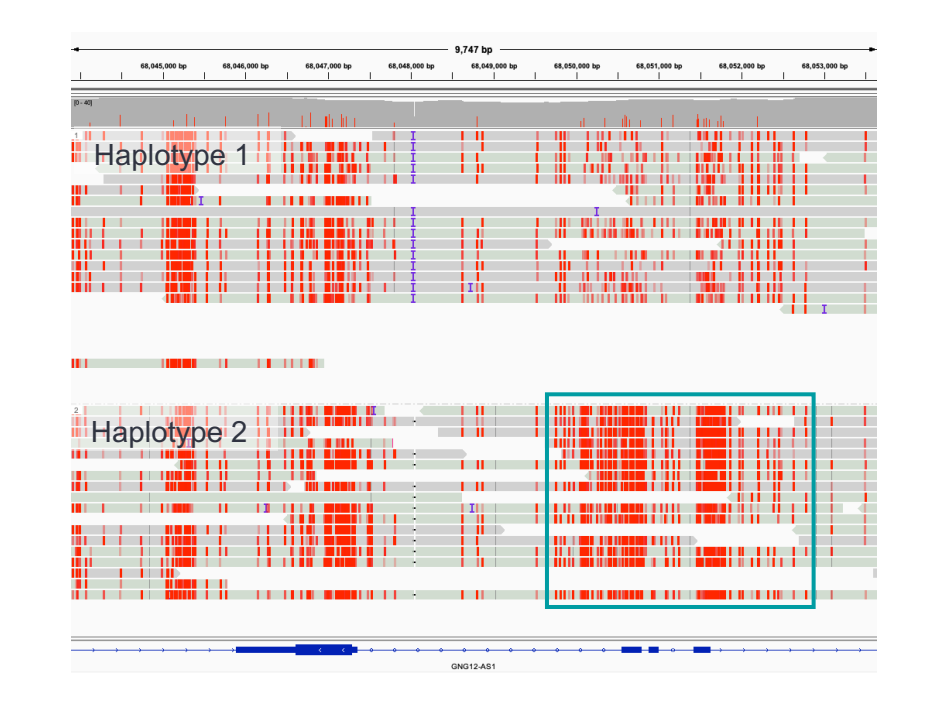

Allele-specific methylation

(imprinting)

## **Haplotype phasing reveals parental imprinting in human**

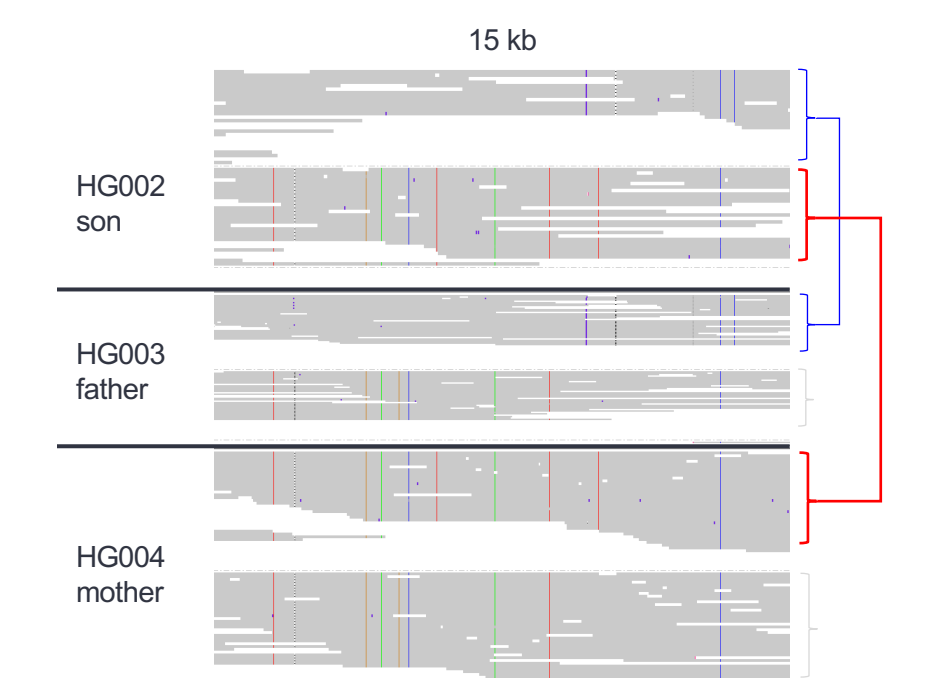

## **Haplotype phasing reveals parental imprinting in human**

## *PEG3* **= paternally expressed gene 3**

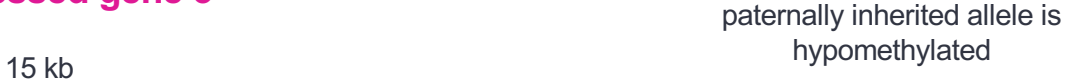

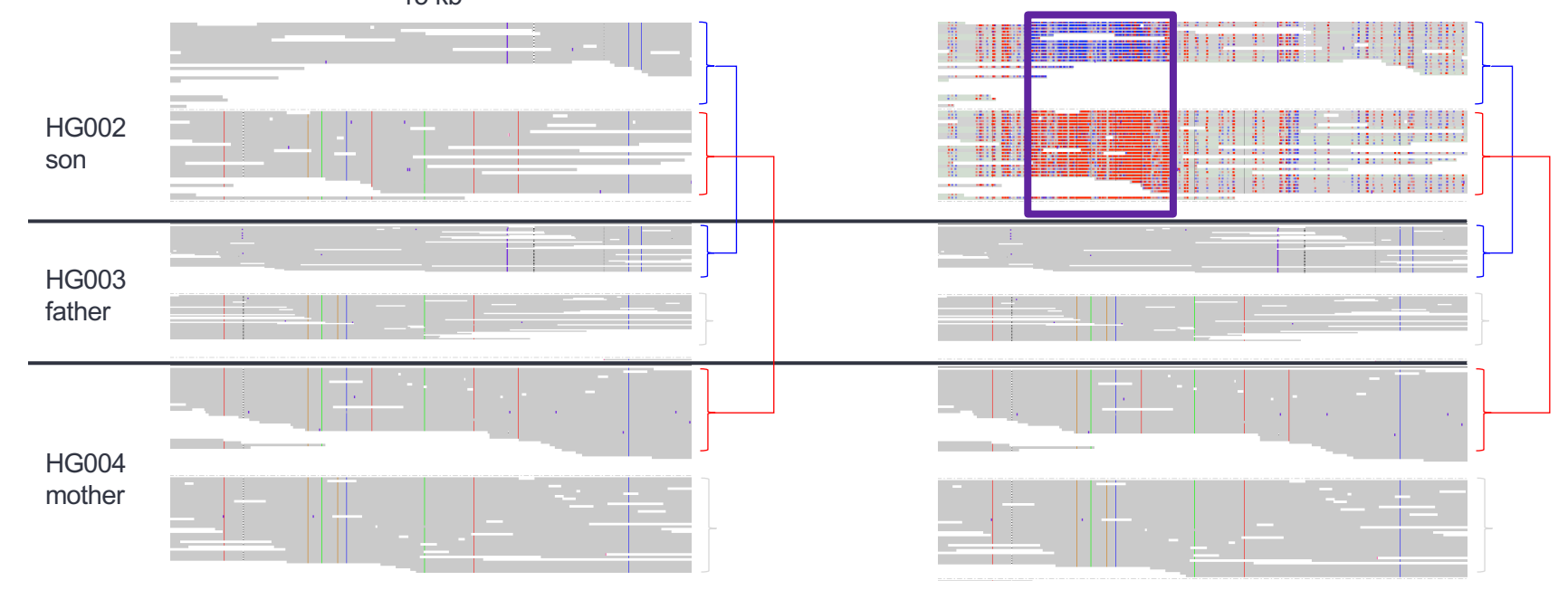

**PacBio** <https://downloads.pacbcloud.com/public/dataset/HG002-CpG-methylation-202202/>

## **HG002 Sample Dataset – 34× coverage**

**<https://downloads.pacbcloud.com/public/dataset/HG002-CpG-methylation-202202/>**

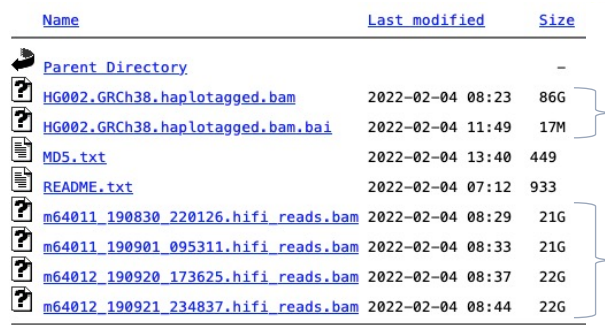

reads aligned to GRCh38 methylation tags Mm/Ml & haplotype tags PS/HP

#### $-$  unaligned reads with methylation tags Mm/MI

#### OVERVIEW

PacBio HiFi reads for HG002/NA24385 from the Human Pangenome Reference Consortium HG002 Data Freeze v1.0. Reads are tagged by haplotype (HP tag) and annotated with CpG methylation status (Mm and Ml tags).

[1] https://github.com/human-pangenomics/HG002\_Data\_Freeze\_v1.0 [2] https://www.ncbi.nlm.nih.gov/bioproject/?term=PRJNA586863

#### **METHODS**

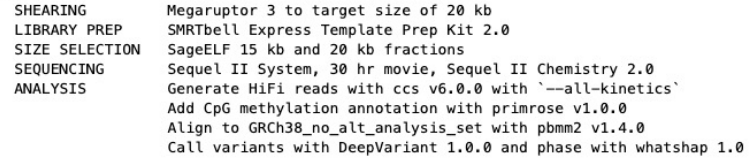

## **Understanding Sequencing Coverage and Depth**

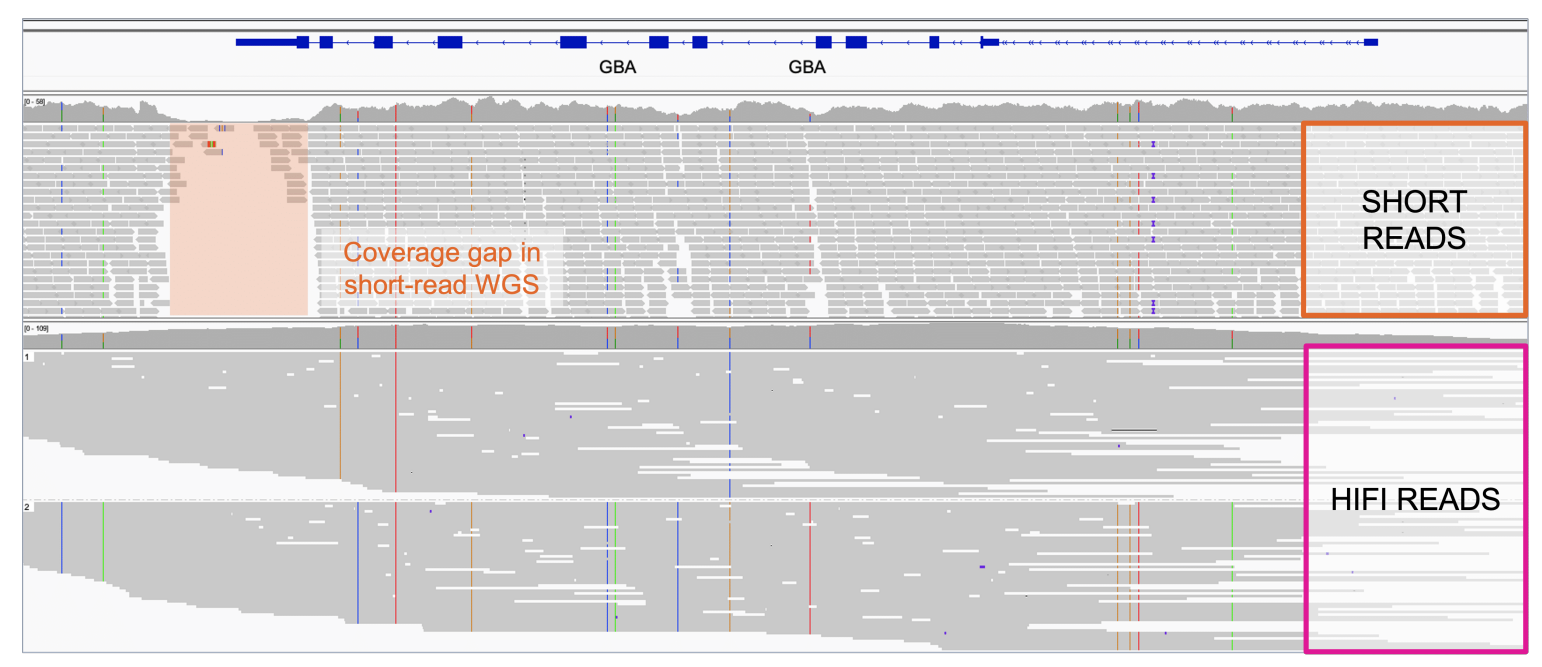

Figure 1. IGV generated image of PacBio long reads (purple section) and short-read alternative (orange section) covering a genomic reference region (blue line and bars at top). Note the area not covered by any reads (grey strips) in the short-read sequence alignment.

## **Understanding Sequencing Coverage and Depth**

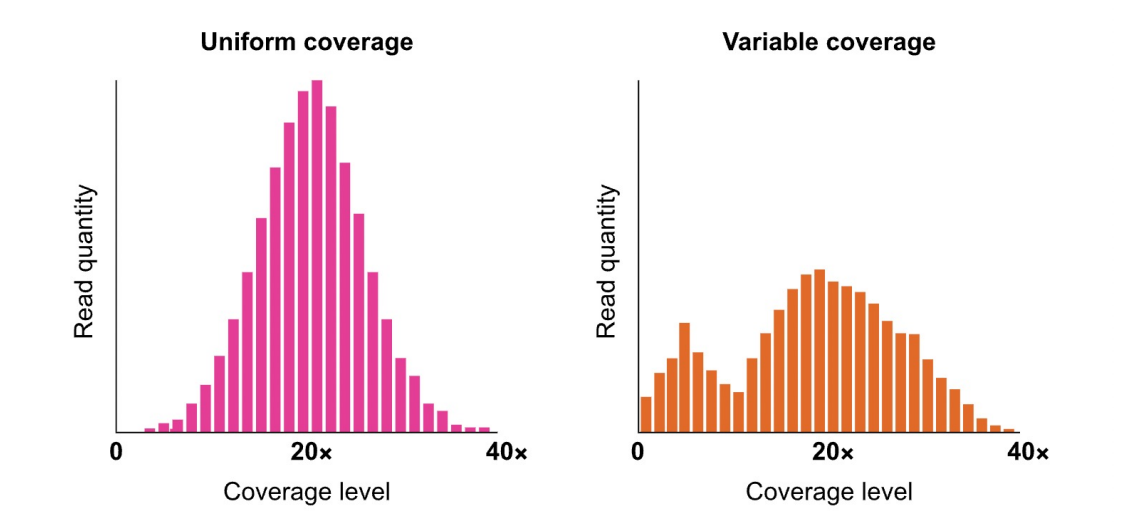

Coverage uniformity tells us how evenly distributed individual reads are across the genome or region of interest.

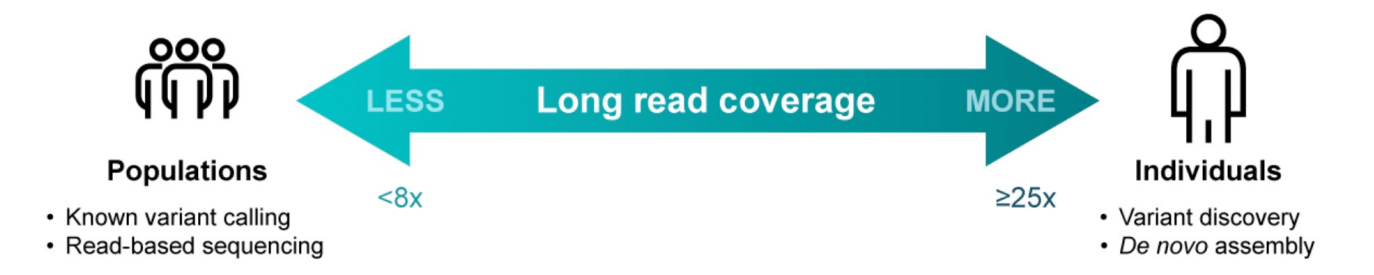

**HiFi 5-base sequencing: a complete genome & epigenome**

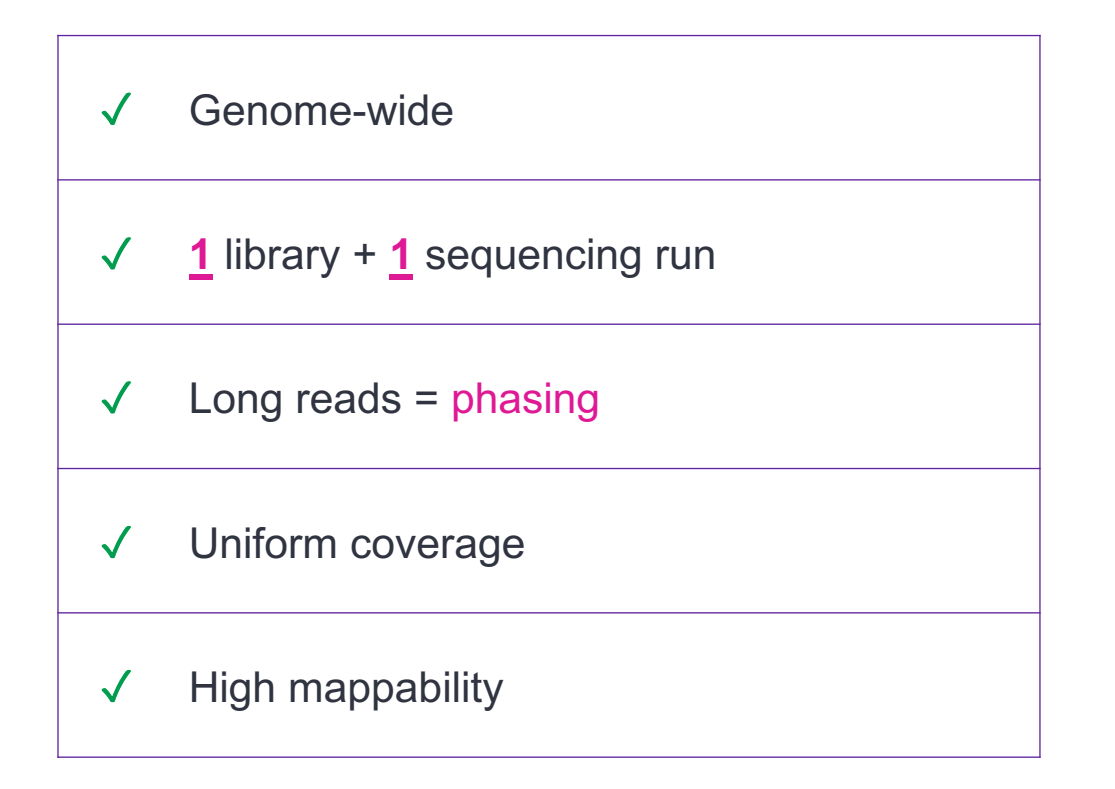

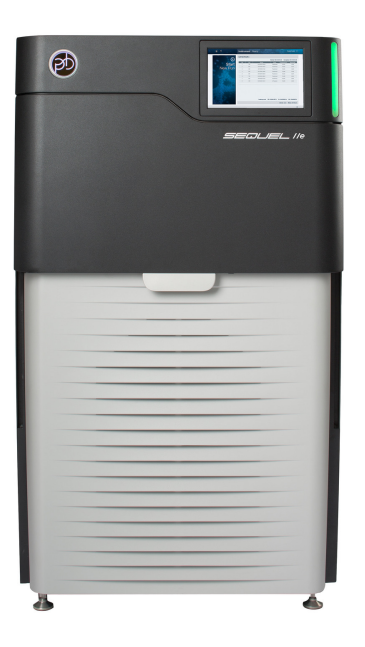

A  $\overline{C}$ G T + 5mC

# **SMRT Link software overview**

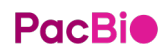

## **Sequel IIe System and Software v12**

**Sequel IIe System -** the only sequencer with highly accurate long reads

- off the box
	- Fast time to results, significantly less compute needs, greatly reduced storage
	- Lower overall solution cost resulting in more accessible system

**SMRT Link –** PacBio's open source SMRT Analysis software suite.

Support intuitive GUI or command-line interface

#### **Software Download**

#### **DOWNLOAD SMRT LINK V12.0 NEW**

SMRT Link v12.0 supports Revio, Sequel II and IIe systems. v12.0 is required for Revio customers, and is an optional update for Sequel II and IIe system customers. Customers with Sequel systems should use SMRT Link v.10.2.

Please ensure you meet minimum system requirements before upgrading to v12.0. If you are operating SMRT Link without meeting minimum system requirements, please contact PacBio Support to assist with your upgrade.

NOTE: Customers who have not yet migrated from WSO2 to Keycloak for user management in SMRT Link, must migrate before or during the upgrade to SMRT Link v12.0.

**Download SMRT Link v12.0** 

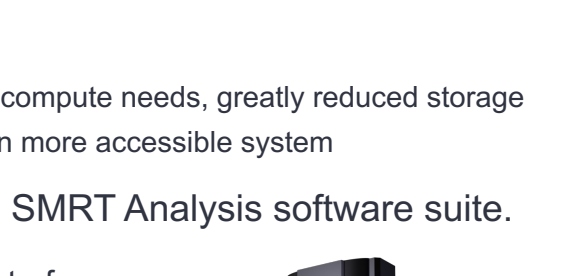

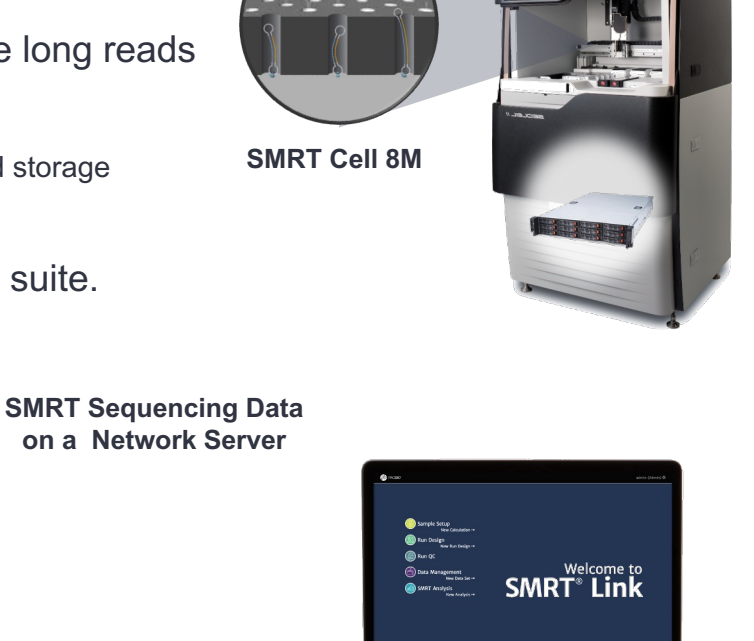

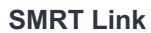

<https://www.pacb.com/support/software-downloads/> **SMRT Link**

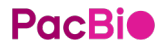

## **SMRT Link system**

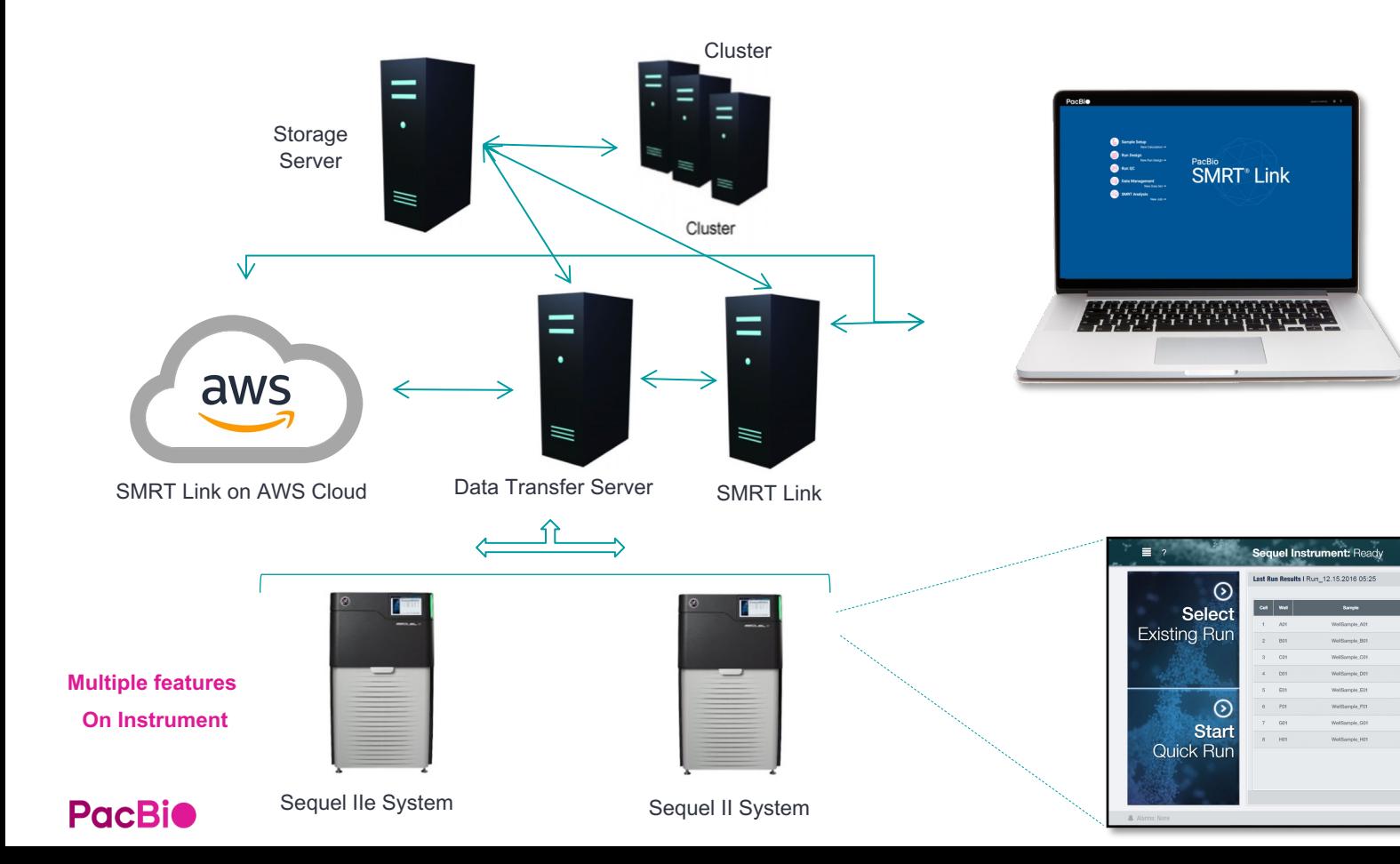

30

leted Not complet

## **Compute requirements Sequel IIe system**

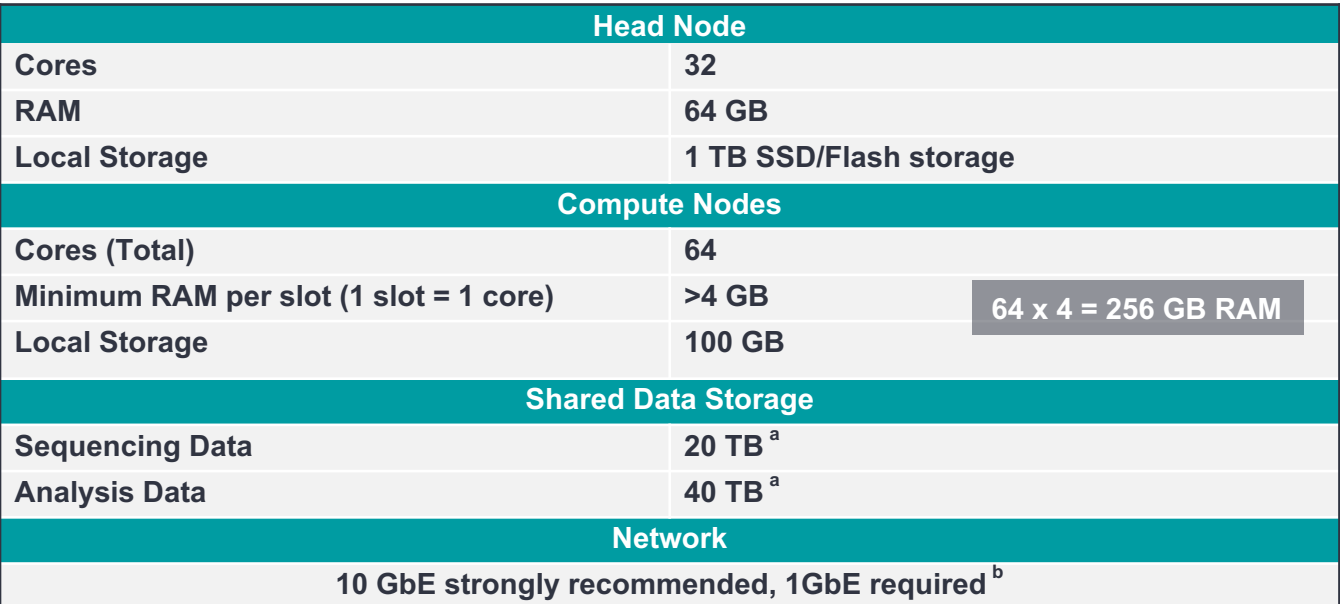

aStorage is calculated for one Sequel IIe System, assuming 100 human genomes per year at 30-fold coverage, *de novo* assembly **bConnection between the Head Node and Sequel IIe System** 

**Server OS**: CentOS 7.x and 8.x, and Ubuntu 18.04 and 20.04 64-bit Linux**®** distributions (This also applies to SMRT Link compute nodes.)

## **PacBio Software suite and analysis pipeline for SMRT data**

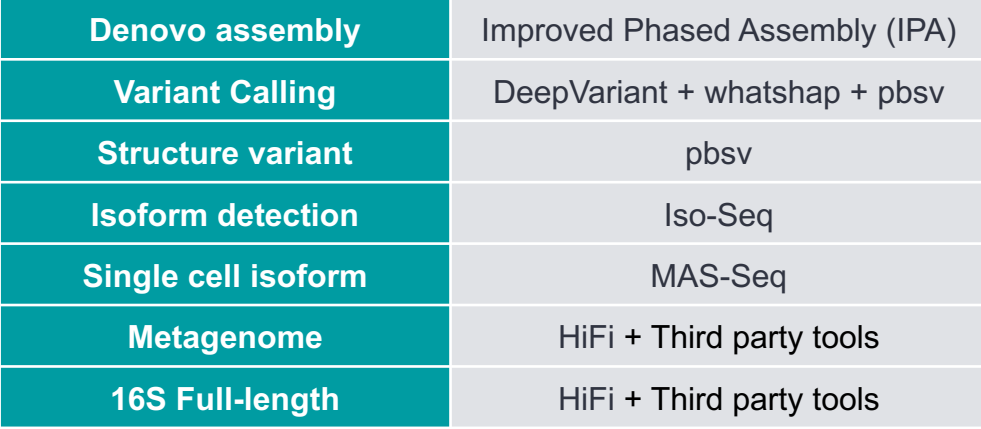

- Fully automated analysis
- Efficient integration with LIMS and third-party analysis tools
- User-friendly UI design
- Industry-standard output formats: FASTA, FASTQ, SAM/BAM, VCF

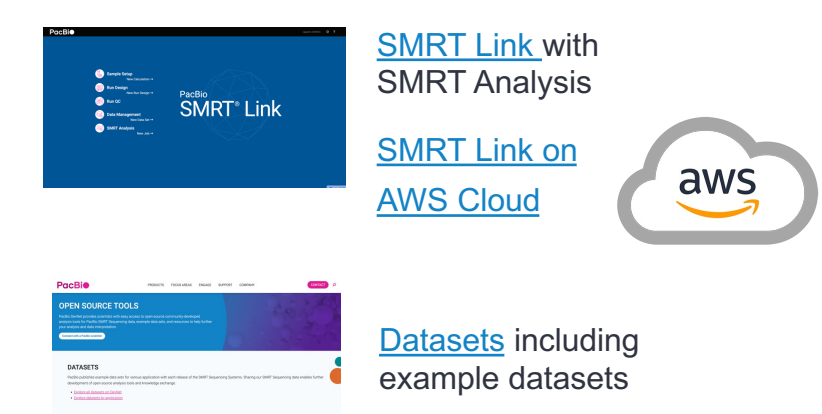

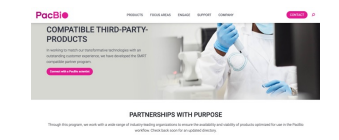

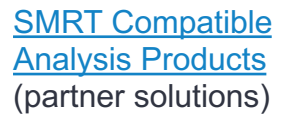

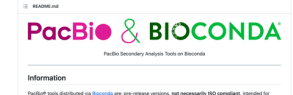

n na was ni umginoon pronoosina, mamaasa umgi na nominisa marin.<br>walahia 5MDTB Anahais huilda 18hila afbata haya haan marin ta an

## [pbbioconda](https://github.com/PacificBiosciences/pbbioconda)

(developmental tools)

# **PacBio**

# **SMRT Link GUI overview**

## **SMRT Link v12.0 core functions and organization**

SMRT Link v12.0 enhances many core functions, features a new 'Instruments' module and combines Run Design & Run QC into a new 'Runs' module

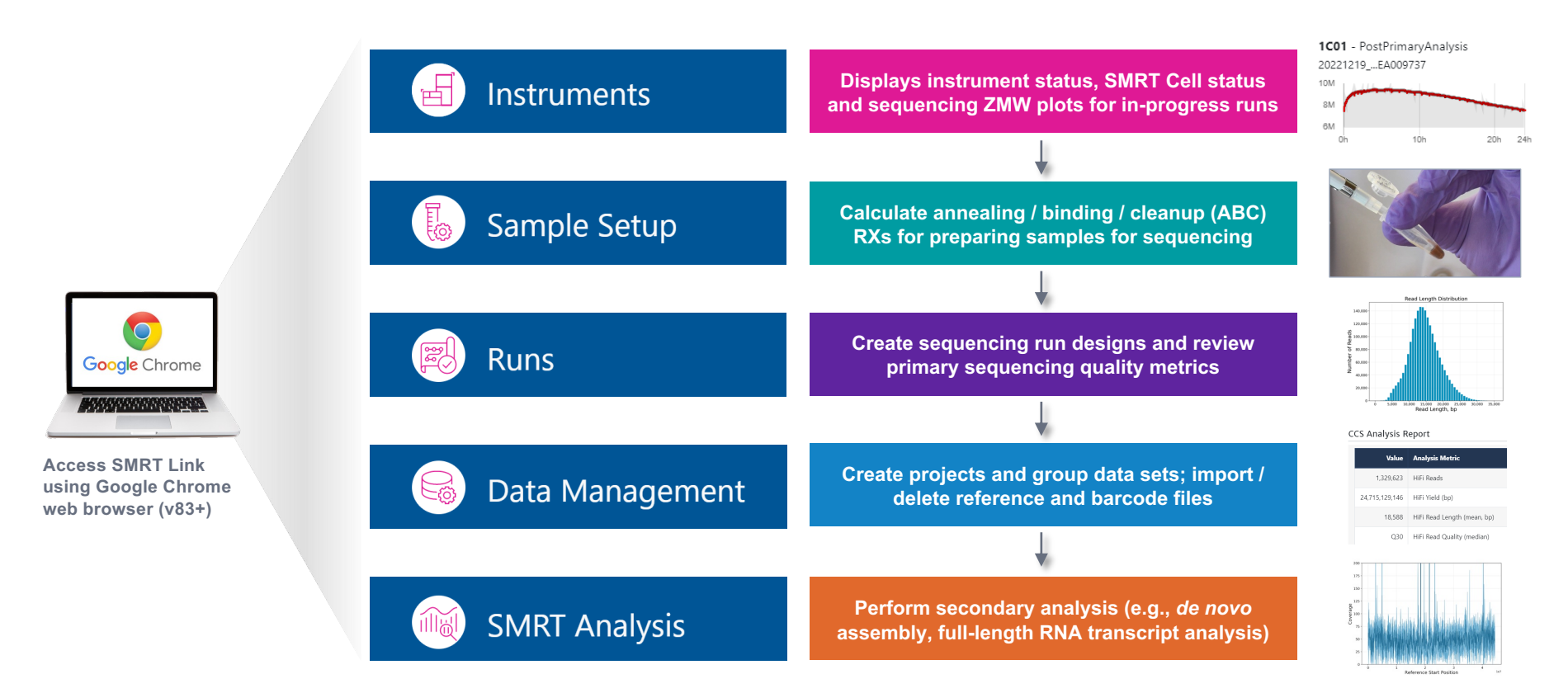

## **Applications support documentation**

## Application notes & best practices guides

#### Whole genome sequencing applications

- Application brief Whole genome sequencing for de novo assembly Best practices [\(102-193-627](https://www.pacb.com/wp-content/uploads/Application-Brief-Whole-genome-sequencing-for-de-novo-assembly-Best-Practices.pdf))
- Application brief Microbial whole genome sequencing Best practices ([102-193-601\)](https://www.pacb.com/wp-content/uploads/Application-Brief-Microbial-whole-genome-sequencing-Best-Practices.pdf)

#### RNA sequencing applications

• Application note – MAS-Seq for single cell isoform sequencing ([102-326-549\)](https://pacbprod.wpenginepowered.com/wp-content/uploads/Application-note-MAS-Seq-for-single-cell-isoform-sequencing.pdf)

#### Metagenomics applications

• Application brief – Metagenomic sequencing with HiFi reads – Best practices ([102-193-684\)](https://www.pacb.com/wp-content/uploads/Application-Brief-Metagenomic-Sequencing-with-HiFi-Reads-Best-Practices.pdf)

#### Targeted sequencing applications

- Application brief HiFi target enrichment Best practices ([102-193-603\)](https://www.pacb.com/wp-content/uploads/Application-Brief-HiFi-Target-Enrichment-Best-Practices.pdf)
- Application brief Targeted sequencing for amplicons Best practices ([102-193-603\)](https://www.pacb.com/wp-content/uploads/Application-Brief-Targeted-sequencing-Best-Practices.pdf)

#### Application technical overviews

- Technical overview MAS-Seq library preparation using the MAS-Seq for 10x Single Cell 3' kit [\(102-829-300\)](https://www.pacb.com/wp-content/uploads/Technical-overview-MAS-Seq-library-preparation-using-MAS-Seq-for-10x-Single-Cell-3-kit.pdf)
- Technical overview Multiplexed amplicon library preparation using SMRTbell prep kit 3.0 [\(102-395-900\)](https://www.pacb.com/wp-content/uploads/Multiplexed-amplicon-library-preparation-using-SMRTbell-prep-kit-3.0-training.pdf)
- Technical overview Nanobind HT kits for automated HMW DNA extraction (Coming soon)
- Technical overview Whole genome and metagenome library preparation using SMRTbell prep kit 3.0 [\(102-390-900](https://www.pacb.com/wp-content/uploads/Whole-genome-and-metagenome-library-preparation-using-SMRTbell-prep-kit-3.0-training.pdf))

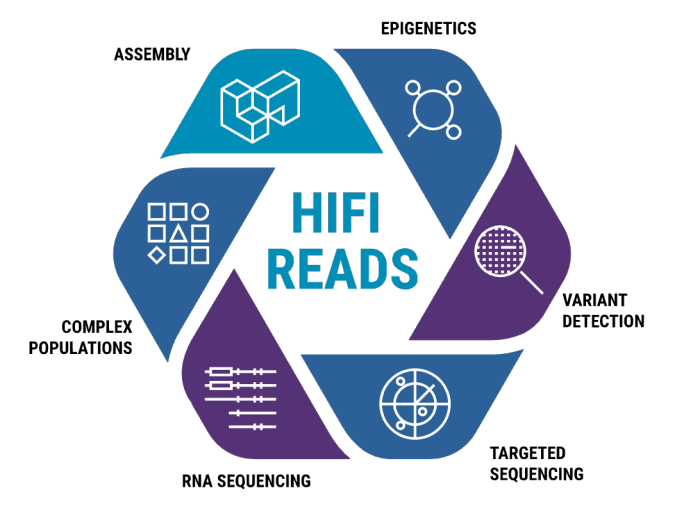

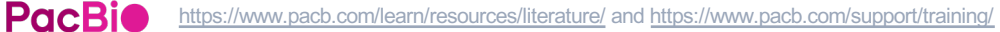

## **Technical documentation & training resources**

#### SMRT Link & other data analysis documentation

- Brief primer and lexicon for PacBio SMRT sequencing webpage  $(y12.0)$
- PacBio bioinformatics file formats documentation webpage  $(v12.0)$  $(v12.0)$  $(v12.0)$
- SMRT Link v12.0 cloud reference guide [\(102-978-000](https://www.pacb.com/wp-content/uploads/SMRT_Link_Cloud_Reference_Guide_v12.0.pdf))
- SMRT Link v12.0 release notes [\(102-877-200\)](https://www.pacb.com/wp-content/uploads/SMRT_Link_Release_Notes_v12.0.pdf)
- SMRT Link v12.0 software installation guide [\(102-878-100\)](https://www.pacb.com/wp-content/uploads/SMRT_Link_Installation_v12.0.pdf)
- SMRT Link v12.0 user guide [\(102-877-300\)](https://www.pacb.com/wp-content/uploads/SMRT_Link_User_Guide_v12.0.pdf)
- SMRT Link v12.0 web services API use cases ([102-982-400\)](https://www.pacb.com/wp-content/uploads/SMRT_Link_Web_Services_API_Use_Cases_v12.0.pdf)
- SMRT Tools v12.0 reference guide [\(102-978-000](https://www.pacb.com/wp-content/uploads/SMRT_Tools_Reference_Guide_v12.0.pdf))

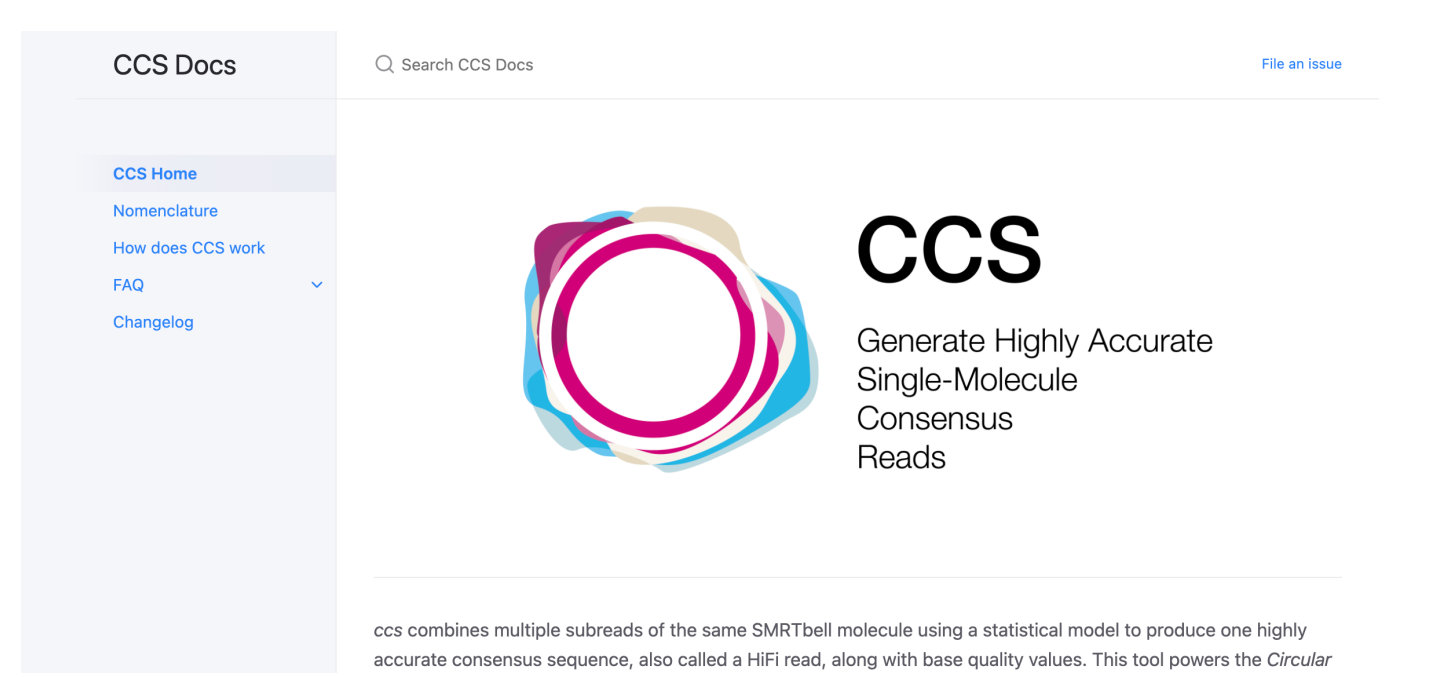

## **5-base sequencing available now!**

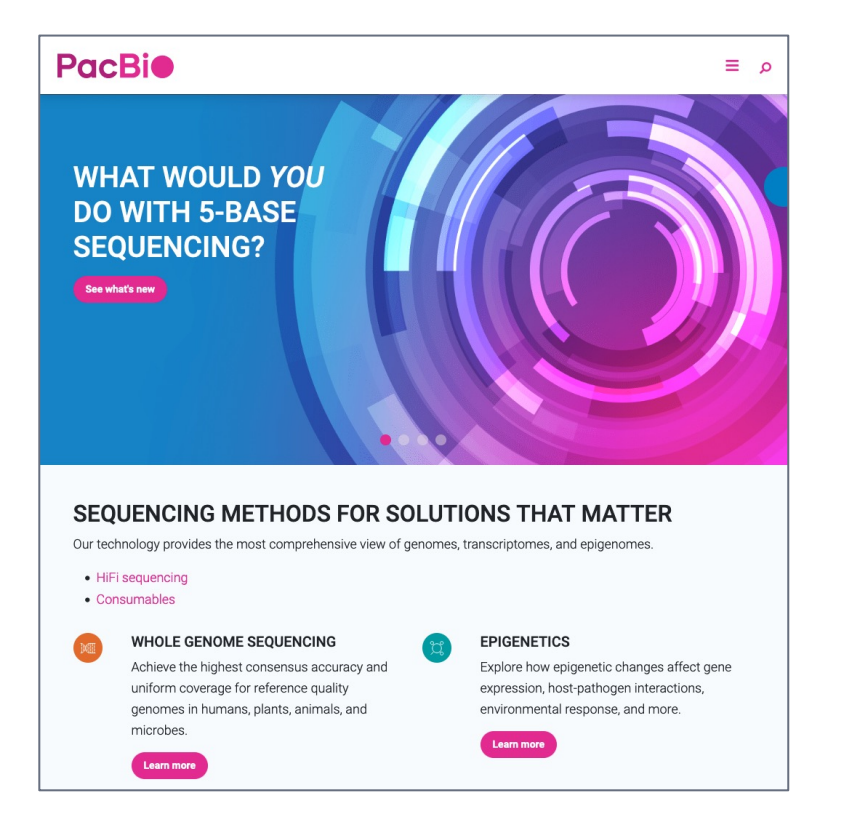

## **MEASURING DNA METHYLATION WITH 5-BASE HIFI SEQUENCING**

#### Genome-wide detection and phasing of genetic and epigenetic variants from a single library prep

HiFi sequencing produces long, accurate reads of the 4 DNA bases - A.C. G. and  $T$  - that deliver the most comprehensive characterization of genomes.<sup>1,2</sup>

But HiFi sequencing is not limited to characterizing the genome. It simultaneously measures the epigenome by detecting a fifth base - 5mC at CoG sites

· Detects distinct regional epigenetic patterns

Coverage

· Accesses methylation in the full genome

Identifies allele-specific methylation

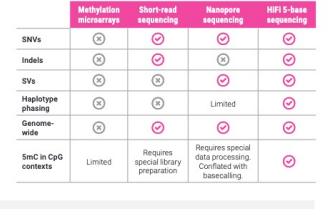

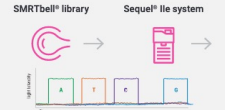

Nucleotide incomparation kinetics are measured in real time

#### **Co** ACTGACGGACTGATCGACTG SmC encoded with standard BAM tags<br>
MMZC+m4,12,16,4,16,19,44,10<br>
ML:BC,249,4,247,177,210,228,245,264

5-base HiFi sequencing with A. C. G. T. +5mC

The Sequel lie system directly outputs long, highly accurate HiF re adjuerte ayorem ures oy visition tong, myrry accurate me.<br>Trads with annotation of SmC mathylation at all CpG sites.<br>No special library preparation like bisuffite treatment is required.

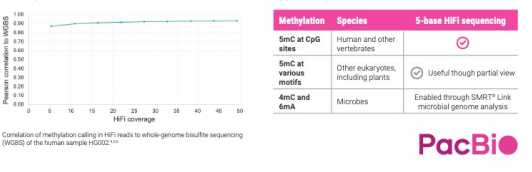

**Applicability** 

# PacBio

# **PacBio sequencing Run QC interpretation**

Field Application Scientist | 應用科學家 Steiner Chen | 陳冠安

# **Primary analysis table overview**

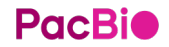

## **Primary analysis metrics summary table: Data yield**

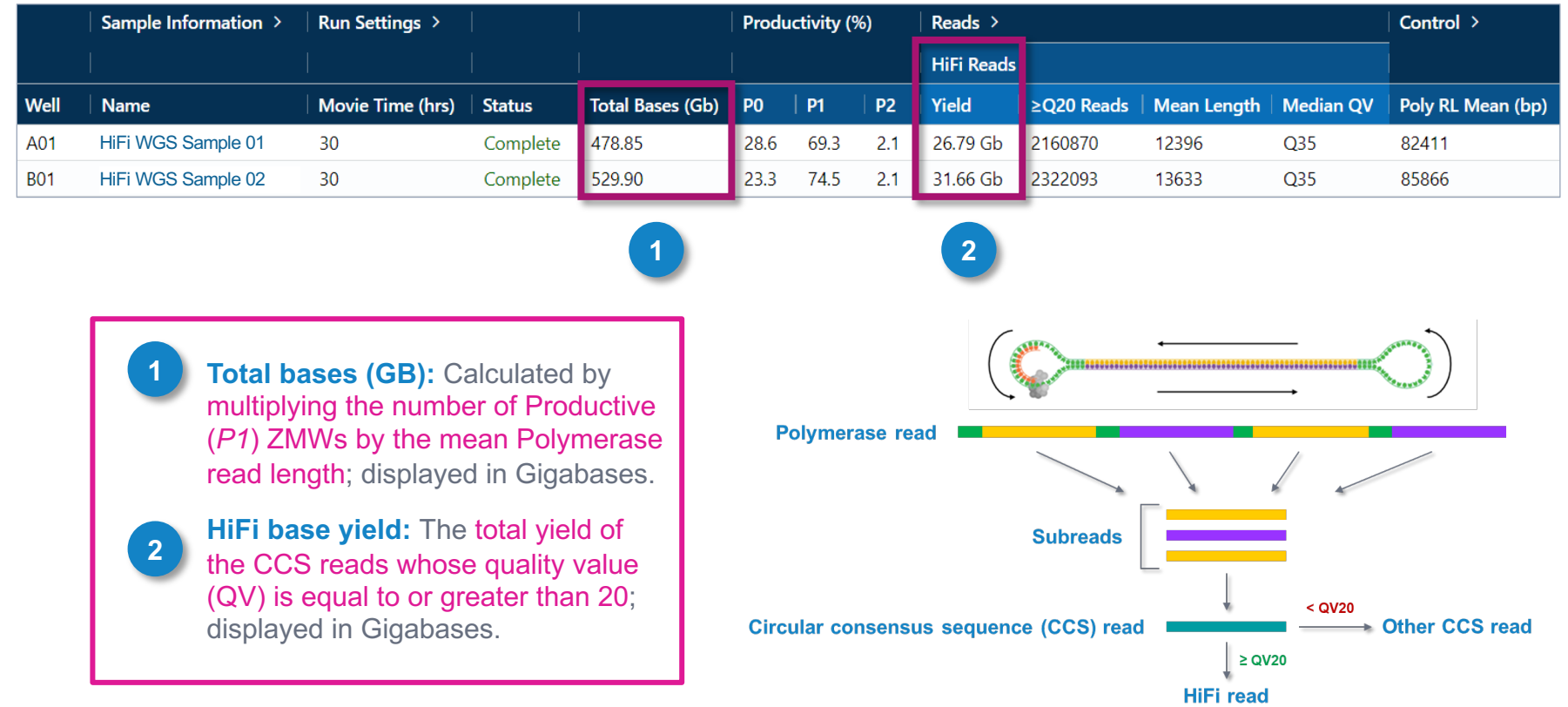

## **Primary analysis metrics summary table: Productivity**

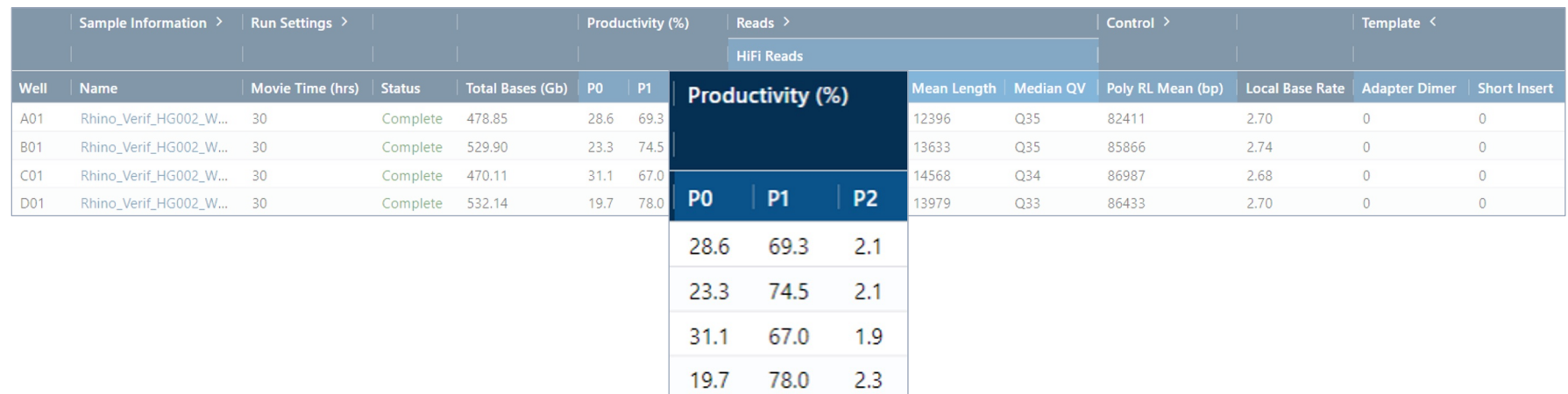

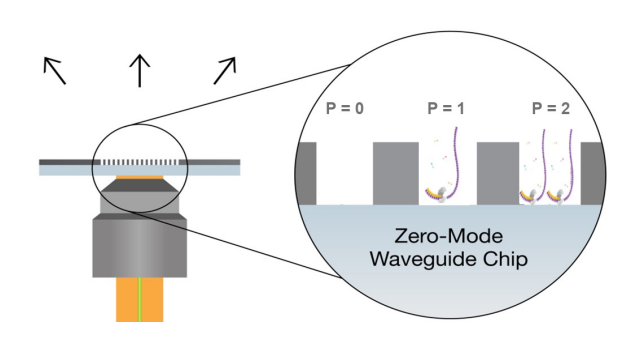

#### **Productivity**

- *P0***:** Empty ZMW; no signal detected.
- *P1***:** ZMW with a high quality (HQ) read generated.
- *P2***:** Other signal detected but no HQ read generated

Recommended t**arget** *P1* **is ~50% to 85%** for optimal HiFi data yield per SMRT Cell. *If P0 values are <10% then the SMRT Cell is overloaded.*

## **Primary analysis metrics summary table: HiFi read metrics**

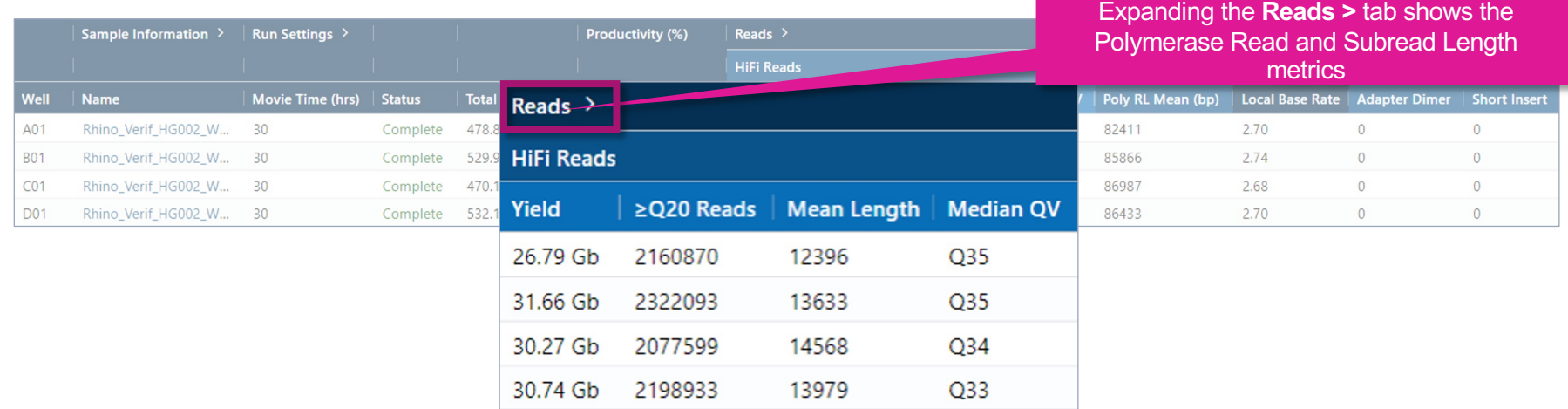

#### **HiFi Read Metrics**

- **HiFi Reads ≥Q20 Reads:** The total number of CCS Reads whose quality value is equal to or greater than 20.
- **HiFi Reads Yield:** The total yield (in base pairs) of the CCS Reads whose quality value is equal to or greater than 20.
- **HiFi Reads Mean Length:** The mean read length of the CCS Reads whose quality value is equal to or greater than 20.
- **HiFi Reads Mean QV:** The mean quality value of CCS Reads whose QV is equal to or greater than 20.

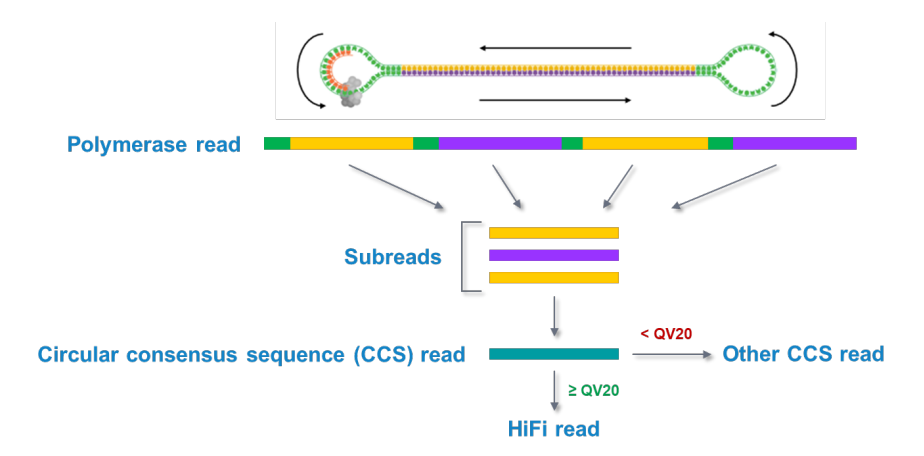

## **Primary analysis metrics summary table: Polymerase read & subread metrics**

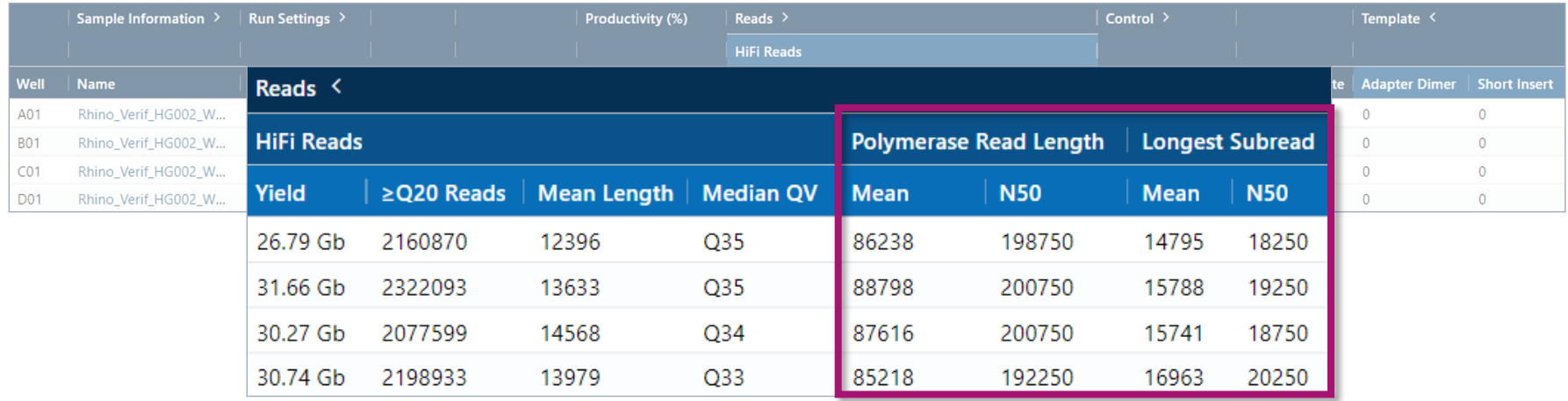

#### **Polymerase read length metrics**

- **Polymerase Mean:** The mean high-quality read length of all polymerase reads. The value includes bases from adapters as well as multiple passes around a circular template.
- **Polymerase N50:** 50% of all read bases came from polymerase reads longer than this value.

#### **Subread length metrics**

- **Longest Subread Mean:** The mean subread length, considering only the longest subread from each ZMW.
- **Longest Subread N50:** 50% of all read bases came from subreads longer than this value when considering only the longest subread from each ZMW.

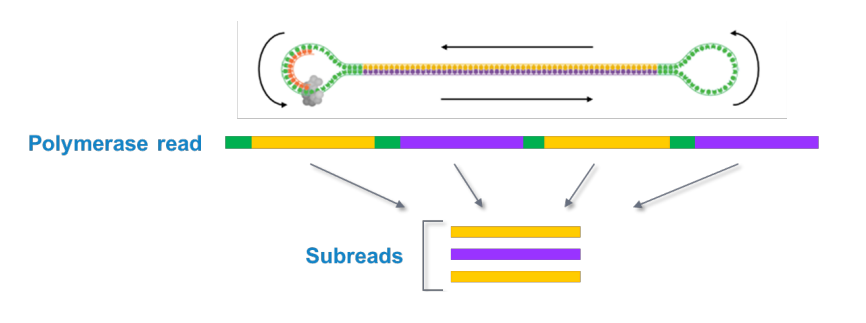

## **Primary analysis metrics summary table: Control read metrics**

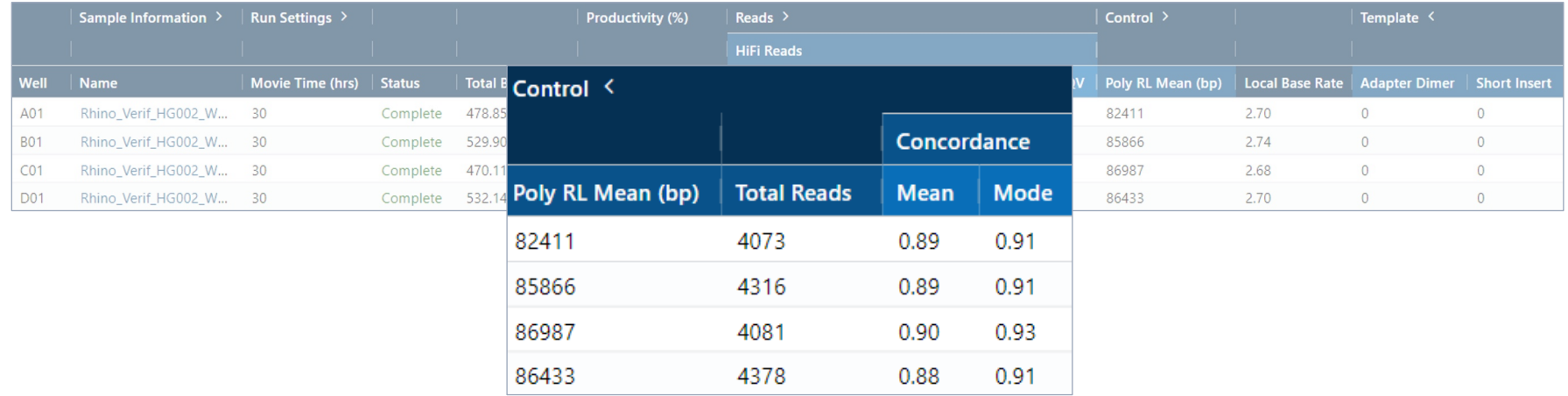

#### **Control read metrics**

- **Total Reads:** The number of control reads obtained.
- **Poly RL Mean:** The mean polymerase read length of the control reads.
- **Concordance Mean:** The average concordance (agreement) between the control raw reads and the control reference sequence.
- **Concordance Mode:** The modal concordance (agreement) between the control raw reads and the control reference sequence.

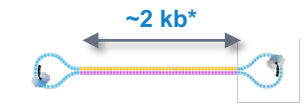

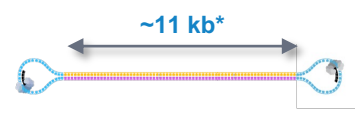

**~2 kb\* Sequel II DNA internal control 3.1** is aligned to the known 2 kb control reference sequence.

> • Control 3.1 polymerase read length is typically ≥15 kb for a 15-hr movie time and ≥30 kb for a 30-hr movie time

**~11 kb\* Sequel II DNA internal control 3.2** is aligned to the known 11 kb control reference sequence.

• Control 3.2 polymerase read length is typically ≥40 kb for a 15-hr movie time and ≥80 kb for a 30-hr movie time \* Not to scale

## **Control reads: Example expected performance for DNA internal control**

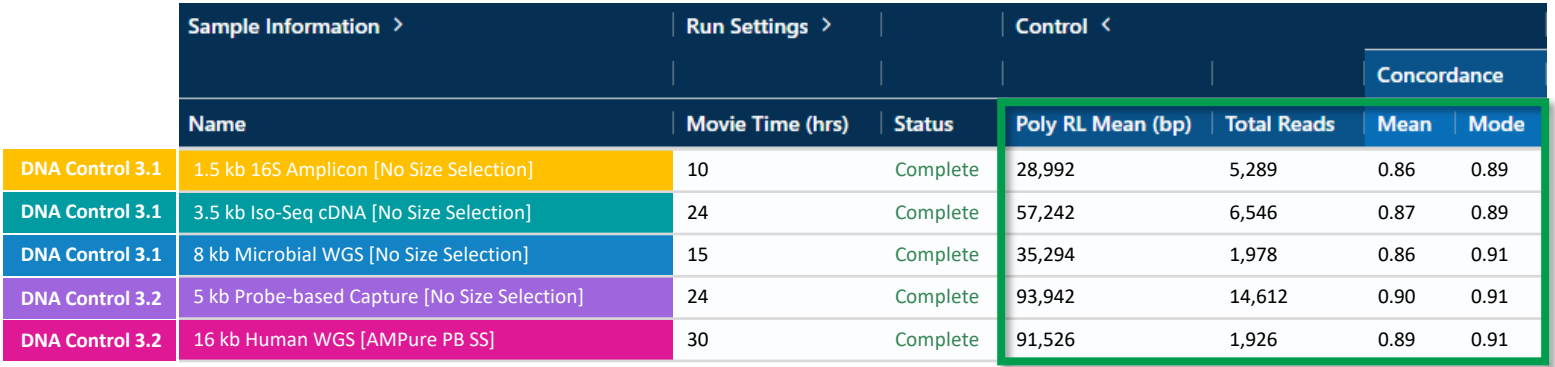

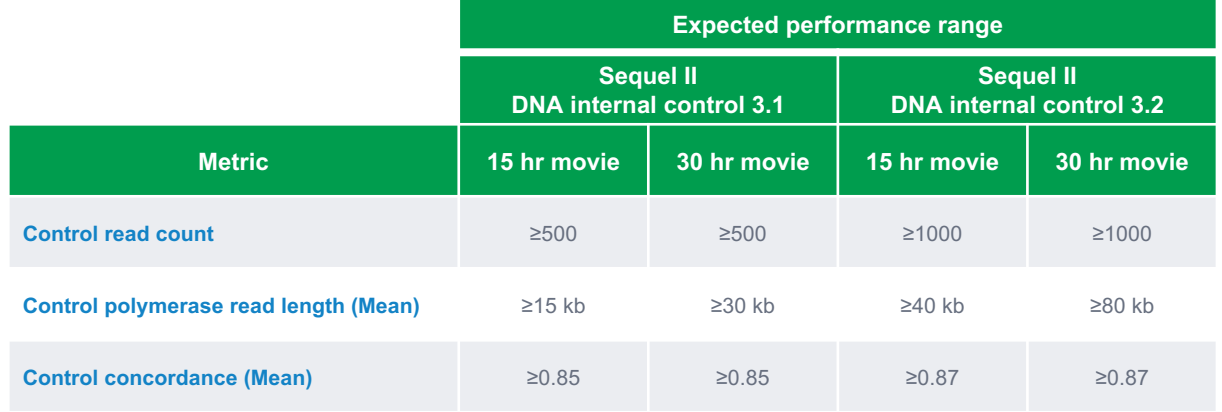

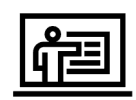

**Note:** DNA internal control 3.2 is in part derived from sequences with high homology to lambda phage

- As a result, in sequencing runs with microbial genomes containing integrated phage sequence, a small fraction of reads may be misidentified as internal control reads.
- Such reads will display low concordance to the control sequence.

## **Primary analysis metrics summary table: Local base rate & other metrics**

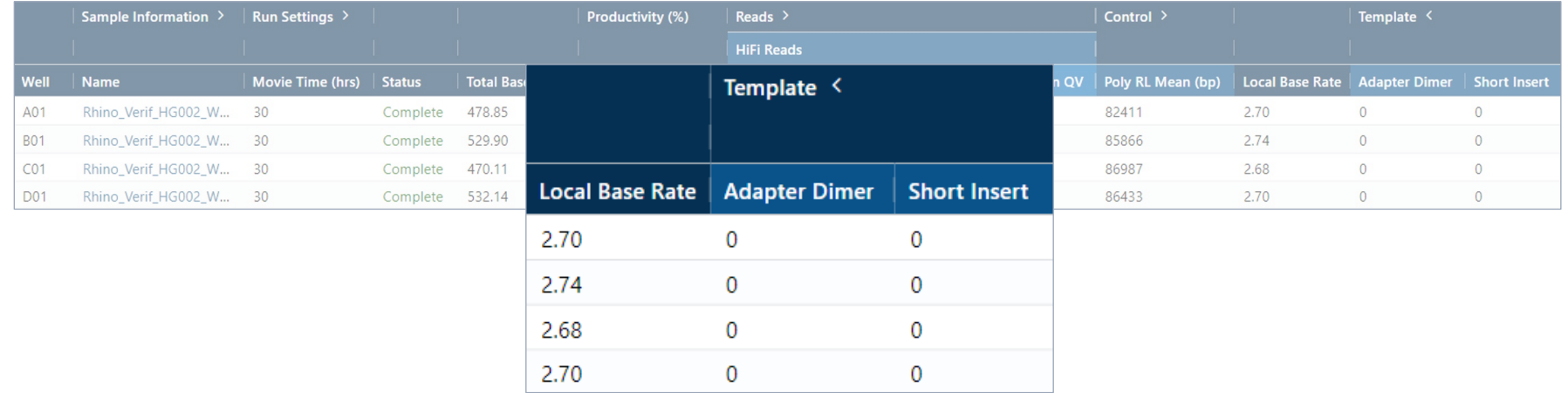

#### **Local base rate**

- The average base incorporation rate, excluding polymerase pausing events.
	- For Sequel II Binding kit 3.1, local base rate is typically  $\sim$  1.7 2.2 bases per second
	- For Sequel II Binding kit 3.2, local base rate is typically ~2.2 3.0 bases per second

#### **Template**

- **Adapter Dimer:** The % of pre-filter ZMWs which have observed inserts of 0-10 bp. These are likely adapter dimers.
	- Purified SMRTbell libraries should typically show <2% adapter dimer levels
- **Short Insert:** The % of pre-filter ZMWs which have observed inserts of 11-100 bp. These are likely short fragment contamination.
	- Purified SMRTbell libraries should typically show <2% short insert levels

# **Run QC report plots**

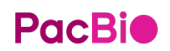

## **Run QC report plots: Overview**

Plots

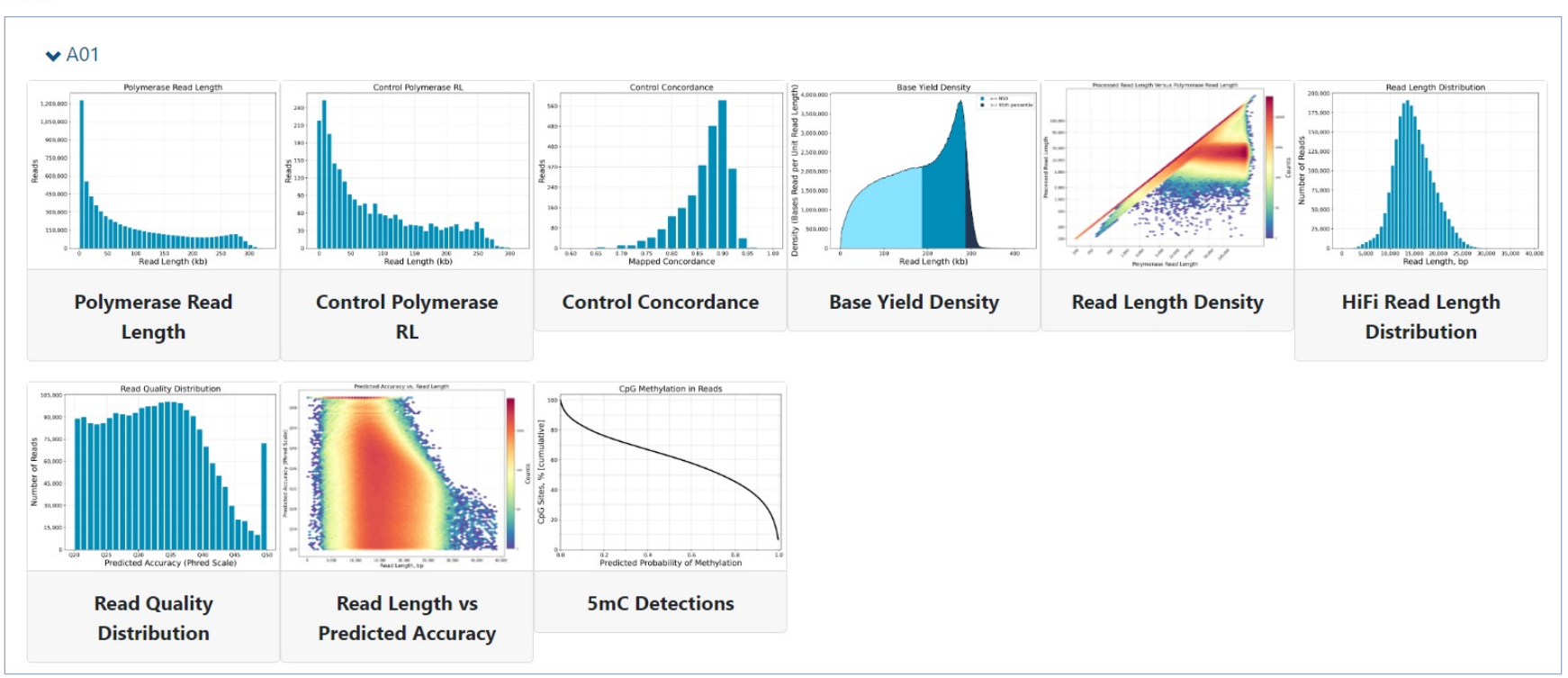

- Click the **>** arrow to expand rows to view Run QC Report plots for each SMRT Cell
- Clicking on an individual plot displays an expanded view.

## **Run QC report plots: Polymerase read length**

Example polymerase read length plots for different sample library types

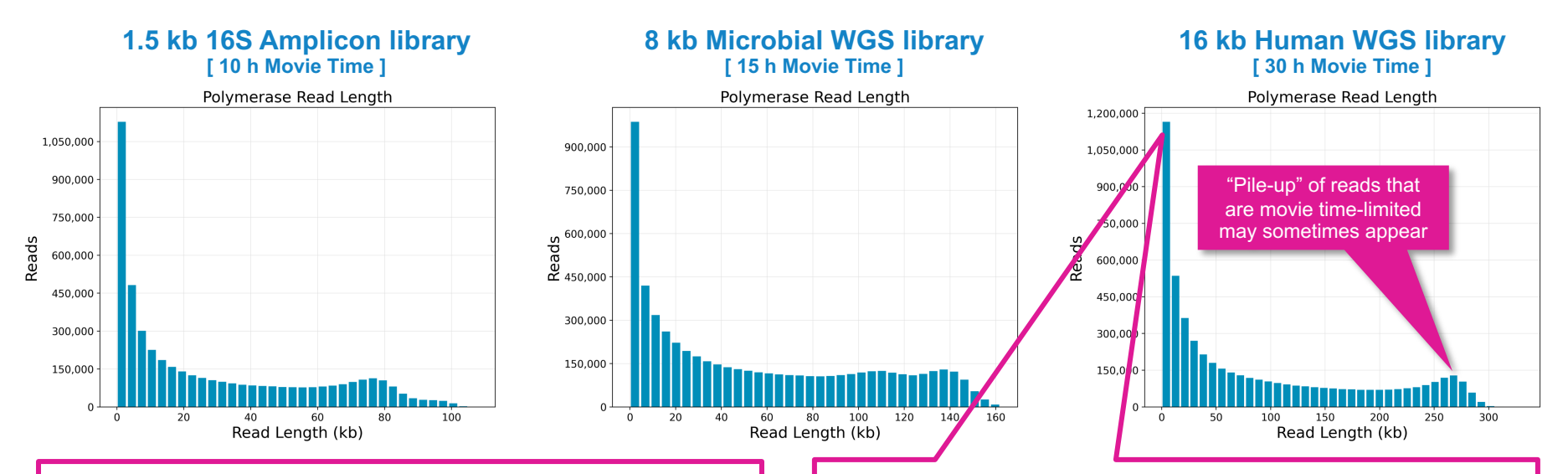

#### **Polymerase read length**

- Plots the number of reads against the polymerase read length
- Read count typically decreases as the polymerase length increases

Early-terminating reads typically appear as a major left-hand peak and can be caused by:

- Adapter hairpin oligo quality issues or incomplete adapter ligation
- Presence of nicks or other DNA damage
- Disassociation of the polymerase from the template
- Laser-induced photodamage that stops polymerase activity

## **Run QC report plots: Base yield density**

Example base yield density plots for different sample library types

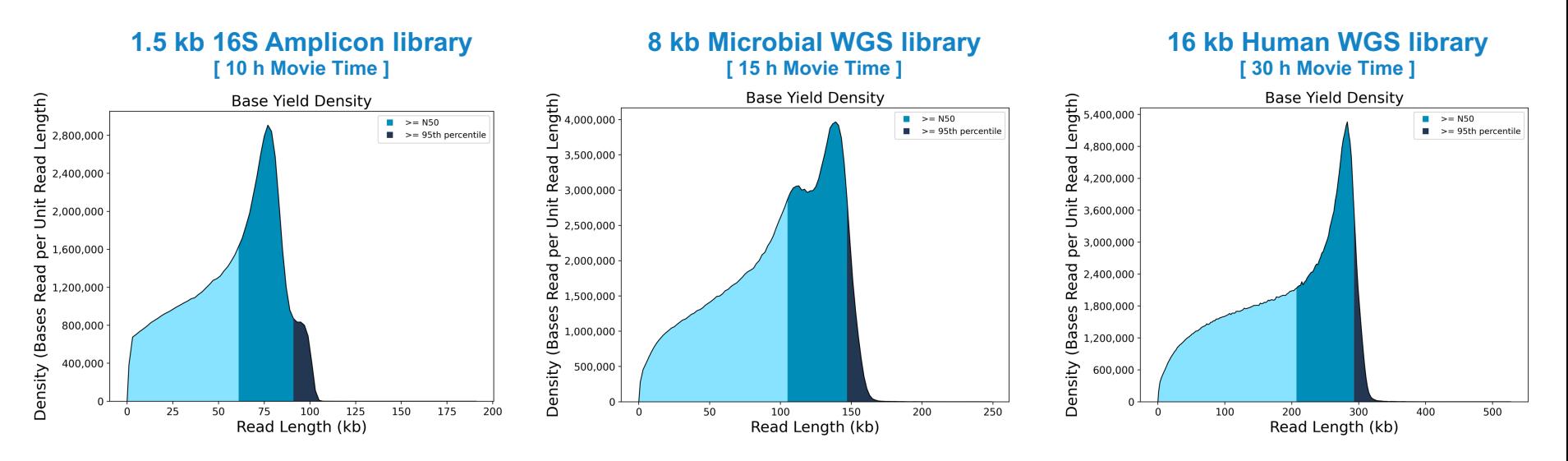

**Base yield density:** Displays the number of bases sequenced in the collection according to the length of the read in which they were observed.

- Values displayed are per unit of read length (i.e., the base yield density) and are averaged over 2000 bp windows to gently smooth the data.
- Regions of the graph corresponding to bases found in reads longer than the **N50** and **N95** values are shaded in **medium** and **dark blue**, respectively
# **Run QC report plots: Read length density**

Example read length density plots for different sample library types

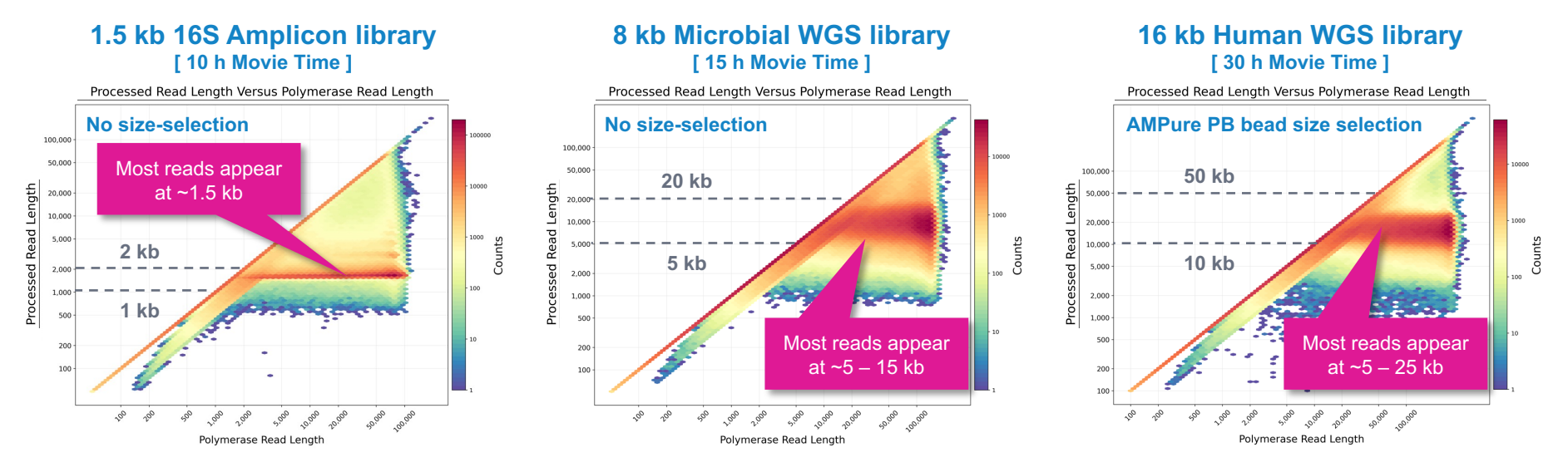

**Read length density:** Displays a (log scale) density plot of reads, binned according to their estimated insert read length<sup>\*</sup> and polymerase read length

- This plot is useful for quickly visualizing aspects of library quality (e.g., insert size distributions and reads terminating at adapters)
- Reads that are concordant with the expected physical library insert size should ideally appear as strong horizontal features with a high density of counts (i.e., appear as a "dark red" color)

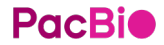

# **Run QC report plots: HiFi data-specific plots**

The following HiFi data-specific plots below are generated for any run where CCS processing is performed on-instrument (Sequel IIe system) or in SMRT Link (Sequel II systems)

With AMPure PB bead size selection, a

#### 140,000 120.000 Mode approx. corresponds to of Reads **Number of Reads** 100,000 the physical library insert size 80.000 Number 60,000 40,000 20,000  $5.000$

**Displays a histogram distribution of HiFi Reads (QV ≥20)**

**Displays a histogram distribution of HiFi Reads (QV ≥20)**

#### **Read Length Distribution Read Quality Distribution Predicted Accuracy vs. Read Length**

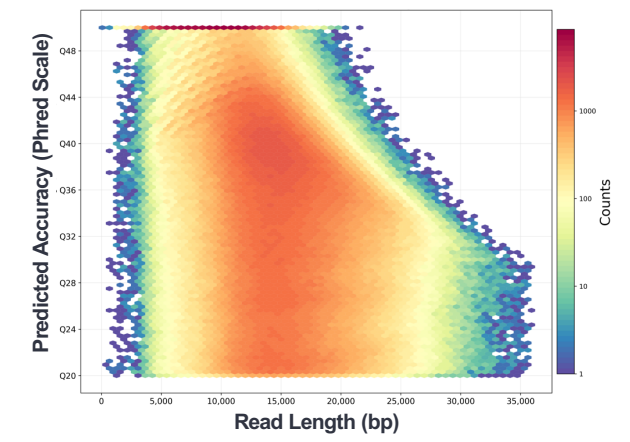

**Displays a heat map of HiFi read lengths and predicted accuracies.**

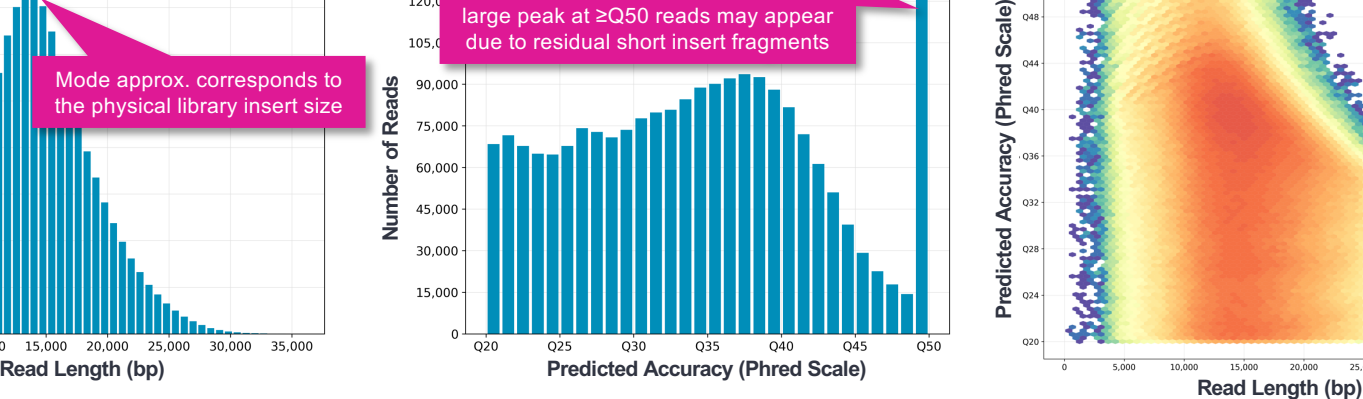

# **Run QC plots interpretation & example case studies**

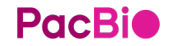

# **Polymerase read length plots: Example ideal** *vs***. suboptimal performance**

*P1* = 72.0%

### Example ideal performance with high-quality DNA samples

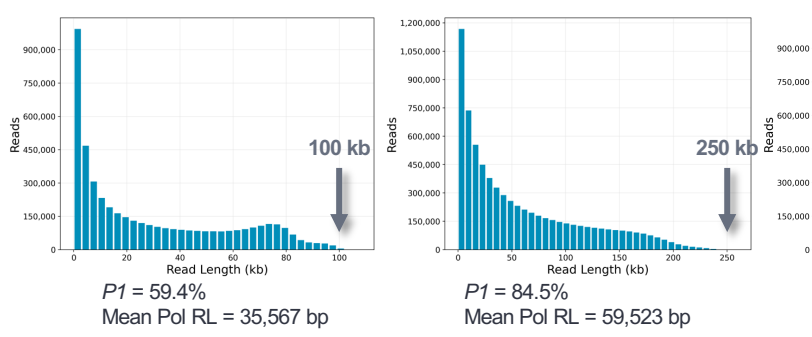

Plot should ideally show many reads **exceeding** the expected ideal mean pol RL range.\*

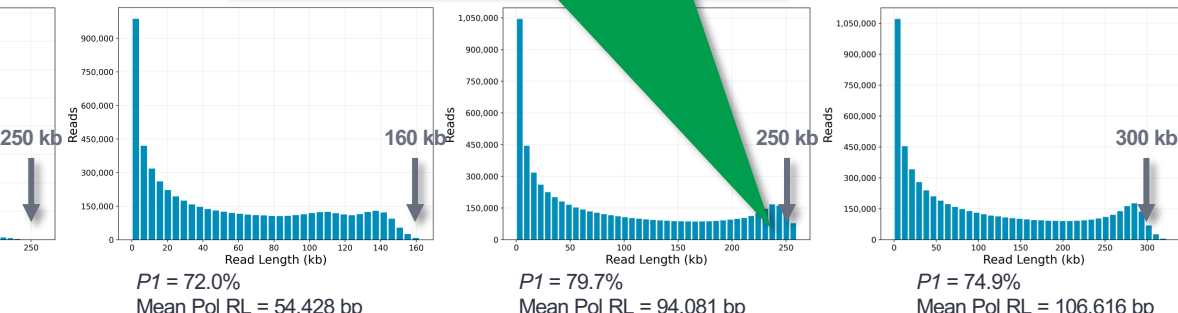

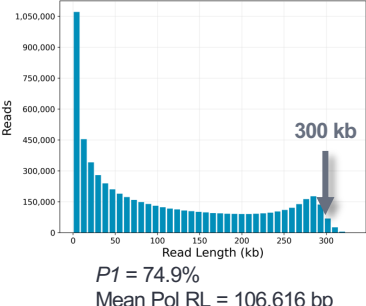

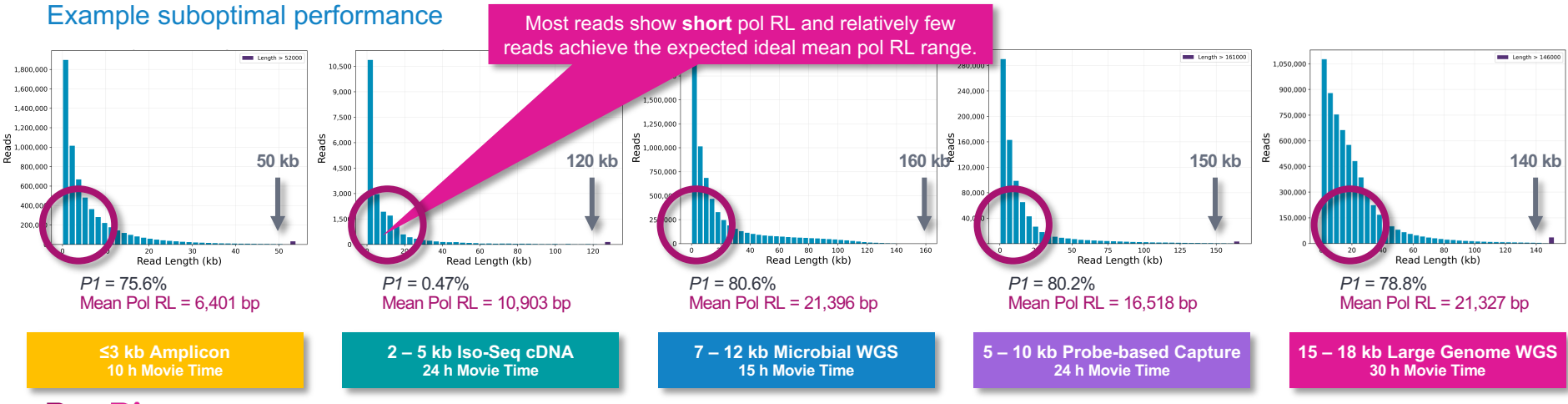

**PacBio** \* Read lengths, reads/data per SMRT Cell and other sequencing performance results vary based on sample quality/type and insert size.

# **Base yield density: Example ideal** *vs***. suboptimal performance**

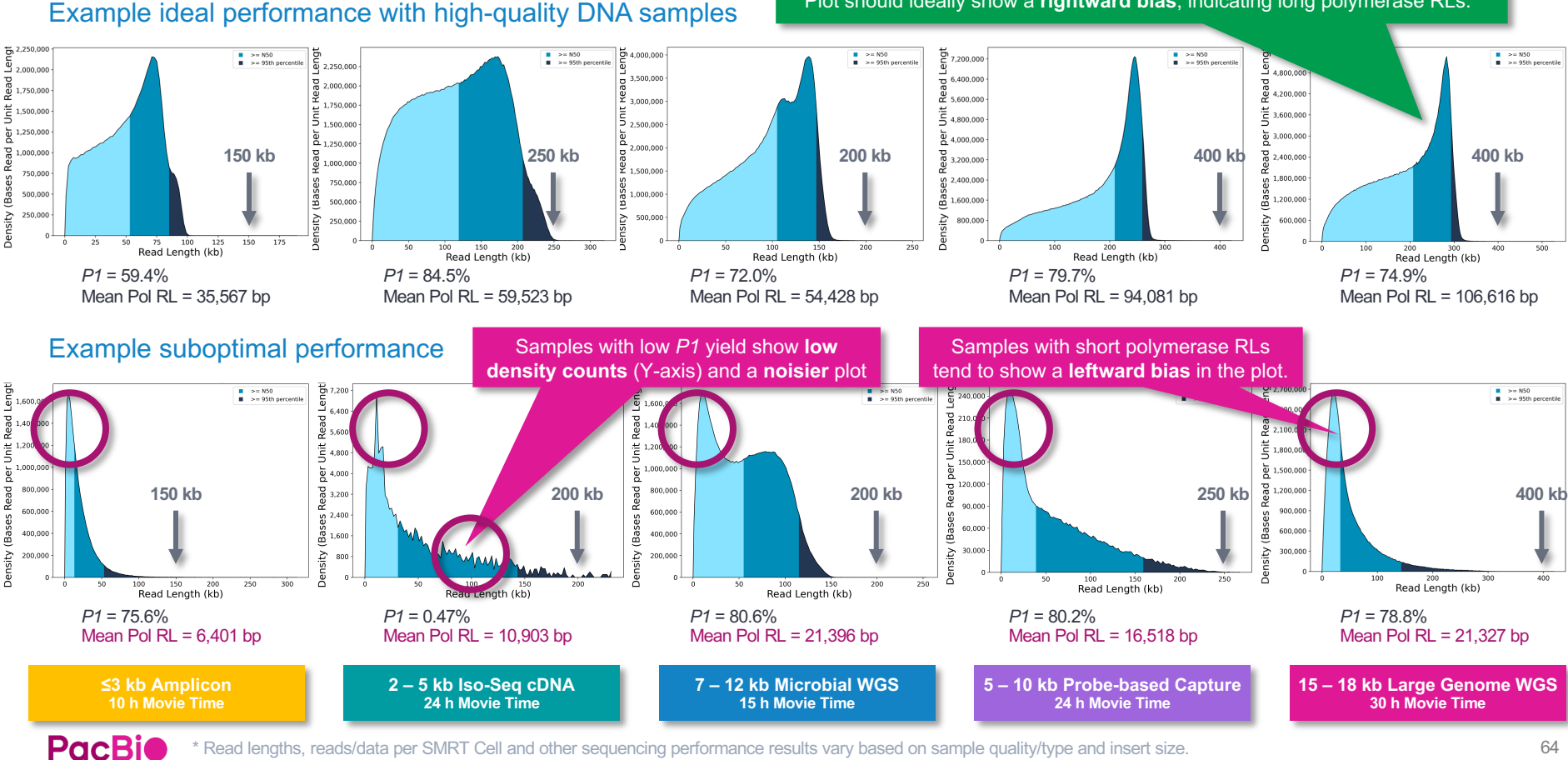

Plot should ideally show a **rightward bias**, indicating long polymerase RLs.\*

Read lengths, reads/data per SMRT Cell and other sequencing performance results vary based on sample quality/type and insert size.

# **Read length density plot interpretation**

Displays a (log scale) density plot of reads, binned according to their estimated Insert Read Length\* and Polymerase Read Length

This plot is useful for **quickly visualizing aspects of library quality**, including insert size distributions, reads terminating at adapters, relative abundance of CCS reads, etc.

> **(Primary diagonal line)** Reads terminating in the first observed pass along the SMRTbell template

**(Area between line A and line C)** Reads terminating in the second observed pass along the SMRTbell template

**(Secondary diagonal line)** Reads terminating at the second SMRTbell adapter

**(Grayed area below line C)** CCS (HiFi) reads

**A**

**B**

**C**

**D**

**E**

**PacBio** 

**(Horizontal line)** Size selection cutoff boundary

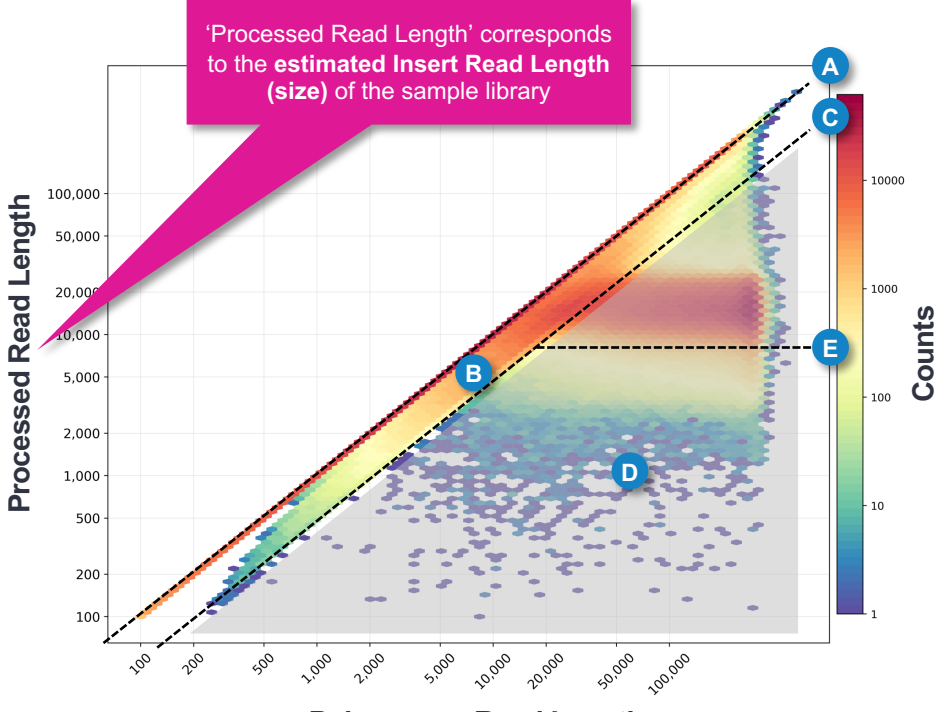

#### **Polymerase Read Length**

\* Note: Estimated Insert Read Length (IRL) is labeled as 'Processed Read Length' on the Y-axis in Read Length Density plots. Estimated insert read length values are based on the 65 **Median Subread Length** value for each ZMW.

## **Read length density plot: Example ideal performance**

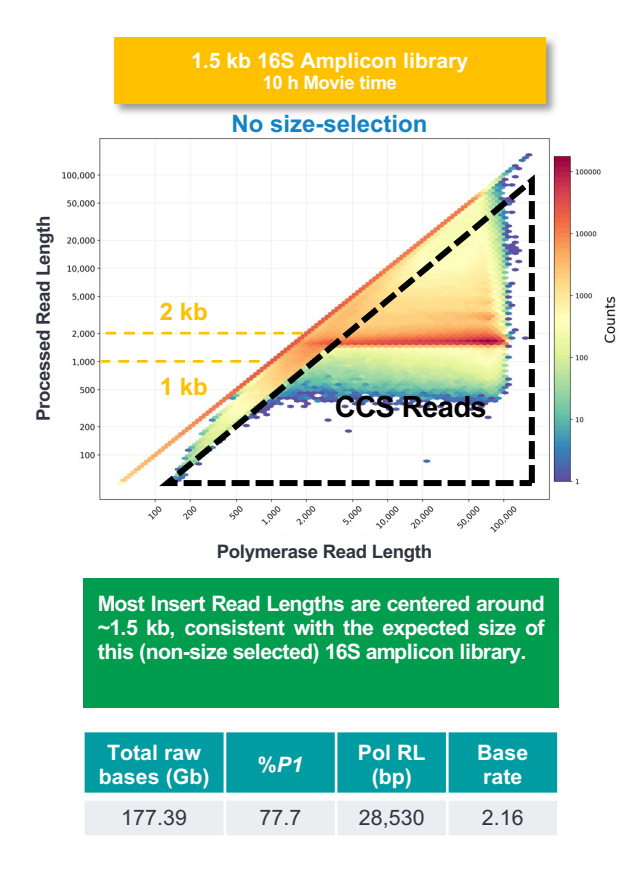

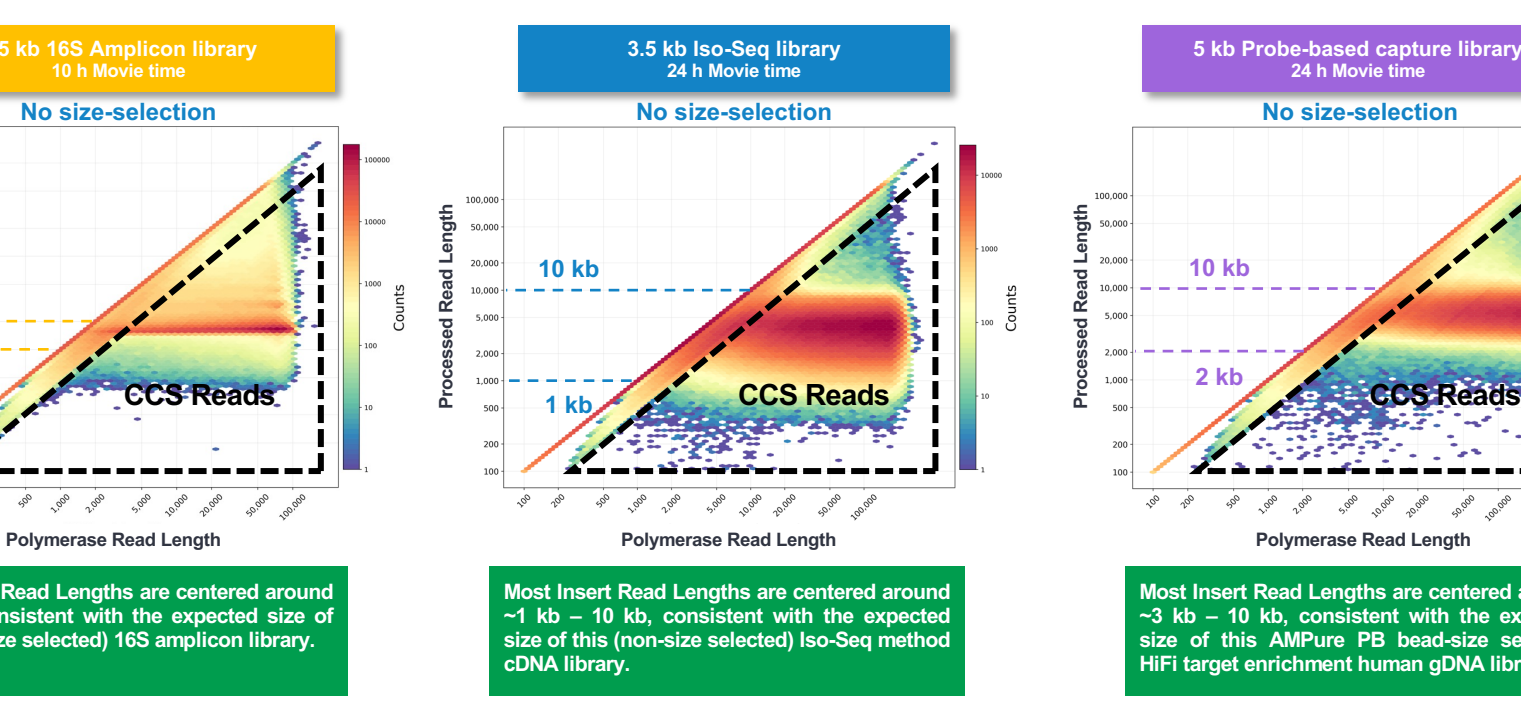

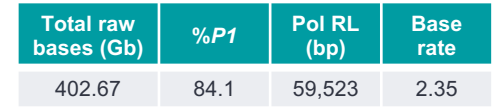

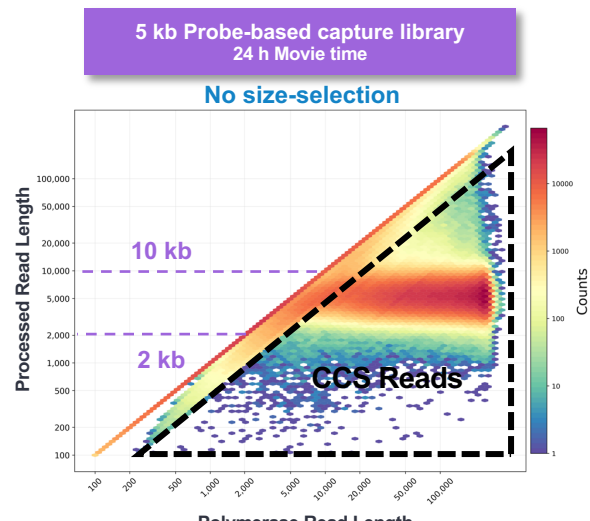

**Most Insert Read Lengths are centered around ~3 kb – 10 kb, consistent with the expected size of this AMPure PB bead-size selected, HiFi target enrichment human gDNA library.**

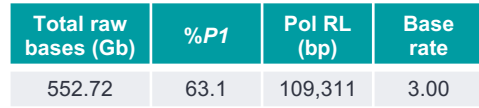

## **Read length density plot: Example ideal performance (cont.)**

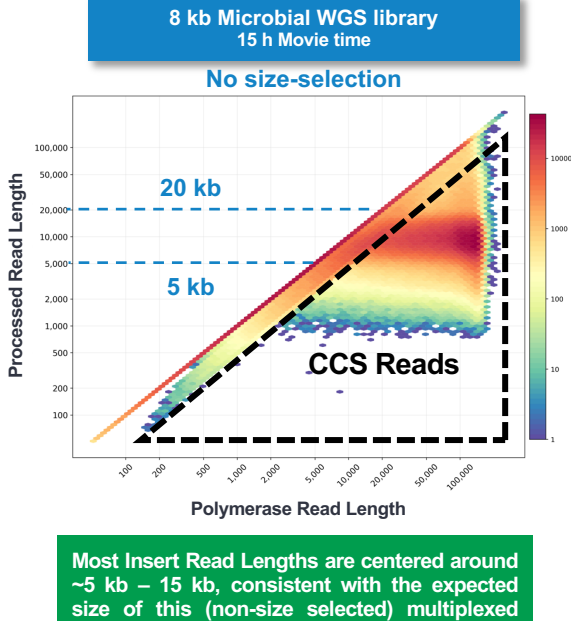

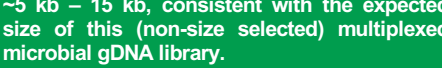

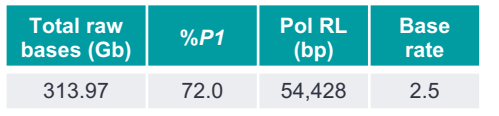

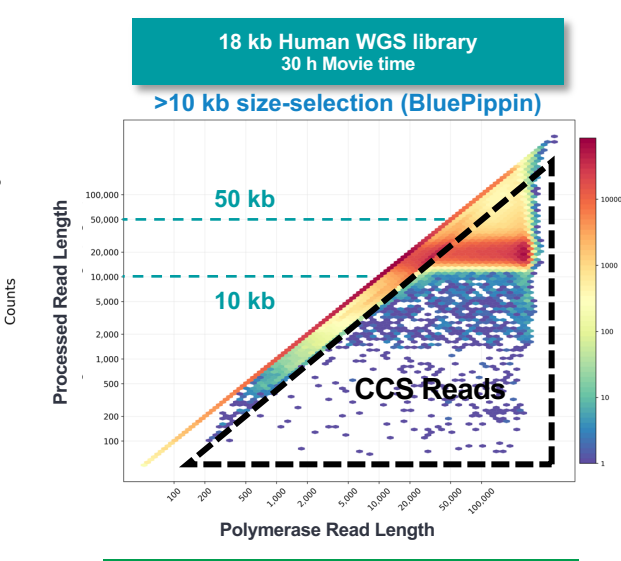

**Most Insert Read Lengths are centered around ~10 kb – 25 kb, consistent with the expected size of this >10 kb BluePippin size-selected human gDNA library.**

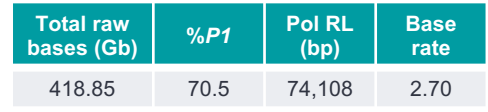

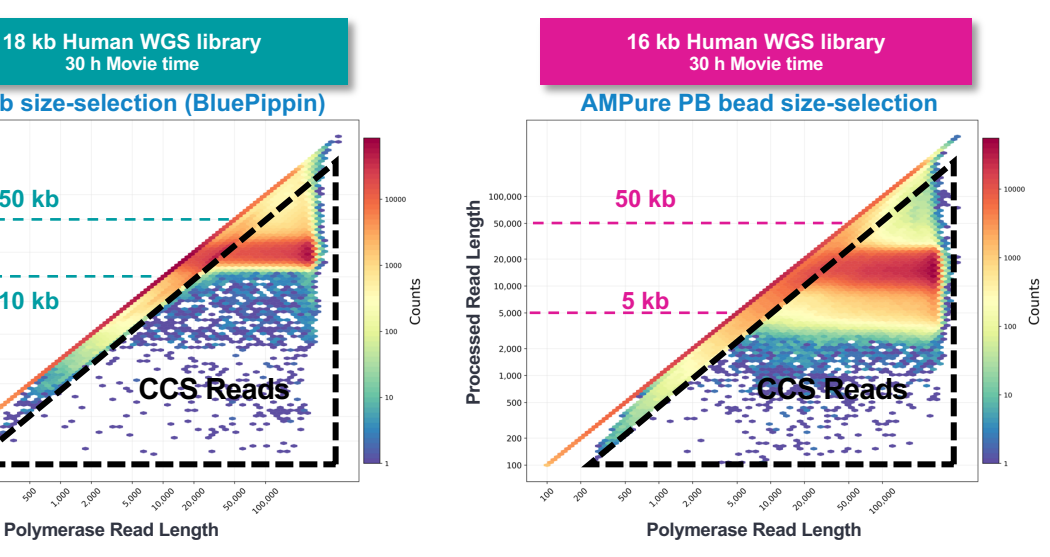

**Most Insert Read Lengths are centered around ~5 kb – 25 kb, consistent with the expected size of this AMPure PB bead size-selected human gDNA library.**

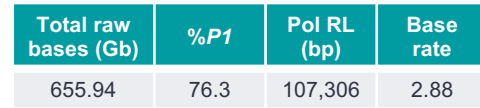

## **Read length density plot: Example suboptimal performance**

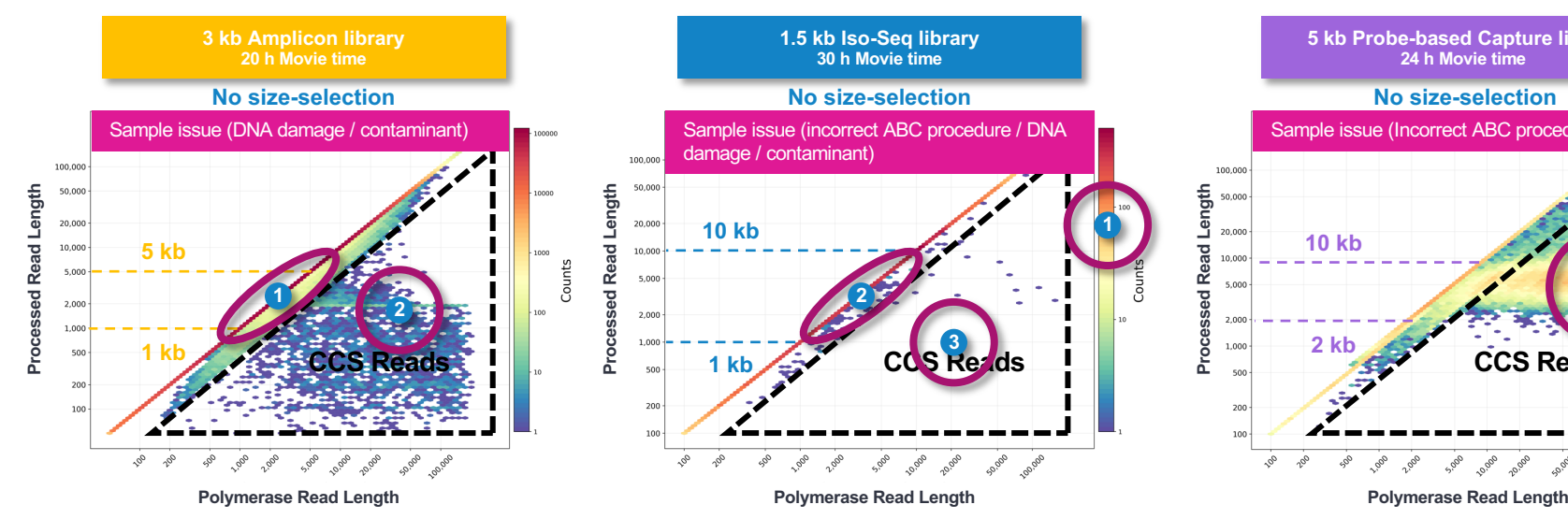

- A high density of reads (red) appears on the primary diagonal line **(1)**, indicating a large proportion of reads terminating in the first pass along the SMRTbell template – thus leading to short pol RL and lower than ideal CCS read density at the target insert size **(2)**.
- Sample also shows a low base rate for Polymerase 2.1 and low total raw bases.

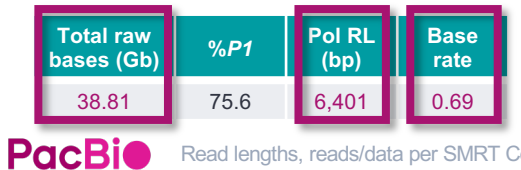

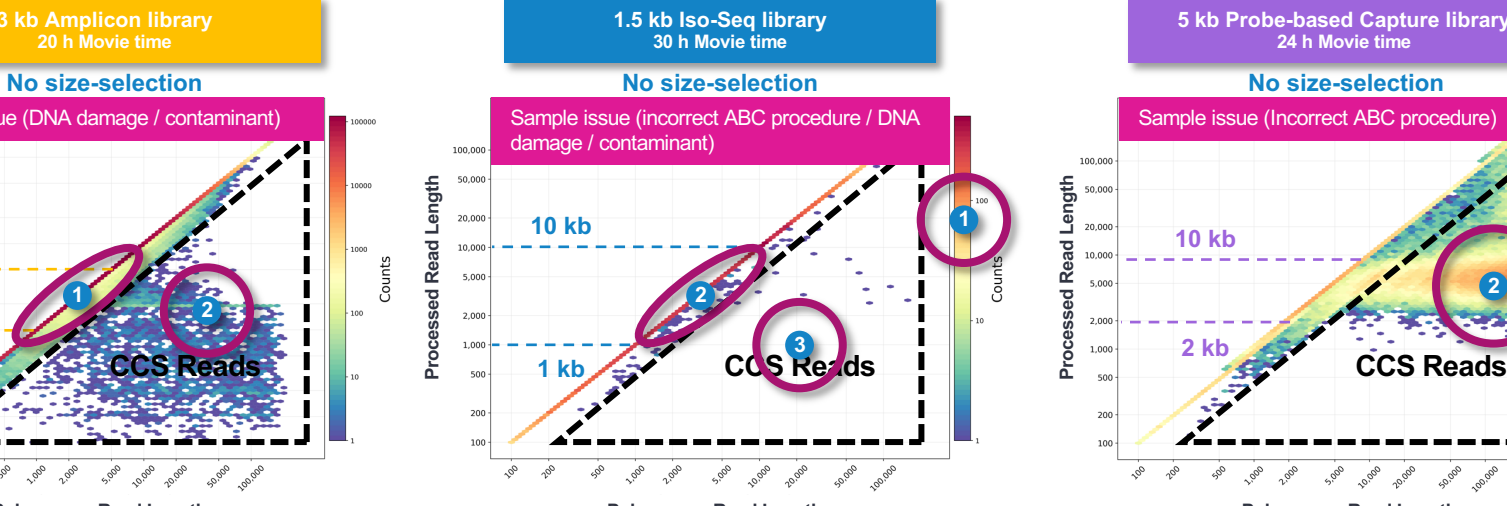

- Sample shows a very low overall density of *P1* counts **(1)**, short pol RL (due to a high relative number of reads terminating in the first pass **(2)**), and almost no CCS reads generated **(3)**.
- Sample also shows a low base rate for Polymerase 2.1 and low total raw bases.

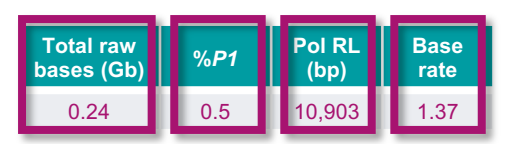

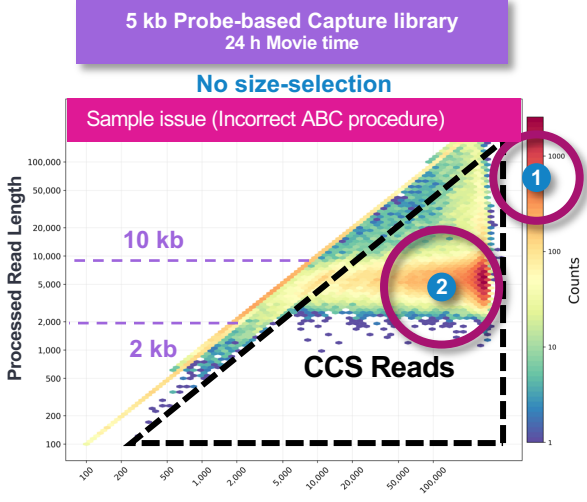

- Sample shows a very low overall density of *P1* counts **(1)** – thus leading toa lower than ideal CCS read density at the target insert size **(2)**.
- Sample also shows low total raw bases due to the low overall *P1* count

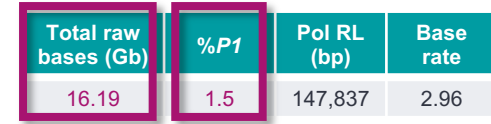

68

Read lengths, reads/data per SMRT Cell and other sequencing performance results vary based on sample quality/type and insert size.

# **Read length density plot: Example suboptimal performance (cont.)**

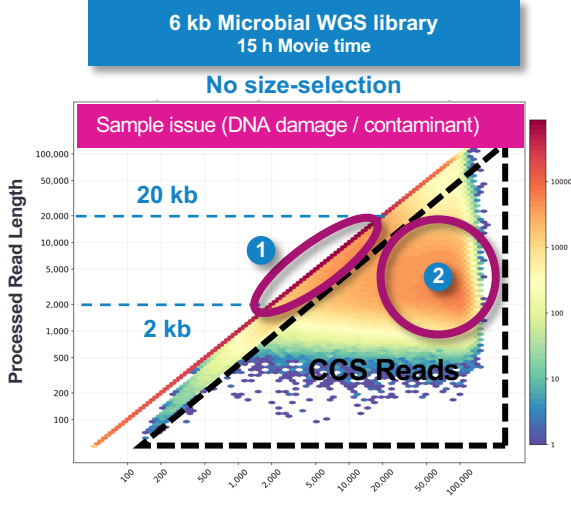

**Polymerase Read Length**

- Sample shows a short mean pol RL (due to a high relative number of reads terminating in the first pass **(1)**) and lower than ideal CCS read density at the target insert size **(2)** with a substantial presence of insert read lengths ≤2 kb, suggesting a low-quality gDNA sample.
- Sample also shows a low base rate for Polymerase 2.2 and a low total raw base yield.

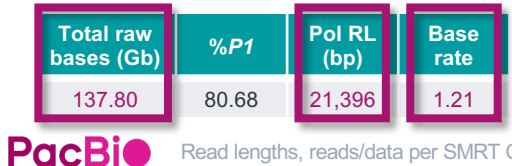

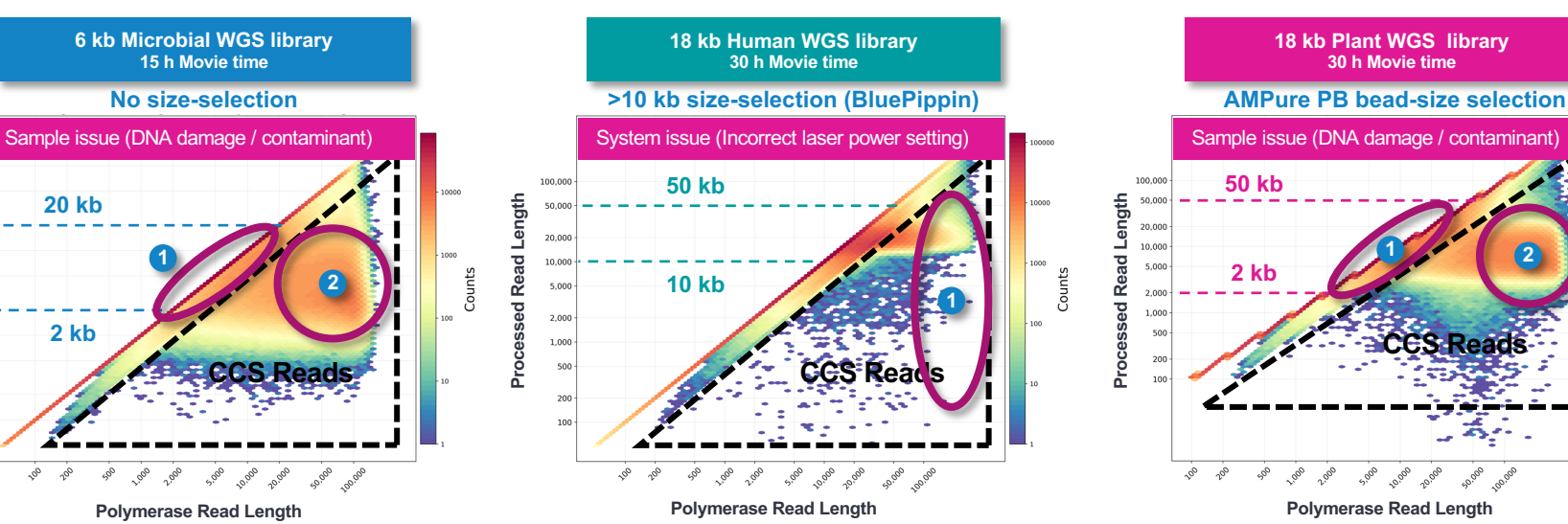

- Density of CCS reads noticeably decreases as pol RL increases **(1)** due to a short mean pol RL value.
- Sample also shows a low total raw base vield.

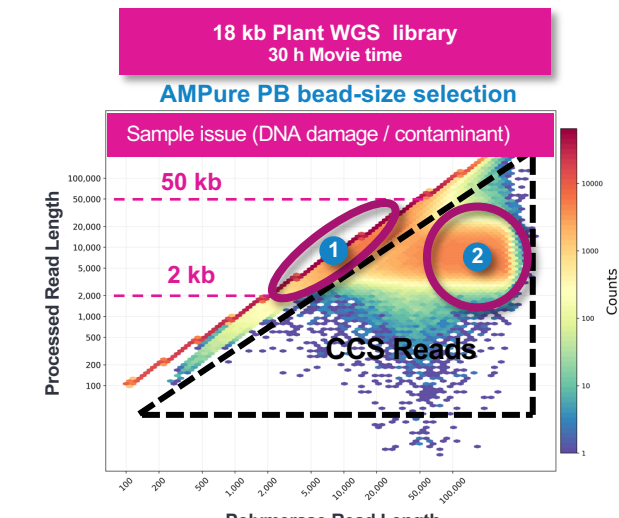

- A high proportion of reads are terminating in the first pass **(1)**, thus leading to a shorter than ideal mean pol RL and lower than ideal CCS read density at the target insert size **(2)**.
- Sample also shows a lower than ideal base rate for Polymerase 2.2 and a low total raw base yield.

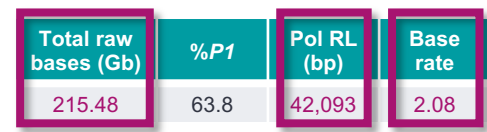

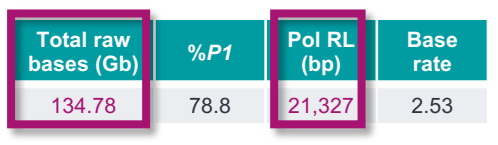

## **Run QC report interpretation & example case studies**

The data yields achievable through SMRT sequencing and the diverse number of applications available highlight how important the quality control of a sequencing run is before starting any bioinformatic analysis.

- This section describes how to use PacBio's SMRT Link Run QC and Data Management reports to evaluate primary analysis metrics and overall sequencing performance trends for your sample library
- For more detailed sequencing performance troubleshooting guidance, refer to troubleshooting resources available on PacBio's [Documentation](https://www.pacb.com/support/documentation/) website.

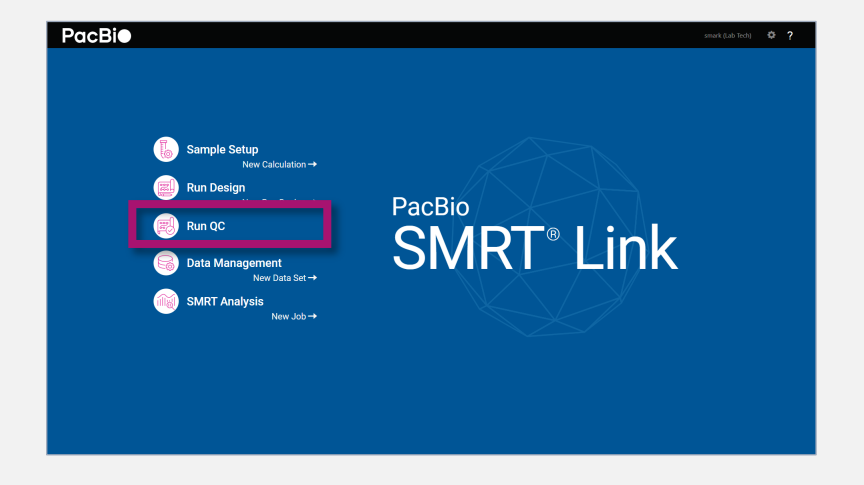

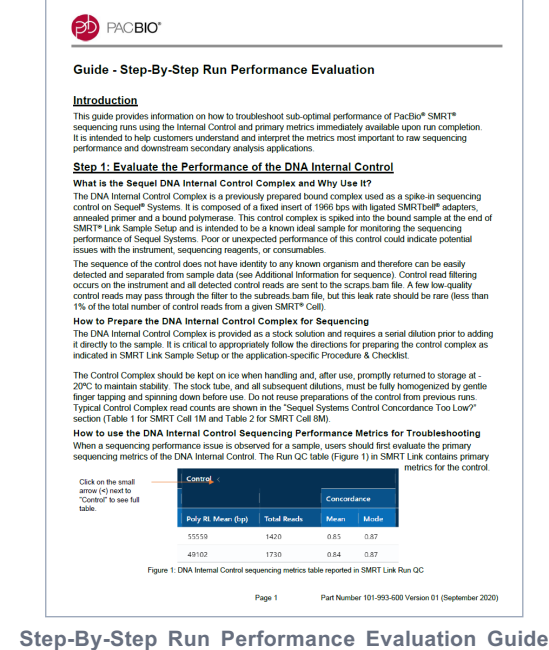

([101-993-600](https://www.pacb.com/wp-content/uploads/Guide-Step-by-Step-Run-Performance-Evaluation.pdf)) provides information on how to troubleshoot sub-optimal sequencing performance using the DNA Internal control and primary metrics available through SMRT Link Run QC.

# **SMRT sequencing troubleshooting**

#### Troubleshooting guidance summary table for samples showing poor sequencing performance

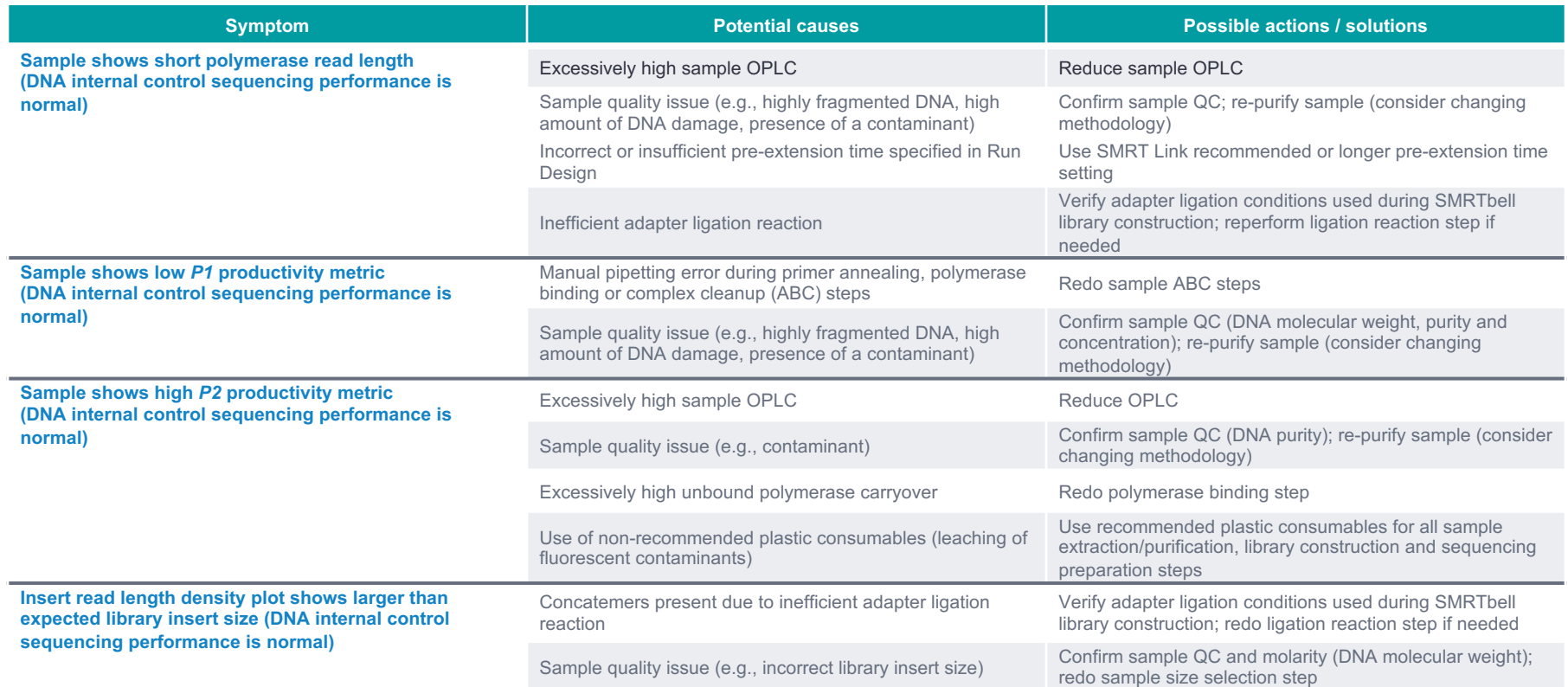

# PacBio

# **PacBio HiFi Sequencing for High-Resolution Microbiome Research**

4 July 2023 彭彥菱 Lynn Peng | Bioinformatics Engineer, Blossombio Taiwan

PacBio 生物資訊教育訓練 進階班 Advanced Workshop A

## **HiFi sequencing delivers the most comprehensive and highest quality data for microbial genomics**

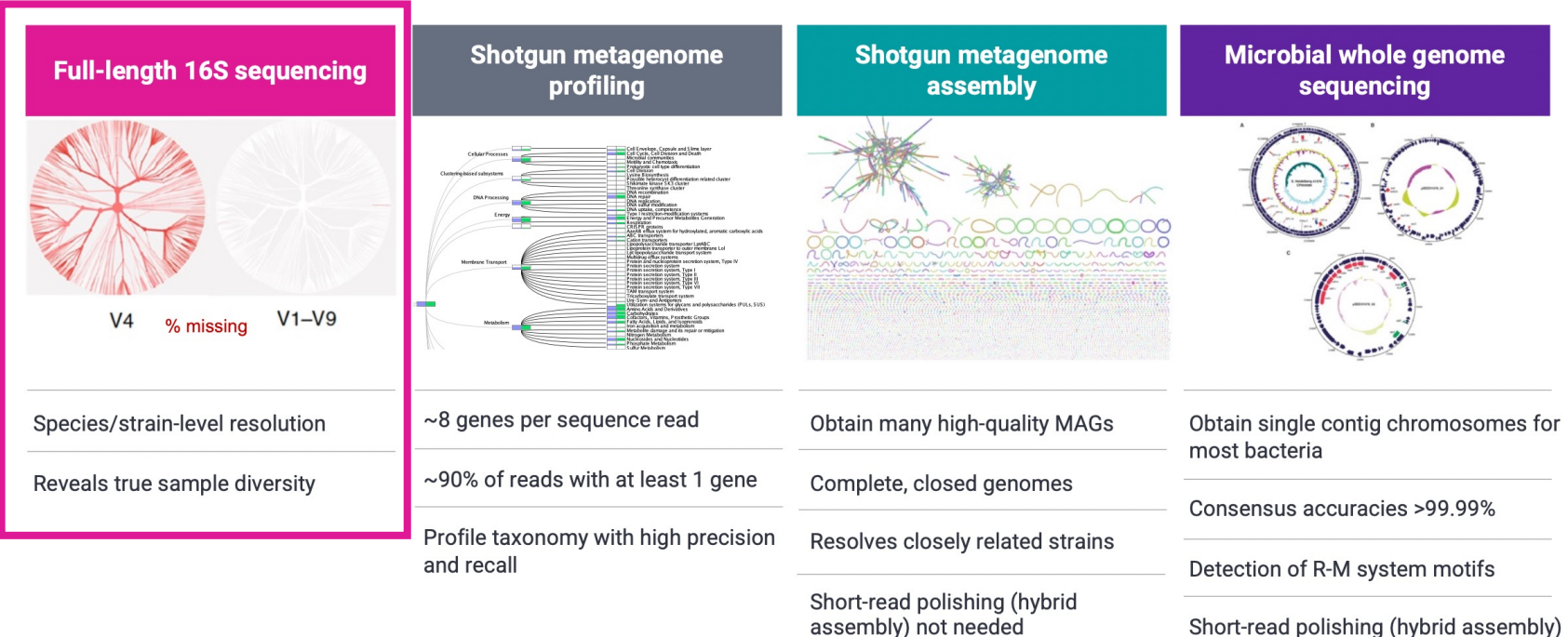

Short-read polishing (hybrid assembly) not needed

# **PacBio**

# **Full-Length 16S Pipeline Overview**

**16s rRNA sequencing is a culture-free method to identify and compare bacterial diversity from complex microbiomes or environments** 

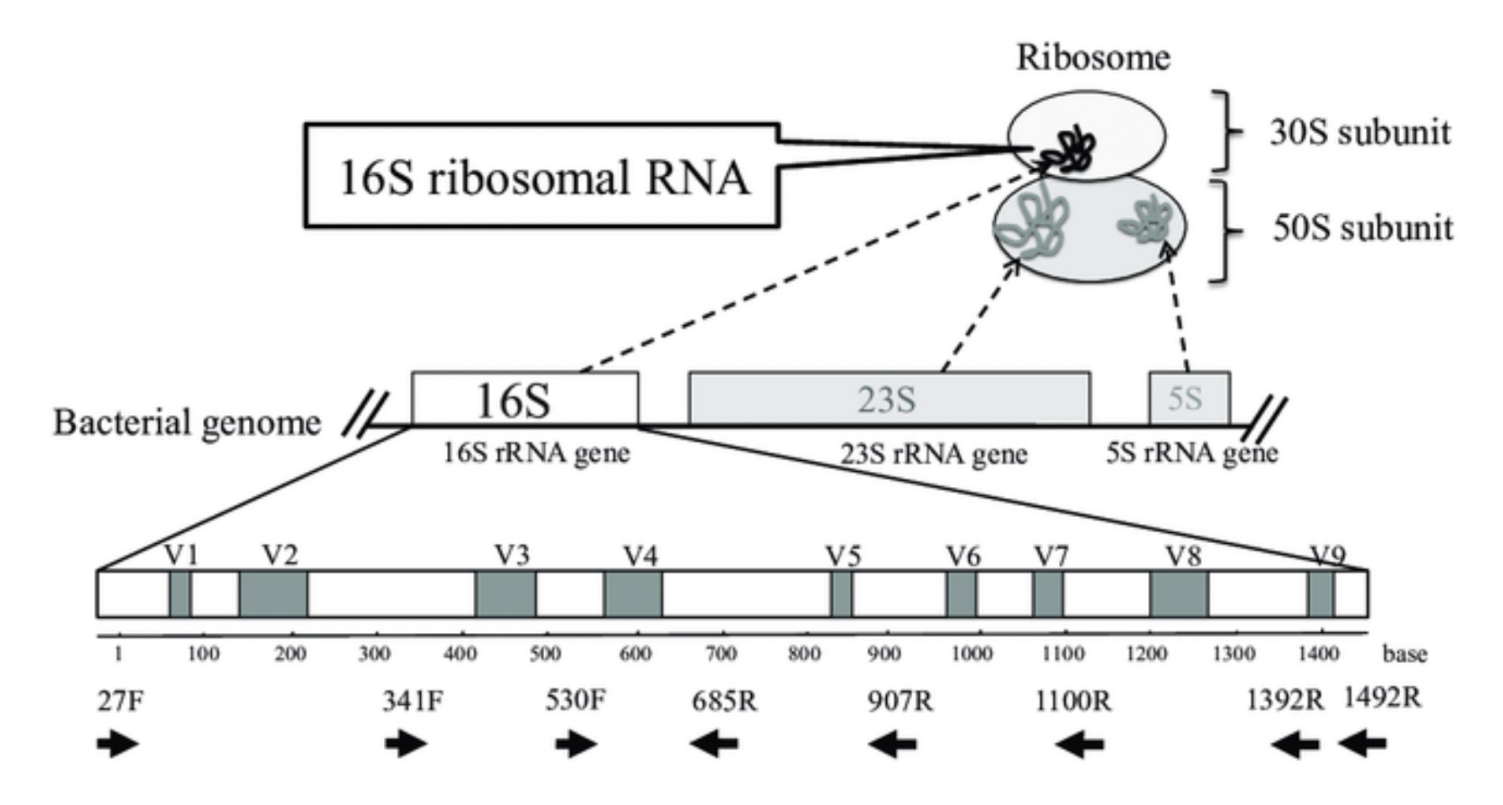

**PacBio** 

Fukuda K, Ogawa M, Taniguchi H, Saito M. Molecular Approaches to Studying Microbial Communities: Targeting the 16S Ribosomal RNA Gene. J UOEH. 2016 Sep;38(3):223-32. doi: 10.7888/juoeh.38.223. PMID: 27627970.

# **Amplicons can Target 16s rRNA and Beyond**

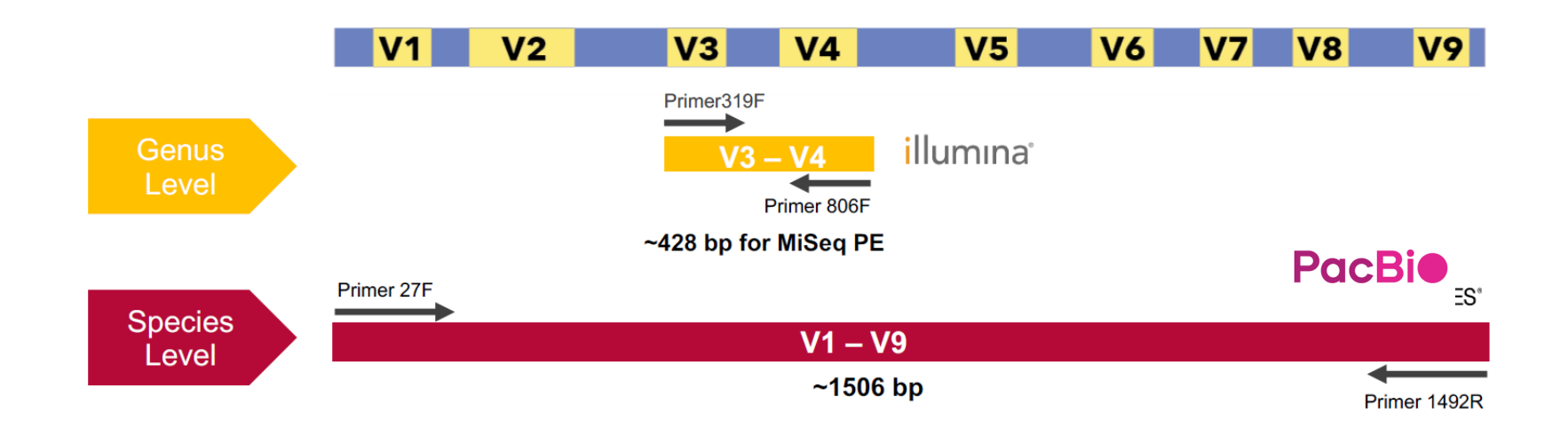

## Longer amplicons enable higher resolution taxonomic identification

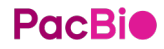

# **PacBio HiFi sequencing is setting a new gold standard in 16S/metagenomics**

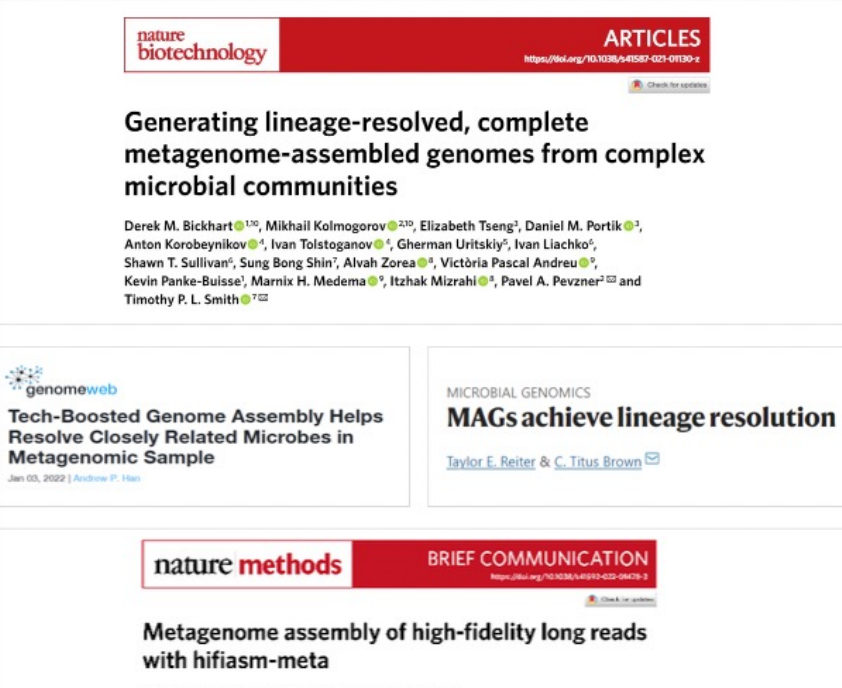

Xiaowen Feng<sup>12</sup>, Haoyu Cheng<sup>12</sup>, Daniel Portik<sup>3</sup> and Heng Li<sup>1214</sup>

HiFi Metagenomic Sequencing Enables Assembly of Accurate and **Complete Genomes from Human Gut Microbiota** 

Chan Yeong Kim, C Junyeong Ma, O Insuk Lee

Evaluation of taxonomic profiling methods for long-read shotgun metagenomic sequencing datasets

C Daniel M. Portik C. C. Titus Brown O N. Tessa Pierce-Ward

Hybrid, ultra-deep metagenomic sequencing enables genomic and functional characterization of lowabundance species in the human gut microbiome

Hao Jin<sup>1</sup>, Lijun You<sup>1</sup>, Feiyan Zhao<sup>1</sup>, Shenghui Li<sup>1</sup>, Teng Ma<sup>1</sup>, Lai-Yu Kwok<sup>1</sup>, Haiyan Xu<sup>1</sup>, Zhihong Sun<sup>1</sup>

Finding the right fit: evaluation of short-read and long-read sequencing approaches to maximize the utility of clinical microbiome data

Jeanette L. Gehrig<sup>1</sup>, Daniel M. Portik<sup>7</sup>, Mark D. Driscoll<sup>1</sup>, Eric Jackson<sup>1</sup>, Shreyasee Chakraborty<sup>2</sup>, Dawn Gratalo<sup>3</sup>. Meredith Ashby<sup>2</sup> and Ricardo Valladares<sup>1,4</sup>

**PacBid** 

https://www.nature.com/articles/s41587-021-01130-z; https://www.nature.com/articles/s41587-021-01130-z; https://www.nature.com/articles/s41564-021-01027-2; https://www.nanmeweb.com/sequencing/techboosted-genome-assembly-helps-resolve- closely-related-microbes-metagenomic-sample; https://www.tandfonline.com/doi/full/10.1080/19490976.2021.2021790; https://www.biorxiv.org/content/10.1101/2022.01.31.478527v1?ct=; https://www.biorxiv.org/content/10.1101/2022.02.09.479829v1; https://www.nature.com/articles/s41592-022-01478-3; https://pubmed.ncbi.nlm.nih.gov/35302439/

## **16S Data Analysis Workflow Recommendations**

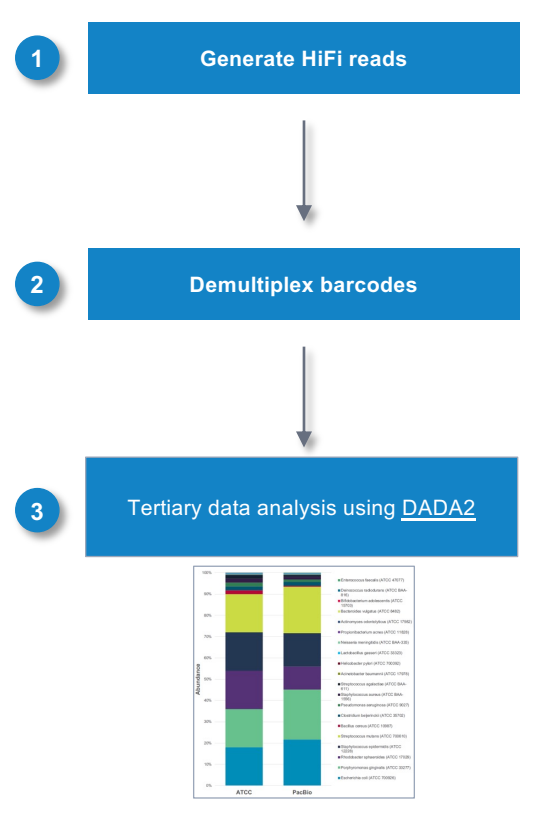

**1. Perform CCS analysis** on-instrument (Sequel IIe system only) or in [SMRT Link](https://www.pacb.com/products-and-services/analytical-software/) to generate highly accurate (≥Q20) single-molecule long reads (**HiFi reads**) **Generate HiFi reads**

- **2. Demultiplex barcodes** on-instrument (Sequel IIe system only) or in SMRT Link to separate HiFi reads by sample barcode
	- Barcode FASTA files for demultiplexing can be downloaded from PacBio's [Multiplexing](https://www.pacb.com/multiplexing/) website

3. Analyze 16S data using [DADA2](https://pubmed.ncbi.nlm.nih.gov/31269198/) or [Qiime2](https://docs.qiime2.org/2022.2/)

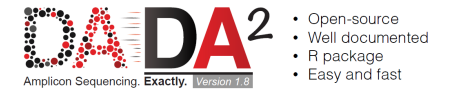

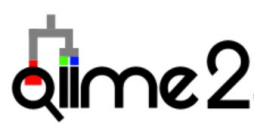

An example HiFi read data set for a MSA-1003 mock community sample is available for download from PacBio [\(Link](https://downloads.pacbcloud.com/public/dataset/pbAmpliconAnalysis_HLA/))

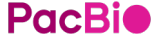

# **Example workflow: 192-plex 16S amplicon library preparation using barcoded gene-specific primers**

MSA-1003 Mock Community Sample Description

- MSA-1003 is a controlled, pre-defined, standardized reference material that can help with metagenomic analysis protocol development optimization, verification, and quality control
- 20 Strain Staggered Mix Genomic Material (ATCC MSA-1003) <https://www.atcc.org/products/all/MSA-1003.aspx>
- MSA-1003 sample is a mock microbial community that mimics mixed metagenomic samples
- MSA-1003 sample comprises genomic DNA prepared from fully sequenced, characterized, and authenticated ATCC Genuine Cultures that were selected by ATCC based on relevant phenotypic and genotypic attributes, such as Gram stain, GC content, genome size, and spore formation
- For the example data shown in this presentation, replicate MSA-1003 samples were processed in parallel to generate a 192-plex pooled 16S SMRTbell library using barcoded gene-specific primers and SMRTbell express template prep kit 2.0

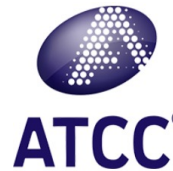

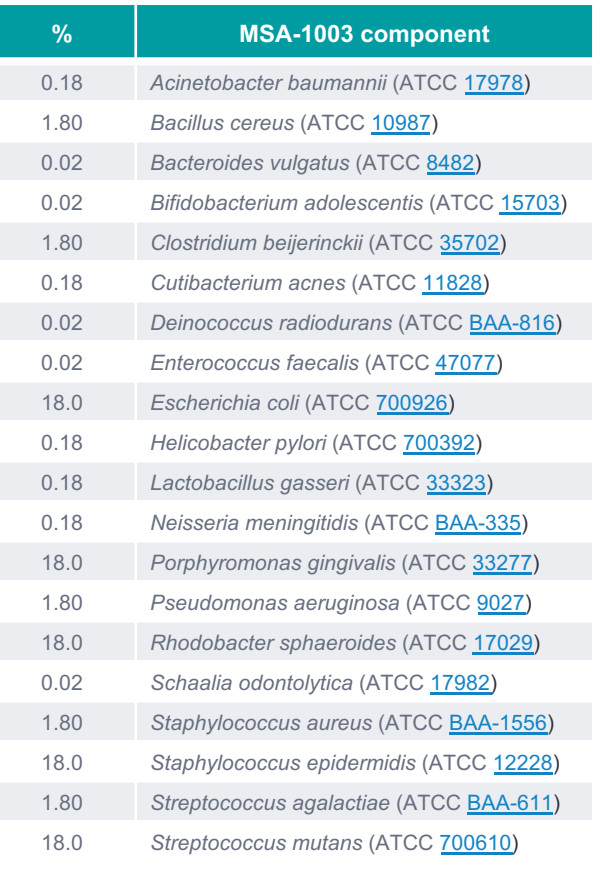

<https://www.atcc.org/products/all/MSA-1003.aspx>

9

PacRi

# **PacBio 16S Sequencing Faithfully Represents a Known Mock Community Sample**

#### **16S ANALYSIS OF THE MSA-1003 MOCK COMMUNITY**

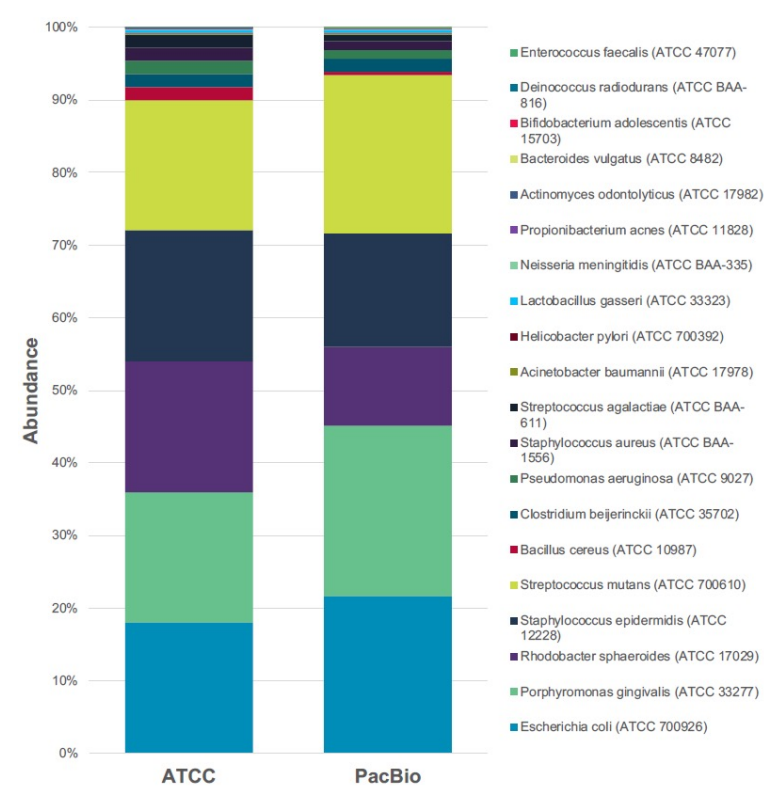

#### **MSA-1003 SAMPLE DESCRIPTION**

20 Strain Staggered Mix Genomic Material (ATCC® MSA-1003™) <https://www.atcc.org/products/all/MSA-1003.aspx>

## **Yield of >99% accurate 16S reads matches the expected composition**  of the MSA-1003 mock community sample

**GC content ranging from 30 ~ 69% can be identified**

[Download](https://github.com/PacificBiosciences/DevNet/wiki/16S-Data-Set-Sequel-II-System-2.0-Release) and explore this 16S HiFi dataset further

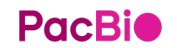

**Full-length (V1-V9) 16S amplicon samples were pooled at 96-Plex and sequenced on a single SMRT Cell 8M (Sequel II System Chemistry 2.0). PacBio results shown in bar graph reflect the average abundance values derived from the pooled MSA-1003 replicate samples.**

# **pb-16S-nf overview**

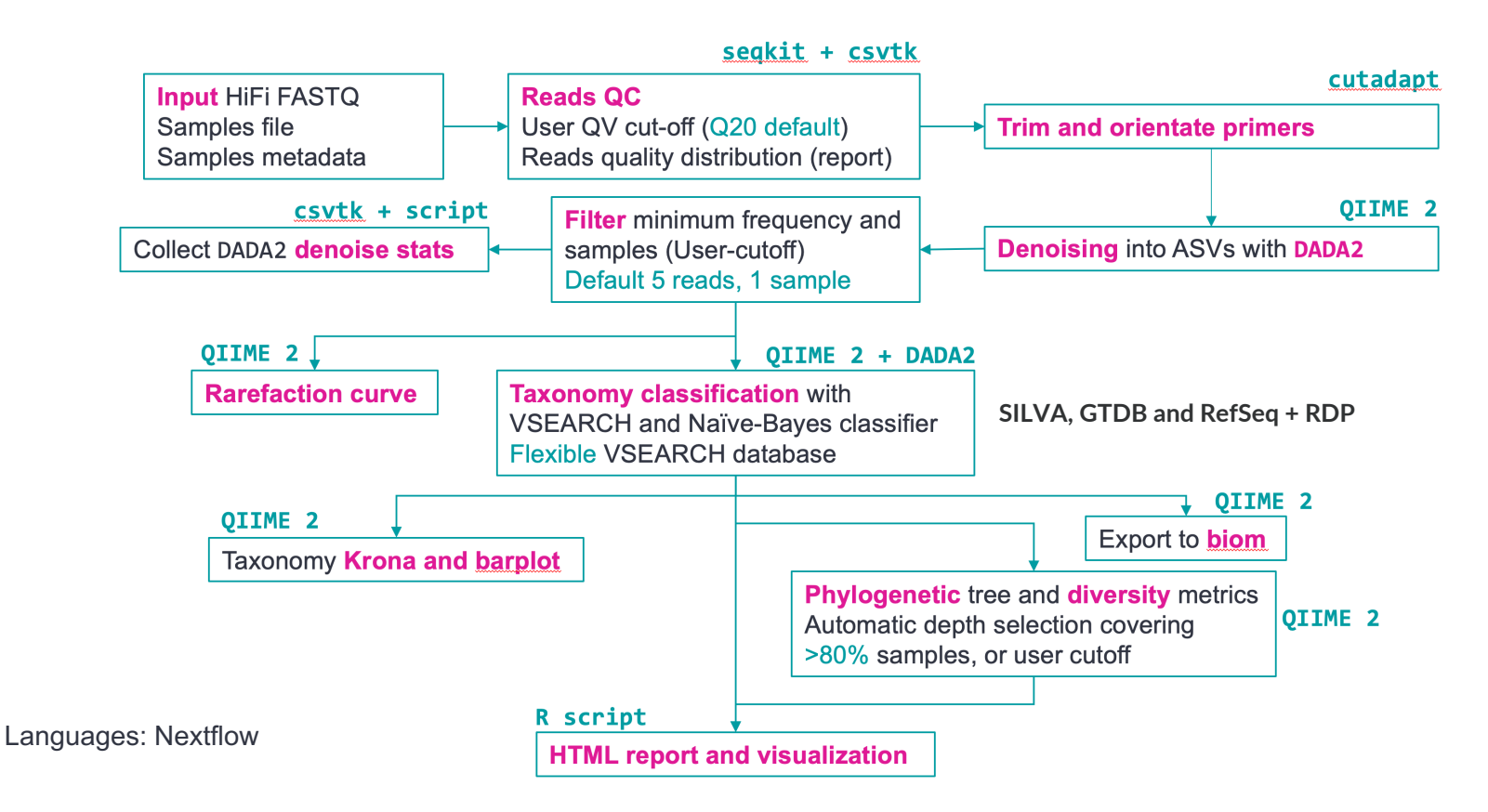

# **Step-by-step guideline**

1. Clone repository:

**git clone <https://github.com/PacificBiosciences/pb-16S-nf.git>**

- 2. Install Anaconda/Miniconda and Nextflow: **conda install mamba –n base –c conda-forge conda install –c bioconda nextflow**
- 3. Download Databases:

**nextflow run main.nf –download\_db**

4. Run pipeline:

**nextflow run main.nf –input sample.tsv \**

- **--metadata metadata.tsv \**
- **-profile conda \**
- **--outdir results**

If using Docker, just add "-profile docker".

Modify "nextflow.config" to utilizes HPC job scheduler if desirable

## **Input & Metadata**

A file giving a sample name for each of the FASTQ file that we are going to analyze.

## # PB\_sample.tsv sample-id absolute-filepath A-1 /home/smrtuser/16Sdata/BC2079 5p--BC2038\_3p.hifi\_reads.fastq.gz Z-1 /home/smrtuser/16Sdata/BC2080\_5p--BC2038\_3p.hifi\_reads.fastq.gz A-4 /home/smrtuser/16Sdata/BC2079\_5p--BC2076\_3p.hifi\_reads.fastq.gz Z-4 /home/smrtuser/16Sdata/BC2080\_5p--BC2076\_3p.hifi\_reads.fastq.gz

And a file giving the status/info/condition of the sample

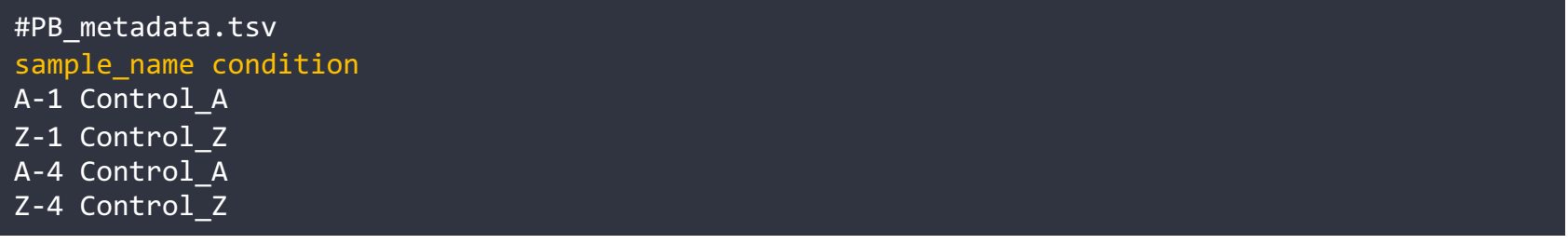

\$nextflow run main.nf \

```
--input PB sample.tsv --metadata PB metadata.tsv -profile conda \
```

```
--dada2_cpu 80 --vsearch_cpu 80 \
```

```
--outdir PB_16S_2023-03
```
## **Parameters tuning**

Parameters can be changed when running the pipeline, e.g. to

change the default quality filter threshold to Q30:

**nextflow run main.nf –input sample.tsv \**

**--filterQ 30**

Pipeline will report progress:

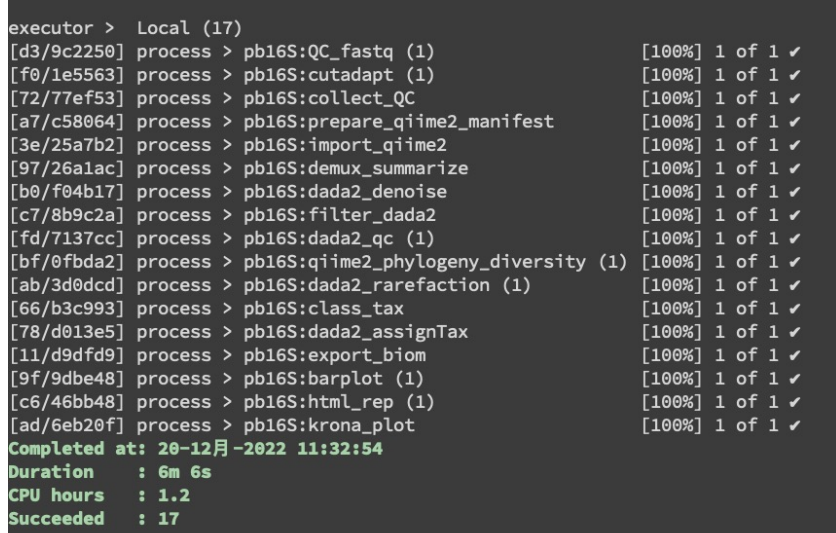

nextflow run main.nf --help Ģ Usage: This pipeline takes in the standard sample manifest and metadata file used in QIIME 2 and produces QC summary, taxonomy classification results and visualization. For samples TSV, two columns named "sample-id" and "absolute-filepath" are required. For metadata TSV file, at least two columns named "sample\_name" and "condition" to separate samples into different groups. nextflow run main.nf --input samples.tsv --metadata metadata.tsv \\ --dada2 cpu 8 -- ysearch cpu 8 By default, sequences are first trimmed with cutadapt. If adapters are already trimmed, you can sl cutadapt by specifying "--skip\_primer\_trim". Other important options: --front\_p Forward primer sequence. Default to F27. (default: AGRGTTYGATYMTGGCTCAG) --adapter p Reverse primer sequence, Default to R1492, (default: AAGTCGTAACAAGGTARCY) --filter0 Filter input reads above this 0 value (default: 20).  $--max$ ee DADA2 max EE parameter. Reads with number of expected errors higher than this value will be discarded (default: 2) -- min0 DADA2 min0 parameter. Reads with any base lower than this score will be removed (default: 0) --min\_len Minimum length of sequences to keep (default: 1000) --max len Maximum length of sequences to keep (default: 1600) --pooling\_method QIIME 2 pooling method for DADA2 denoise see QIIME 2 documentation for more details (default: "pseudo", alternative: "independent") max-reject parameter for VSEARCH taxonomy classification method in QIIME 2 --maxreject (default: 100) --maxaccept max-accept parameter for VSEARCH taxonomy classification method in QIIME 2 (default: 100) --min asy totalfreg Total frequency of any ASV must be above this threshold across all samples to be retained. Set this to 0 to disable filtering (default 5) --min\_asv\_sample ASV must exist in at least min\_asv\_sample to be retained. Set this to 0 to disable. (default 1) --vsearch\_identity Minimum identity to be considered as hit (default 0.97) --rarefaction\_depth Rarefaction curve "max-depth" parameter. By default the pipeline automatically select a cut-off above the minimum of the denoised reads for >80% of the samples. This cut-off is stored in a file called "rarefaction depth suggested.txt" file in the results folder (default: null) --dada2 cpu Number of threads for DADA2 denoising (default: 8) --vsearch cpu Number of threads for VSEARCH taxonomy classification (default: 8) --cutadapt\_cpu Number of threads for primer removal using cutadapt (default: 16) --outdir Output directory name (default: "results") --vsearch db Location of VSEARCH database (e.g. silva-138-99-segs.gza can be downloaded from QIIME database) --vsearch tax Location of VSEARCH database taxonomy (e.g. silva-138-99-tax.gza can be downloaded from OIIME database) --silva db Location of Silva 138 database for taxonomy classification --gtdb\_db Location of GTDB r202 for taxonomy classification --refseq db Location of RefSeq+RDP database for taxonomy classification --skip primer trim Skip all primers trimming (switch off cutadapt and DADA2 primers removal) (default: trim with cutadapt) --skip\_nb Skip Naive-Bayes classification (only uses VSEARCH) (default: false) --colorby Columns in metadata TSV file to use for coloring the MDS plot in HTML report (default: condition) -- run\_picrust2 Run PICRUSt2 pipeline. Note that pathway inference with 16S using PICRUSt2 has not been tested systematically (default: false) --download db Download databases needed for taxonomy classification only. Will not run the pipeline. Databases will be downloaded to a folder "databases" in the Nextflow pipeline directory.

--version Output version

**PacRio** 

14

HTML report provides useful metrics and visualizations

Important outputs are in QIIME-compatible format and TSV format for easy importing

Outputs documentation: [https://github.com/PacificBiosciences/pb-16S](https://github.com/PacificBiosciences/pb-16S-nf/blob/main/pipeline_overview.md)[nf/blob/main/pipeline\\_overview.md](https://github.com/PacificBiosciences/pb-16S-nf/blob/main/pipeline_overview.md)

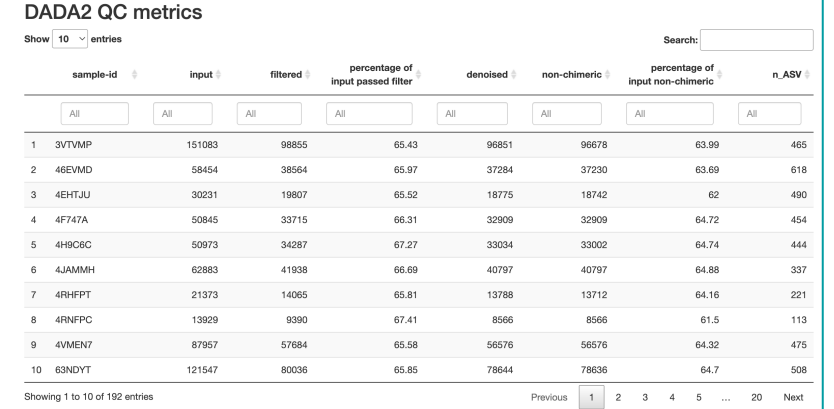

## HiFi Full-length 16S Analysis Report

### **Summary QC statistics**

- · Samples number: 192
- · Final samples number post-DADA2: 192
- · Missing samples (Not enough reads, do not pass QC, etc):
- . Total number of CCS reads before filtering and primers trimming: 16777633
- . Was primers trimmed prior to DADA2? Yes
- · Total number of reads after quality filtering: 16472863 (98.18%)
- Total number of reads after primers trimming (DADA2 input): 16438413 (99.79%)
- · Total number of ASVs found: 17293
- Average number of ASVs per sample: 361
- · Total number of reads in 17293 ASVs: 10623342 (64.63% of all input reads)

#### Classification using VSEARCH with a single database

- ASVs classified at Species level: 11646 (67.35%)
- ASVs classified at Species level (Excluding metagenome/uncultured entries): 11646 (67.35%)
- Percentage reads belong to ASV classified at Species level (Excluding metagenome/uncultured entries): 80%
- ASVs classified at Genus level: 11711 (67.72%)
- ASVs classified at Genus level (Excluding metagenome/uncultured entries): 11711 (67.72%)
- Percentage reads belong to ASV classified at Genus level (Excluding metagenome/uncultured entries): 81%

#### Classification using Naive Bayes classifier with SILVA, GTDB and RefSeq + RDP

- ASVs classified at Species level: 13515 (78.15%)
- ASVs classified at Species level (Excluding metagenome/uncultured entries): 13515 (78.15%)

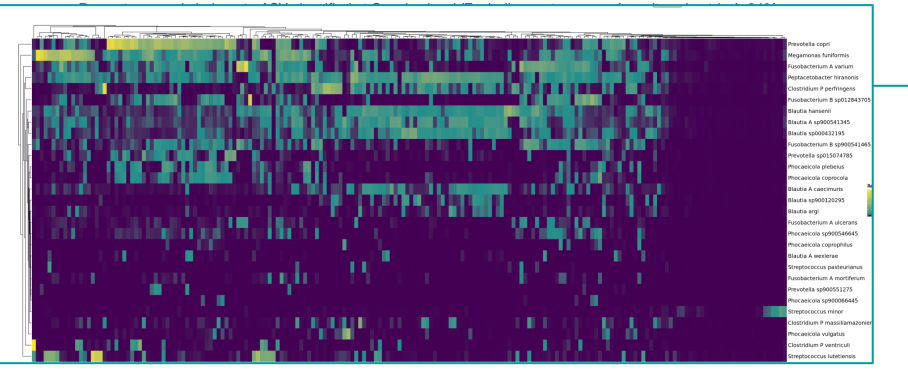

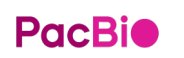

- HTML report provides useful metrics and visualizations
- Important outputs are in QIIME2-compatible format and TSV format for easy importing
- Outputs documentation:

### [https://github.com/PacificBiosciences/pb-16S-nf](https://github.com/PacificBiosciences/pb-16S-nf/blob/main/pipeline_overview.md)

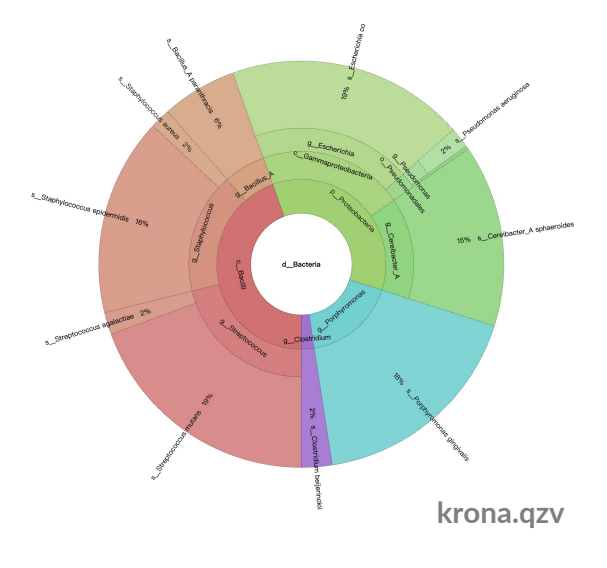

## HiFi Full-length 16S Analysis Report

### **Summary QC statistics**

- · Samples number: 10
- · Final samples number post-DADA2: 10
- · Missing samples (Not enough reads, do not pass QC, etc):
- Total number of CCS reads before filtering and primers trimming: 1635360
- . Was primers trimmed prior to DADA2? Yes
- Total number of reads after quality filtering: 1634186 (99.93%)
- Total number of reads after primers trimming (DADA2 input): 1608027 (98.4%)
- Total number of ASVs found: 2702
- Average number of ASVs per sample: 507
- · Total number of reads in 2702 ASVs: 1381382 (85.91% of all input reads)

#### Classification using VSEARCH with a single database

- ASVs classified at Species level: 1079 (39.93%)
- ASVs classified at Species level (Excluding metagenome/uncultured entries): 1079 (39.93%)
- Percentage reads belong to ASV classified at Species level (Excluding metagenome/uncultured entries): 59%
- ASVs classified at Genus level: 1100 (40.71%)
- ASVs classified at Genus level (Excluding metagenome/uncultured entries): 1100 (40.71%)
- Percentage reads belong to ASV classified at Genus level (Excluding metagenome/uncultured entries): 59%

#### Classification using Naive Bayes classifier with SILVA, GTDB and RefSeq + RDP

- ASVs classified at Species level: 1645 (60.88%)
- ASVs classified at Species level (Excluding metagenome/uncultured entries): 1645 (60.88%)

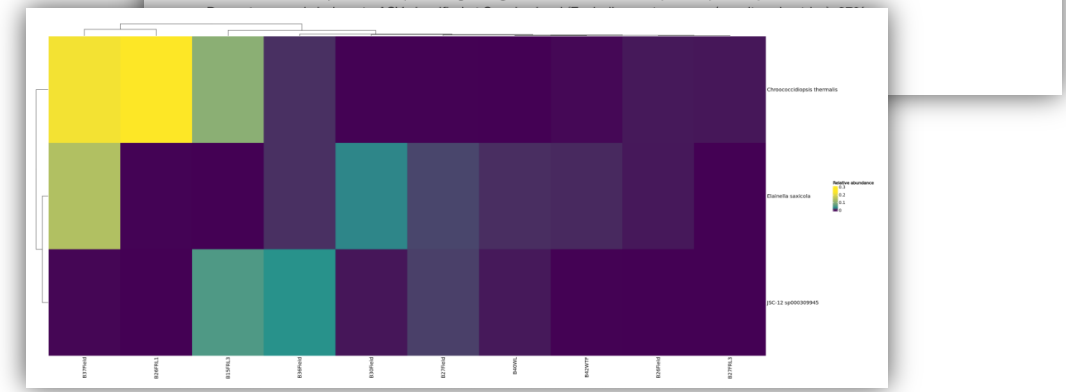

## dime2<sub>view</sub>

This interface can view .gza and .gzy files directly in your browser without uploading to a server. Click here to learn more.

## Drag and drop or click here

to view a QIIME 2 Artifact or Visualization (.gza/.gzv) from your computer.

You can also provide a link to a file on Dropbox or a file from the web.

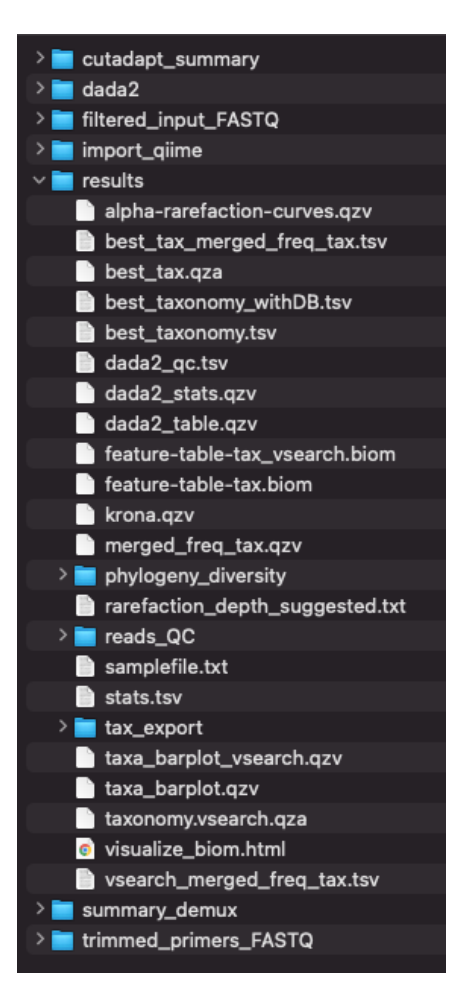

# **How does it perform? (32 CPUs)**

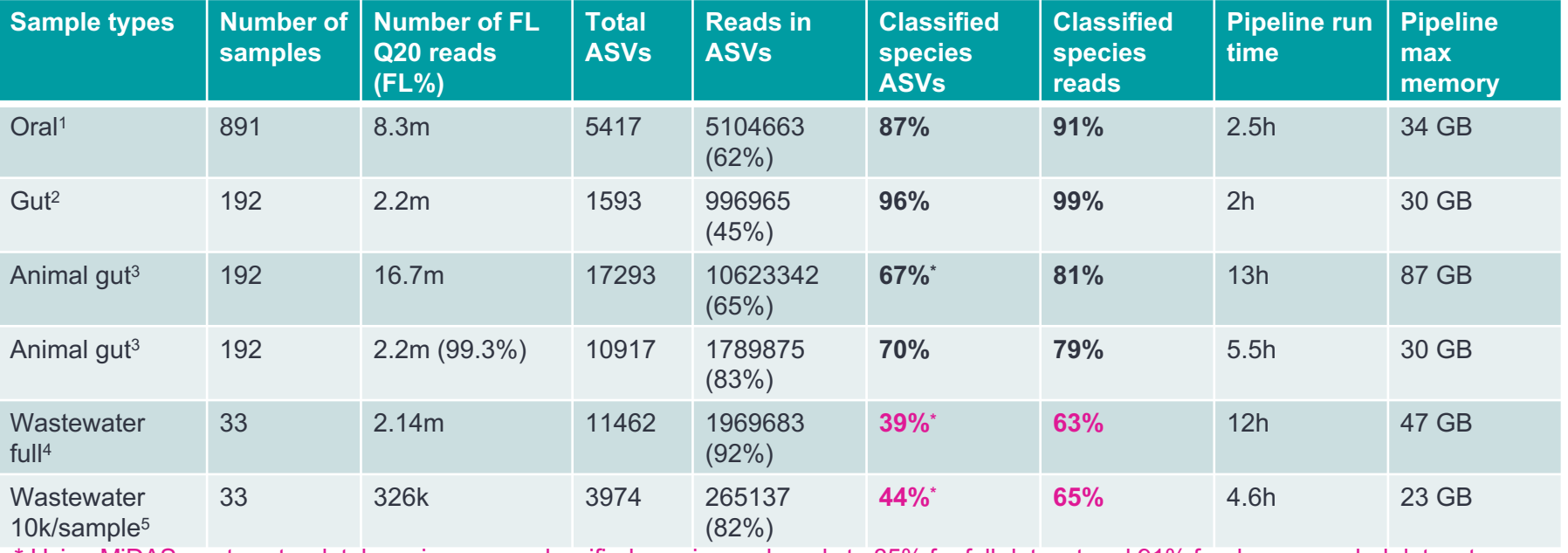

\* Using MiDAS wastewater database increases classified species and reads to 85% for full dataset and 91% for down-sampled dataset

- 1. Data downloaded from SRA PRJDB12588, primers already trimmed. 2. Data downloaded from SRA PRJNA774819, primers already trimmed.
- 
- 3. Customer collaboration dataset

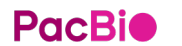

4. Downloaded from SRA PRJNA846349, reads are Q30 filtered by author. 5. Downloaded from SRA PRJNA846349, reads are Q30 filtered by author. Down-sampled to 10k reads per sample.

# **pb-16S-nf analysis**

ATCC MSA-1003-16S

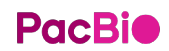

# **Analysis PacBio HiFi Mock Community 16S Data**

#### **DEMO SAMPLE**

20 Strain Staggered Mix Genomic Material [\(ATCC® MSA-1003](https://www.atcc.org/products/all/MSA-1003.aspx)™)

#### **DOWNLOAD**

Complete 192 plex dataset: http://downloads.pacbcloud.com/public/dataset/atcc\_msa/16S\_192plex\_HiFi.fastq.tar.gz

Example of reads from a single sample:

http://downloads.pacbcloud.com/public/dataset/atcc\_msa/demultiplex.16S\_For\_bc1008--16S\_Rev\_bc1065.hifi\_reads.fastq

[Download](https://github.com/PacificBiosciences/DevNet/wiki/16S-Data-Set-Sequel-II-System-2.0-Release) from Sequel II System 16S HiFi dataset

#### **METHODS**

- 16S protocol with Barcoded Primers
- Library prep: SMRTbell Express Template Prep Kit 2.0
- Sequencing: Sequel II System binding kit
- Run time: 0.5 hour pre-extension; 10 hour movie
- CCS Analysis: SMRT Link v10.0 Circular Consensus Sequencing Application (ccs 5.0.0)

#### **ATCC MSA-1003 Mock Community**

demultiplex.16S For bc1005--16S Rev bc1056.hifi reads.fastq.qz demultiplex.16S For bc1005--16S Rev bc1057.hifi reads.fastq.qz demultiplex.16S For bc1005--16S Rev bc1062.hifi reads.fastg.gz demultiplex.16S For bc1005--16S Rev bc1075.hifi reads.fastq.qz demultiplex.16S For bc1005--16S Rev bc1100.hifi reads.fastq.qz demultiplex.16S For bc1007--16S Rev bc1075.hifi reads.fastq.qz demultiplex.16S For bc1020--16S Rev bc1059.hifi reads.fastq.qz demultiplex.16S For bc1024--16S Rev bc1111.hifi reads.fastg.gz

## **Input: Sample & Metadata tsv**

A file giving a sample name for each of the FASTQ file that we are going to analyze.

#### # pb\_sample.tsv

### sample-id absolute-filepath

A-1 <path to dataset>/demultiplex.16S For bc1005--16S Rev bc1056.hifi reads.fastq A-2 <path to dataset>/demultiplex.16S For bc1005--16S Rev bc1057.hifi reads.fastq A-3 <path to dataset>/demultiplex.16S For bc1005--16S Rev bc1062.hifi reads.fastq A-4 <path to dataset>/demultiplex.16S For bc1005--16S Rev bc1075.hifi reads.fastq A-5 <path to dataset>/demultiplex.16S For bc1005--16S Rev bc1100.hifi reads.fastq A-6 <path\_to\_dataset>/demultiplex.16S\_For\_bc1007--16S\_Rev\_bc1075.hifi\_reads.fastq A-7 <path to dataset>/demultiplex.16S For bc1020--16S Rev bc1059.hifi reads.fastq A-8 <path to dataset>/demultiplex.16S For bc1024--16S Rev bc1111.hifi reads.fastq

And a file giving the status/info/condition of the sample

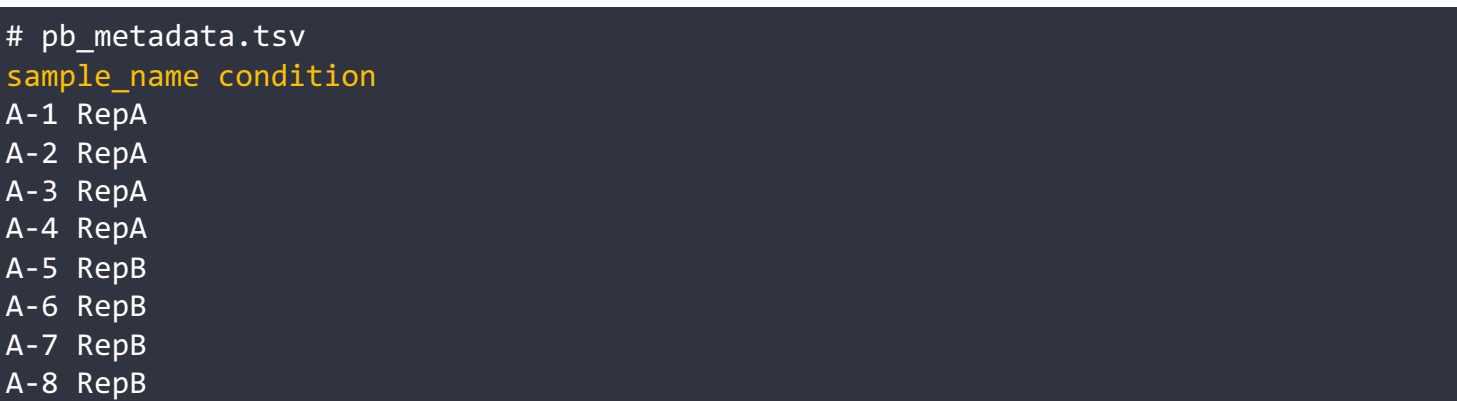

# **Download Database and run pipeline**

1. Download Databases:

**nextflow run main.nf –download\_db**

**# With docker (If you use docker, add -profile docker to all Nextflow-related command)**

```
nextflow run main.nf –download_db –profile docker
2. Run pipeline:
nextflow run main.nf –input sample.tsv \
--metadata metadata.tsv \
-profile conda \
--outdir results
```
if using Docker, just add "-profile docker". Modify "nextflow.config" to utilizes HPC job scheduler if desirable

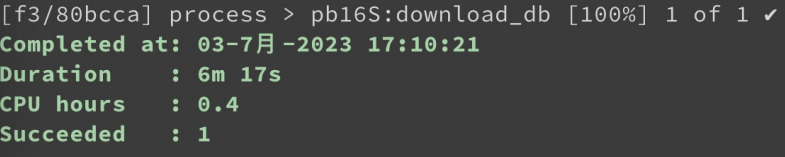

# **Run analysis**

## **Usage**

```
$nextflow run main.nf \
```

```
-input pb sample.tsv \setminus
```

```
--metadata pb metadata.tsv \
```

```
-profile conda \
```

```
--dada2 cpu 80 --vsearch cpu 80 \
```

```
--outdir PB_16S_2023-03
```
By default, sequences are first trimmed with cutadapt. If adapters are already trimmed, you can skip cutadapt by specifying "- skip primer trim".

Other important options:

```
--dada2_cpu Number of threads for DADA2 denoising (default: 8)
```
- --vsearch\_cpu Number of threads for VSEARCH taxonomy classification (default: 8)
- --cutadapt cpu Number of threads for primer removal using cutadapt (default: 16)

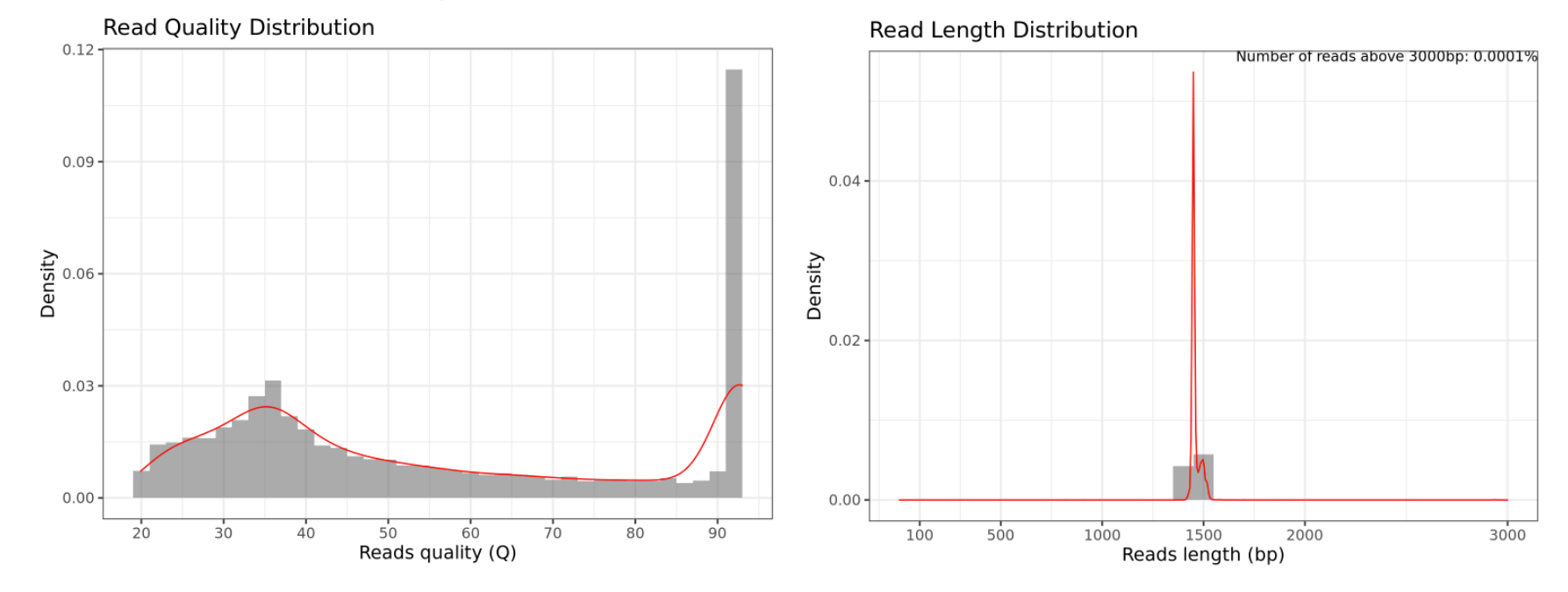

### Input reads QC (Before filtering and primers removal)

## **DADA2 QC metrics**

#### **Summarizing Denoised Statistics**

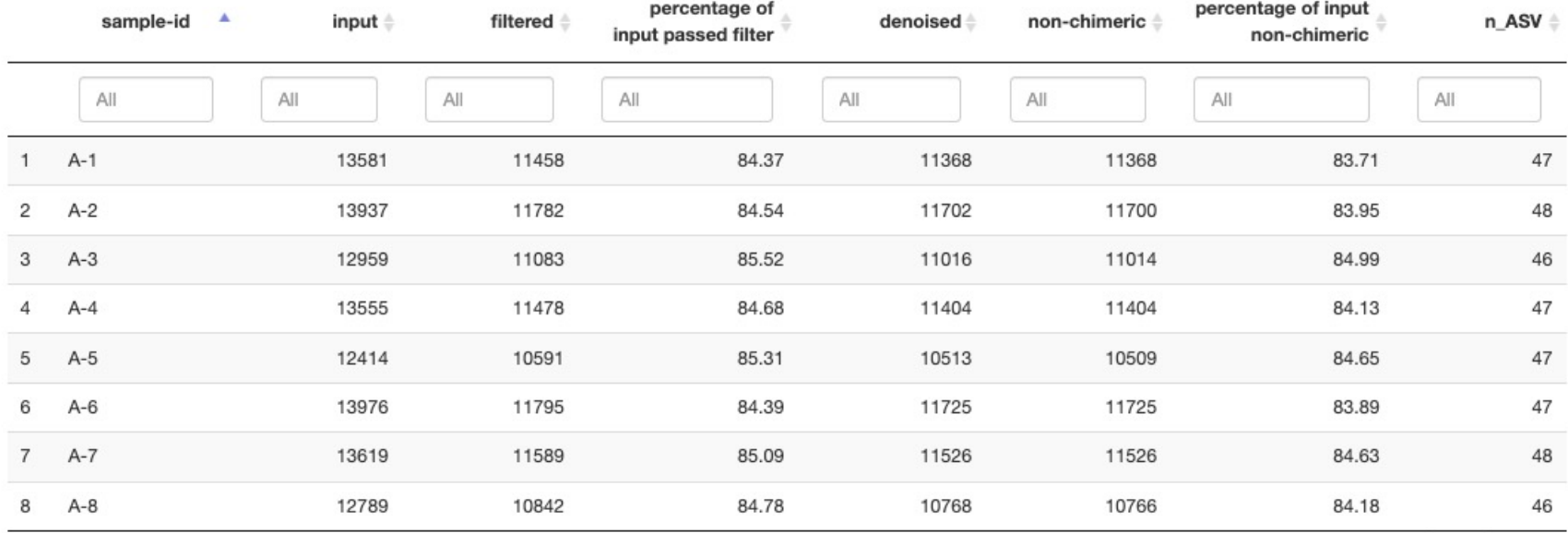
## **Default pipeline parameters with all data**

## **Summary QC statistics**

Samples number: 8

Total number of ASVs found: 50

Average number of ASVs per sample: 47

Total number of reads in 50 ASVs: 90002 (84.25% of all input reads)

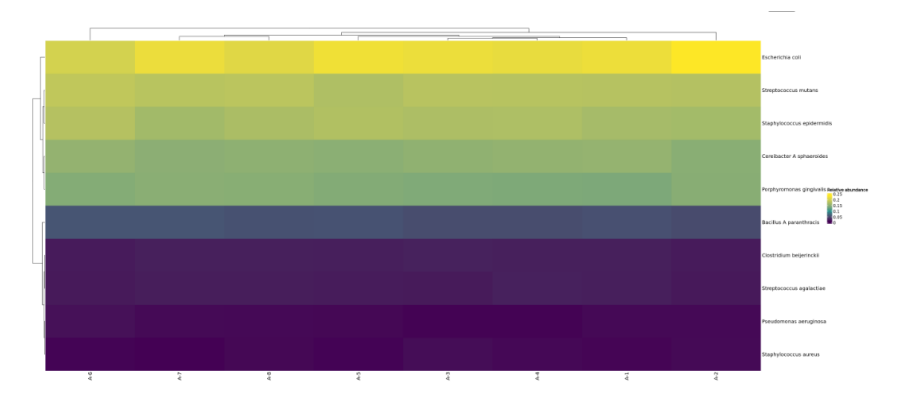

## **Classification using VSEARCH (GTDB r207)**

ASVs classified at Species level: 50 (100%)

Percentage reads belong to ASV classified at Species level: 100% ASVs classified at Genus level: 50 (100%)

Percentage reads belong to ASV classified at Genus level 100%

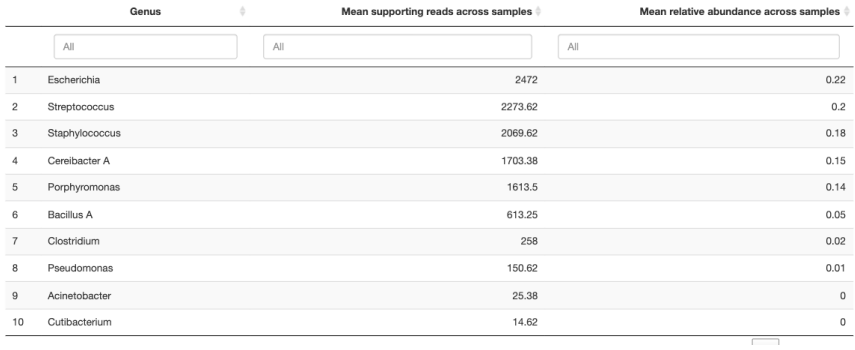

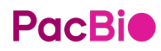

## **Mock Community HiFi Data available for download**

• Full-length 16S Data Set

<https://github.com/PacificBiosciences/DevNet/wiki/16S-Data-Set-Sequel-II-System-2.0-Release>

#### **SAMPLE**

20 Strain Staggered Mix Genomic Material (ATCC® MSA-1003™) https://www.atcc.org/products/all/MSA-1003.aspx

#### **METHODS**

- 16S protocol with Barcoded Primers (https://www.pacb.com/wp-content/uploads/Procedure-Checklist-Full-Length-16S-Amplification-SMRTbell-Library-Preparation-and-Sequencing.pdf)
- · Library prep: SMRTbell Express Template Prep Kit 2.0
- Sequencing: Sequel II System binding kit (101-820-500) and chemistry (101-826-100)
- Run time: 0.5 hour pre-extension; 10 hour movie
- CCS Analysis: SMRT Link v10.0 Circular Consensus Sequencing Application (ccs 5.0.0)

#### **DOWNLOAD**

Complete 192 plex dataset: http://downloads.pacbcloud.com/public/dataset/atcc\_msa/16S\_192plex\_HiFi.fastq.tar.gz

• pb-16S-nf <https://github.com/PacificBiosciences/pb-16S-nf>

## **PacBio**

# **PacBio**

# **Microbial Assembly Analysis Application**

04 July 2023 彭彥菱 Lynn Peng | Bioinformatics Engineer, Blossombio Taiwan

PacBio 生物資訊教育訓練 進階班 Advanced Workshop A

## **HiFi sequencing delivers the most comprehensive and highest quality data for microbial genomics**

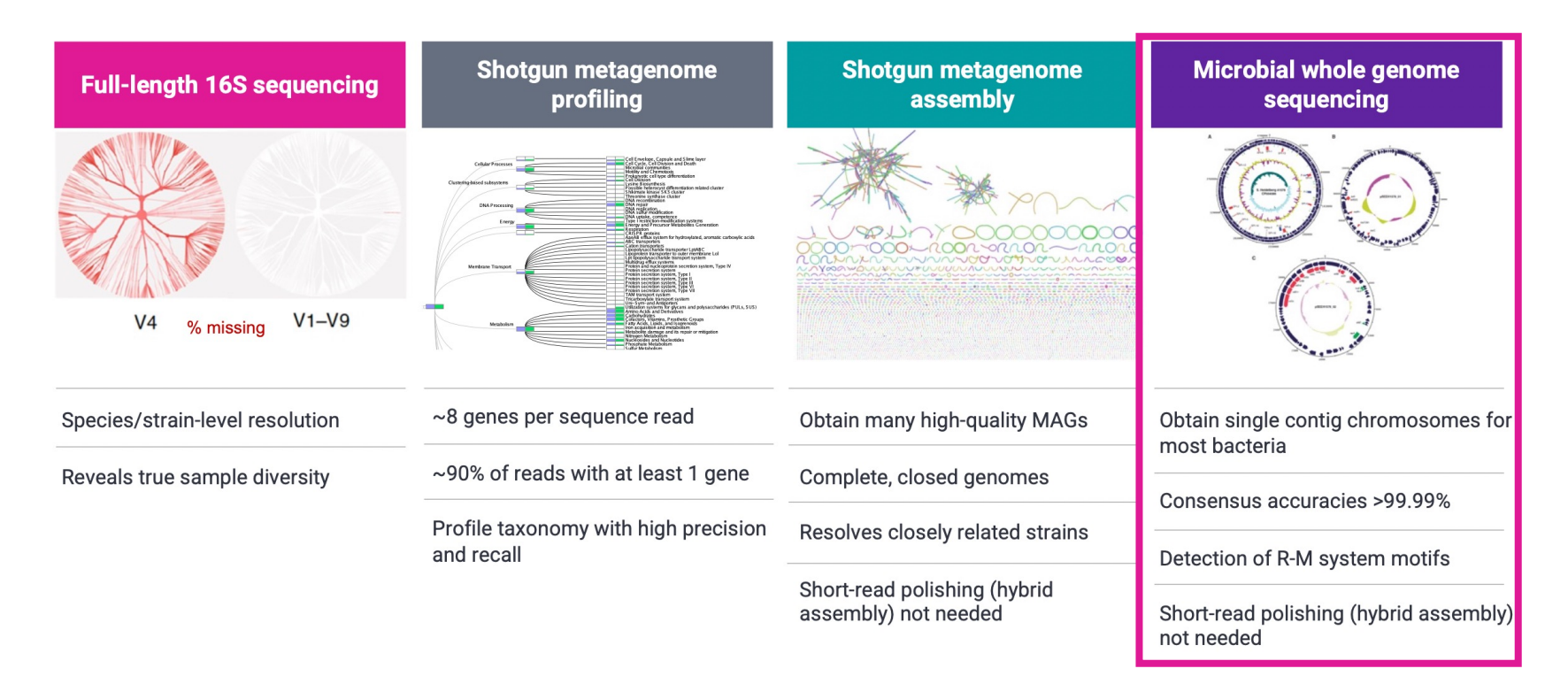

## **Microbial whole genome sequencing and assembly with HiFi data**

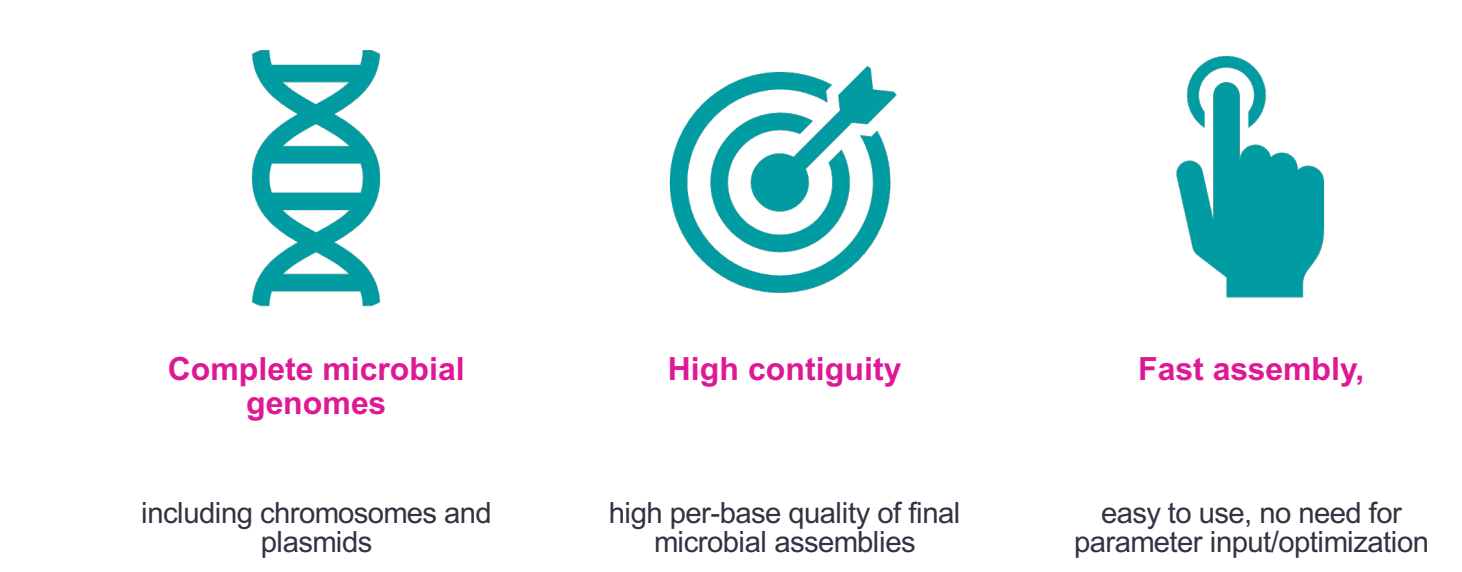

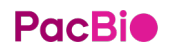

## **Short turn-around times**

### **Typical time to results for Microbial Assembly analysis is ~20 to 60 minutes\***

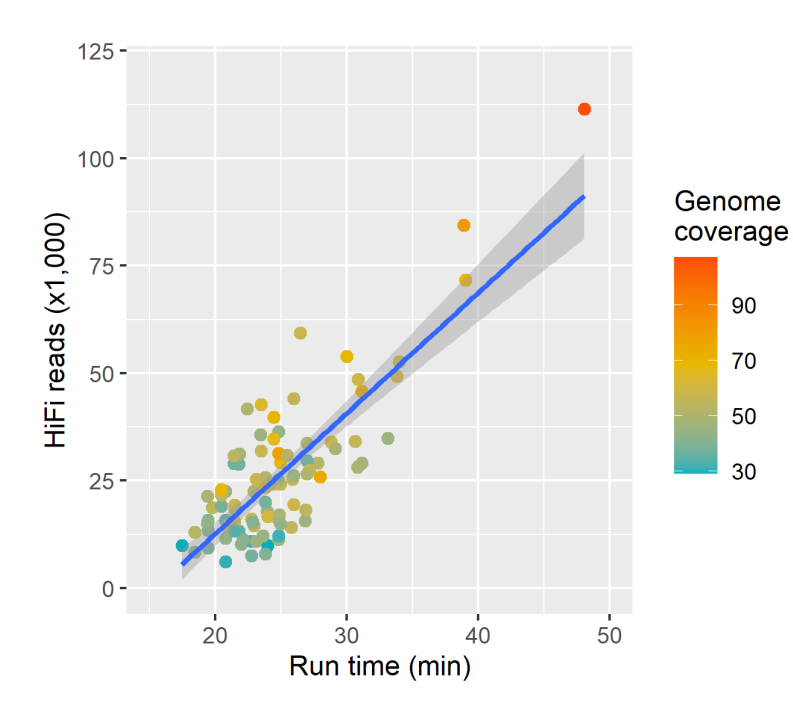

**Minimum compute requirements**: Head Node: Cores: 32, RAM: 64 GB, 1 TB local tmp, 256 GB local db\_datadir Compute Nodes: Cores: 64, RAM: 4GB per core, 1 TB local tmp, 256 GB local db\_datadir

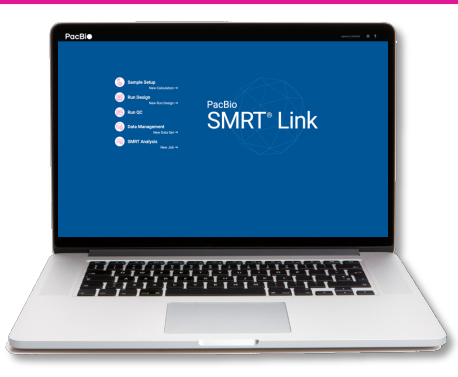

# **Experimental design and input data requirements**

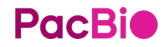

# **HiFi WGS data analysis recommendations small genomes (microbial multiplexing applications)**

Using HiFi reads for *de novo* assembly and base modification detection analysis of microbial genomes

- Perform CCS analysis on-instrument using the Sequel IIe System or in **[SMRT Link](https://www.pacb.com/products-and-services/analytical-software/smrt-analysis/)** to generate highly accurate and long single-molecule reads (HiFi reads)
- **15-fold HiFi read coverage per microbe** is recommended for most *de novo* assembly projects
	- $\rightarrow$  Target HiFi Base Yield = [Microbe Genome Size (Mb)]x [Target HiFi Coverage per Microbe]

E.g., for *de novo* assembly analysis of a 5 Mb microbial genome:

#### **Recommended Minimum Target HiFi Base Yield = 5 Mb x 15 = 75 Mb**

- Output data in standard file formats, (BAM and FASTA/Q) for seamless integration with downstream analysis tools
- Can use [SMRT Link](https://www.pacb.com/products-and-services/analytical-software/smrt-analysis/) Microbial Genome analysis application for *de novo* assembly and base modification detection analysis using HiFi reads:
	- Easy to use (no requirement for laborious parameter input/optimization)
	- Enables fast and efficient microbial assembly results using HiFi reads (typical time to result is ~20-60 minutes\* for analysis of a 96 plex microbial data set (up to 375 total sum of genome sizes))
	- Outputs complete, high-quality microbial genome assemblies (including chromosomes and plasmids)

## **WGS sample preparation procedure description**

Procedure & Checklist – Preparing whole genome and metagenome libraries using SMRTbell prep kit 3.0 ([102-166-600](https://www.pacb.com/wp-content/uploads/Procedure-Checklist-Preparing-Whole-Genome-Sequencing-Libraries-using-SMRTbell-Prep-Kit-3.0.pdf)) describes a method for constructing SMRTbell libraries that are suitable for generating HiFi reads on the Sequel II and IIe systems for WGS and metagenomic shotgun sequencing applications.

#### **Procedure Highlights**

- Uses SMRTbell Prep Kit 3.0 (102-182-70) and supports high-throughput processing using 500 ng  $-5 \mu$ g of input genomic DNA amounts
	- We recommend starting with **≥1 μg of input DNA per SMRT Cell 8M** (or ~3 µg for up to a 3 Gb WGS sample to enable running 3 SMRT Cells 8M)
- Multiplexing of samples can be performed using SMRTbell barcoded adapter plate 3.0 (102-009-200)
- Recommend shearing high-quality gDNA using a Megaruptor 3 System (Diagenode)
	- 15 kb 18 kb target insert size for large (plant / animal / human) genomes
	- 7 kb 12 kb target insert size for small (microbial) genomes
	- 7 kb 12 kb target insert size for shotgun metagenomic samples
- 4.5-hour workflow time to process up to 8 samples from shearing to size selection (6 hours for 24 samples)
	- Time difference is from DNA shearing, which can be performed in sets of 8 samples.
	- Excludes time needed for DNA sizing QC analysis using a Femto Pulse system.
- WGS SMRTbell libraries can be size-selected using AMPure PB Beads without the need for third-party equipment

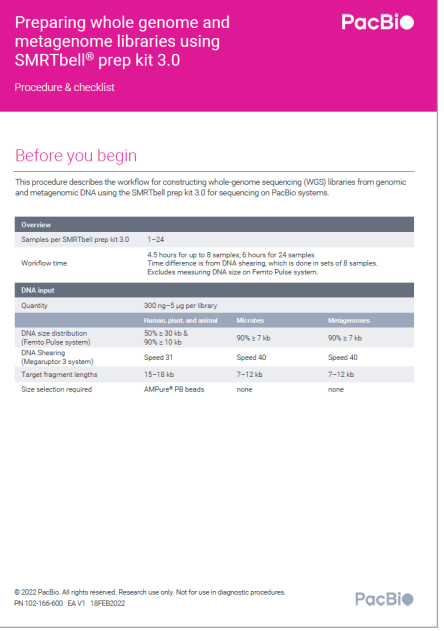

#### *PacBio Documentation (102-166-600)*

## APPLICATIONS **WHOLE GENOME SEQUENCING**

*De Novo assembly & variant detection Microbial assembly Shotgun metagenomics*

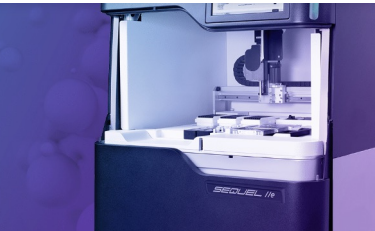

# **Example performance**

<https://downloads.pacbcloud.com/public/dataset/2021-11-Microbial-96plex/>

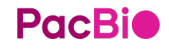

# **Example sequencing performance for a 96-plex microbial WGS library prepared with SMRTbell prep kit 3.0**

#### **Sample preparation workflow**

**Experiment design**

- 24 different microbes; each ligated independentl to 4 different barcodes for 96-plex

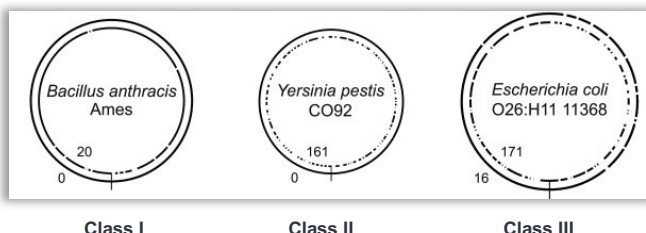

#### **Microbial genome assembly complexity**

**Class I** – Have few repeats except for the rDNA operon sized 5 to 7 kb

**Class II** - Class II genomes have many repeats, such as insertion sequence elements, but none greater than 7 kb.

**Class III** - Contain large, often phage-related, repeats >7 kb.

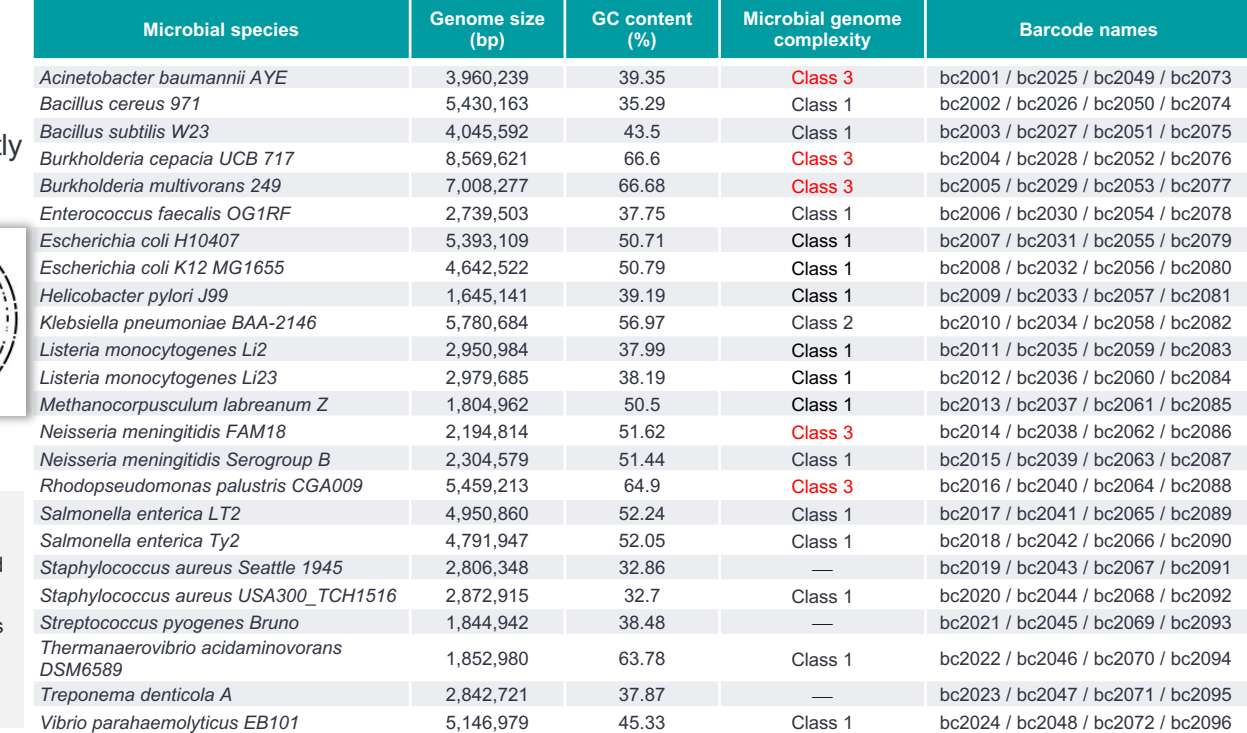

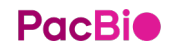

# **Example sequencing performance for a 96-plex microbial WGS library prepared with SMRTbell prep kit 3.0 (cont.)**

## **Barcode demultiplexing results**

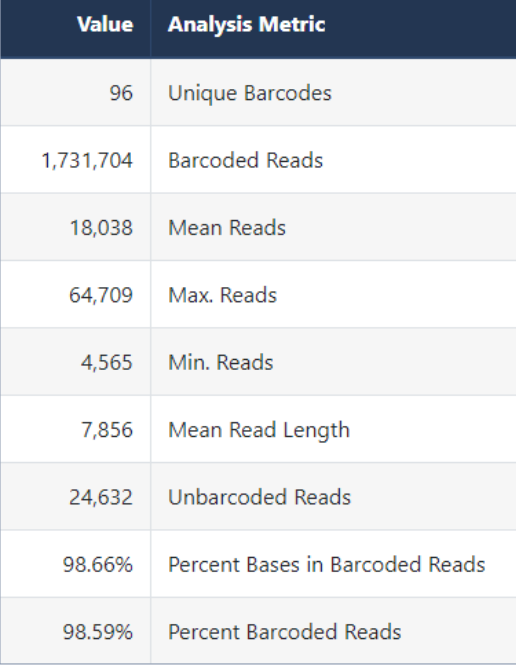

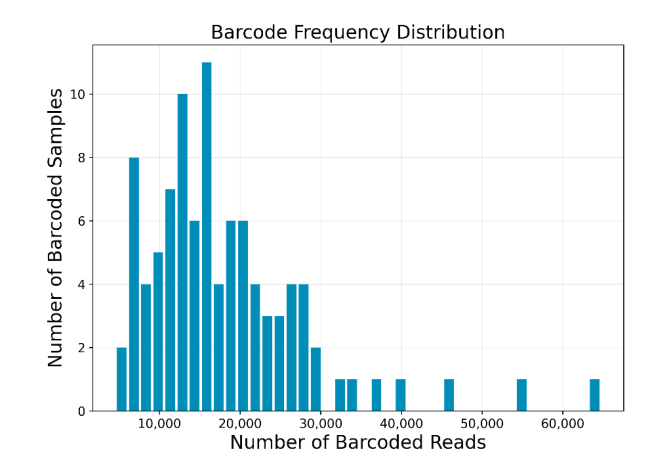

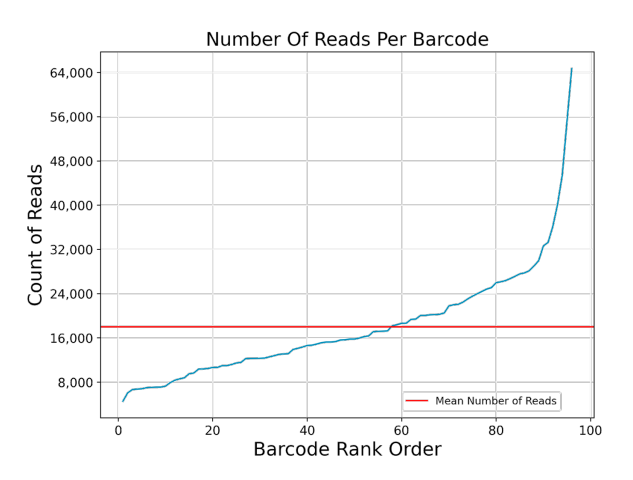

#### § **All 96 barcodes detected**

- $\blacksquare$  Mean # of barcoded HiFi reads per microbe is ~18,000
- § Mean HiFi base coverage per microbe is 36-fold (Range is 19- to 63-fold)

# **Example sequencing performance for a 96-plex microbial WGS library prepared with SMRTbell prep kit 3.0 (cont.)**

## **HiFi de novo assembly results – assembled chromosomes**

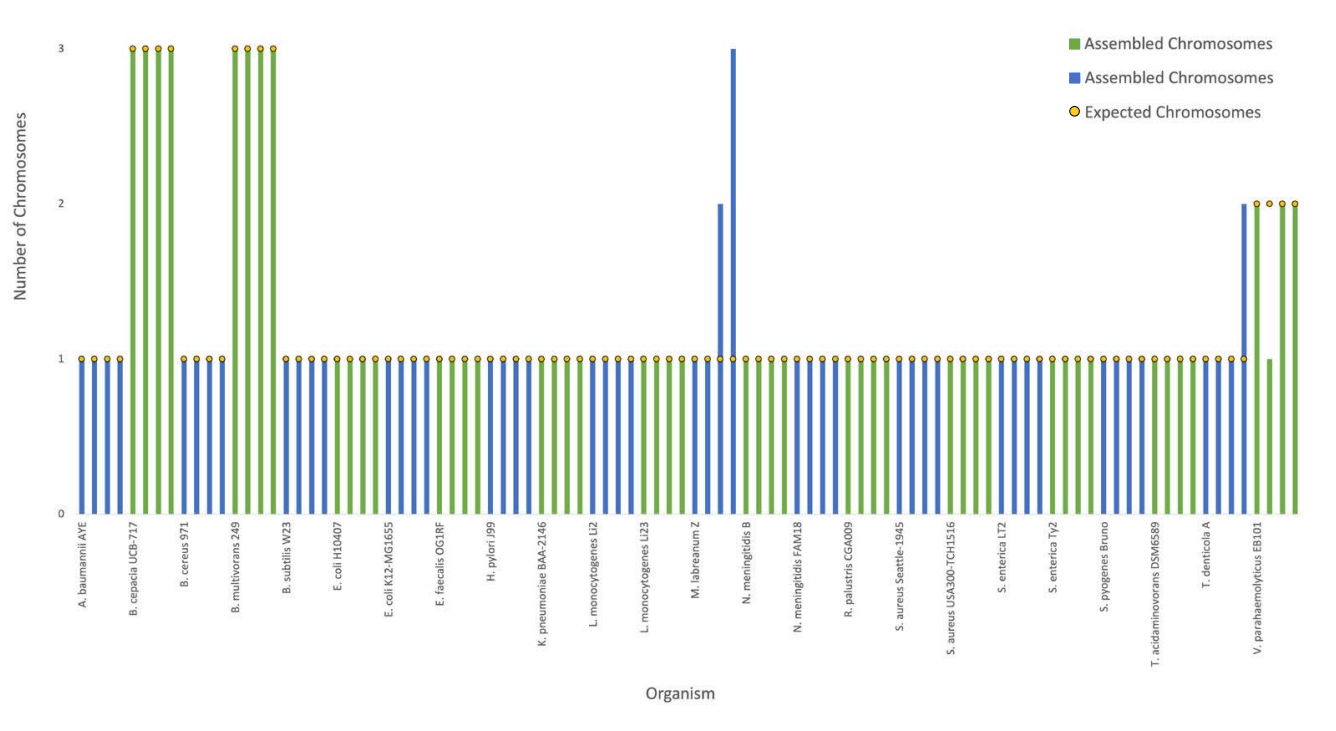

§Achieved **1 Contig / Chromosome** for 92 out of 96 assemblies §For all 96 microbes, chromosomal assemblies were **complete** and **of the expected sizes**

Microbial assembly statistics from a 96-plex pool of bacteria relevant to food safety and human health. These data were generated on the Sequel II system and assembled with the fully automated HiFi-based Microbial Assembly application in SMRT Link using the default parameters, without any manual curation. [Download](https://downloads.pacbcloud.com/public/dataset/2021-11-Microbial-96plex/) and explore the data yourself.

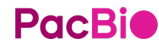

# **Example sequencing performance for a 96-plex microbial WGS library prepared with SMRTbell prep kit 3.0 (cont.)**

**HiFi de novo assembly results – representative assembly accuracies**

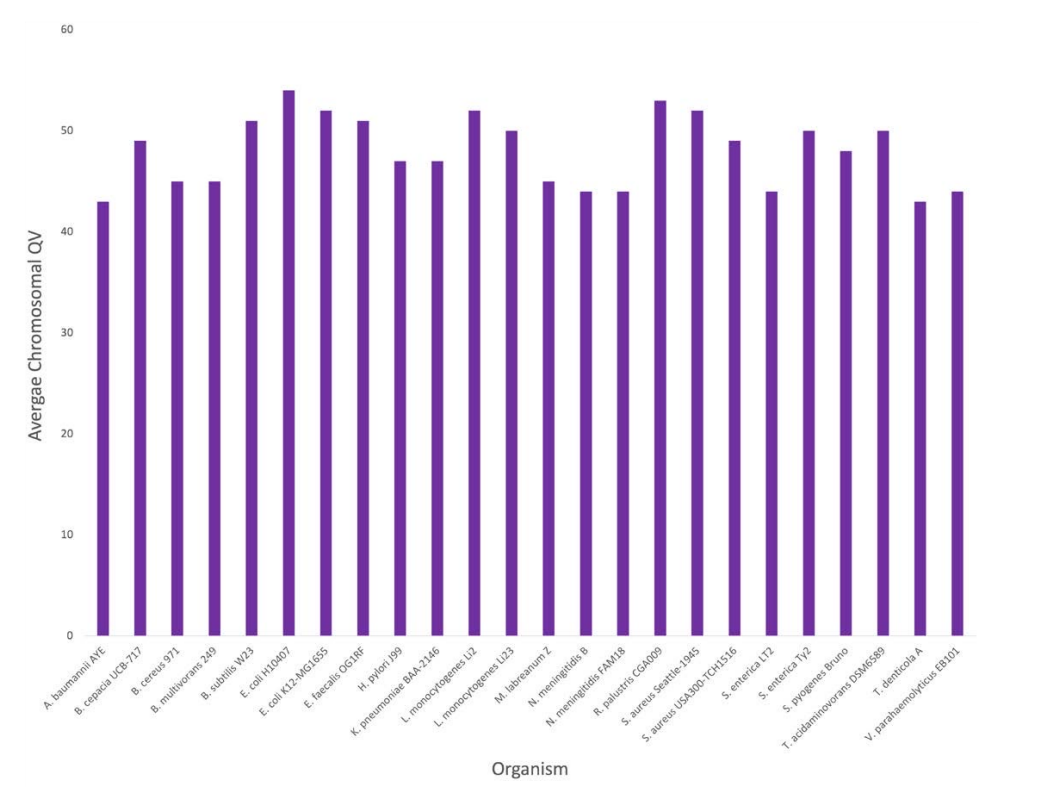

With HiFi data and the Microbial Assembly application in SMRT Link, genome assemblies are **consistently >99.99% accurate**

## **PacBio**

## **PacBio superior data quality has real-world consequences for antimicrobial surveillance and susceptibility testing**

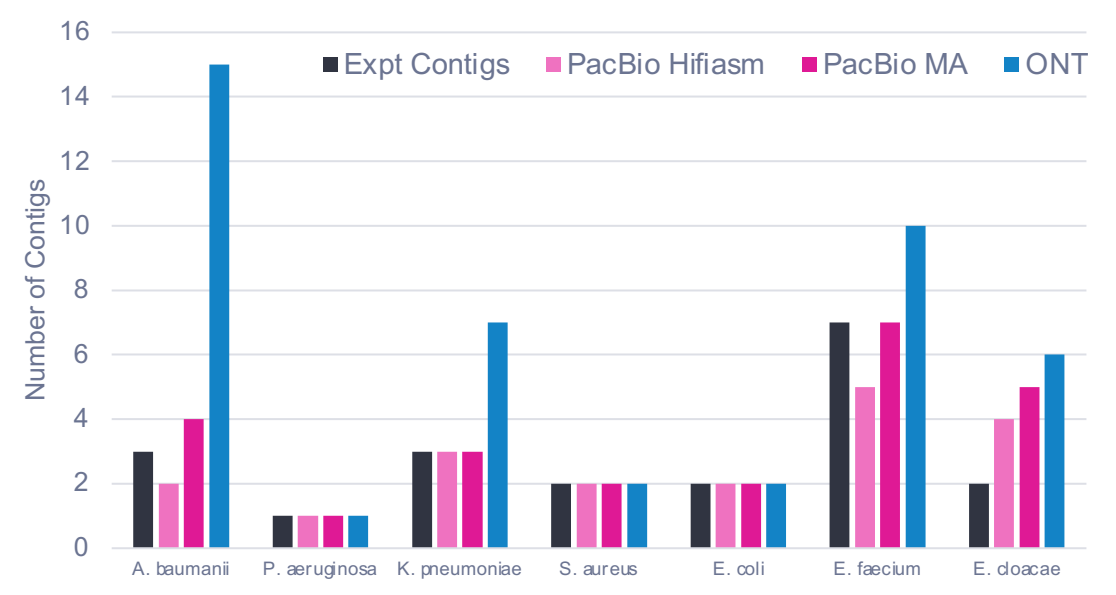

#### Microbial Genome Contiguity

- The customer wanted to evaluate the use of different sequencing technologies in their genomics- based AMR and antibiotic susceptibility pipeline
- PacBio produces more contiguous assemblies than either Illumina or **ONT**

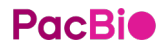

## **How does dangerous antibiotic resistance develop and spread?**

- Scientists at National Antimicrobial Resistance Monitoring System (NARMS) sequenced *E. coli* found on retail meats
- Identified plasmids mediated quinolone resistance (PMQR) genes on novel plasmid backbones
- Saw evidence of co-selection of resistance to quinolone and antimicrobials used in animal feed and to treat infections in humans
- [Read the blog](https://www.pacb.com/blog/narms-tracks-antibiotic-resistance-in-foodborne-bacteria/)

**PacBio** 

*"These details are important in assessing the nature of resistant microbial hazards in food and other sources."1*

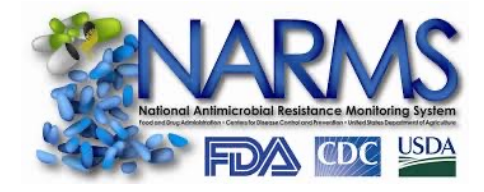

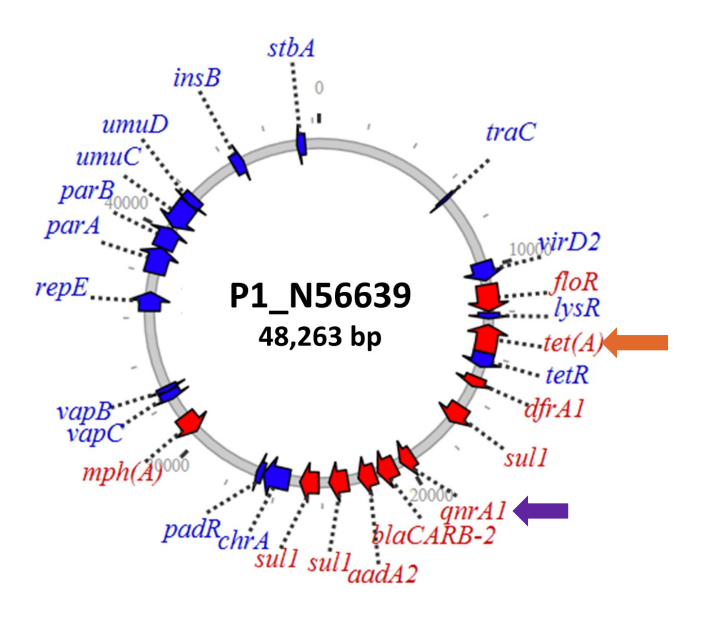

#### 48-kb IncR plasmid

# **Analysis workflow overview**

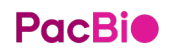

## **HiFi microbial assembly workflow**

### **HiFi microbial assembly workflow stages**

Assemble high-quality microbial chromosomes and plasmids High contiguity, high per-base quality of final microbial assemblies Fast assembly, easy to use, no need for parameter input/optimization

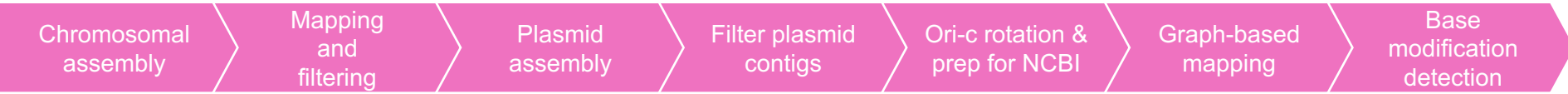

# **Filter plasmid contigs**

## **HiFi microbial assembly workflow stages**

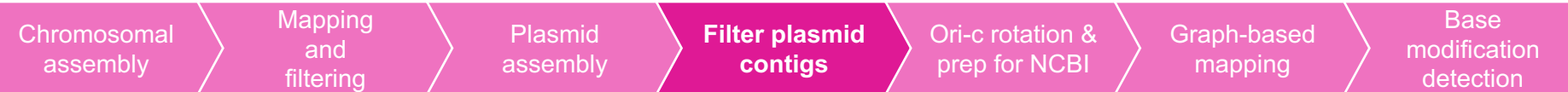

## Task: filtering of plasmid contigs

Method: map (pbmm2) plasmid contigs to chromosomal contig(s) and filter out contigs with more than 90% gap compressed identity and longer than 300 kb (default)

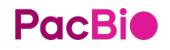

## **Ori-c rotation**

### **HiFi microbial assembly workflow stages**

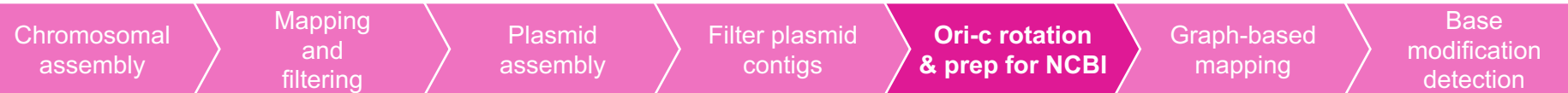

Task: find origin of replication, header and file formatting

Method: GC-skew for origin of replication

detection

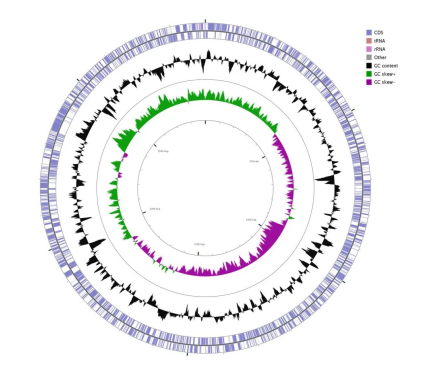

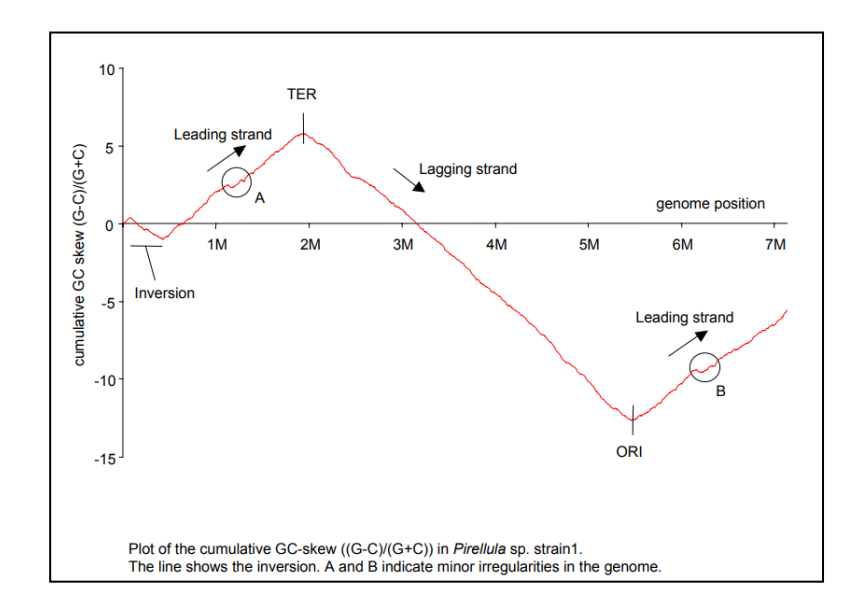

### **Data**

#### **File Downloads**

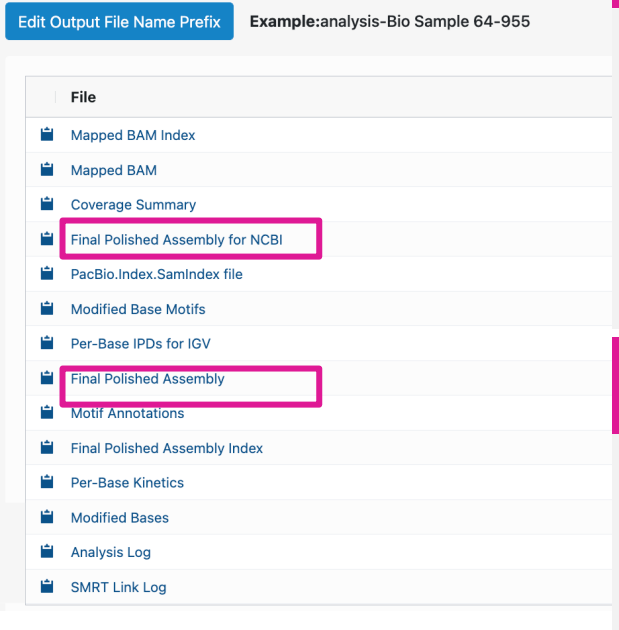

**Final Polished Assembly for NCBI [ analysis-A\_baumannii\_AYE\_bc2001 -45009-assembly.rotated.polished.renamed.fsa ]**

#### >ctg.s1.000000F [topology=circular][completeness=complete]

TCAATTGTGAATAACTTTTTGCACATCCTGTGGATAAATTATCACATAAACTTATCCACAATCCATAAAGACAATAAAAACAGAGTTA TCAACAGTTCAAATATATGTTTTTTAAATTTAAAACTGTGAAATCCACAAGAAAAGTCCACACTAATAAGAATAAATTTAAATTTTAA AATTTGAATTTATTTAATAGGGCTGATCCAAATTGTGGATAACTAAAAAATATGAATTTAAATTCAAATATACCAAATCAAAACCAAC TTCACATCAAGGTTTGTTGGTAAGTATGTAAATAAGAAGTGTATATCTTAAAAGTCTTAATAAAAATAAACAATTACTTTGTGCATAA CTTTTAAATAAGAAAAATAGGCTAAATATAAAGAGAAGATAAAAAGTTAAAAATTTGACTTAAATACAAAACTTTCACGGTTTTTCAT TGACAGCGTAAACATTGCACAATAAAATCGCGGACCTTTATAGAAAGATCATTTTTGGGAGTTTCGATATGAAACGTACTTTCCAACC ATCTGAATTAAA

**Final Polished Assembly:** The final polished assembly with applied *oriC* rotation and header adjustment for NCBI submission, in FASTA format.

#### **Final Polished Assembly [ analysis-A\_baumannii\_AYE\_bc2001 -45009-p\_ctg\_oric.fasta ]**

#### >ctg.s1.000000F shifted\_by\_bp:-1218400/3943308

TCAATTGTGAATAACTTTTTGCACATCCTGTGGATAAATTATCACATAAACTTATCCACAATCCATAAAGACAATAAAAACAGAGTTA TCAACAGTTCAAATATATGTTTTTTAAATTTAAAACTGTGAAATCCACAAGAAAAGTCCACACTAATAAGAATAAATTTAAATTTTAA AATTTGAATTTATTTAATAGGGCTGATCCAAATTGTGGATAACTAAAAAATATGAATTTAAATTCAAATATACCAAATCAAAACCAAC TTCACATCAAGGTTTGTTGGTAAGTATGTAAATAAGAAGTGTATATCTTAAAAGTCTTAATAAAAATAAACAATTACTTTGTGCATAA CTTTTAAATAAGAAAAATAGGCTAAATATAAAGAGAAGATAAAAAGTTAAAAATTTGACTTAAATACAAAACTTTCACGGTTTTTCAT TGACAGCGTAAACATTGCACAATAAAATCGCGGACCTTTATAGAAAGATCATTTTTGGGAGTTTCGATATGAAACGTACTTTCCAACC ATCTGAATTAAA

**Final Polished Assembly:** The final polished assembly with applied *oriC* rotation, in FASTA format.

# **Analysis results guide**

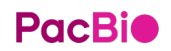

### **Polished Assembly**

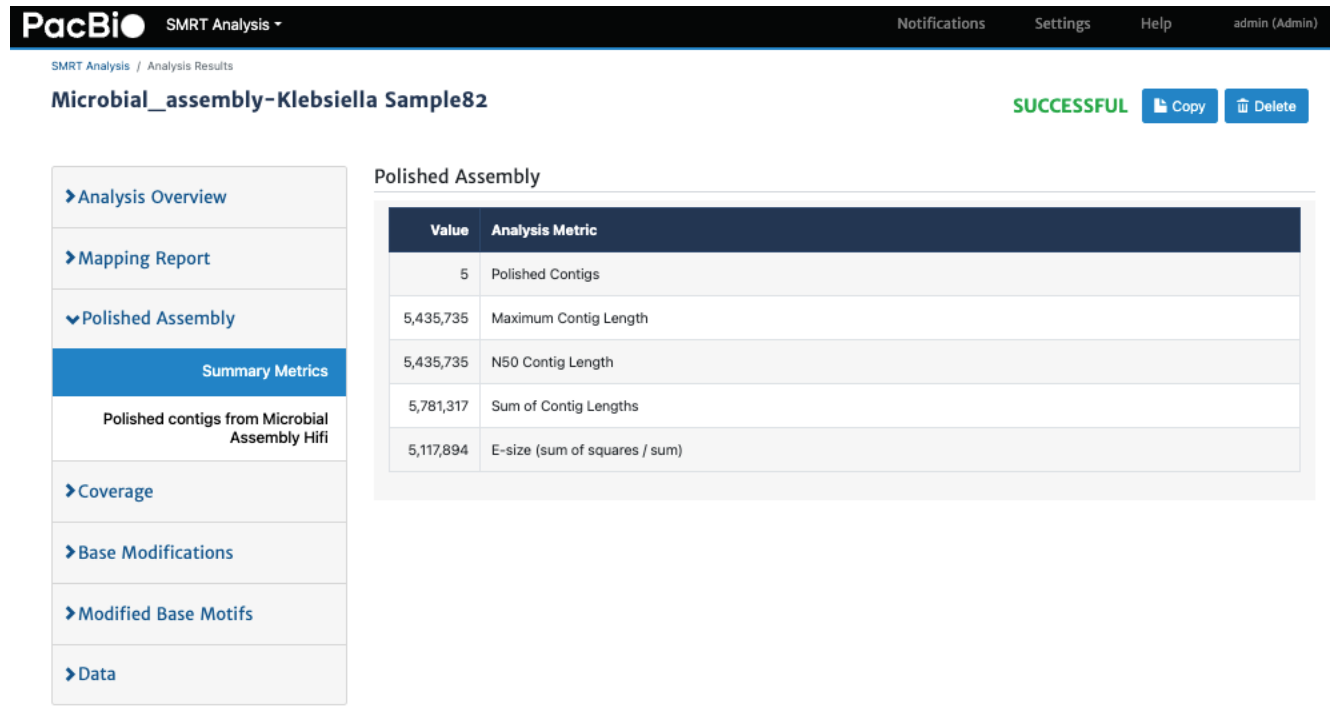

### **Polished Assembly**

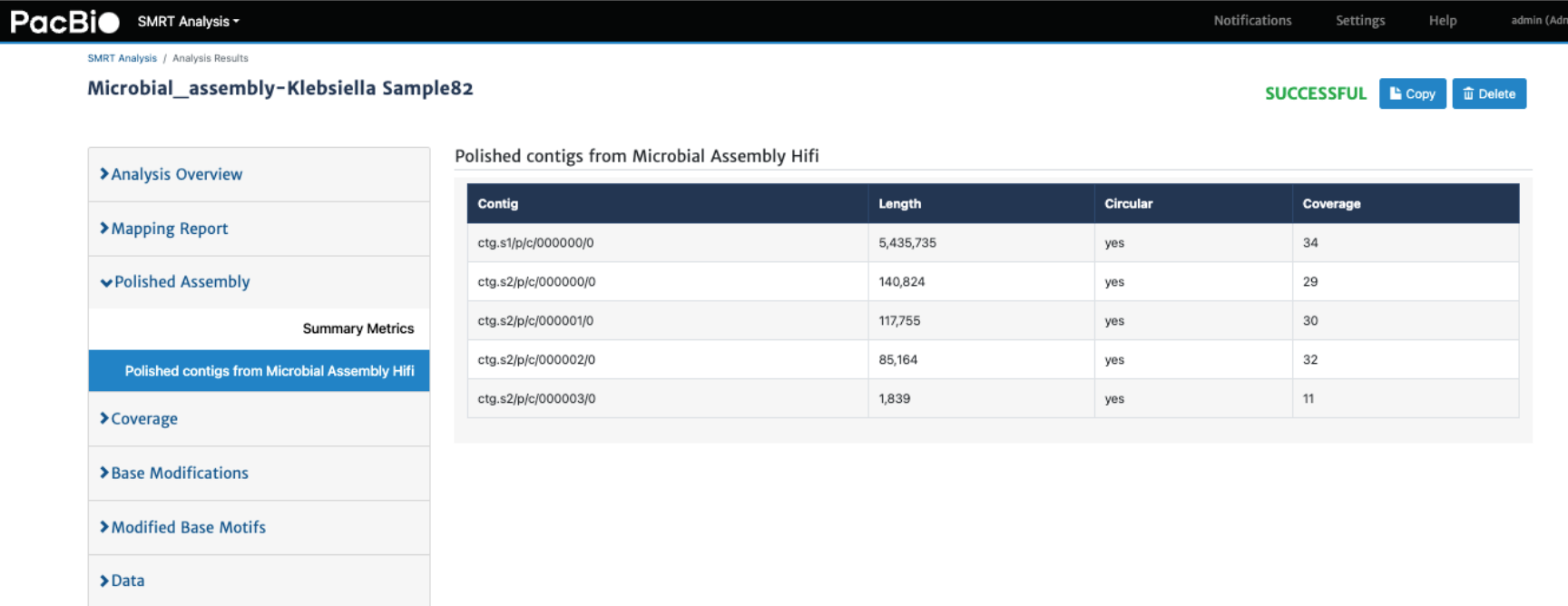

### **Data**

#### **File Downloads**

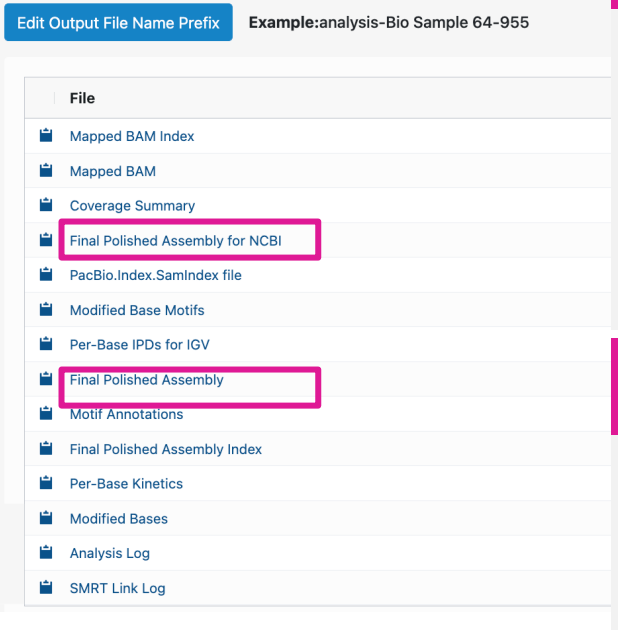

**Final Polished Assembly for NCBI [ analysis-A\_baumannii\_AYE\_bc2001 -45009-assembly.rotated.polished.renamed.fsa ]**

#### >ctg.s1.000000F [topology=circular][completeness=complete]

TCAATTGTGAATAACTTTTTGCACATCCTGTGGATAAATTATCACATAAACTTATCCACAATCCATAAAGACAATAAAAACAGAGTTA TCAACAGTTCAAATATATGTTTTTTAAATTTAAAACTGTGAAATCCACAAGAAAAGTCCACACTAATAAGAATAAATTTAAATTTTAA AATTTGAATTTATTTAATAGGGCTGATCCAAATTGTGGATAACTAAAAAATATGAATTTAAATTCAAATATACCAAATCAAAACCAAC TTCACATCAAGGTTTGTTGGTAAGTATGTAAATAAGAAGTGTATATCTTAAAAGTCTTAATAAAAATAAACAATTACTTTGTGCATAA CTTTTAAATAAGAAAAATAGGCTAAATATAAAGAGAAGATAAAAAGTTAAAAATTTGACTTAAATACAAAACTTTCACGGTTTTTCAT TGACAGCGTAAACATTGCACAATAAAATCGCGGACCTTTATAGAAAGATCATTTTTGGGAGTTTCGATATGAAACGTACTTTCCAACC ATCTGAATTAAA

**Final Polished Assembly:** The final polished assembly with applied *oriC* rotation and header adjustment for NCBI submission, in FASTA format.

#### **Final Polished Assembly [ analysis-A\_baumannii\_AYE\_bc2001 -45009-p\_ctg\_oric.fasta ]**

#### >ctg.s1.000000F shifted\_by\_bp:-1218400/3943308

TCAATTGTGAATAACTTTTTGCACATCCTGTGGATAAATTATCACATAAACTTATCCACAATCCATAAAGACAATAAAAACAGAGTTA TCAACAGTTCAAATATATGTTTTTTAAATTTAAAACTGTGAAATCCACAAGAAAAGTCCACACTAATAAGAATAAATTTAAATTTTAA AATTTGAATTTATTTAATAGGGCTGATCCAAATTGTGGATAACTAAAAAATATGAATTTAAATTCAAATATACCAAATCAAAACCAAC TTCACATCAAGGTTTGTTGGTAAGTATGTAAATAAGAAGTGTATATCTTAAAAGTCTTAATAAAAATAAACAATTACTTTGTGCATAA CTTTTAAATAAGAAAAATAGGCTAAATATAAAGAGAAGATAAAAAGTTAAAAATTTGACTTAAATACAAAACTTTCACGGTTTTTCAT TGACAGCGTAAACATTGCACAATAAAATCGCGGACCTTTATAGAAAGATCATTTTTGGGAGTTTCGATATGAAACGTACTTTCCAACC ATCTGAATTAAA

**Final Polished Assembly:** The final polished assembly with applied *oriC* rotation, in FASTA format.

## **Cromwell workflow key output files**

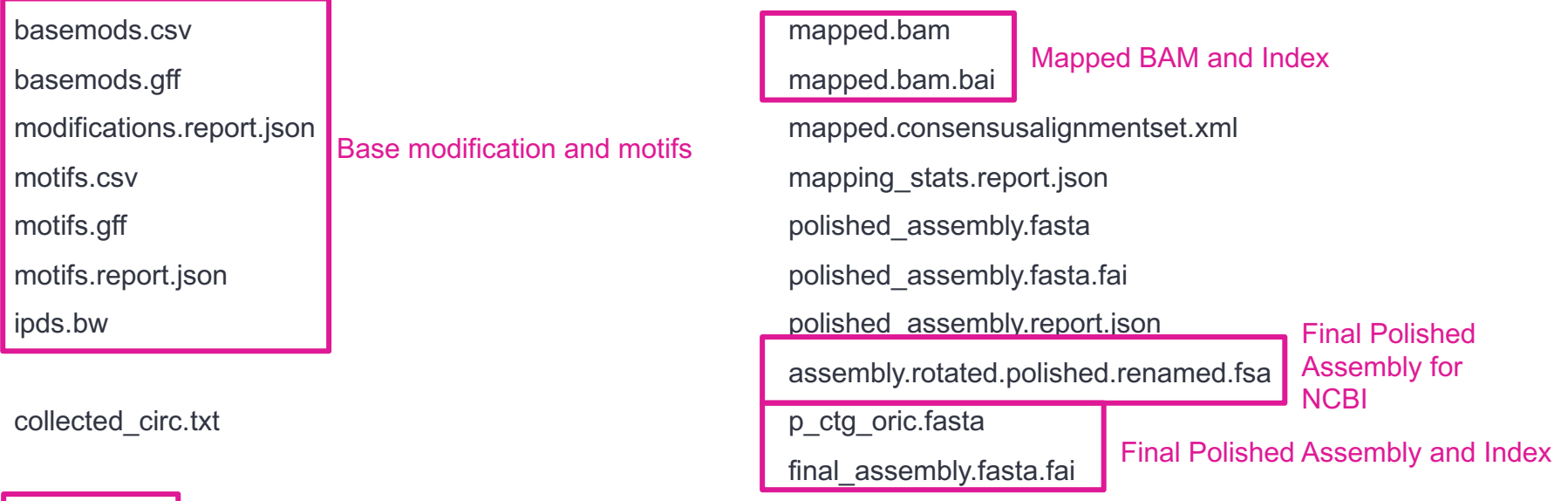

coverage.gff Coverage Summary

coverage.report.json

**PacBio** 

# **Case Study Sharing**

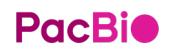

## **Visualization and comparison of WGS assemblies for** *K. pneumoniae*

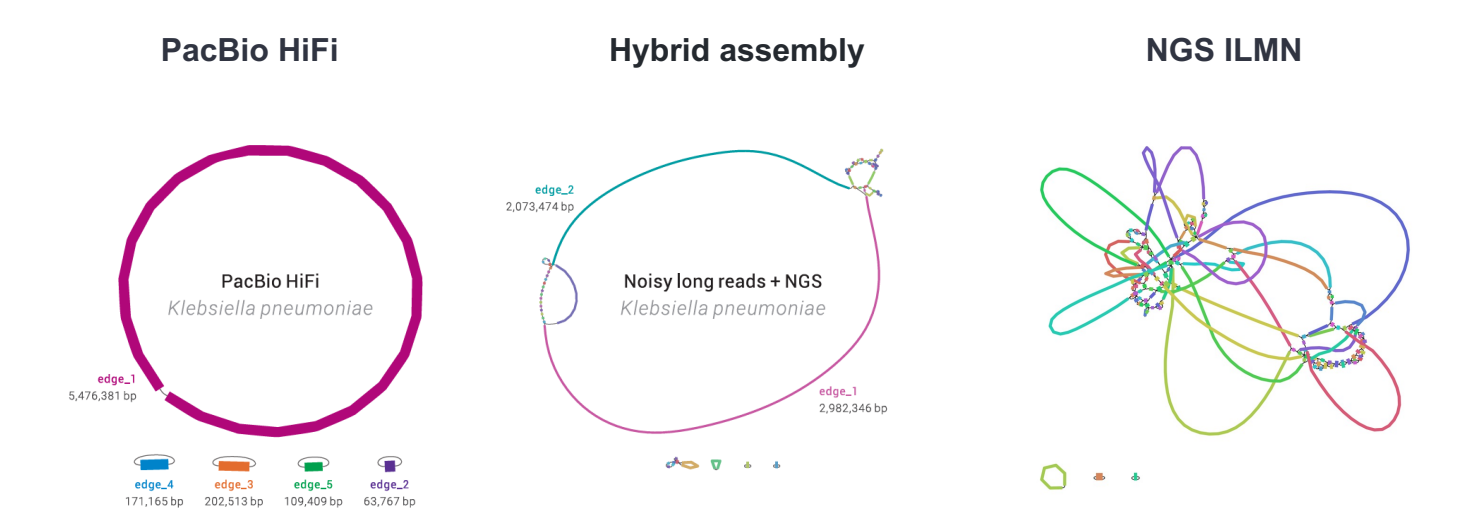

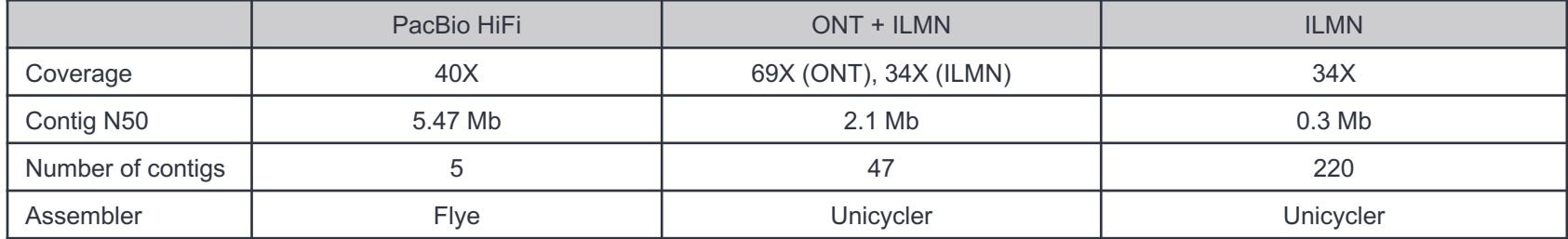

## **PacBio**

## **Limitations of short reads**

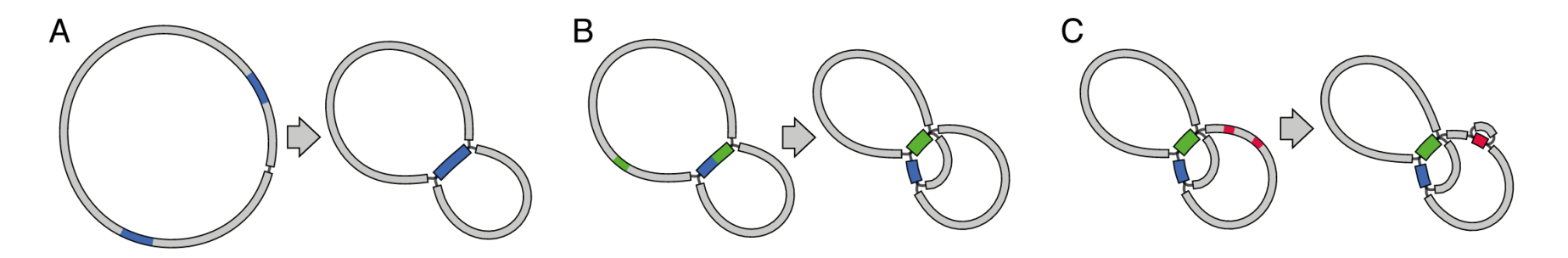

The main reason we can't get a complete assembly from short reads is that DNA usually contains *repeats* – the same sequence occurring two or more times in the genome.

To complete a bacterial genome assembly (i.e. find the one correct sequence for each chromosome/plasmid), we need to resolve the repeats. This means finding which way into a repeat matches up with which way out. **Short reads don't have enough information for this but** *long reads* **do**.

# **Downstream Applications**

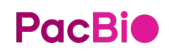

## **Downstream Application**

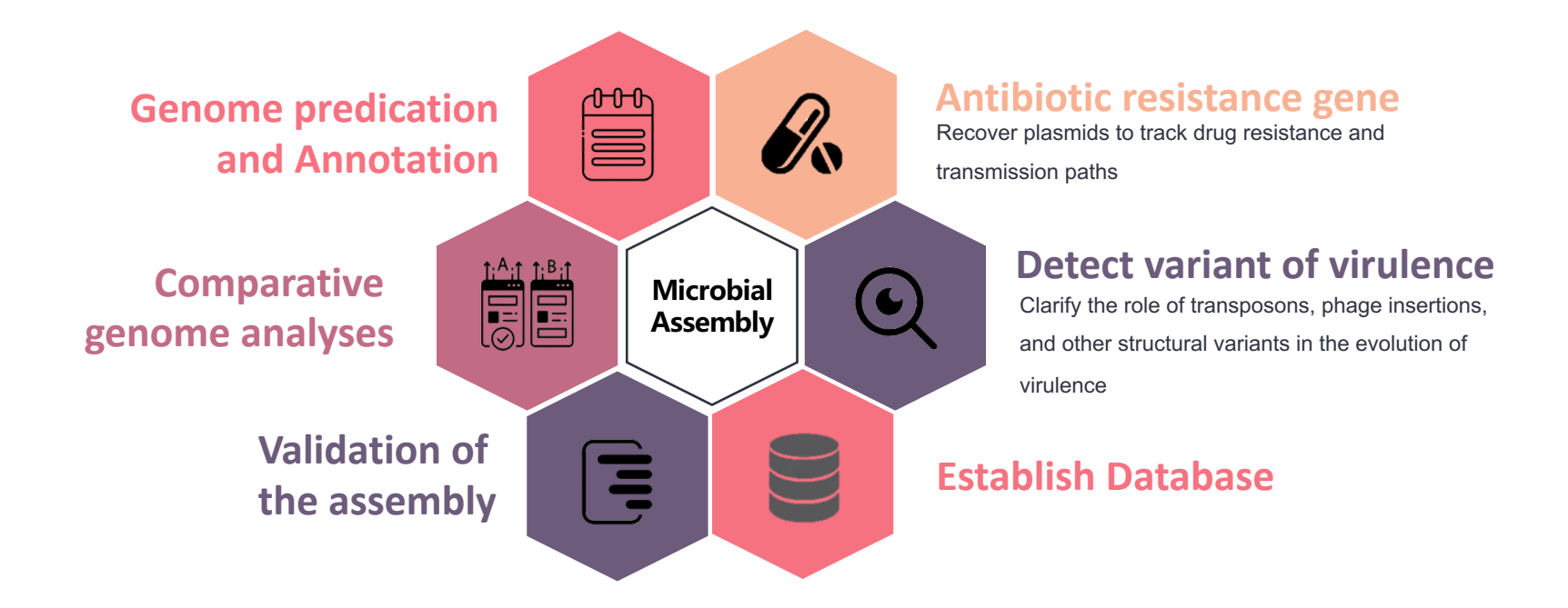

### **PacBio**

## **Useful tools for further analysis**

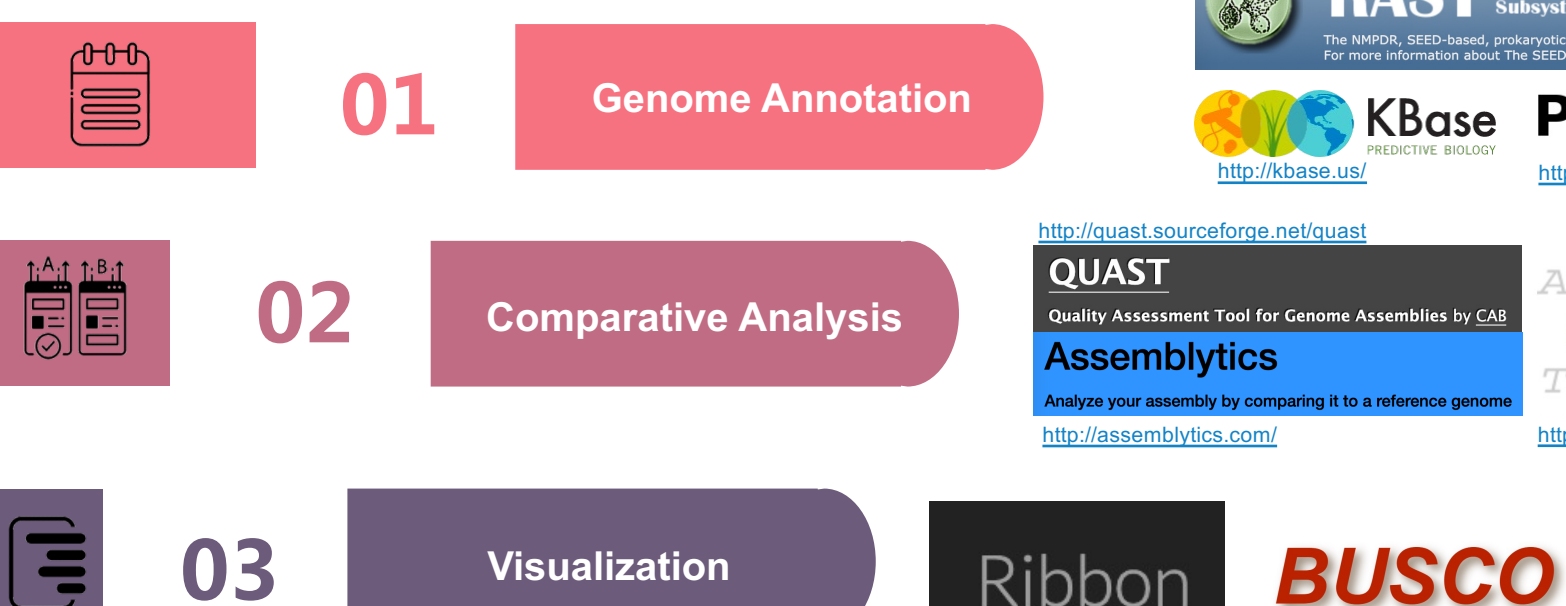

#### <http://rast.theseed.org/FIG/rast.cgi>

<https://busco.ezlab.org/>

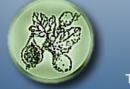

**Rapid Annotation using Subsystem Technology** version 2.0

The NMPDR, SEED-based, prokaryotic genome annotation service. For more information about The SEED please visit the SEED.org.

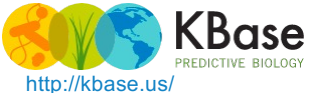

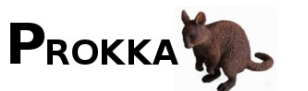

<http://kbase.us/> <https://github.com/tseemann/prokka>

AMIJMMERA3BI, **MUMMER**  $-3 +$ TMUMMER, 3DR

<http://assemblytics.com/> <http://mummer.sourceforge.net/>

Integrative Genomics Viewer

<http://genomeribbon.com/> https://busco.ezlab.org/ <https://igv.org/>

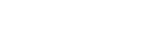

**PacBio** 

## **Useful tools for further analysis**

#### **Genome Annotation**

- Kbase: <http://kbase.us/>
- Prokka: <https://github.com/tseemann/prokka>
- RAST: <http://rast.theseed.org/FIG/rast.cgi>

#### **Comparative Analysis**

- QUAST: <http://quast.sourceforge.net/quast>
- MUMMER: <http://mummer.sourceforge.net/>
- Assemblytics: <http://assemblytics.com/>

#### **Visualization**

- Ribbon: <http://genomeribbon.com/>
- IGV: <https://igv.org/>
- BUSCO: https://busco.ezlab.org/

#### **Other Genome Assembly tools**

- FLYE:<https://github.com/fenderglass/Flye>
- Canu(including Trio Binning Assembly):
	- <https://github.com/marbl/canu>
	- <https://canu.readthedocs.io/en/latest/quick-start.html>
- hifiasm: <https://hifiasm.readthedocs.io/en/latest/index.html>

# **Flye assembler**

De novo assembler for single molecule sequencing reads.

It is designed for a wide range of datasets, from small bacterial projects to large mammalian-scale assemblies.

The package represents a complete pipeline.

Supported Input Data:

- Oxford Nanopore (ONT reads)
- PacBio (raw, corrected and HiFi reads)

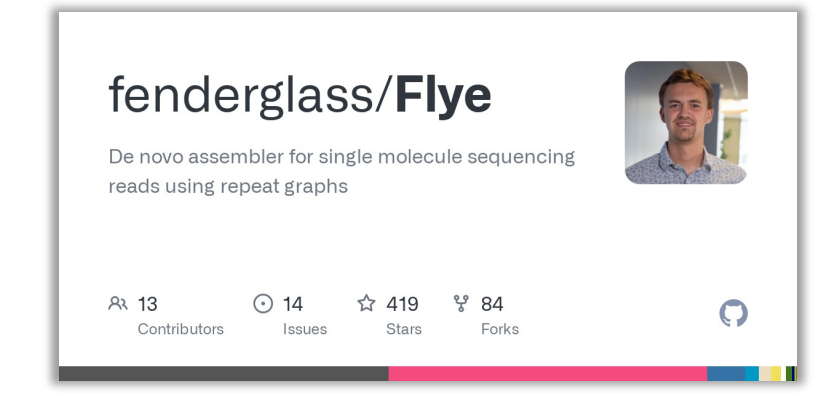

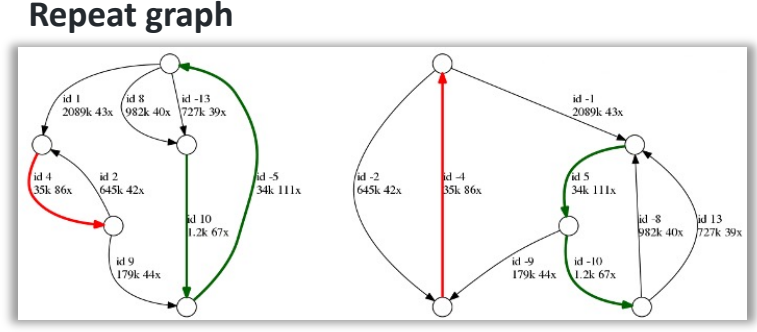

**Repetitive** edges are colored / **Unique** edges are black

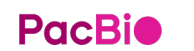

# **Untangling Repeat Graph**

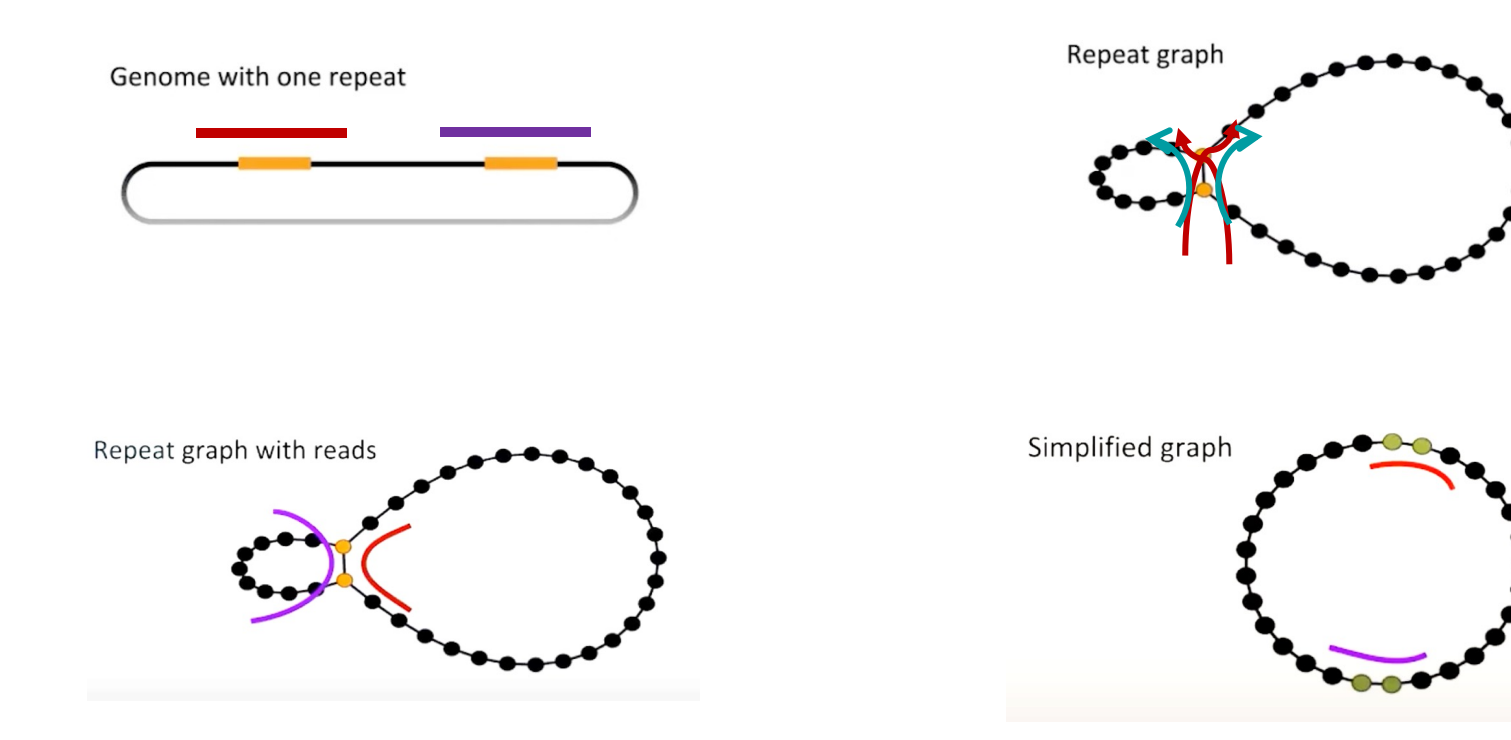

## **Quick usage for Flye assembler**

### **E. coli K12 PacBio data**

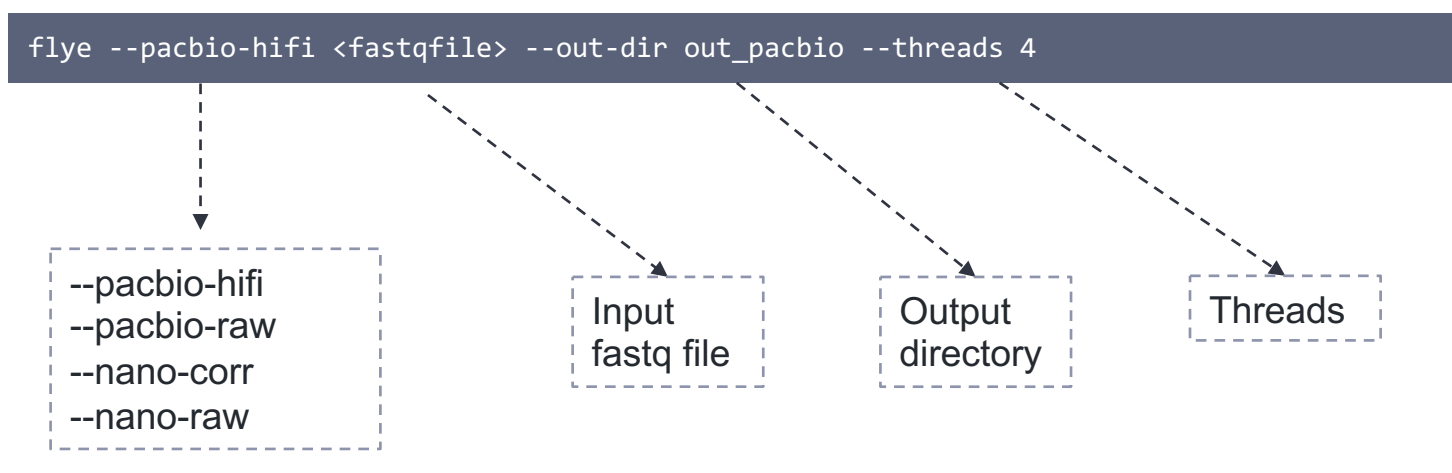

• For **PacBio HiFi** use the --pacbio-hifi mode. The default error-rate is 0.001 (in HPC space), and works well for the default CCS algorithm settings (e.g. 3+ polymerase passes).

The original dataset is available at the [2021-11-Microbial-96-plex](https://downloads.pacbcloud.com/public/dataset/2021-11-Microbial-96plex/)
## **Analysis Interpretation**

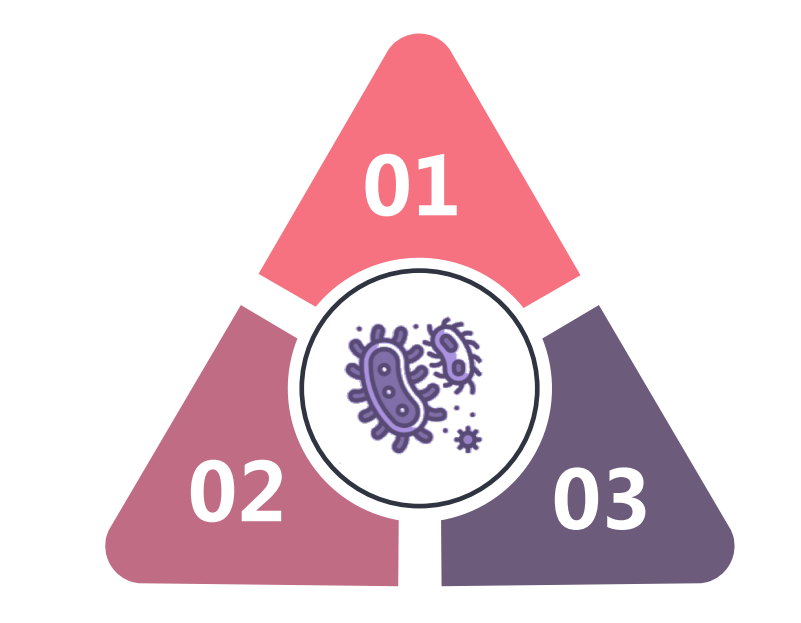

Evaluate the results of genome assembly

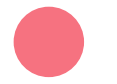

## **<sup>01</sup> Assemble Quality**

Contig length & number, contigN50, circular…etc.

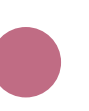

## **Sequence consistency**

Mapping rate and coverage, Mean Concordance (mapped)

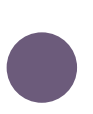

## **03 Assembly Complete**

BUSCO (Benchmarking Universal Single-Copy Orthologs)

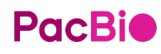

## **The analysis results of SMRT Analysis**

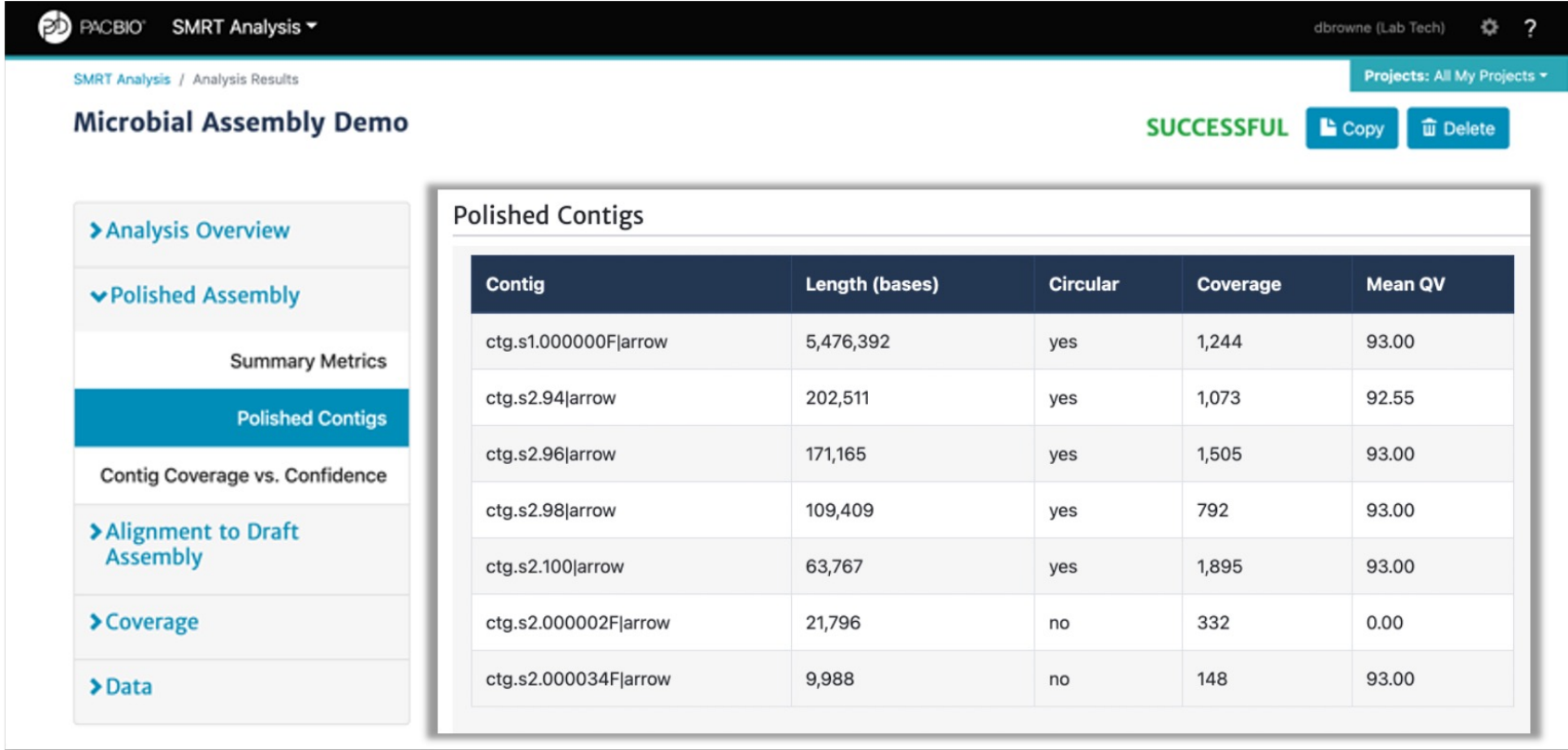

## **Assembly Complete - BUSCO**

BUSCO attempts to provide a quantitative assessment of the completeness in terms of expected gene content of a genome assembly, transcriptome, or annotated gene set.

The latest BUSCO versions introduce new functionalities for assessments of **eukaryotic**, **prokaryotic**, and **viral data**.

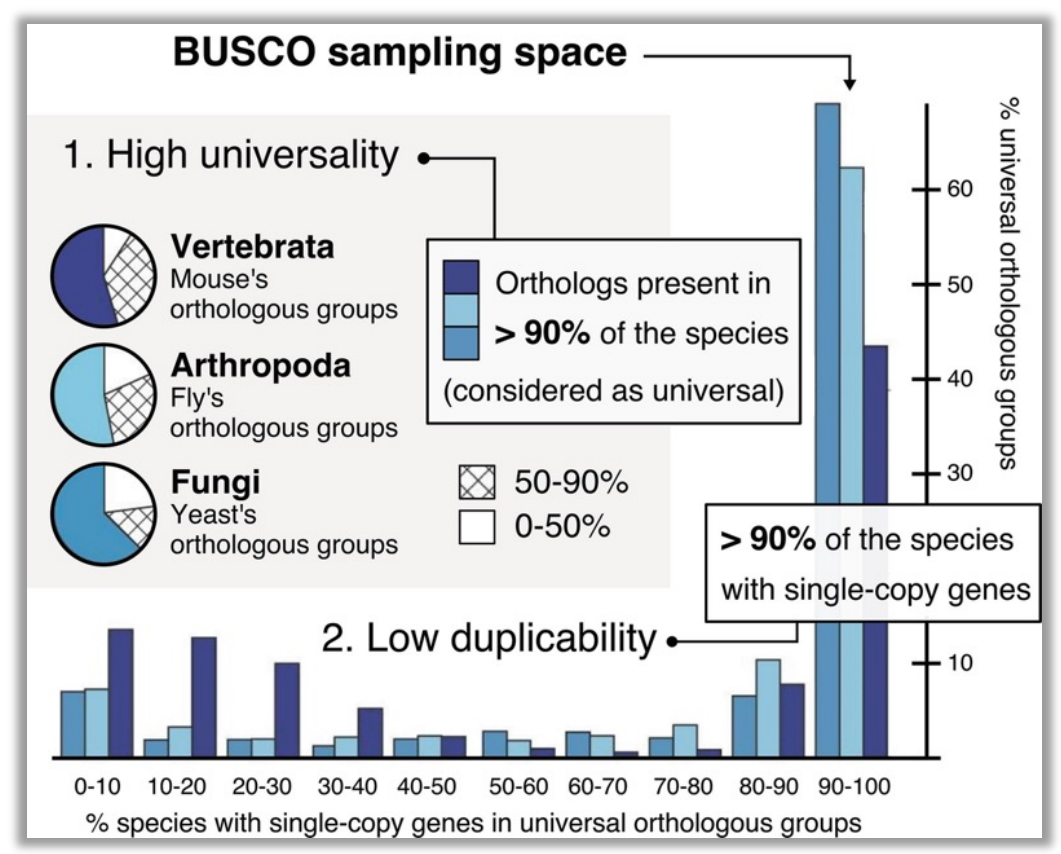

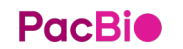

Manni M, Berkeley MR, Seppey M, Simão FA, Zdobnov EM. 2021. BUSCO update: novel and streamlined workflows along with broader and deeper phylogenetic coverage for scoring of eukaryotic, prokaryotic, and viral genomes. Molecular Biology and Evolution [Internet]. Available from: <https://doi.org/10.1093/molbev/msab199>

## **Assembly Complete - BUSCO**

• Report results in simple BUSCO notation:

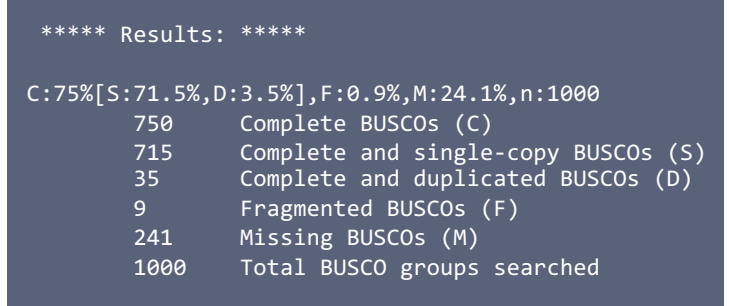

short\_summary\_\*.txt

- Use the generate plot.py script to produce simple graphical summaries for your publication's supporting online information.
- Highly recommend using the BUSCO container, whose version is sufficient to safely reproduce a run.

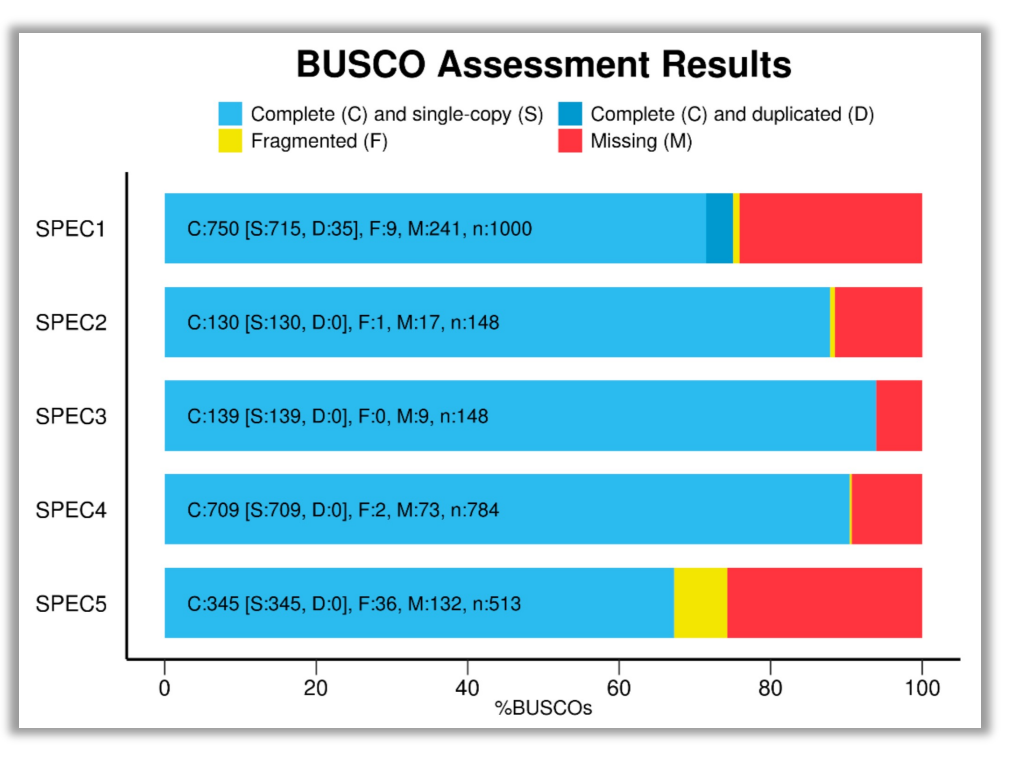

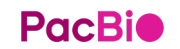

Manni M, Berkeley MR, Seppey M, Simão FA, Zdobnov EM. 2021. BUSCO update: novel and streamlined workflows along with broader and deeper phylogenetic coverage for scoring of eukaryotic, prokaryotic, and viral genomes. Molecular Biology and Evolution [Internet]. Available from: <https://doi.org/10.1093/molbev/msab199>

## **Bioinformatics workflow for microbial assembly**

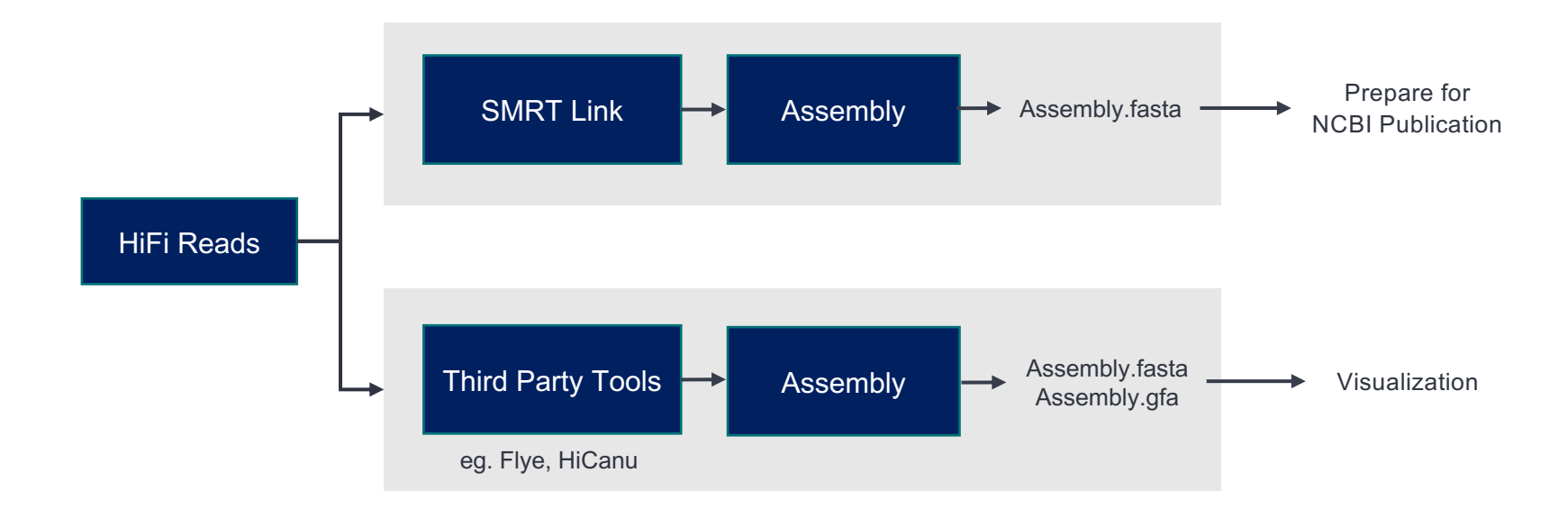

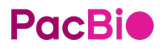

# **Documentation**

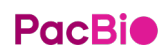

#### **Documentation**

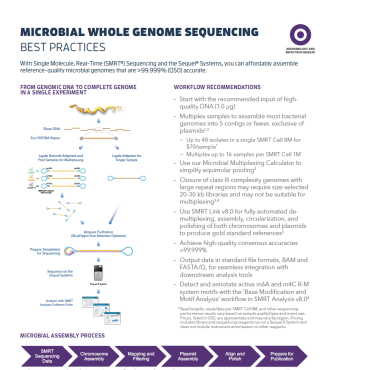

**Application Brief: Microbial whole genome sequencing – Best Practices ([BP101-](https://www.pacb.com/wp-content/uploads/Application-Brief-Microbial-whole-genome-sequencing-Best-Practices.pdf) [013020\)](https://www.pacb.com/wp-content/uploads/Application-Brief-Microbial-whole-genome-sequencing-Best-Practices.pdf)**

Summary overview of application-specific sample preparation and data analysis workflow recommendations

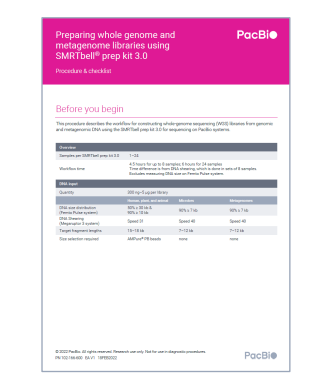

**Procedure & Checklist – Preparing whole genome and metagenome libraries using SMRTbell prep kit 3.0 [\(102-](https://www.pacb.com/wp-content/uploads/Procedure-Checklist-Preparing-Whole-Genome-Sequencing-Libraries-using-SMRTbell-Prep-Kit-3.0.pdf) [166-600](https://www.pacb.com/wp-content/uploads/Procedure-Checklist-Preparing-Whole-Genome-Sequencing-Libraries-using-SMRTbell-Prep-Kit-3.0.pdf))**

Technical documentation containing sample library construction and sequencing preparation protocol details

# **SMRT<sup>®</sup> Link**

#### **SMRT Link User Guide – Sequel Systems (102-278-200)**

Technical documentation describing how to use SMRT Link software. SMRT Link is the webbased end-to-end workflow manager for Sequel Systems.

#### Introduction This document describes the command-line tools included with SMRT® Link<br>v10.2. These tools are for use by bioinformaticians working with secondary analysis results . The command-line tools are located in the  $t$ ssur<sub>\_</sub>ncor/smrtlink<br>smrtcmds/bin subdirectory. Installation The command-line tools are installed as an integral component of the SMRT<br>Link software. For installation details, see SMRT Link Software<br>Installation (v10.2). smrtlisk-\*.rus --rootdir smrtlisk --smrttools-only<br>smrtlisk-\*.rus --rootdir smrtlisk --smrttools-only --upgrade

#### **Supported Chemistry**

SMRT Link v10.2 supports all chemistry versions for Sequel<sup>®</sup> Il Systems and chemistry v2.1 and later for Sequel Systems

#### **Pacific Biosciences Command-Line Tools**

Following is information on the Pacific Biosciences-supplied command-line<br>tools included in the installation. Third-party tools installed are described at<br>the end of the document.

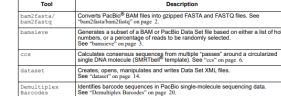

#### **SMRT Tools Reference Guide (102-278-500)**

Technical documentation describing command line tools included with SMRT Link. These tools are for use by bioinformaticians working with secondary analysis results.

# PacBio

# **Human WGS Variant Calling**

4 July 2023 彭彥菱 Lynn Peng | Bioinformatics Engineer, Blossombio Taiwan

PacBio 生物資訊教育訓練 進階班 Advanced Workshop A

## **Rare & inherited diseases**

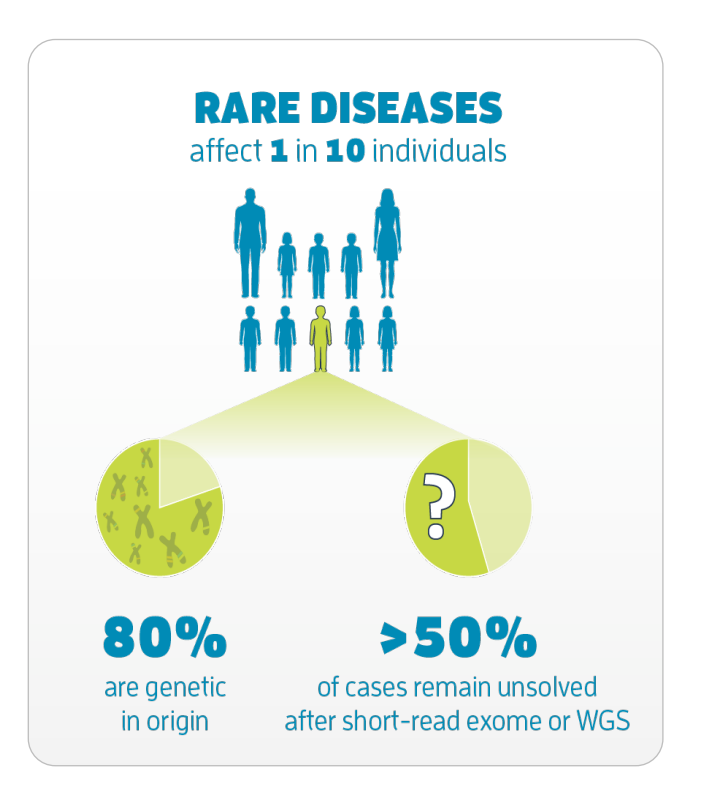

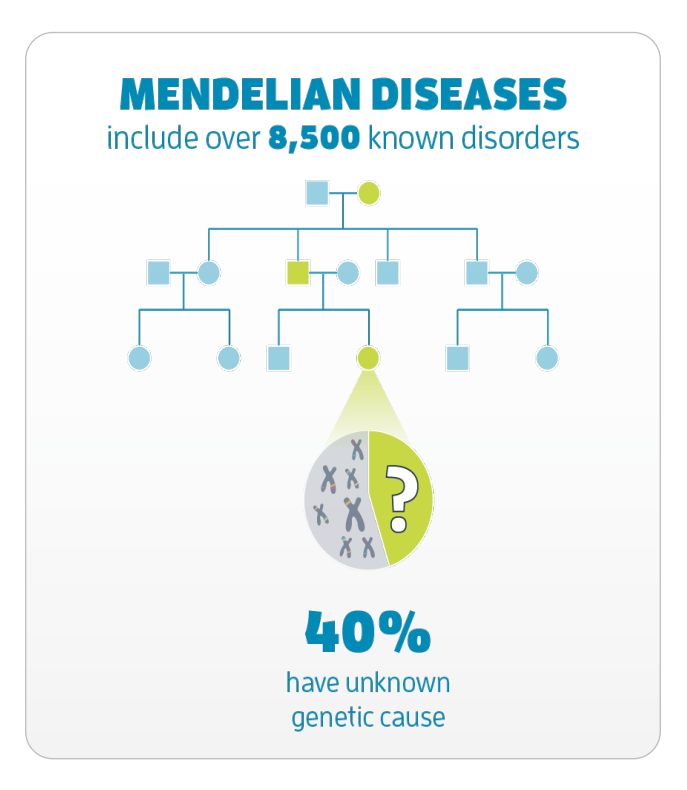

## **More complete detection yields more insights**

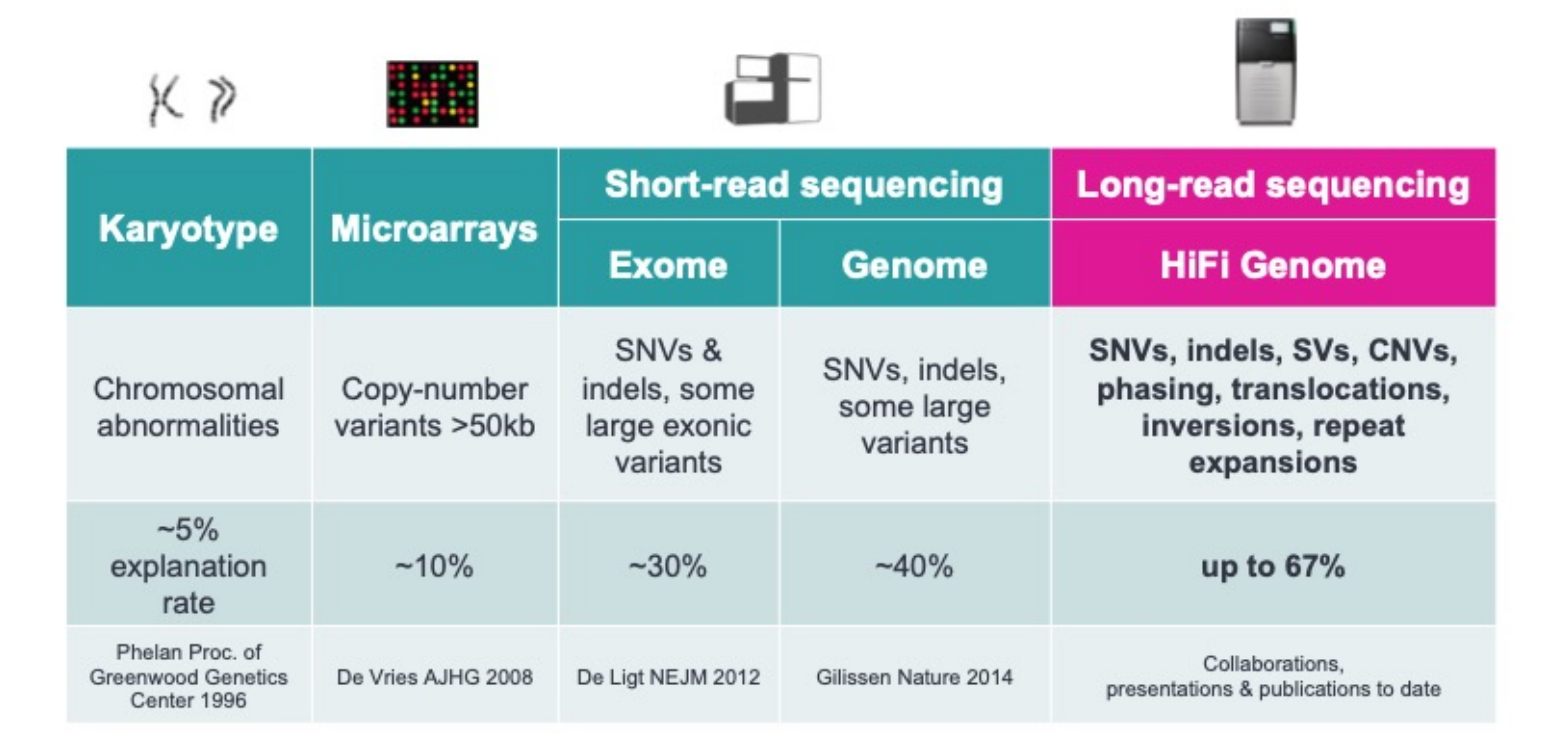

#### **HiFi reads are long and accurate sequence reads**

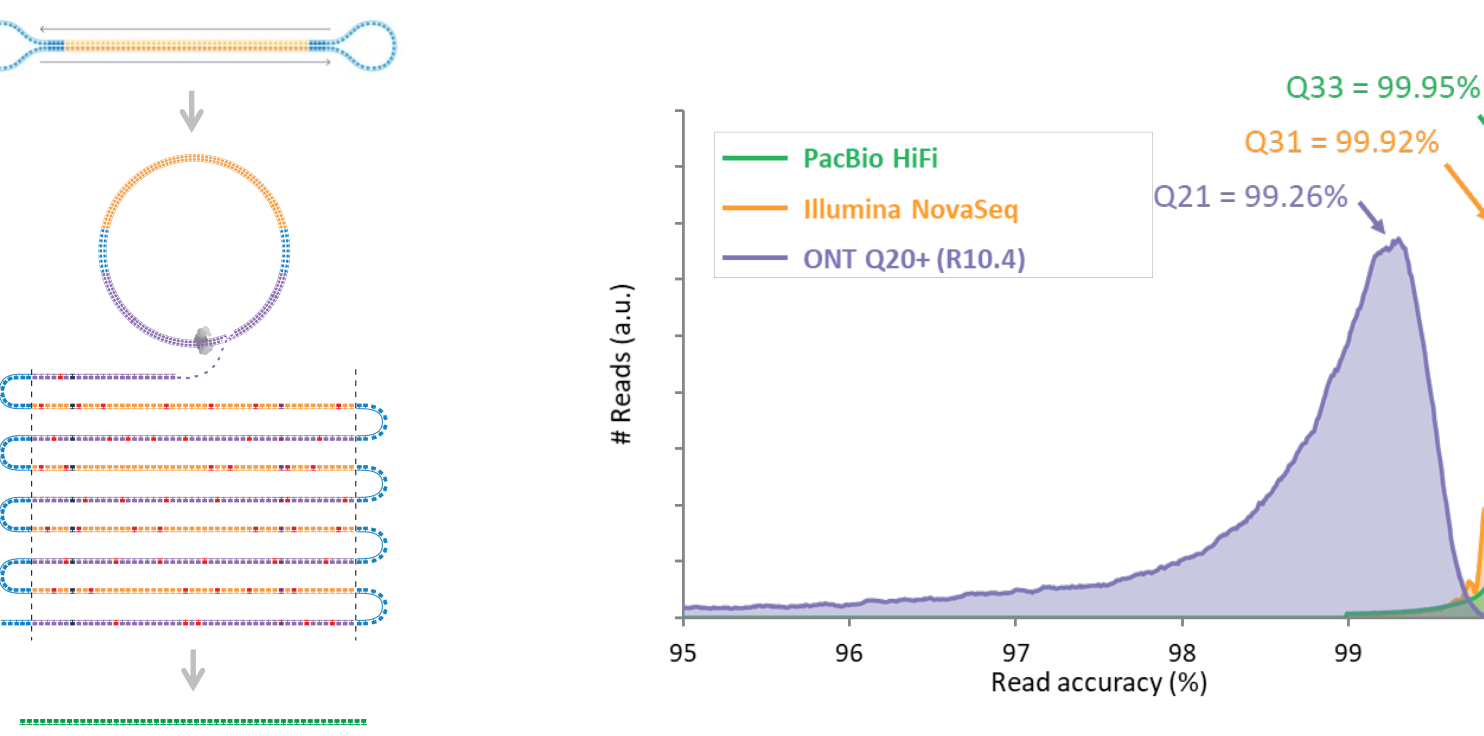

PacBio HiFi: HG003 18 kb library, Sequel II System Chemistry 2.0, precisionFDA [Truth Challenge V2](https://doi.org/10.1101/2020.11.13.380741) Illumina: HG002 2×150 bp NovaSeq library, precisionFDA [Truth Challenge V2](https://doi.org/10.1101/2020.11.13.380741) ONT: Q20+ chemistry (R10.4, Kit 12), [Oct 2021 GM24385 Dataset Release](https://labs.epi2me.io/gm24385_q20_2021.10/)

100

**HiFi read** >99.9% accuracy Up to 25 kb

## **HiFi reads underlie first telomere-to-telomere assembly of a human genome**

"**High accuracy long-read sequencing has finally removed this technological barrier**, enabling comprehensive studies of genomic variation across the entire human genome, which we expect to drive future discovery in human genomic health and disease."

**T2T-CHM13 v2.0 assembly with sequences soft-masked using the repeat models discovered by the T2T team**

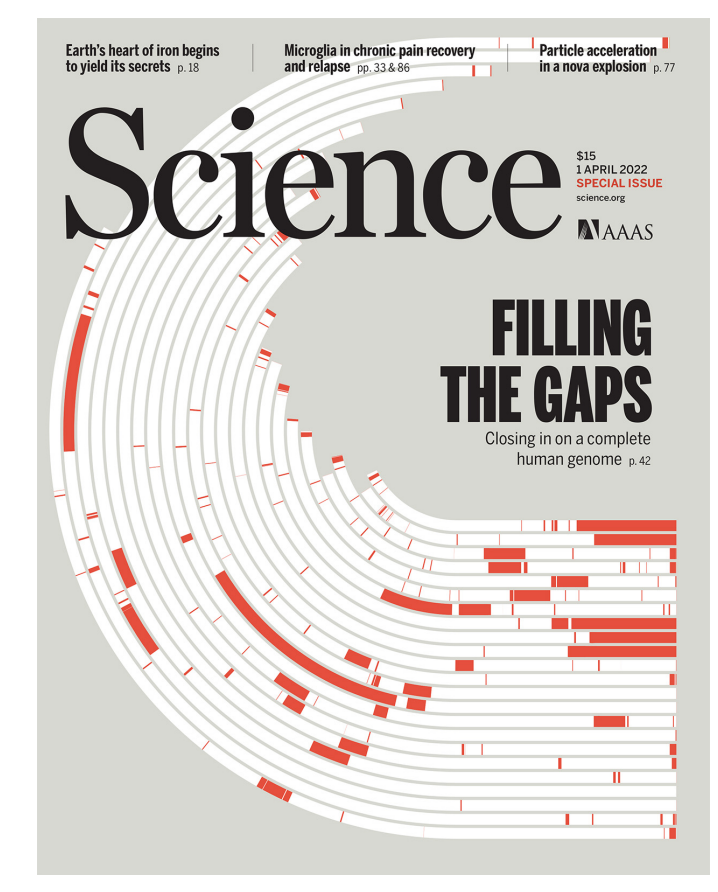

## **Fast, high-quality human** *de novo* **assemblies with HiFi reads**

#### **Human Pangenome Reference Consortium**

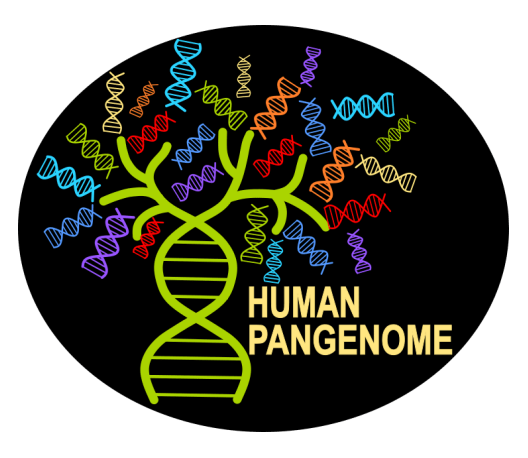

New references from 350 human genomes

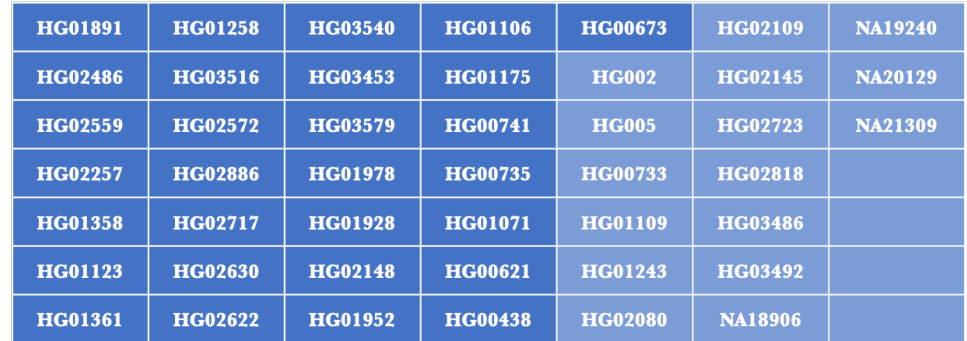

**PacBio** [https://github.com/human-pangenomics/HPP\\_Year1\\_Data\\_Freeze\\_v1.0](https://github.com/human-pangenomics/HPP_Year1_Data_Freeze_v1.0)

## **Adoption by leading medical institutes + consortia**

Invitae and Pacific Biosciences Collaborate to Develop Whole Genome Sequencing-Based **Assays for Pediatric Epilepsy Diagnostics** 

**SOLVE-RD Team Adopts PacBio Sequel II System to Solve Rare Diseases** 

NIH funds new All of Us Research Program genome center to test advanced sequencing tools

**PacBio and UCLA Health Announce Research Collaboration for Whole Genome Sequencing in Rare Diseases** 

Tuesday, December 7, 2021

**PacBio** 

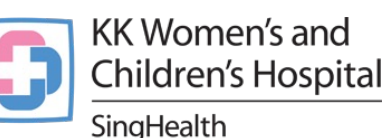

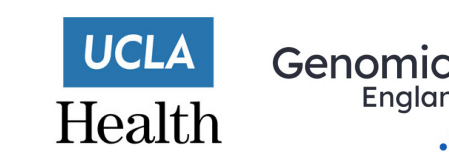

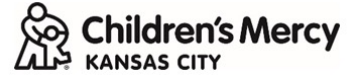

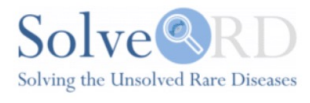

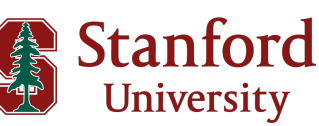

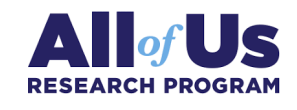

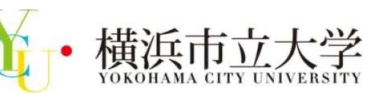

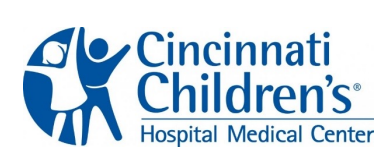

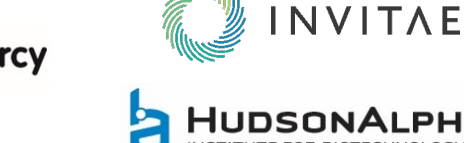

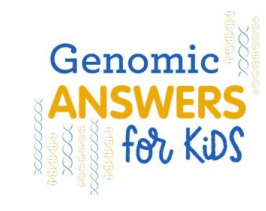

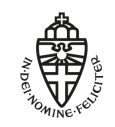

Radboud Universiteit

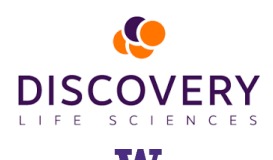

UNIVERSITY of WASHINGTON

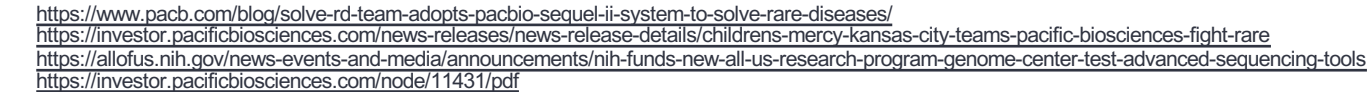

Enala

# **Defining and detecting structural variants**

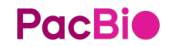

## **Types of variants in a genome**

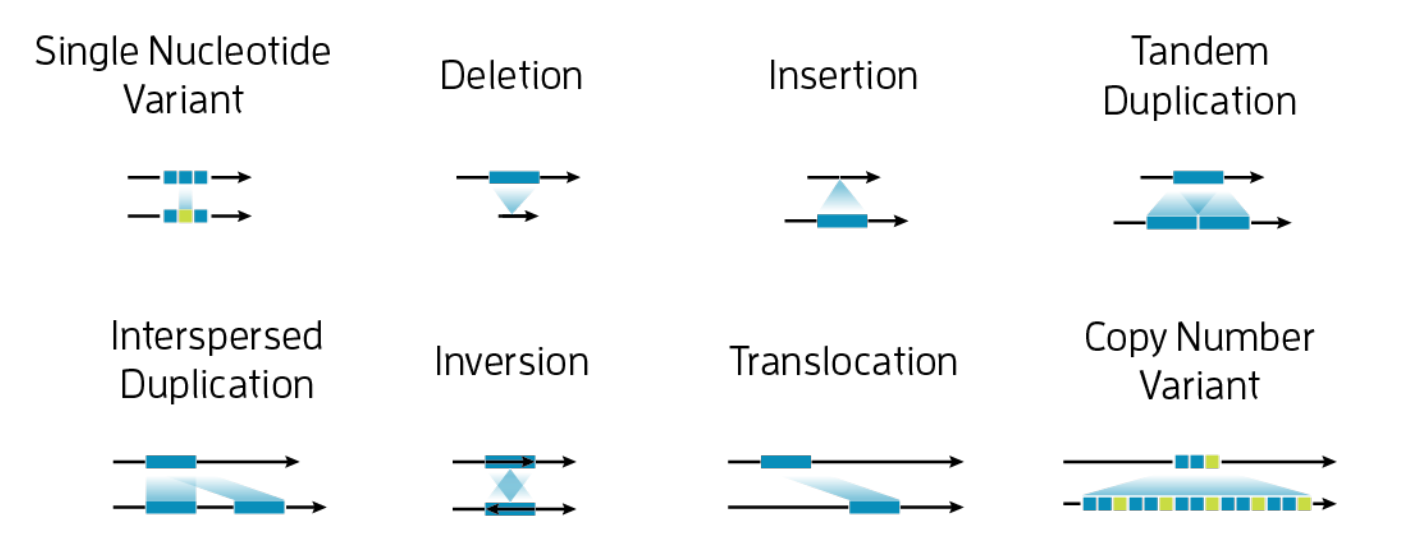

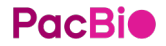

## **HiFi reads provide a comprehensive view of variation in the genome**

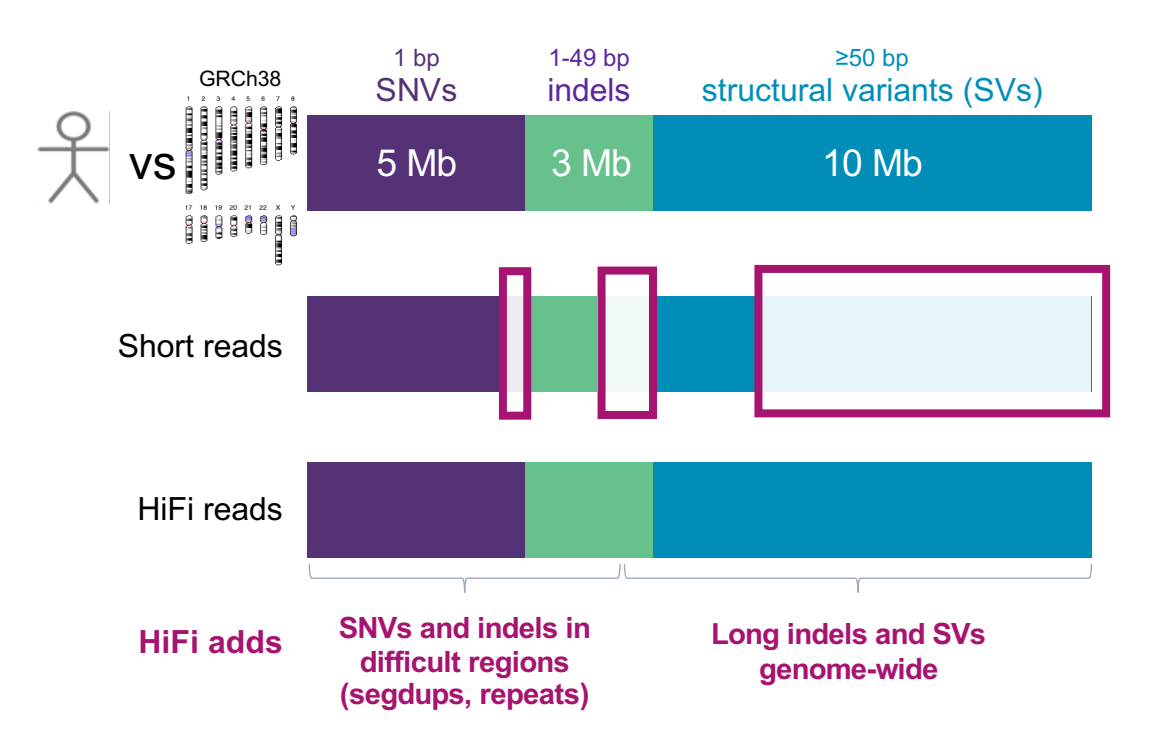

#### **Detect more variants in medically relevant genes**

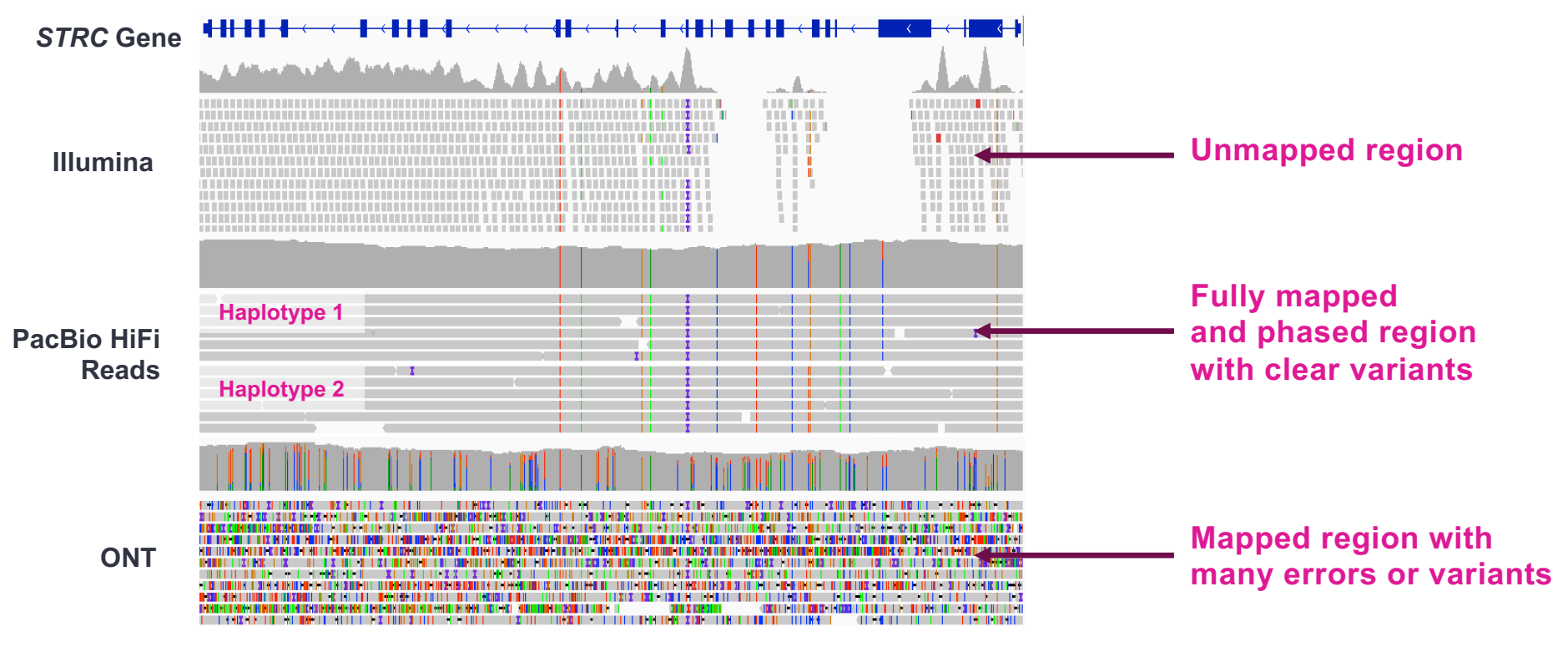

#### HG002 GRCh38 chr15:43,599,422-43,619,001 (19 kb)

**PacBio** 

STRC gene alignments from [Genome in a Bottle \(GIAB\), HG002\\_NA24385\\_son.](ftp://ftp-trace.ncbi.nlm.nih.gov/ReferenceSamples/giab/data/AshkenazimTrio/HG002_NA24385_son) [\(IGV settings\)](https://www.pacb.com/wp-content/uploads/Tech-Comparison-STRC-Pileup.pdf) Illumina: HiSeq 2x250 (NHGRI\_Illumina300X\_AJtrio\_novoalign\_bams) ONT: ultralong (guppy-V3.2.4\_2020-01-22) / PacBio HiFi: Sequel II System Chemistry 2.0 (PacBio\_CCS\_15kb\_20kb\_chemistry2)

## **More variants + higher accuracy in "challenging" medically-relevant genes**

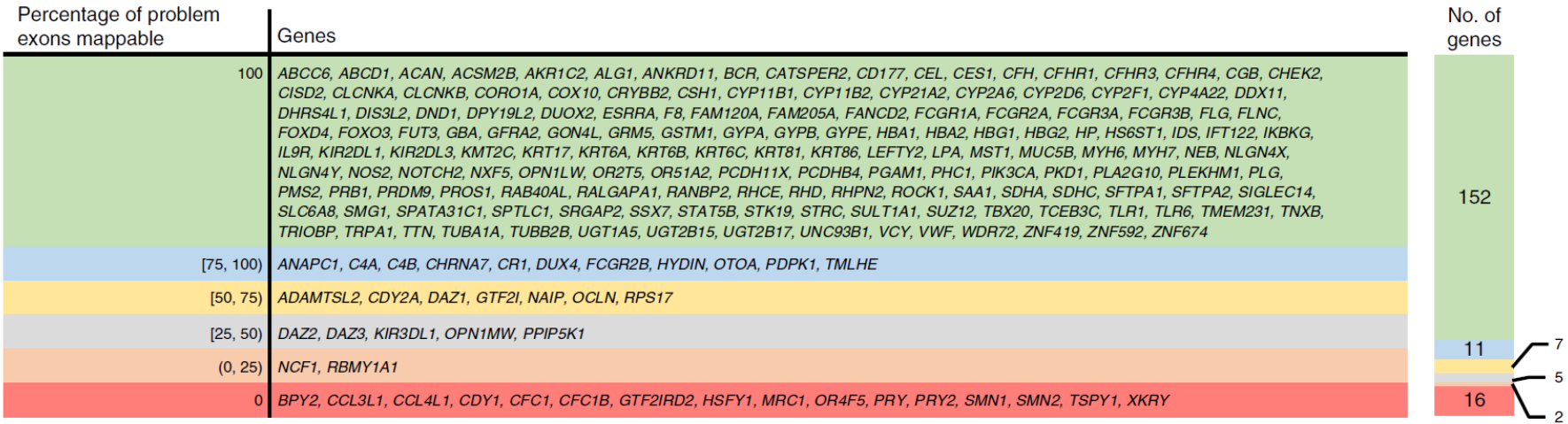

**ORIGINAL RESEARCH ARTICLE Genetics** 

bioRyiv

Highly-accurate long-read sequencing improves variant detection and assembly of a human cend deb https://doi.org/10.1101/5/902 **Abstrac** 

Navigating highly homologous genes in a molecular diagnostic setting: a resource for clinical next-generation sequencing Diana Mandelker, MD, PhDFT, Ruan J. Schmidt, MD, PhDF, Amerikanth Ankalis, PhD Kratin McDonald Gilbon, Pich<sup>13</sup>, Mark Bowse, MS, MPH, Himanship Sharma, MST, Illiadeeth Duffy, IIII, Markhun Teggin, Pich, McDonald, Pich, McDonald, Pich, McDonald, Pich, McDonald, Pich, McDonald, Pich, McDonald, Pich, Mc

The major DNA segue

 $(SH)$ 

Parameter food growings regioning<br>In the capacity and of primary in the<br>American beauting continue to be

PacBio resolves most (152/193) of these genes completely with 13.5 kb reads

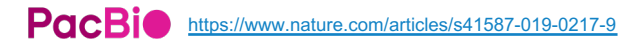

## **HiFi sequencing in a rare disease cohort**

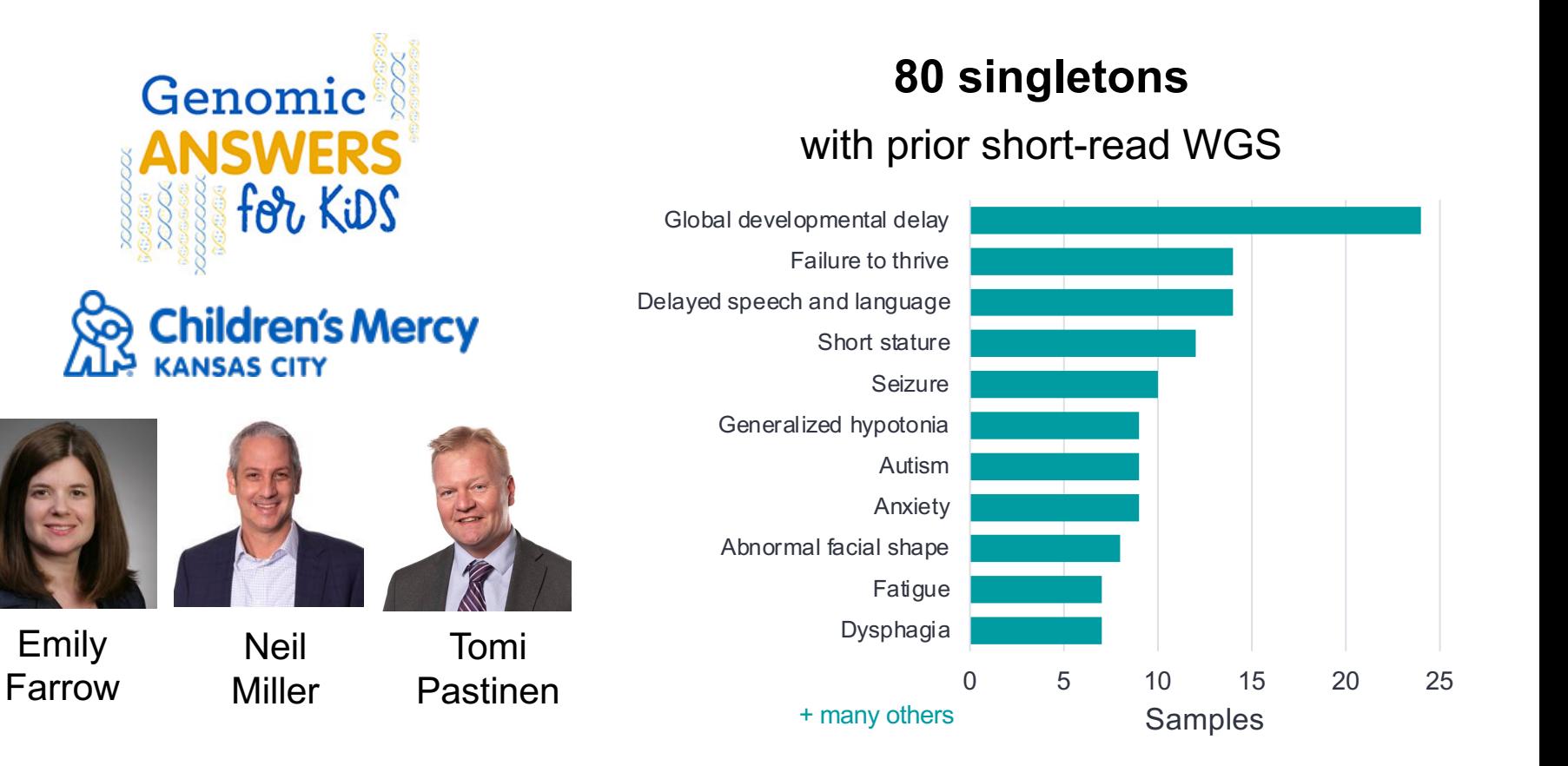

#### **Structural variants**

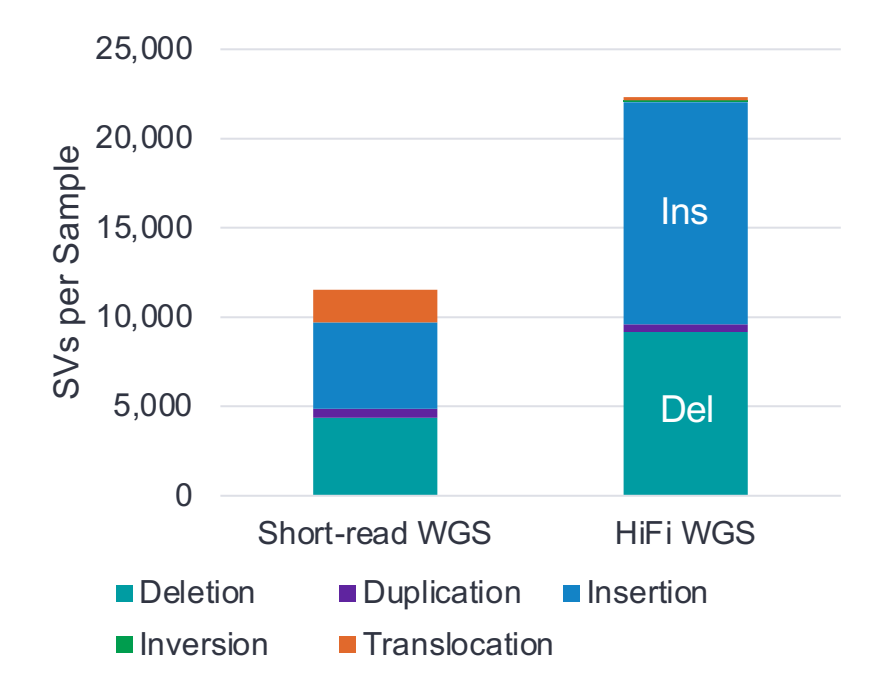

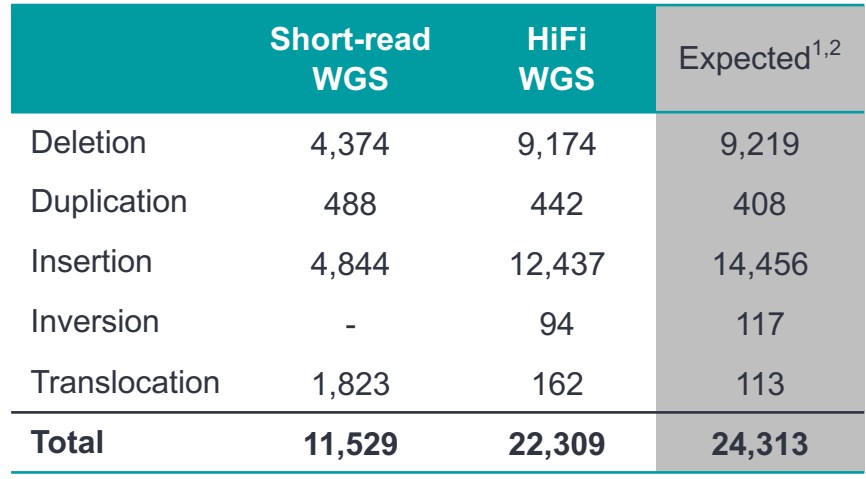

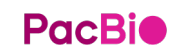

Deletion, Insertion, Inversion (average of 32 genomes): Ebert, P. et al. (2021) Haplotype-resolved diverse human genomes and integrated analysis<br>of structural variation. Science. doi:10.1126/science.abf7117; Duplication, T of complex structural variations using single molecule sequencing. Nat Methods. doi:10.1038/s41592-018-0001-7

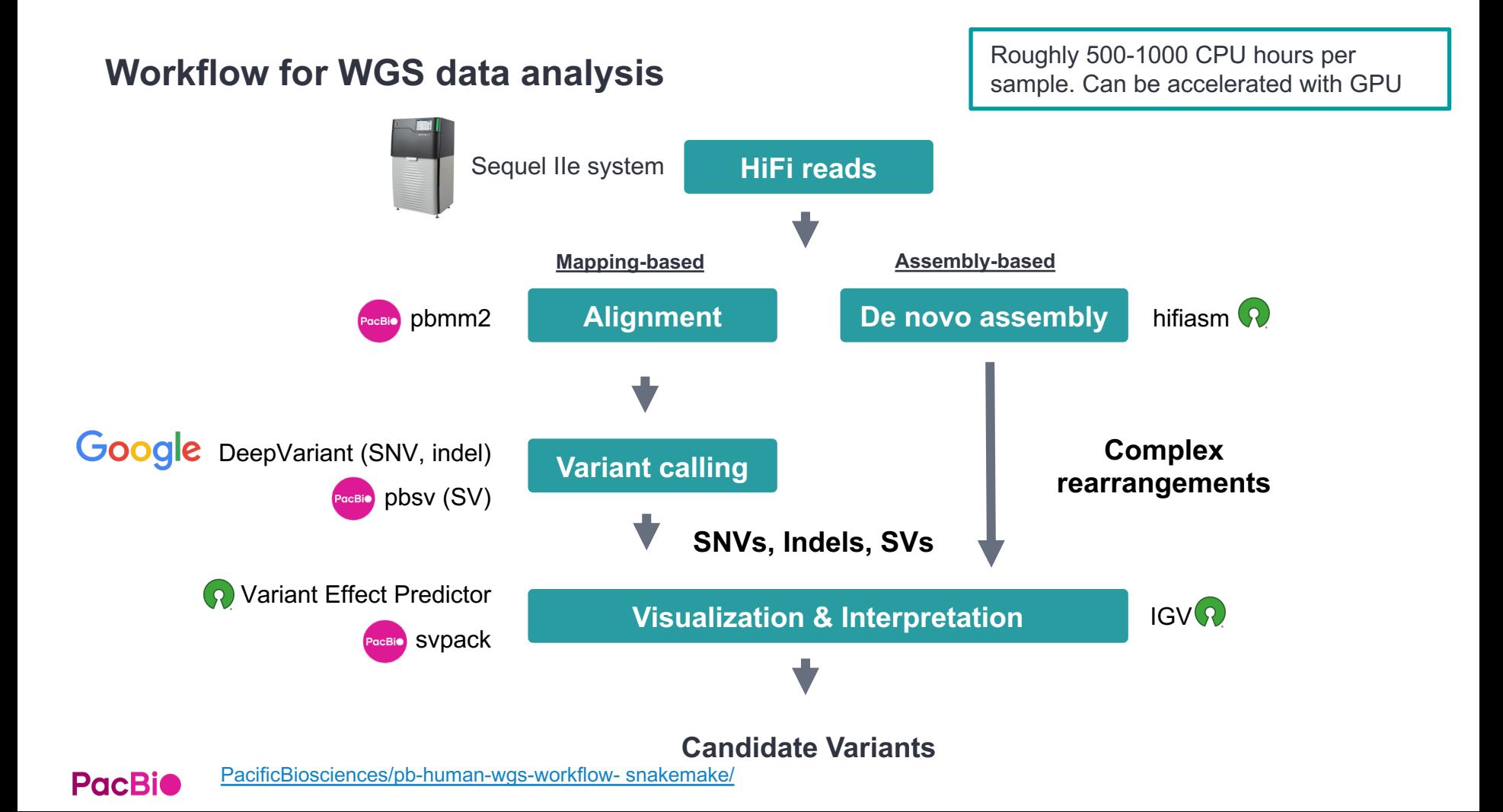

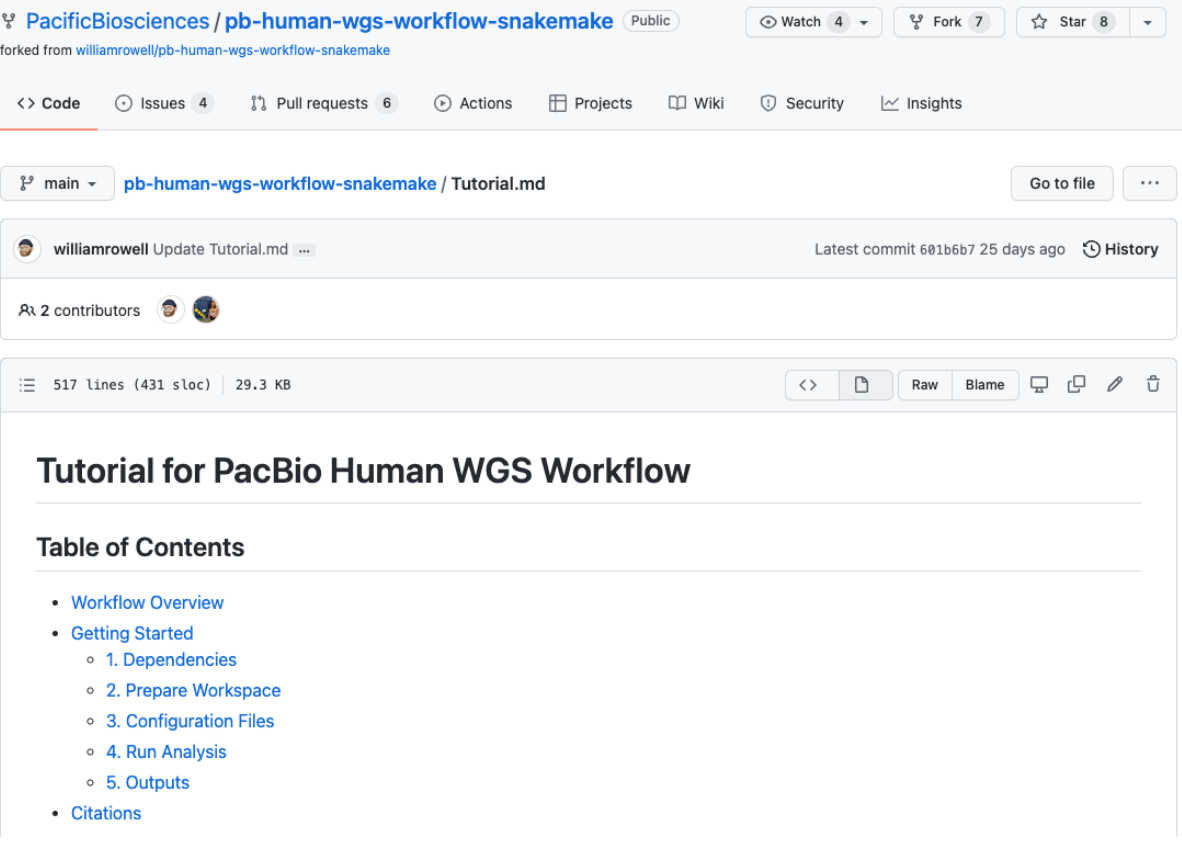

**PacBio** 

<https://github.com/PacificBiosciences/pb-human-wgs-workflow-snakemake/blob/main/Tutorial.md>

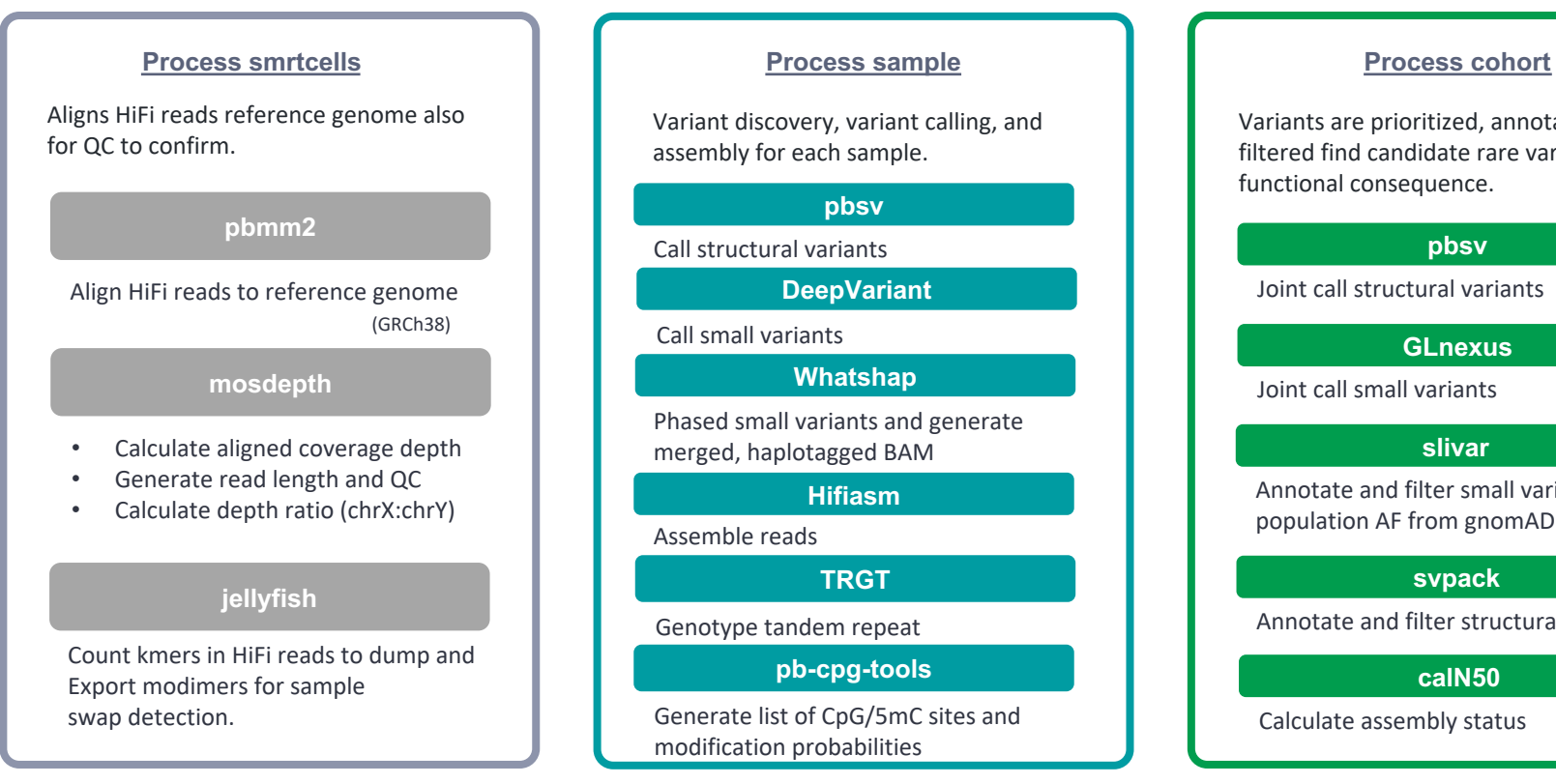

Variant discovery, variant calling, and assembly for each sample.

#### **pbsv**

Call structural variants

**DeepVariant**

Call small variants

#### **Whatshap**

Phased small variants and generate merged, haplotagged BAM

#### **Hifiasm**

Assemble reads

**TRGT**

Genotype tandem repeat

#### **pb-cpg-tools**

Generate list of CpG/5mC sites and modification probabilities

Variants are prioritized, annotated, and filtered find candidate rare variants with functional consequence.

#### **pbsv**

Joint call structural variants

#### **GLnexus**

Joint call small variants

#### **slivar**

Annotate and filter small variant with population AF from gnomAD and HRTC

#### **svpack**

Annotate and filter structural variant

#### **calN50**

Calculate assembly status

#### **1. Dependencies**

- singularity  $>= 3.5.3$  installed by root
- conda
- other
	- $\cdot$  lockfile==0.12.2
	- python3
	- snakemake>=5.19
	- mamba (optional, but recommended)

Recommend at least 80 cores and 1TB RAM for local execution. Local execution will use all available cores.

The following command creates a conda environment named pacbio-human-wgs with the final requirements.

# create conda environment conda install mamba -n base -c conda-forge conda activate base mamba create -c conda-forge -c bioconda -n pb-human-wgs snakemake=6.15.3 tabulate=0.8.10 pysam=0.16.0.1 python=3 conda activate pacbio-human-wgs

#### **2.1 Prepare Workspace**

- These snakemake workflows require a very **specific directory structure** in order to function properly.
- Empty directories that will store input and output files from the analysis were not built into the repo.

mkdir <directory name> cd <directory name>

git clone --recursive https://github.com/PacificBiosciences/pb-humanwgs-workflow-snakemake.git workflow

3

1

2

mkdir -p cluster logs smrtcells/ready smrtcells/done samples cohorts

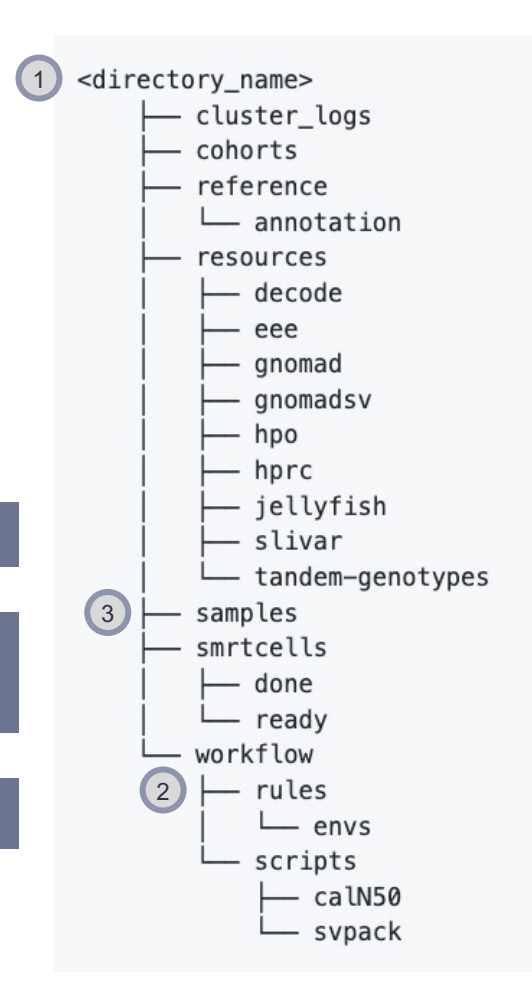

#### **2.2 Additional folders**

There are two additional folders (reference/ and resources/) which contain

content necessary for these workflows to run.

These folders can be downloaded from the ftp account below:

There are also some test datasets available from this ftp account, for making sure that the workflow runs as expected. These include only chromosomes chr2, chrX, chrY, and chrM for samples HG002, HG003, and HG004.

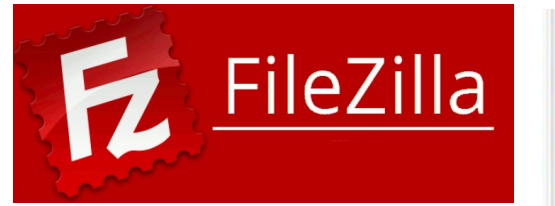

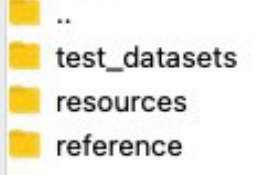

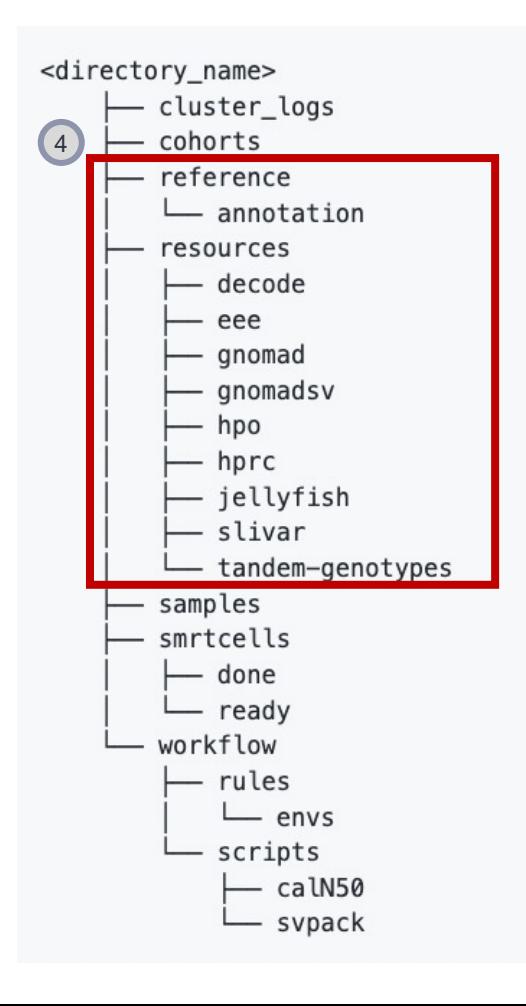

#### **3.1 Analysis Configuration Files**

Configuration files are written with yaml syntax. The following configuration files require your attention before running the workflows.

- # Singleton
- id: < cohort id>
- phenotypes:
- $-$  HP:0000001
- affecteds:
- id: singleton-sampleid sex: MALE

#### # Trio

- id: < cohort id> phenotypes:
	-
	- $HP:0000001$
	- affecteds:
	- id: trio-probandid parents:
	- trio-fatherid
	- $-$  trio-motherid sex: MALE

#### unaffecteds:

- id: trio-fatherid sex: MALE
- id: trio-motherid sex: FEMALE

#### cohort.yaml config.yaml

- smrtcells targets:
	- $-$  alignment
	- $-$  stats  $#$  req: alignment
- $-$  coverage  $#$  req: alignment
- $-$  coverage gc  $#$  reg: alignment
- kmers

#### sample\_targets:

- pbsv\_vcf # req: alignment in config['smrtcells\_targets']
- deepvariant # req: alignment in config['smrtcells\_targets']
- $#$  whatshap  $#$  req: deepvariant
	- $-$  coverage  $#$  req: whatshap
	- kmers # req: kmers in config['smrtcells\_targets']
	- assembly
	- tandem-genotypes # req: whatshap

#### cohort\_targets:

- pbsv\_vcf # req: pbsv\_vcf in config['sample\_targets']
- svpack # req: pbsv\_vcf in config['sample\_targets']
- deepvariant\_vcf # req: deepvariant, whatshap in config['sample\_targets']
- slivar # req: deepvariant, whatshap in config['sample\_targets']
- trio assembly

#### **3.2 Human Phenotype Ontology**

**PacBio** 

The Human Phenotype Ontology (HPO) provides a standardized vocabulary of phenotypic abnormalities encountered in human disease. Each term in the HPO describes a phenotypic abnormality, such as Deafness. The HPO is currently being developed using the medical literature, Orphanet, DECIPHER, and OMIM. HPO currently contains over 13,000 terms and over 156,000 annotations to hereditary diseases.

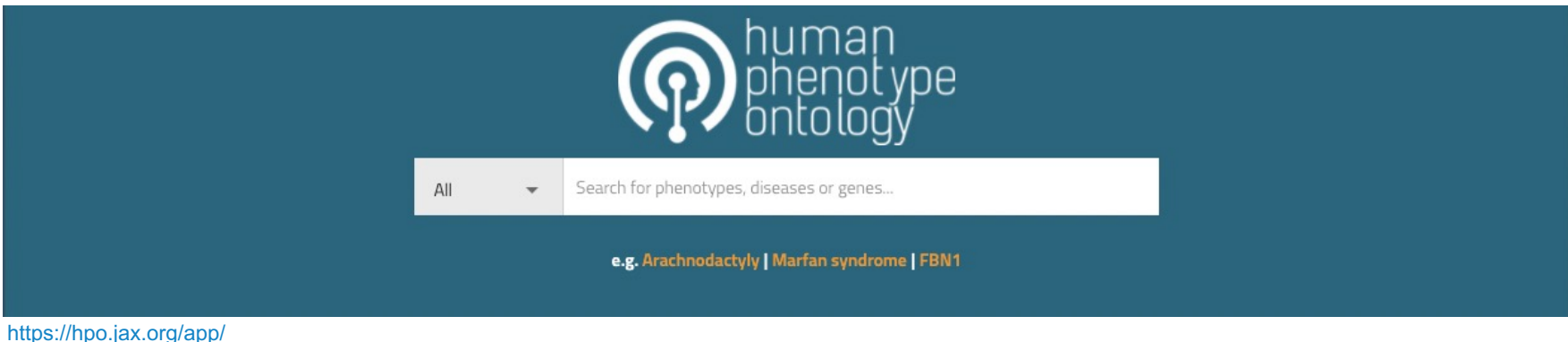

## **4. Run Analysis**

- Input data

Create a directory for each sample in smrtcells/ready. The names of these directories must match the sample IDs specified in cohort.yaml.

mkdir smrtcells/ready/<sample\_id>

Put PacBio HiFi reads into their respective directories. The easiest way to do this is with a symlink. **Note: unaligned** 

**BAM and FASTQ filenames must be identifiable as HiFi reads, i.e. have the following format.**

4. regex for BAM: /m\d{5}[Ue]?\_\d{6}\_\d{6}.(ccs|hifi\_reads).bam

4. example: m54119U\_210108\_012126.ccs.bam

5. example: m64013e\_210917\_004210.hifi\_reads.bam

5. regex for FASTQ:  $\mid \text{m\ddot{5}}\mid \text{Ue}\mid? \text{d{6}}\mid \text{d{6}}.$ fastq.gz

4. example: m54119U\_210108\_012126.fastq.gz

5. example: m64013e\_210917\_004210.fastq.gz

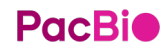

#### **4. Run Analysis**

- Example Trio sample

smrtcells/ready/

HG002

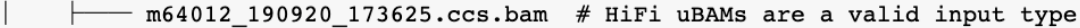

m64012 190921 234837.ccs.bam

m64015\_190920\_185703.ccs.bam

m64015 190922 010918.ccs.bam

HG003

m54262U 191105 163601.fastq.gz # HiFi FASTQs are also a valid input type

m64017\_191120\_193948.fastq.gz

m64017 191202 204405.fastq.gz

m64017\_191205\_225630.fastq.gz

 $-$  HG004

**Pacble** 

m44444 444444 444444.fastq.gz

**Note: unaligned BAM and FASTQ filenames must be identifiable as HiFi reads**

#### **4. Run Analysis**

- Run process workflow

This will process all samples located in smrtcells/ready. If you have samples in this folder that you don't want to process, move them to smrtcells/done, and make sure to re-activate the conda environment before submitting the job

sbatch workflow/process\_smrtcells.sh

sbatch workflow/process\_sample.sh <sample\_id>

sbatch workflow/process\_cohort.sh <cohort\_id>

The following instructions are specific to a slurm cluster (i.e. sbatch). If not, just use bash command (i.e. sh workflow/process\_smrtcells.sh).

#### **Outputs**

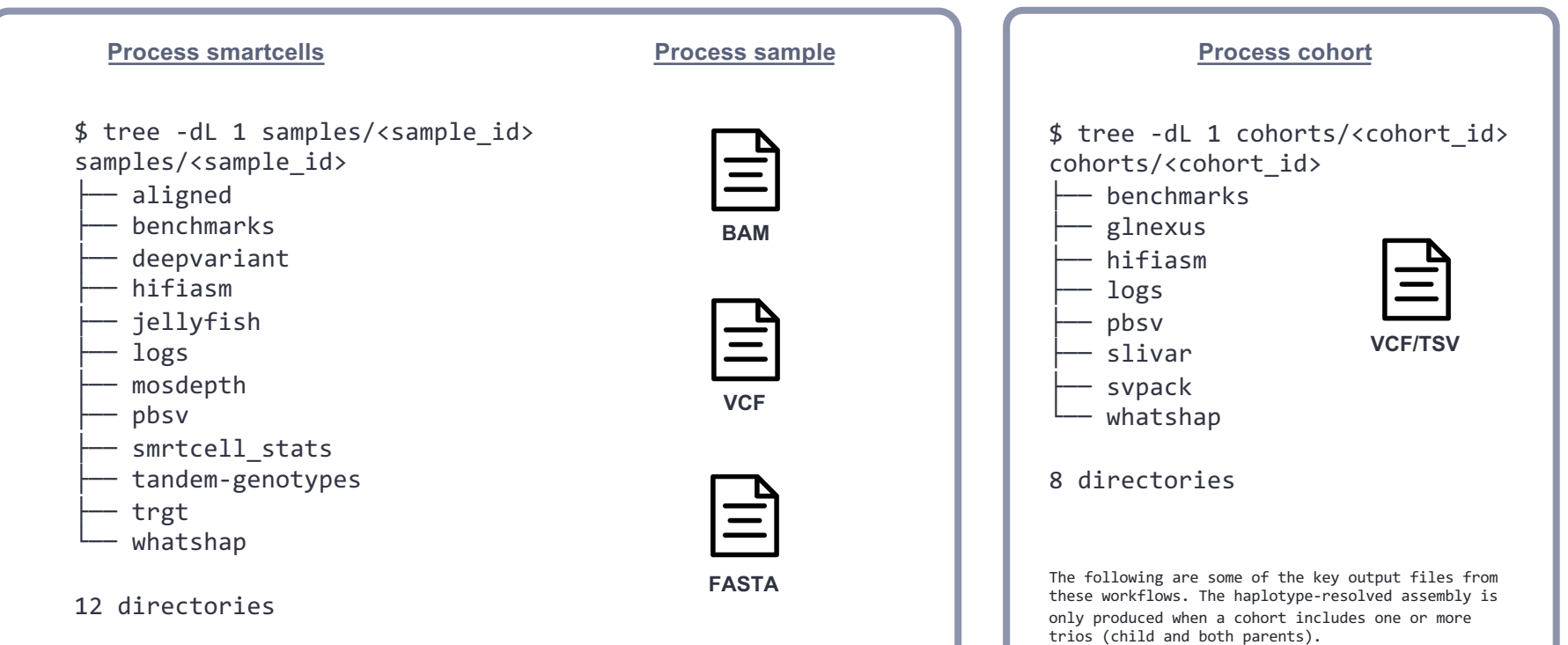

## **Annotated Small and Structural Variants**

#### **Small variant calls**

Small variants and compound heterozygotes that are filtered based on **population frequency** and annotated with **cohort** 

**information**, **population AF**, **gene, functional impact**, etc by slivar.

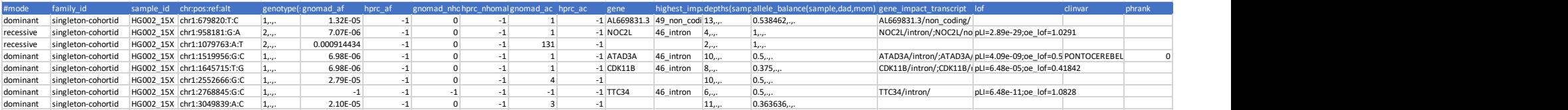

singleton-cohortid.GRCh38.deepvariant.phased.slivar.tsv

#### **Structural Variant calls**

Structural variants that are filtered based on **population frequency** and annotated with **cohort information**, **population AF**,

**gene, functional impact**, etc by svpack.

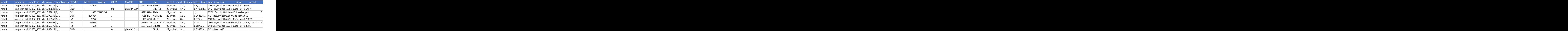

singleton-cohortid.GRCh38.pbsv.svpack.tsv

## **Population Frequency Filtering Is Necessary for NGS Genetic Disease** analysis/interpretation

**Frequency database (gnomAD) and database like Clinvar, HGMD etc are the real power behind 3rd analysis. Without this data, interpretation would not fully extract benefit of increased SV detection**

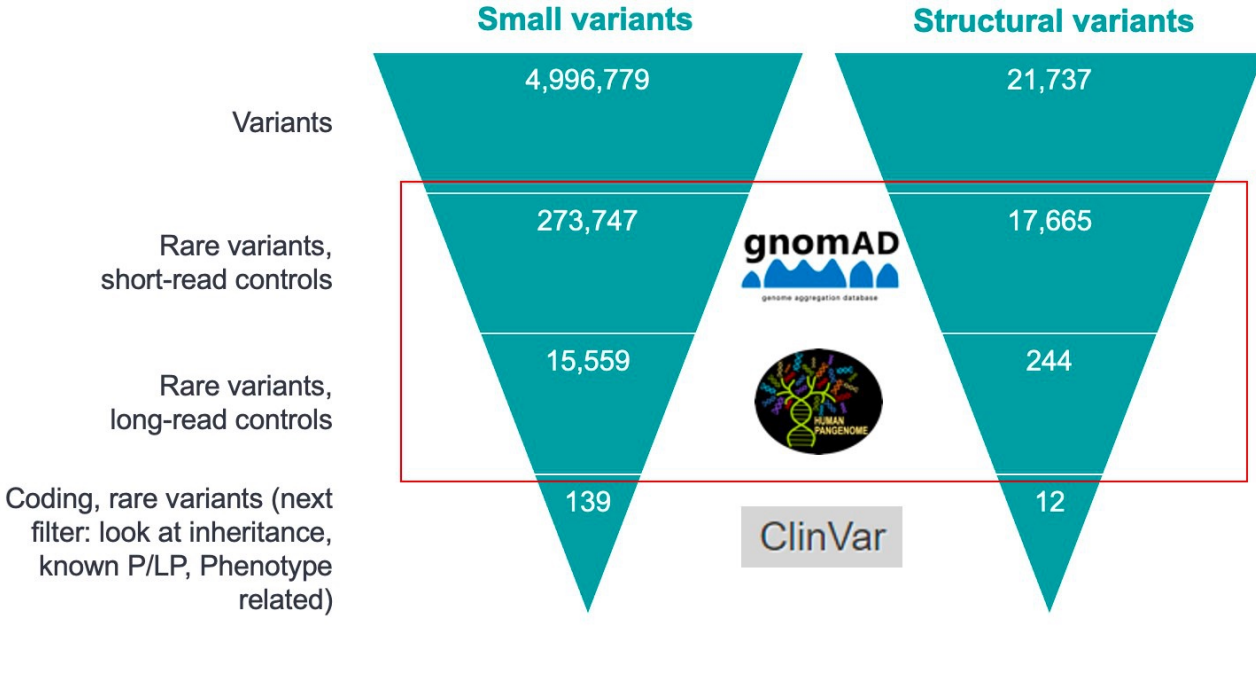

**PacBio Current State: Using** summary data from 40 long read genomes for freq. filtering - Building something with more power is what we propose

**Filter for rare SNVs that impact a gene**

- max\_gnmad\_af: 0.01
- max hprc af:0.01

**Filter for rare SVs that impact a gene**

- confident SV calls (PASS calls)
- SV calls not seen in population controls (rare variants)
- SV calls that impact a coding gene

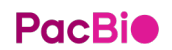

Human Pangenome Reference Consortium (HPRC) <https://gnomad.broadinstitute.org/> [https://github.com/human-pangenomics/HPP\\_Year1\\_Data\\_Freeze\\_v1.0](https://github.com/human-pangenomics/HPP_Year1_Data_Freeze_v1.0)

## **Downstream tools**

#### **SURVIVOR**

SURVIVOR is a tool set for simulating/evaluating SVs, merging and comparing SVs within and among samples, and includes various methods to reformat or summarize SVs.

#### https://github.com/fritzsedlazeck/SURVIVOR

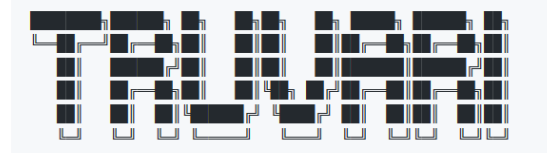

Structural variant comparison tool for VCFs

Given benchmark and comparsion sets of SVs, calculate the recall, precision, and f-measure.

#### https://github.com/spiralgenetics/truvari

#### **Ribbon**

Please cite our preprint on the BioRxiv: https://www.biorxiv.org/content/early/2016/10/20/082123

#### Ribbon is a long-read genome alignment visualizer By Maria Nattestad, sponsored by Pacific Biosciences

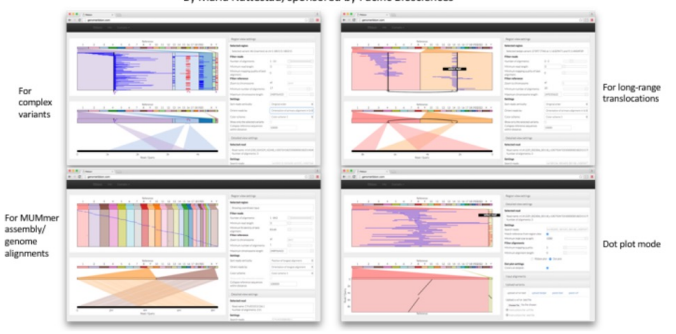

Ribbon is an interactive web visualization tool for viewing genomic alignments of short/long reads or assembled contigs to any reference genome.

#### <https://github.com/MariaNattestad/ribbon>

Integrative Genomics Viewer

<http://software.broadinstitute.org/software/igv/>
### **AnnotSV**

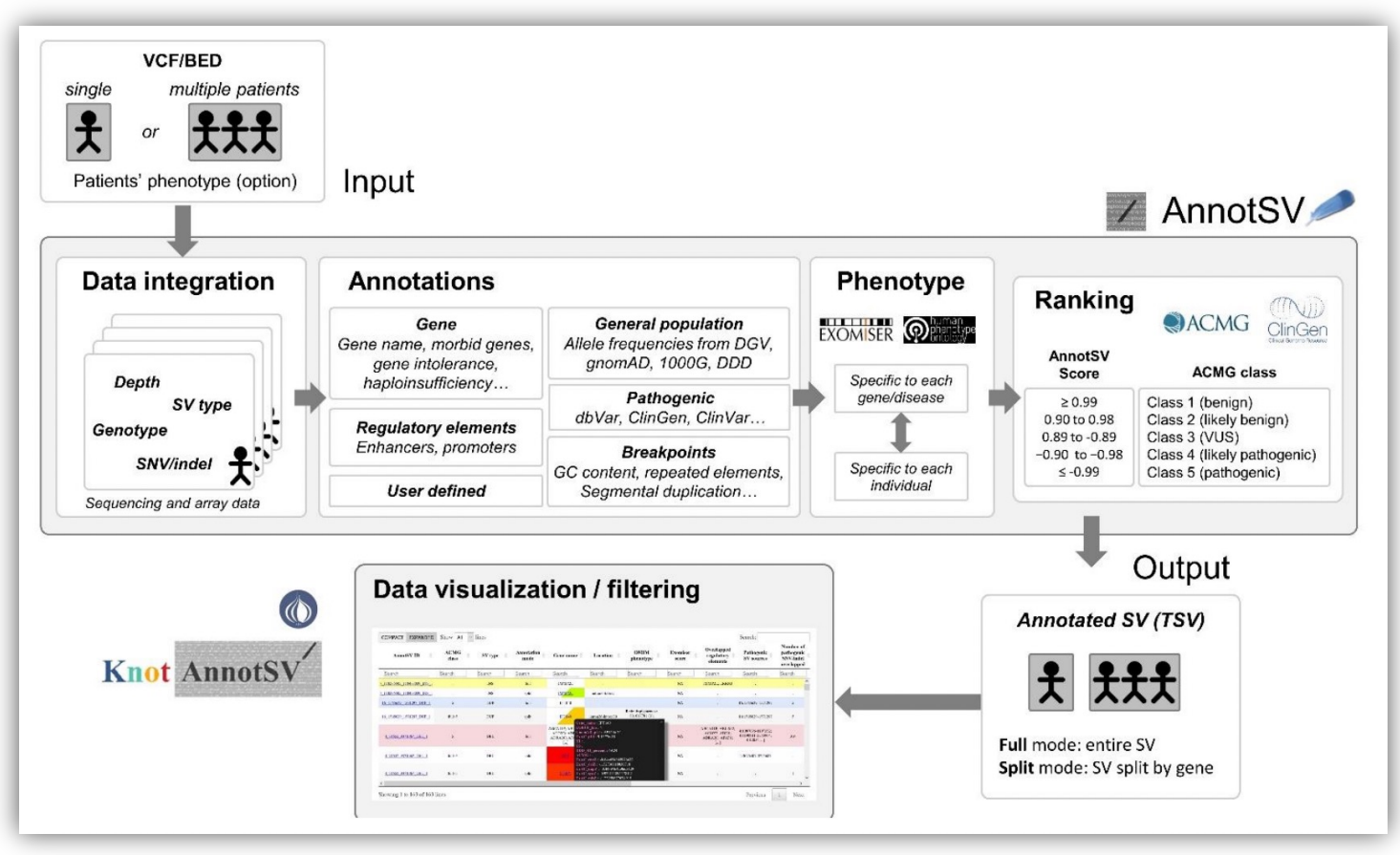

**PacBio** 

### **GENEYX**

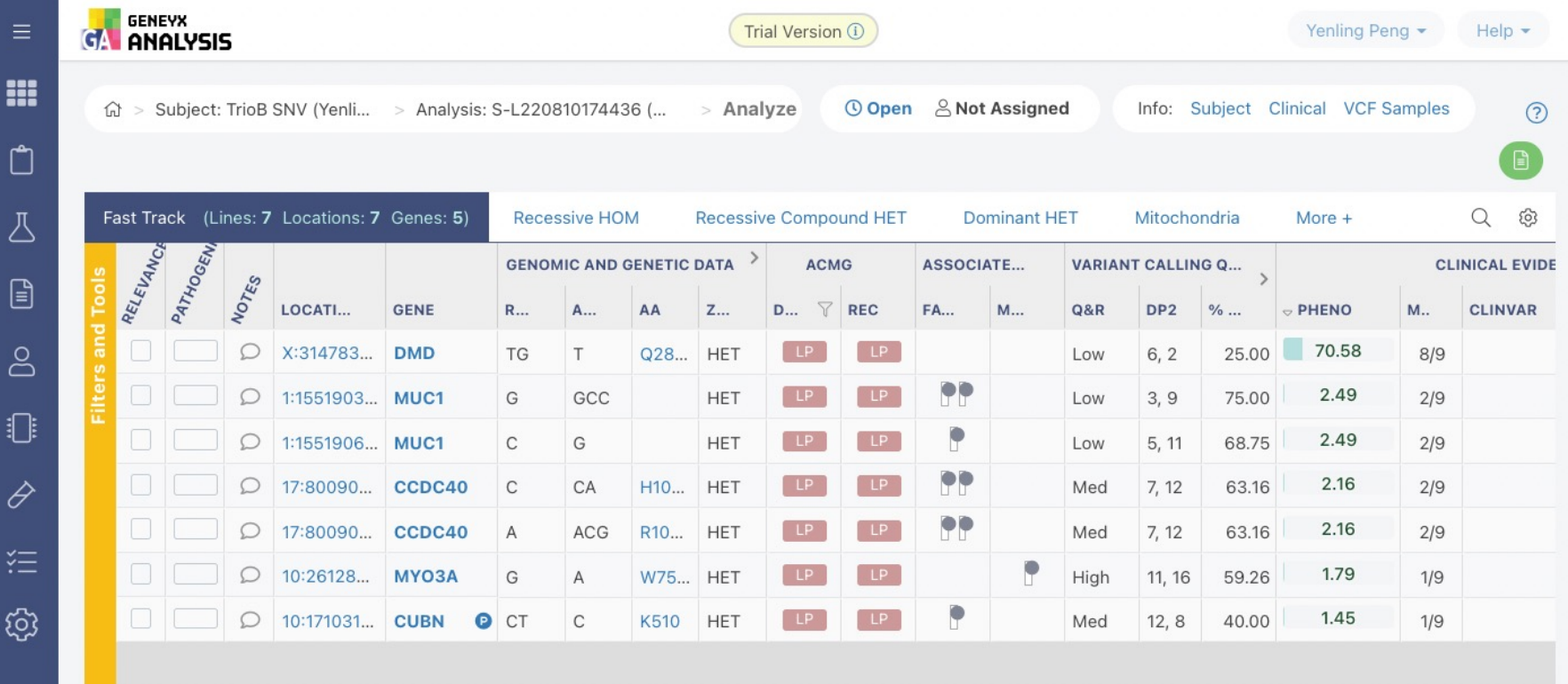

#### **References**

<https://www.pacb.com/applications/whole-genome-sequencing/structural-variation/>

- [Application Brief:](https://www.pacb.com/wp-content/uploads/Application-Brief-Low-coverage-long-read-whole-genome-sequencing-for-structural-variation-Best-Practices.pdf) Structural Variant Detection Using Whole Genome Sequencing Best Practices
- **Structural Variation [Project Calculator](https://www.pacb.com/calculator-structural-variation/)**
- [Whitepaper](https://www.pacb.com/wp-content/uploads/Whitepaper-Human-Structural-Variation.pdf)
- [Video](https://www.pacb.com/applications/whole-genome-sequencing/structural-variation/) (Tutorials and Conference Proceedings)
- **[Publications](https://www.pacb.com/applications/whole-genome-sequencing/structural-variation/)**
- Example datasets: <https://github.com/PacificBiosciences/DevNet/wiki/Datasets>
- SMRT Link [User Guide](https://www.pacb.com/wp-content/uploads/SMRT_Link_User_Guide_v700.pdf) PDF (GUI)
- SMRT Tools [Reference Guide P](https://www.pacb.com/wp-content/uploads/SMRT_Tools_Reference_Guide_v700.pdf)DF (CLI)
- *pbsv* online [documentation](https://github.com/PacificBiosciences/pbsv)
- minimap2 [repository](https://github.com/lh3/minimap2)

#### **PacBio**

#### **Using pb-human-wgs-workflow-snakemake on NCHC**

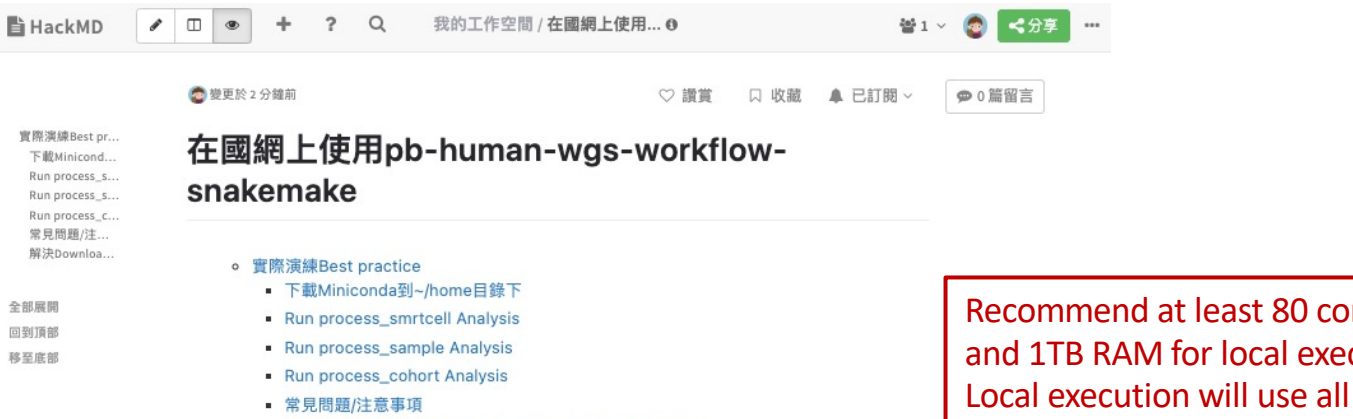

■ 解決Downloading and installing remote packages 問題

#### PB human WGS workflow snakemake

Recommend at least 80 cores and 1TB RAM for local execution. Local execution will use all available cores.

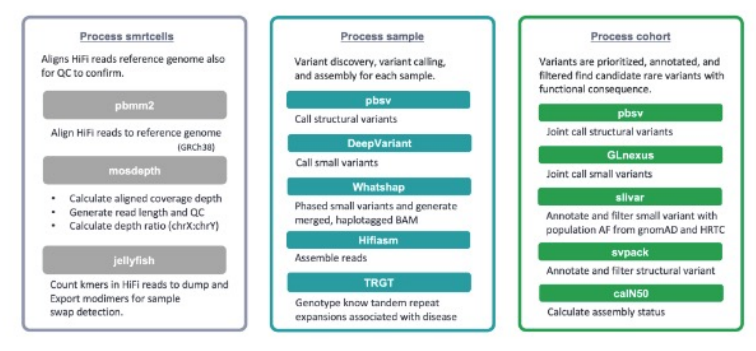

**PacBio** <https://hackmd.io/@YenlingPeng/SJSG29KH2>

#### **Using pb-human-wgs-workflow-snakemake on NCHC**

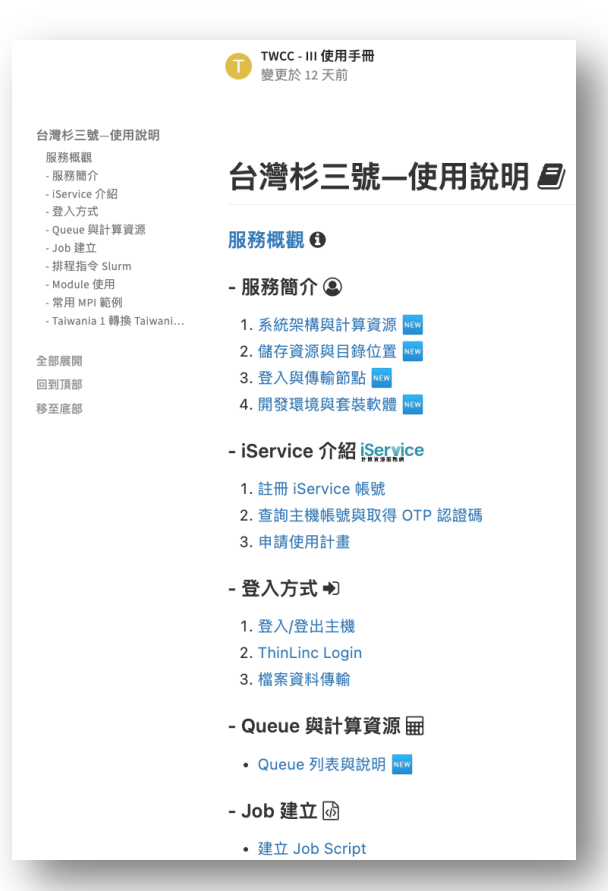

#### T3佇列名稱及詳細資訊

一般佇列

更新日期: 2023/05/12

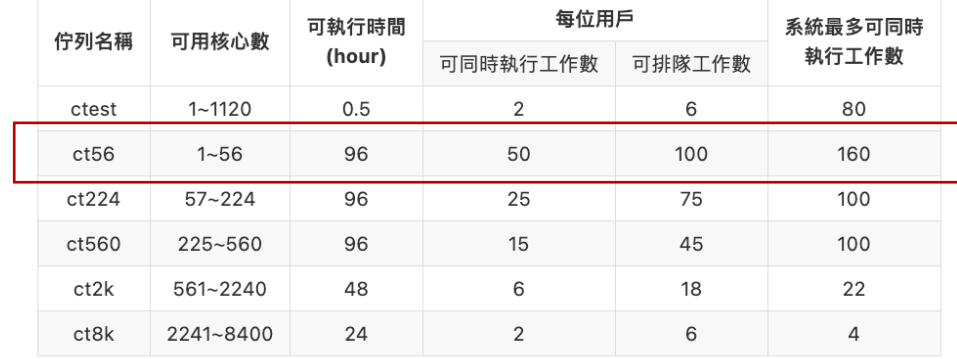

# **PacBio**

# **Enabling full-featured genomes with HiFi sequencing**

Comprehensive bioinformatics solutions

July 04, 2023 | PacBio BFX Wilson Cheng | Senior Bioinformatics Scientist, Field Applications, PacBio APAC

## **SMRT Link v12.0 GUI application enables userfriendly data management and analysis**

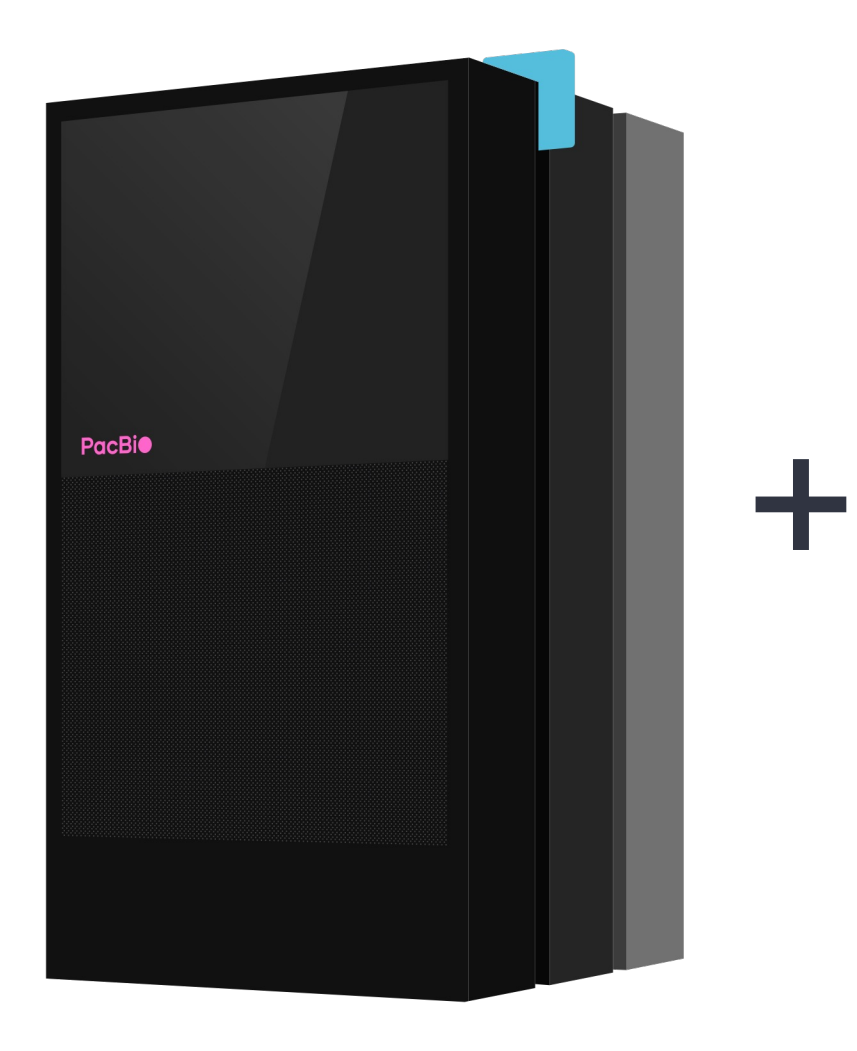

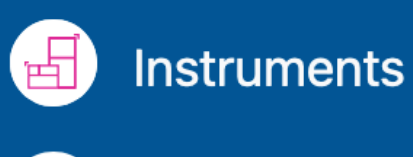

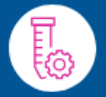

**Sample Setup** 

**Runs** 

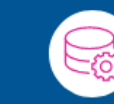

Data Management

**SMRT Analysis** 

- Revio systems
- Sequel IIe systems
- Sequel II systems

#### **SMRT Link v12.0 Analysis Applications**

**Analysis Application Required**  $-$ **Genome Assembly HiFi Mapping** HiFiViral SARS-CoV-2 Analysis **Iso-Seq Analysis** Microbial Genome Analysis Read Segmentation and Single-Cell Iso-Seq Single-Cell Iso-Seq **Structural Variant Calling Variant Calling** 

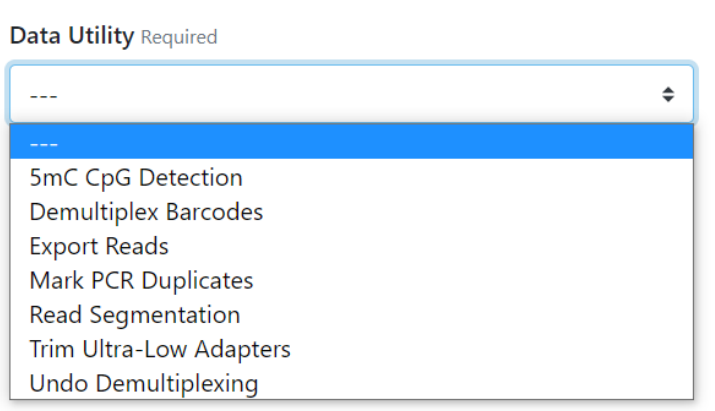

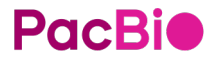

### **Types of variants in a genome**

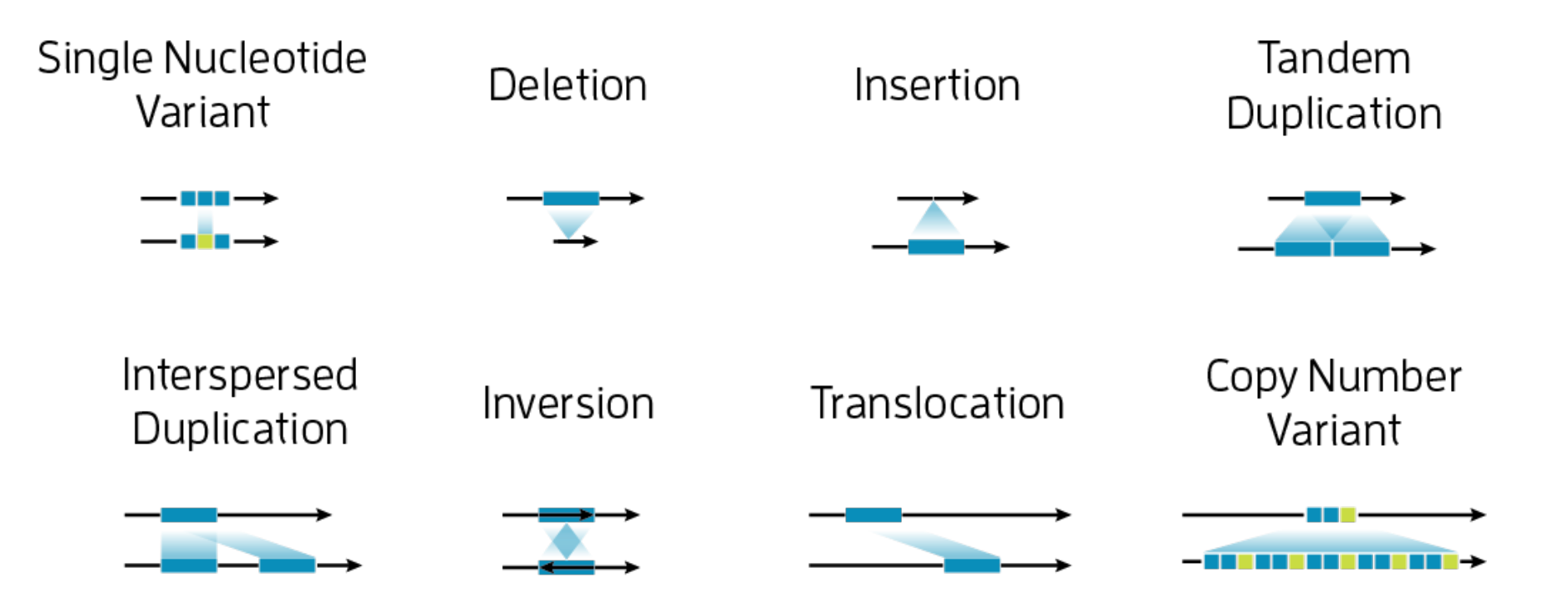

### **HiFi reads provide a comprehensive view of the genome**

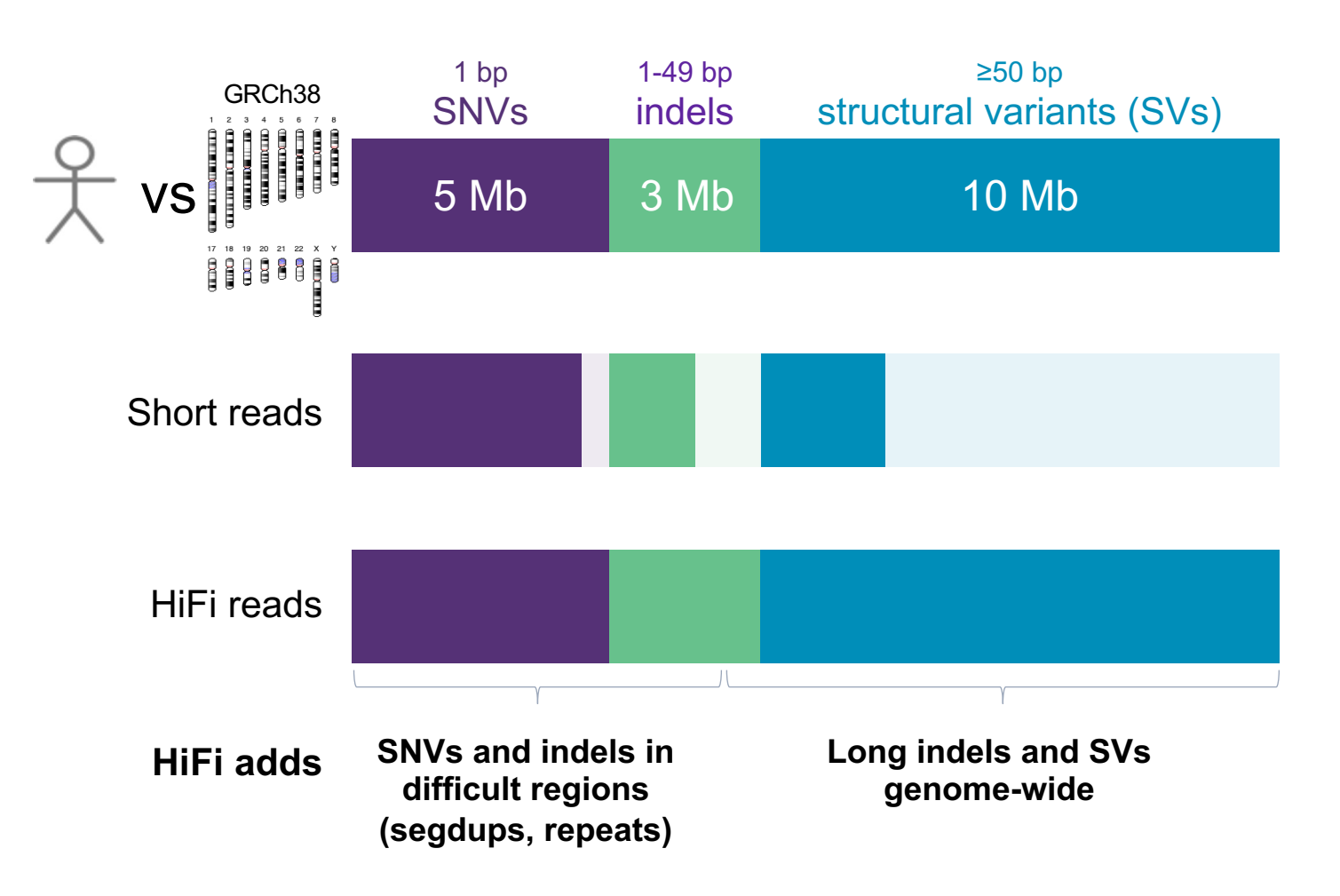

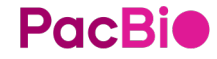

### **15-fold HiFi read coverage recommendation for comprehensive variant detection applications**

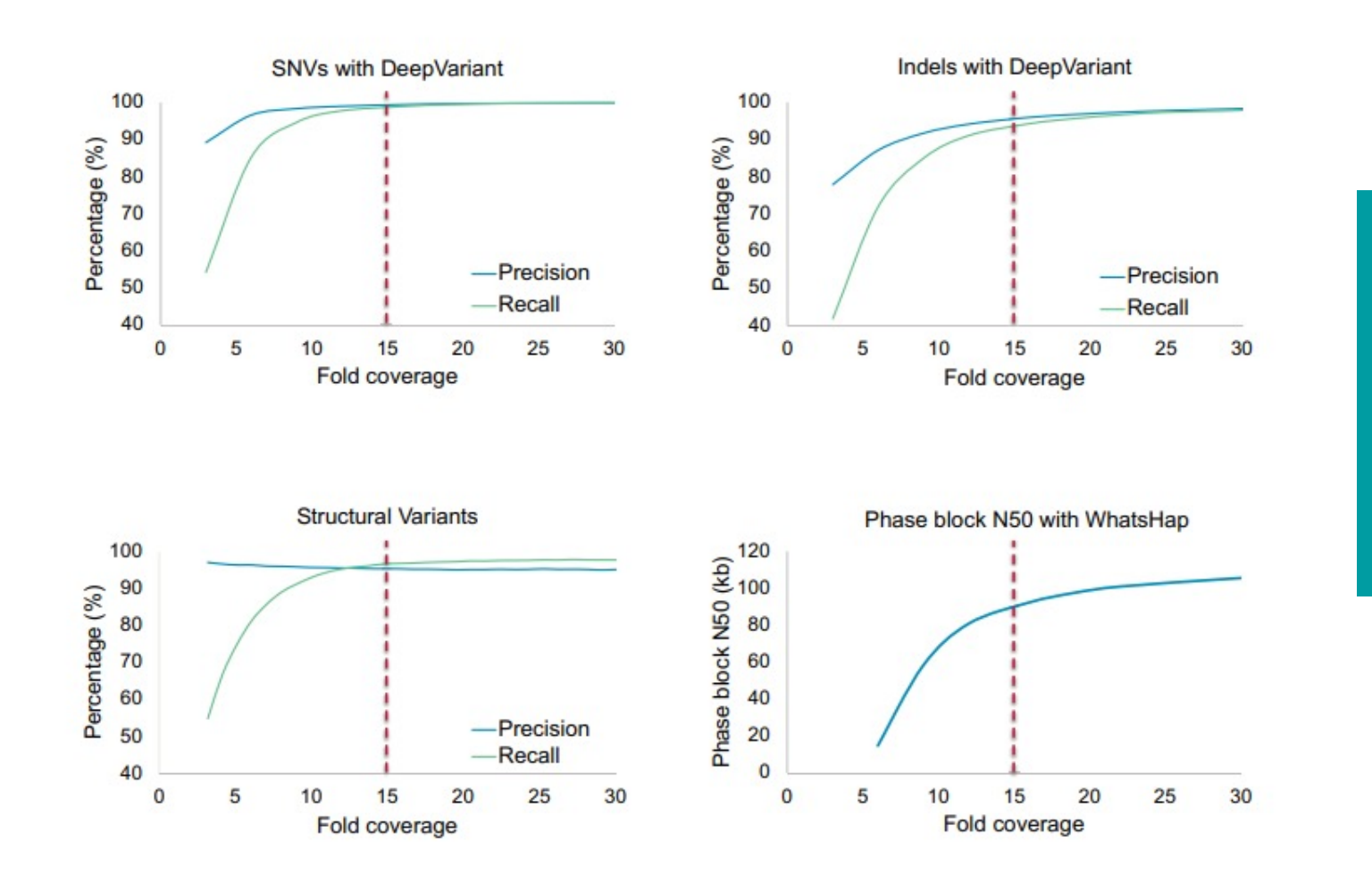

15-fold HiFi (≥Q20) Coverage [2 SMRT Cells 8M for a 3 Gb genome] provides a good trade-off between cost and results

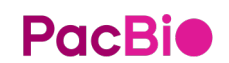

## **HiFi reads outperform other approaches for variant detection**

### **precisionFDA Truth Challenge V2 & Genome in a Bottle SV Benchmark v0.6**

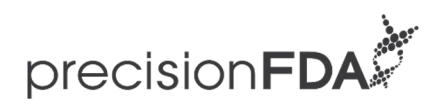

### **HiFi reads improve detection of**

- $\checkmark$  Structural variants
- $\checkmark$  Repeat expansions
- $\checkmark$  SNVs and indels in difficult-to-map regions

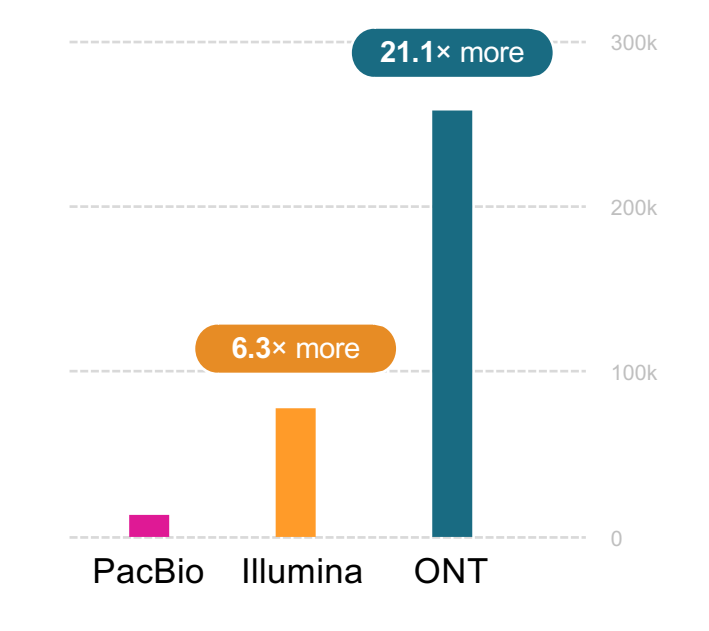

**Total errors (SNV + indel + SV)**

### **Revio system has exceptional application performance**

### Revio system **matches** *precisionFDA***-winning variant calling performance** of Sequel IIe

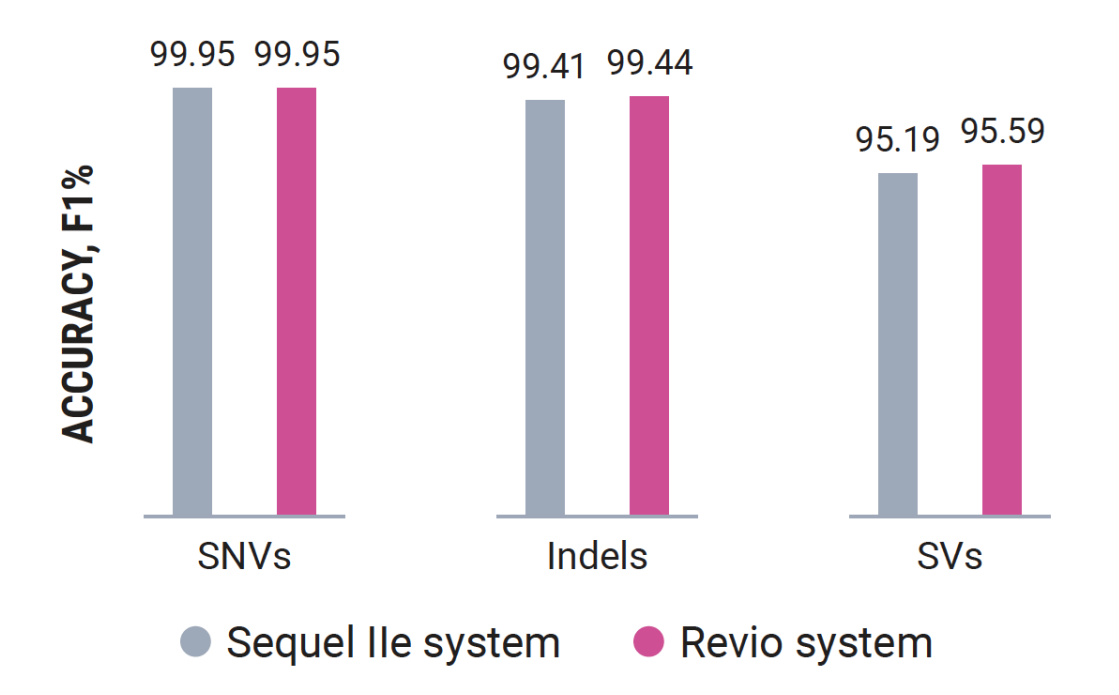

### Revio system has **excellent genome assembly** performance

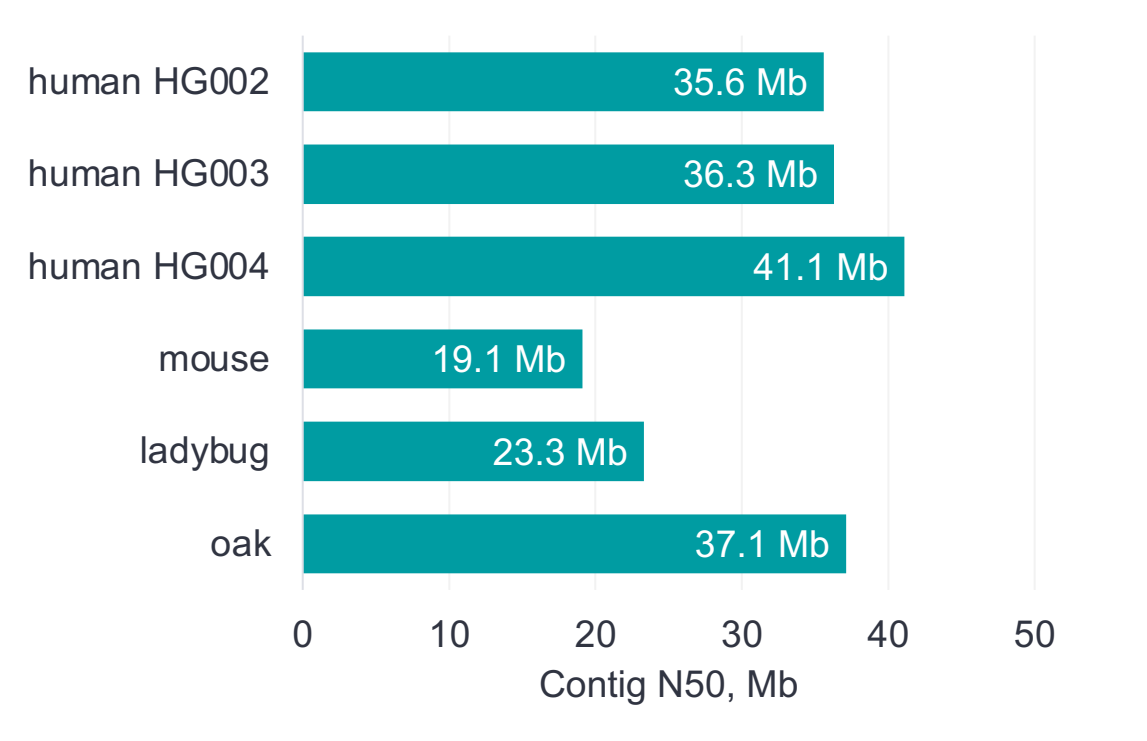

## **GETTING DOWN TO THE BASIC OF SEQUENCING ACCURACY**

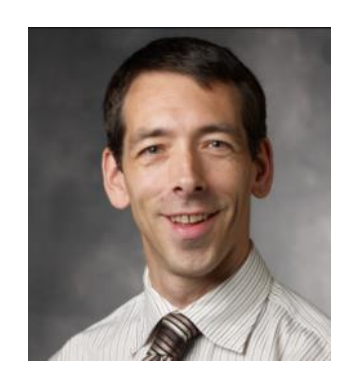

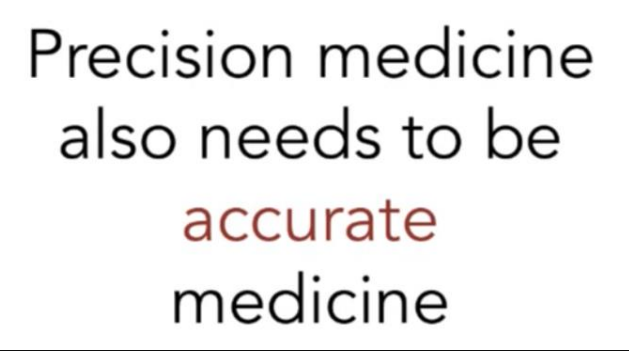

Platform Comparison PrecisionFDA Truth Challenge results (HG0003)

■ SNV FN

 $\blacksquare$  SNV FP

 $-$ INDEL ED

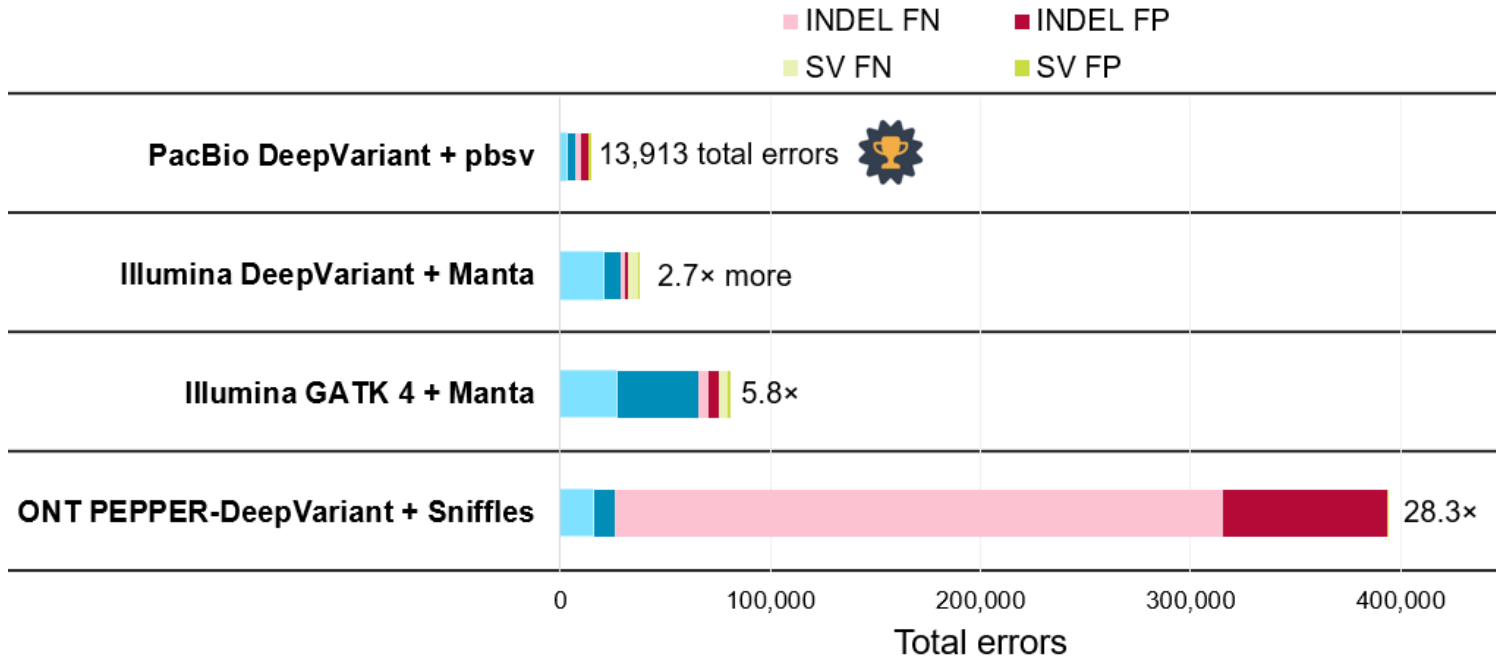

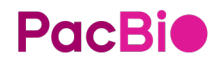

# **Algorithm deep dive**

pbsv

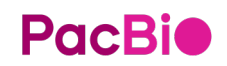

### **Workflow to detect variants**

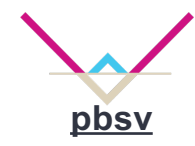

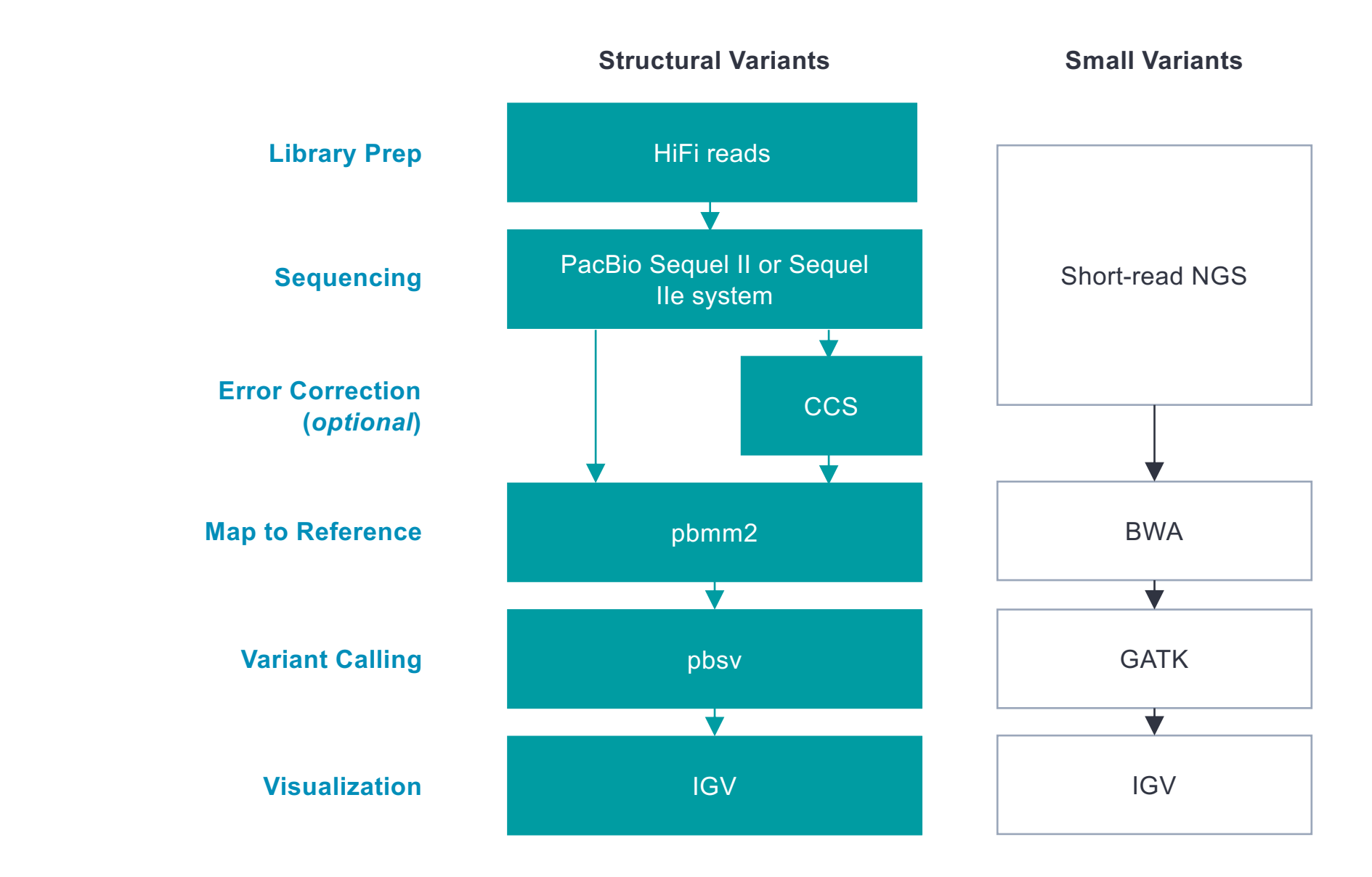

### **Map to reference**

**pbmm2**

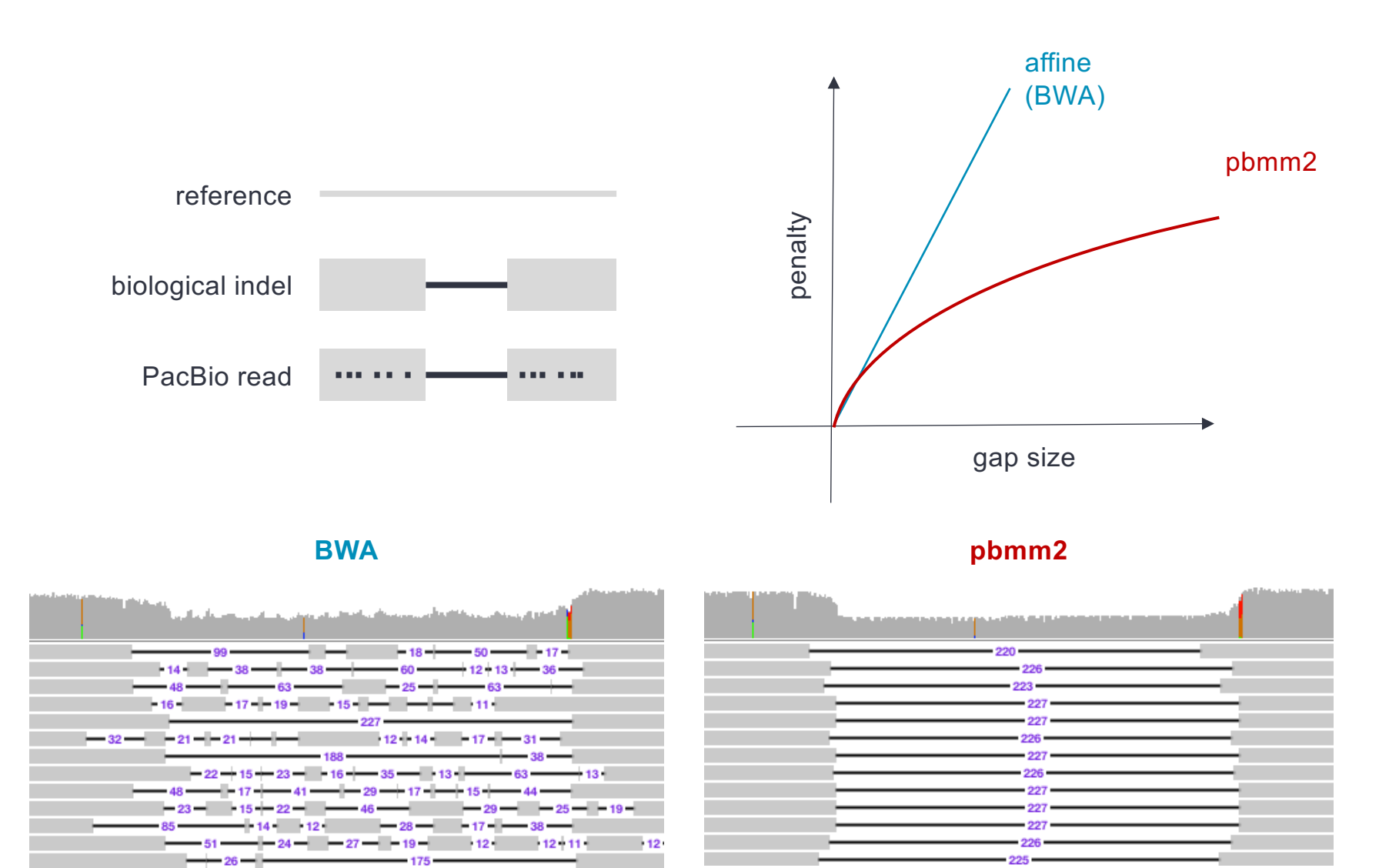

### **Map to reference: Why pbmm2?**

### **NGMLR (convex) vs pbmm2 / minimap2 (piecewise linear)**

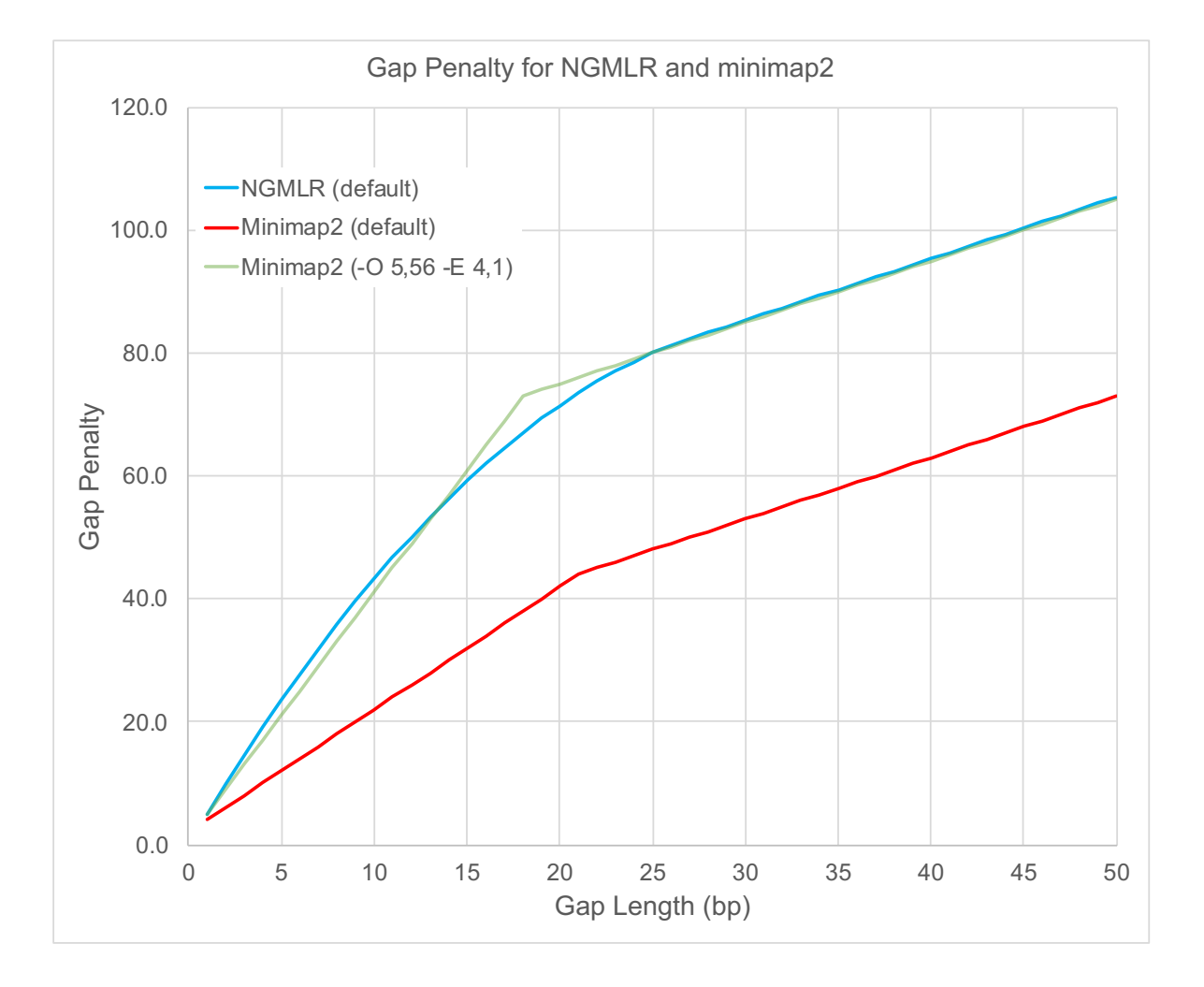

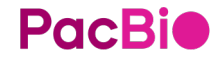

### **Map to reference: Why pbmm2?**

**Improved run time**

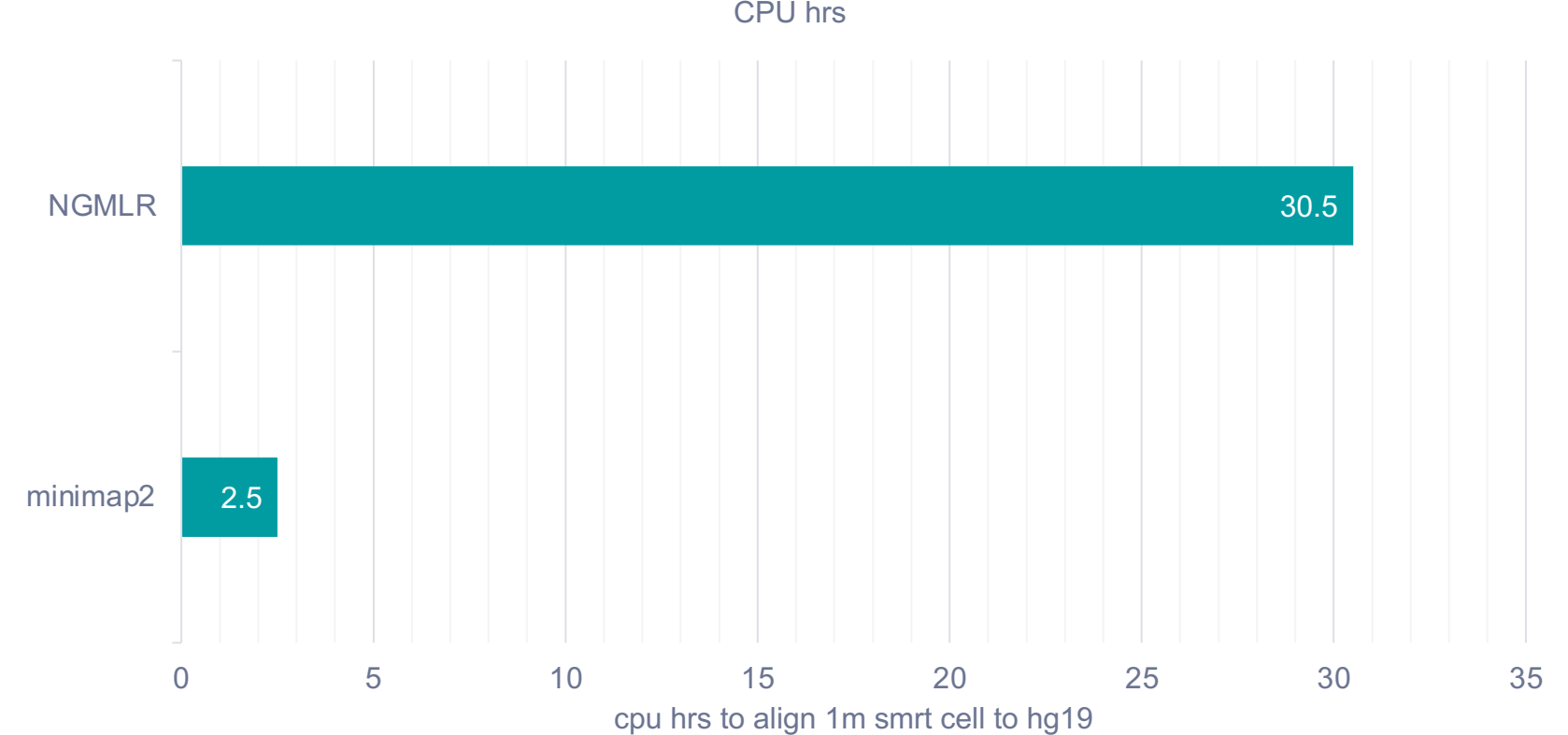

CPU hrs

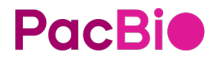

## **Variant calling**

### **Workflow**

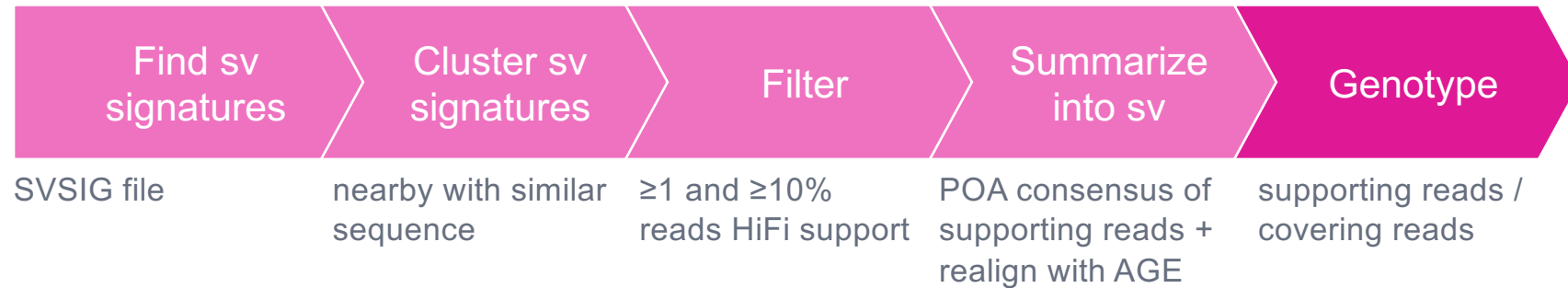

### **Variant calling**

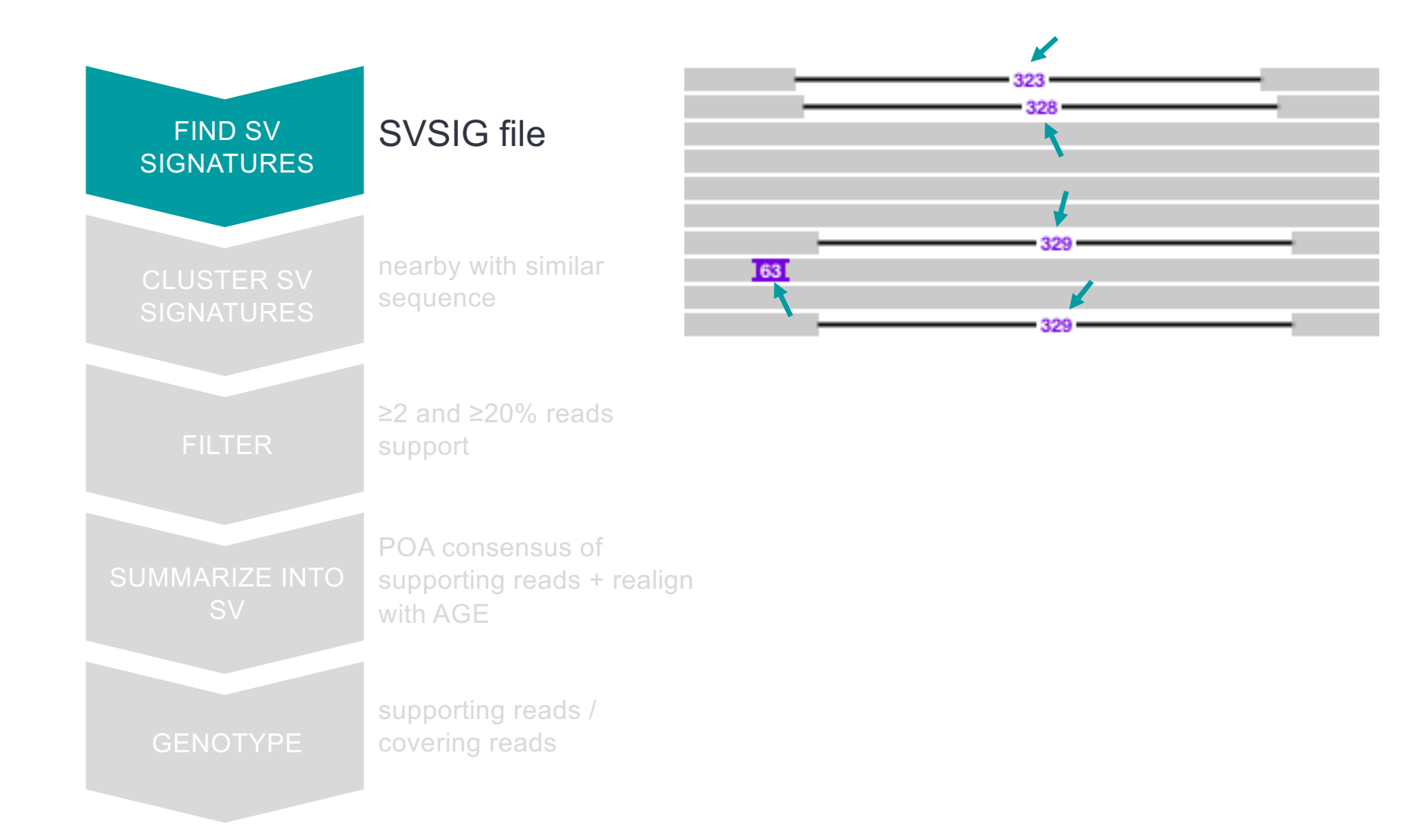

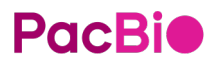

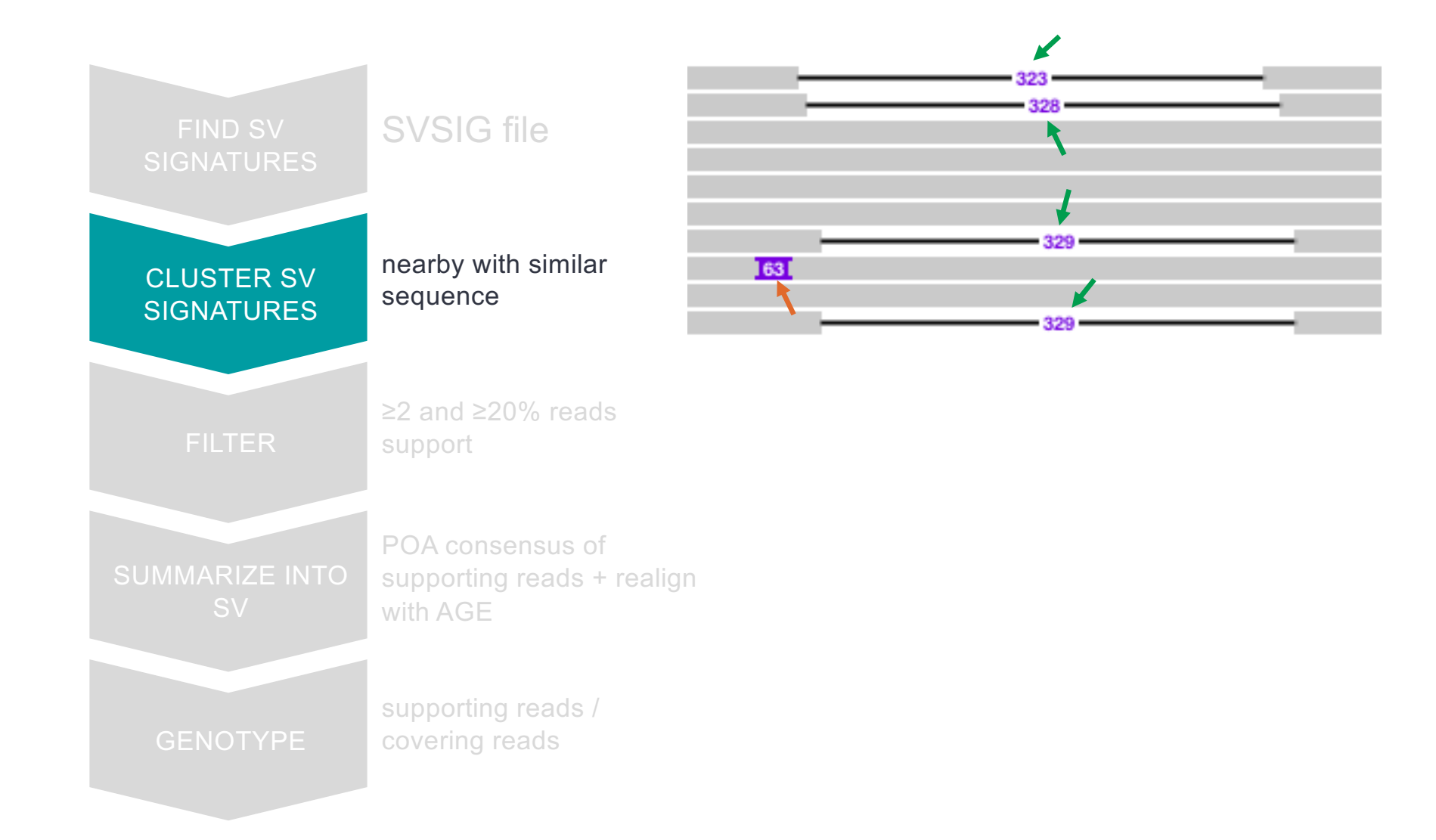

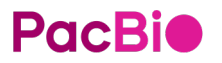

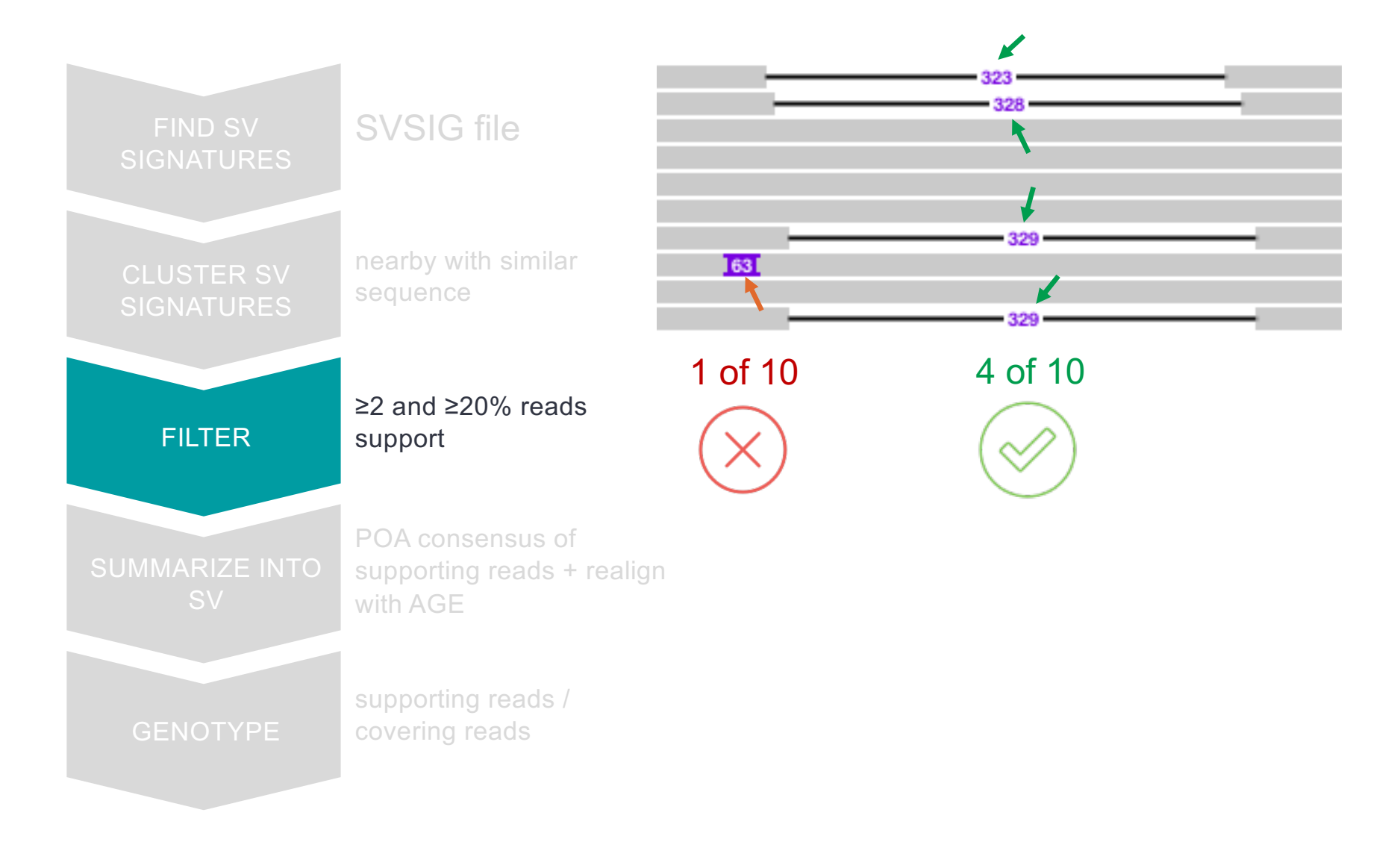

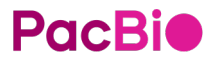

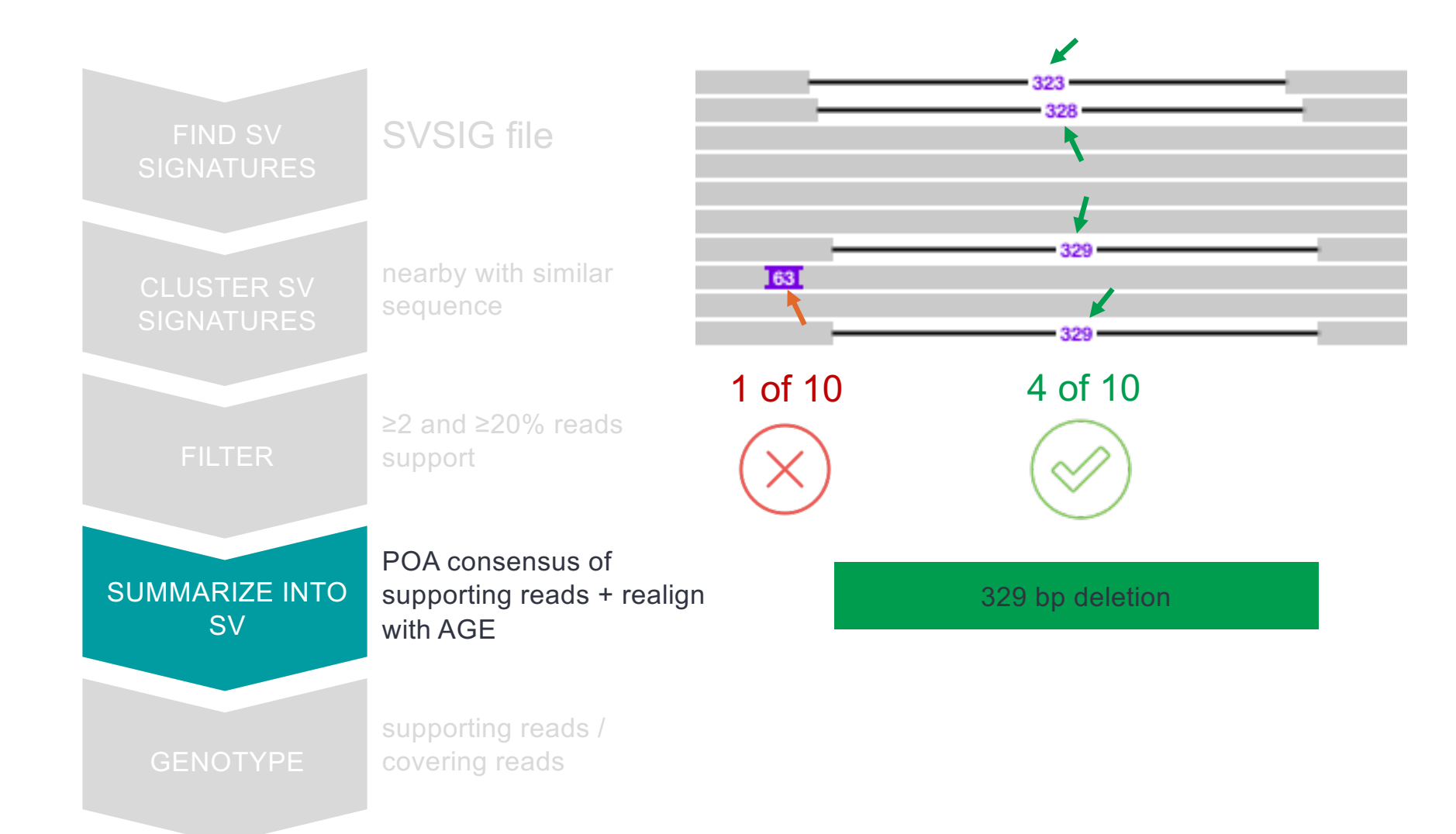

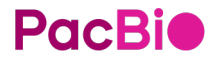

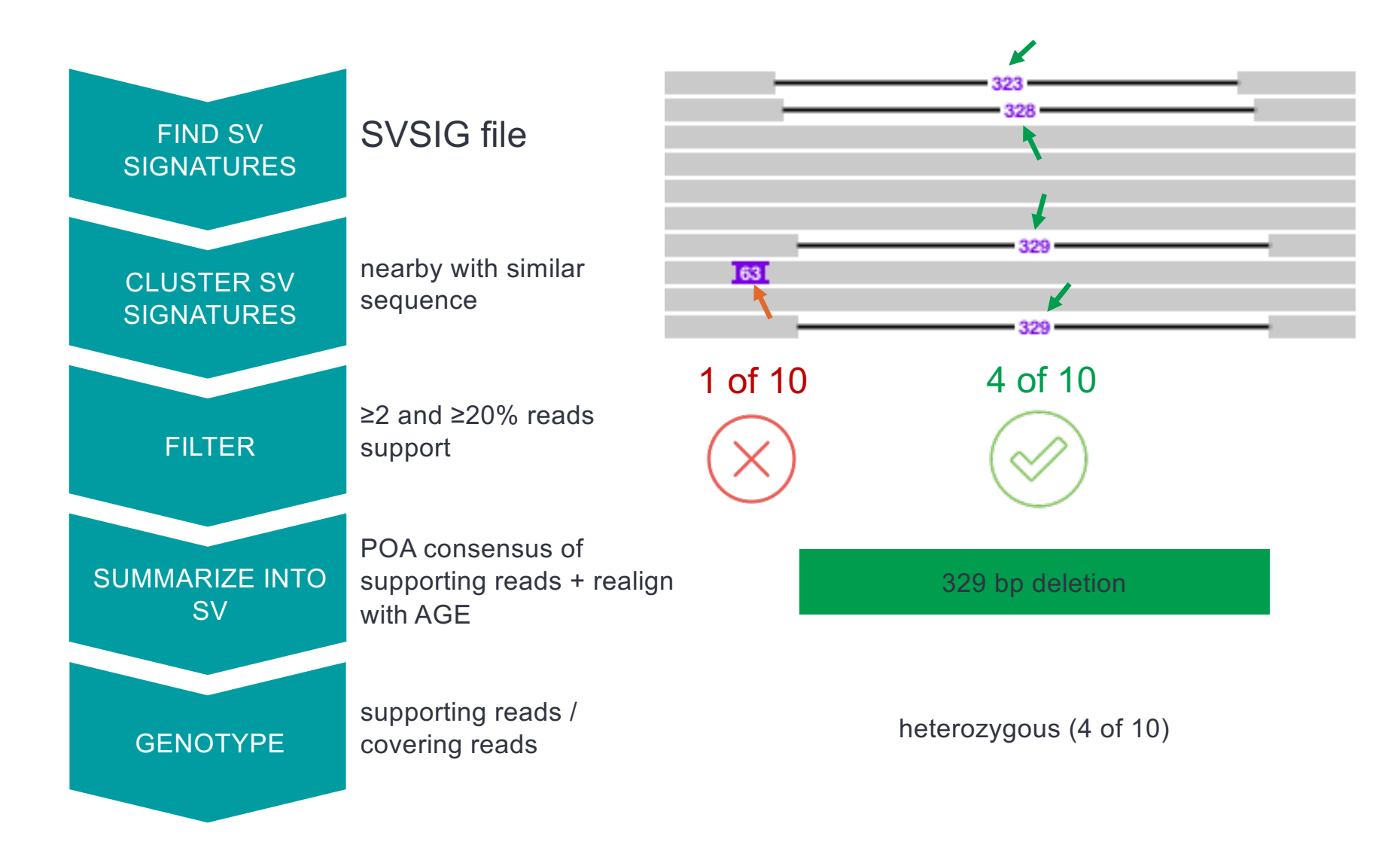

**PacBio** 

## **New workflows**

Tools in pbbioconda

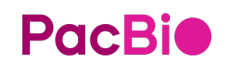

### **Workflow for WGS data analysis**

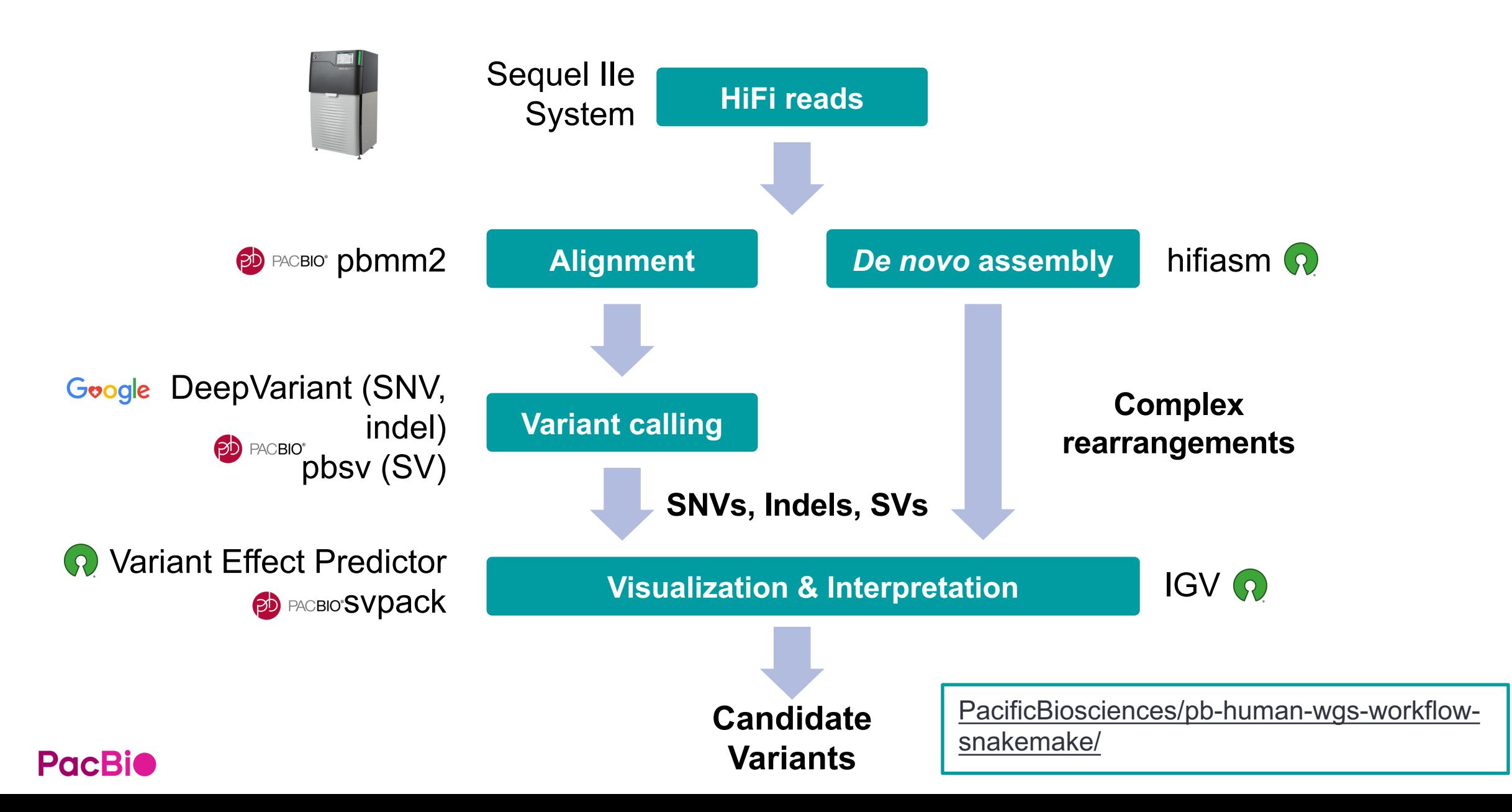

### **PB human WGS workflow snakemake**

#### **Process smrtcells Process sample Process cohort**

Aligns HiFi reads reference genome also for QC to confirm.

#### **pbmm2**

Align HiFi reads to reference genome (GRCh38)

#### **mosdepth**

- Calculate aligned coverage depth
- Generate read length and QC
- Calculate depth ratio (chrX:chrY)

#### **jellyfish**

Count kmers in HiFi reads to dump and Export modimers for sample swap detection.

Variant discovery, variant calling, and assembly for each sample.

#### **pbsv**

Call structural variants

#### **DeepVariant**

Call small variants

#### **Whatshap**

Phased small variants and generate merged, haplotagged BAM

#### **Hifiasm**

Assemble reads

**Trgt**

Genotype tandem repeat

#### **pb-cpg-tools**

Gerneate list of CpG/5mC sites and modification probabilities

Variants are prioritized, annotated, and filtered find candidate rare variants with functional consequence.

#### **pbsv**

Joint call structural variants

#### **GLnexus**

Joint call small variants

#### **slivar**

Annotate and filter small variant with population AF from gnomAD and HRTC

#### **svpack**

Annotate and filter structural variant

#### **calN50**

Calculate assembly status

#### **PacBio**

<https://github.com/PacificBiosciences/pb-human-wgs-workflow-snakemake/blob/main/Tutorial.md>

## **The Consortium for long-read sequencing variant frequency database**

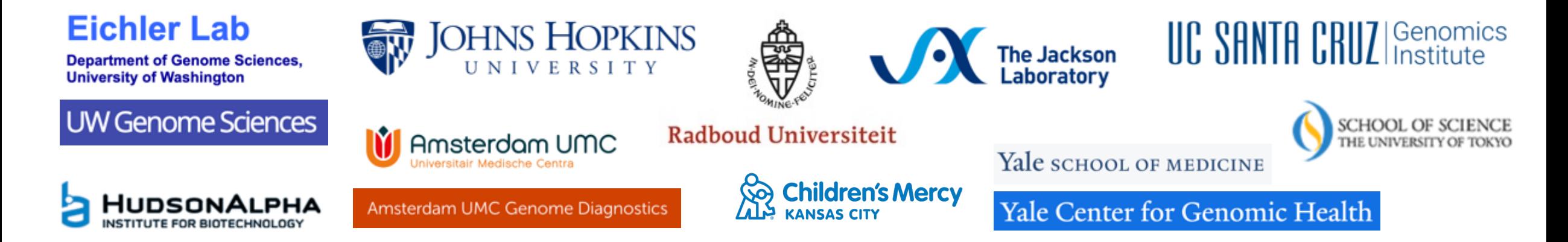

**Mission:** Establish database of long read specific variants to fully realize the utility of long-read sequencing in human health applications.

**Membership:** Founded by leading institutions and experts with significant interest and experience in population scale variant frequency databases

#### **Goals:**

- Establish a globally accessible long-read variant database (>2,000 genomes by end 2023) to be hosted in **NHGRI AnVIL** (Analysis Visualization and Informatics Lab-space)
- Incorporate standardized data and pipeline required to normalize heterogeneous data sets from contributors
- Write a manuscript describing analysis of variant data and database can be used to screen potentially pathogenic variants in clinical samples

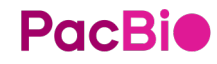

**The International Children Hospitals' Consortium to Increase Diagnostic Yield in Rare and Inherited Diseases (RID)**

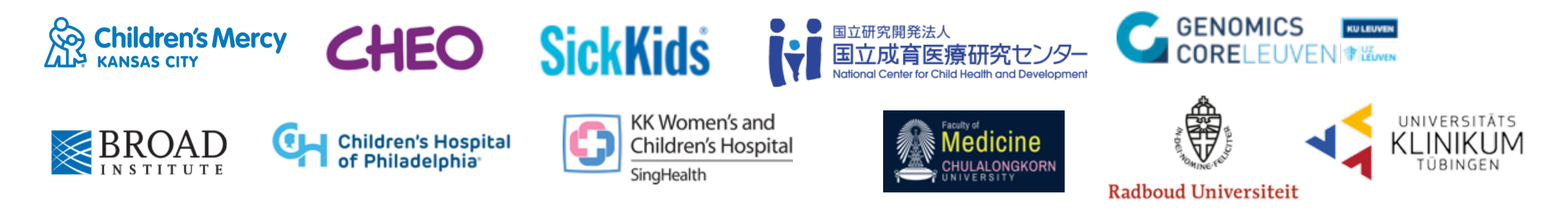

**Mission:** Generate evidence and establish clinically-informed best practices on the utility of HiFi sequencing technology to potentially increase diagnostic yield of unsolved rare and inherited diseases.

**Membership:** Founded by leading institutions and children's hospitals with significant interest and experience in [evaluation / diagnosis] of rare and inherited diseases.

### **Goals:**

- Establish a globally accessible variant database of HiFi WGS genomes in RID (at least 2,500 genomes by end 2023)
- Publish a series of clinically-informed best practices in adoption of HiFi WGS in RID
- Provide access to testing facilities offering HiFi long-read WGS

### **PacBio**

### **Population Frequency Filtering Is Necessary for NGS Genetic Disease** analysis/interpretation

**Frequency database (gnomAD) and database like Clinvar, HGMD etc are the real power behind 3rd analysis. Without this data, interpretation would not fully extract benefit of increased SV detection**

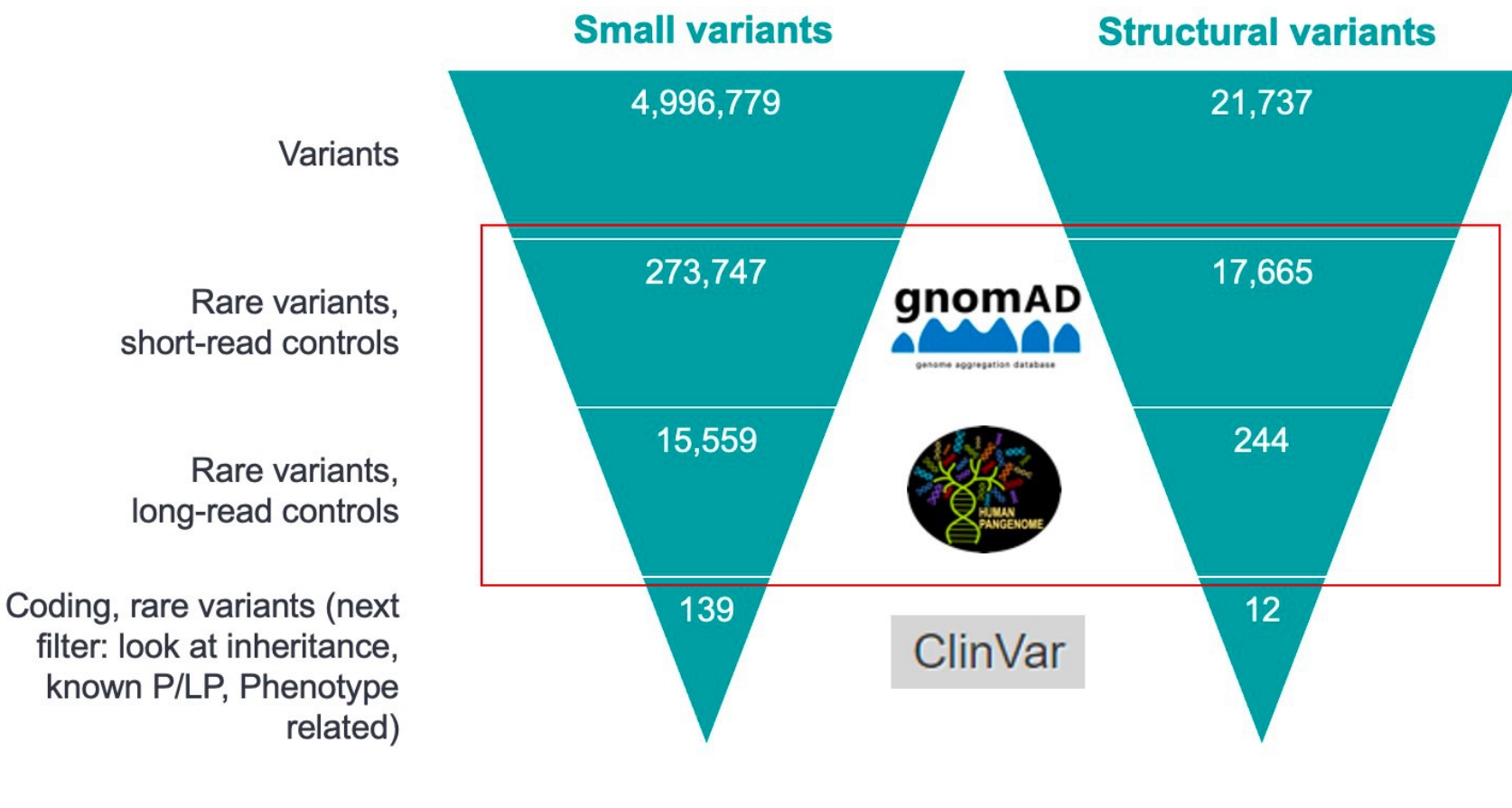

**PacBio Current State: Using** summary data from 40 long read genomes for freq. filtering - Building something with more power is what we propose

**Filter for rare SNVs that impact a gene**

- max\_gnmad\_af: 0.01
- max hprc af:0.01

**Filter for rare SVs that impact a gene**

- confident SV calls (PASS calls)
- SV calls not seen in population controls (rare variants)
- SV calls that impact a coding gene

Human Pangenome Reference Consortium (HPRC) <https://gnomad.broadinstitute.org/> [https://github.com/human-pangenomics/HPP\\_Year1\\_Data\\_Freeze\\_v1.0](https://github.com/human-pangenomics/HPP_Year1_Data_Freeze_v1.0)

### **Increased explanation rate through PacBio HiFi WGS**

#### Genomic answers for children: Dynamic analyses of >1000

#### pediatric rare disease genomes

Ana SA Cohen, Emily G Farrow, Ahmed T Abdelmoity, Joseph T Alaimo, Shivarajan M Amudhavalli, John T Anderson, Lalit Bansal, Lauren Bartik, Primo Baybayan, Bradley Belden, Courtney D Berrios, Rebecca L Biswell, Pawel Buczkowicz, Orion Buske, Shreyasee Chakraborty, Warren A Cheung, Keith A Coffman, Ashley M Cooper, Laura A Cross, Thomas Curran, Thuy Tien T Dang, Mary M Elfrink, Kendra L Engleman, Erin D Fecske, Cynthia Fieser, Keely Fitzgerald, Emily A Fleming, Randi N Gadea, Jennifer L Gannon, Rose N Gelineau-Morel, Margaret Gibson, Jeffrey Goldstein, Elin Grundberg, Kelsee Halpin, Brian S Harvey, Bryce A Heese, Wendy Hein, Suzanne M Herd, Susan S Hughes, Mohammed Ilyas, Jill Jacobson, Janda L Jenkins, Shao Jiang, Jeffrey J Johnston, Kathryn Keeler, Jonas Korlach, Jennifer Kussmann, Christine Lambert, Caitlin Lawson, Jean-Baptiste Le Pichon, Steve Leeder, Vicki C Little, Daniel A Louiselle, Michael Lypka, Brittany D McDonald, Neil Miller, Ann Modrcin, Annapoorna Nair, Shelby H Neal, Christopher M Oermann, Donna M Pacicca, Kailash Pawar, Nyshele L Posey, Nigel Price, Laura MB Puckett, Julio F Quezada, Nikita Raje, William | Rowell, Eric T Rush, Venkatesh Sampath, Carol | Saunders, Caitlin Schwager, Richard M Schwend, Elizabeth Shaffer, Craig Smail, Sarah Soden, Meghan E Strenk, Bonnie R Sullivan, Brooke R Sweeney, Jade B Tam-Williams, Adam M Walter, Holly Welsh, Aaron M Wenger, Laurel K Willig, Yun Yan, Scott T Younger, Dihong Zhou, Tricia N Zion, Isabelle Thiffault, Tomi Pastinen

- **13% of new explanations in previously unsolved cases by incorporating SVs**
- HiFi WGS over srWGS:

**PacBio** 

- 2x more SVs
- 4x more rare transmitted SVs
- 5% (~200,000 additional) SNVs
- Long-range phasing (~400 kb)

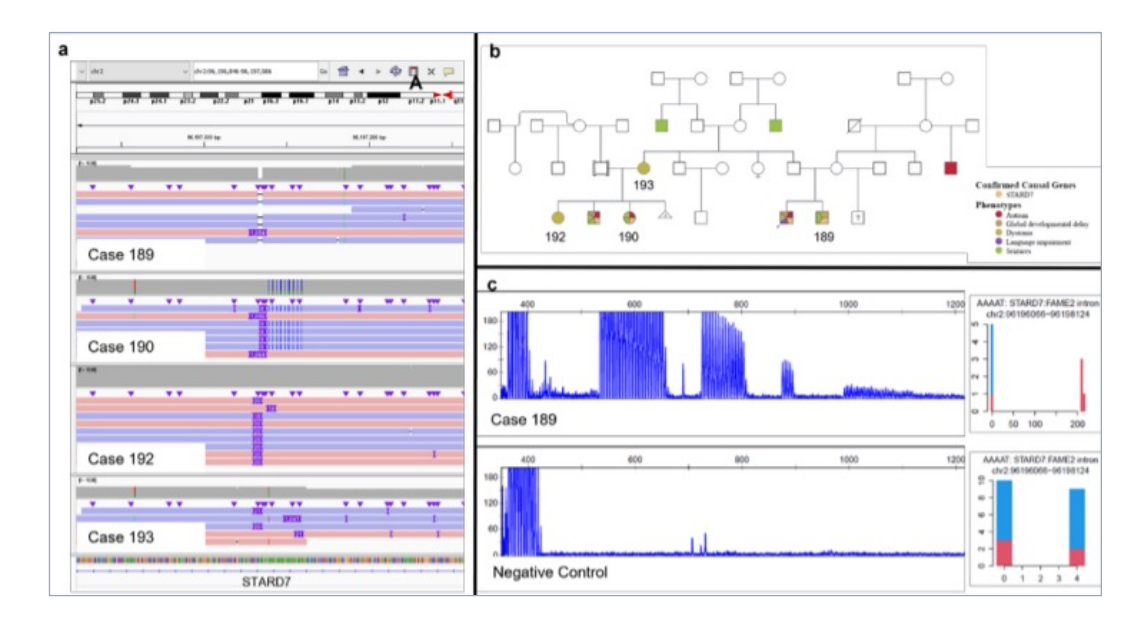

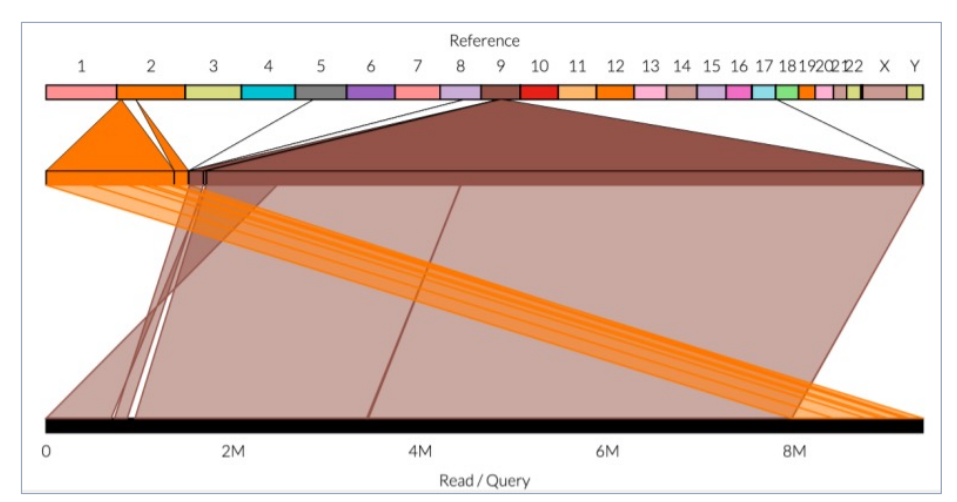

### **Phased Assembly Variant Caller (pav)**

 $P'$ 

PAV is a tool for discovering variation using assembled genomes aligned to a reference.

- It is designed explicitly for phased assemblies, however, it can be used for squashed assemblies by providing an empty FASTA for the second haplotype.
- PAV was developed for the Human Genome Structural Variation Consortium (HGSVC)

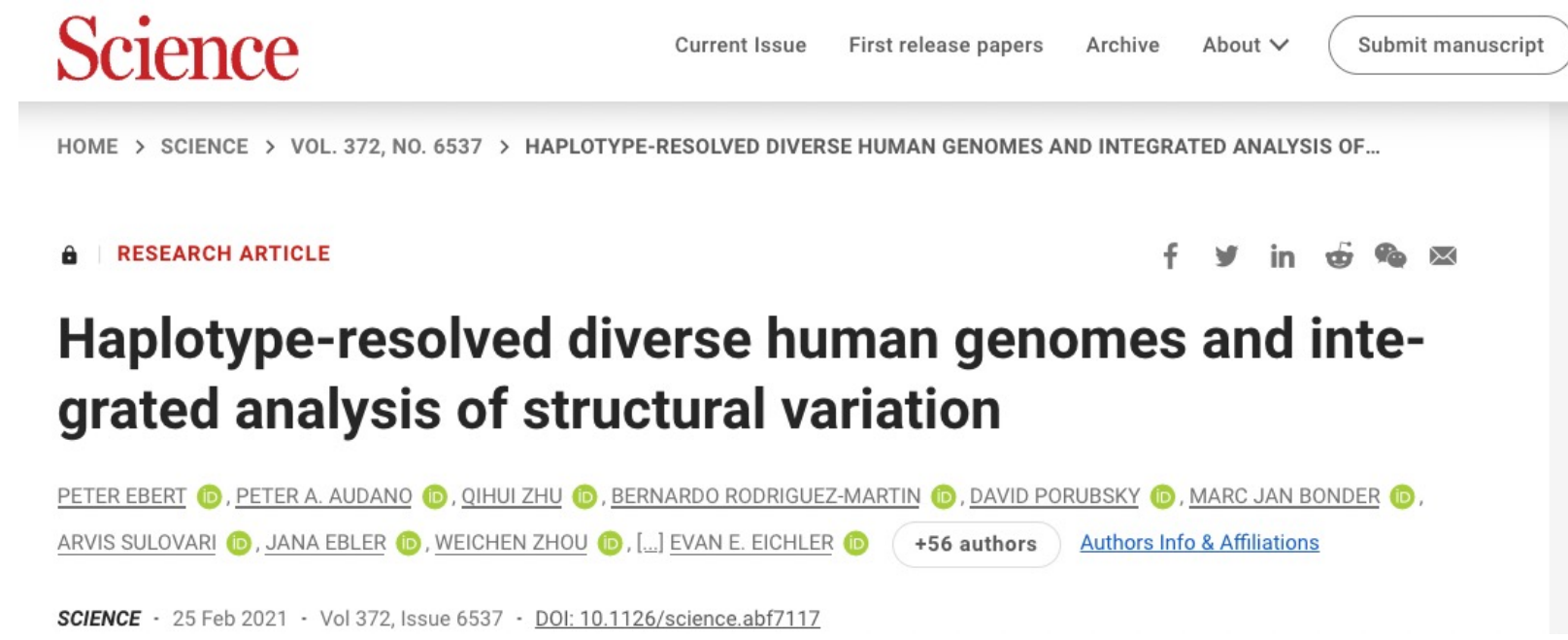

# **Computational tools**

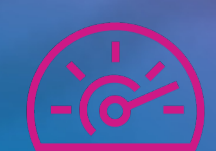

**PacBio** 

### **Compute power**

Google DeepConsensus and more on board

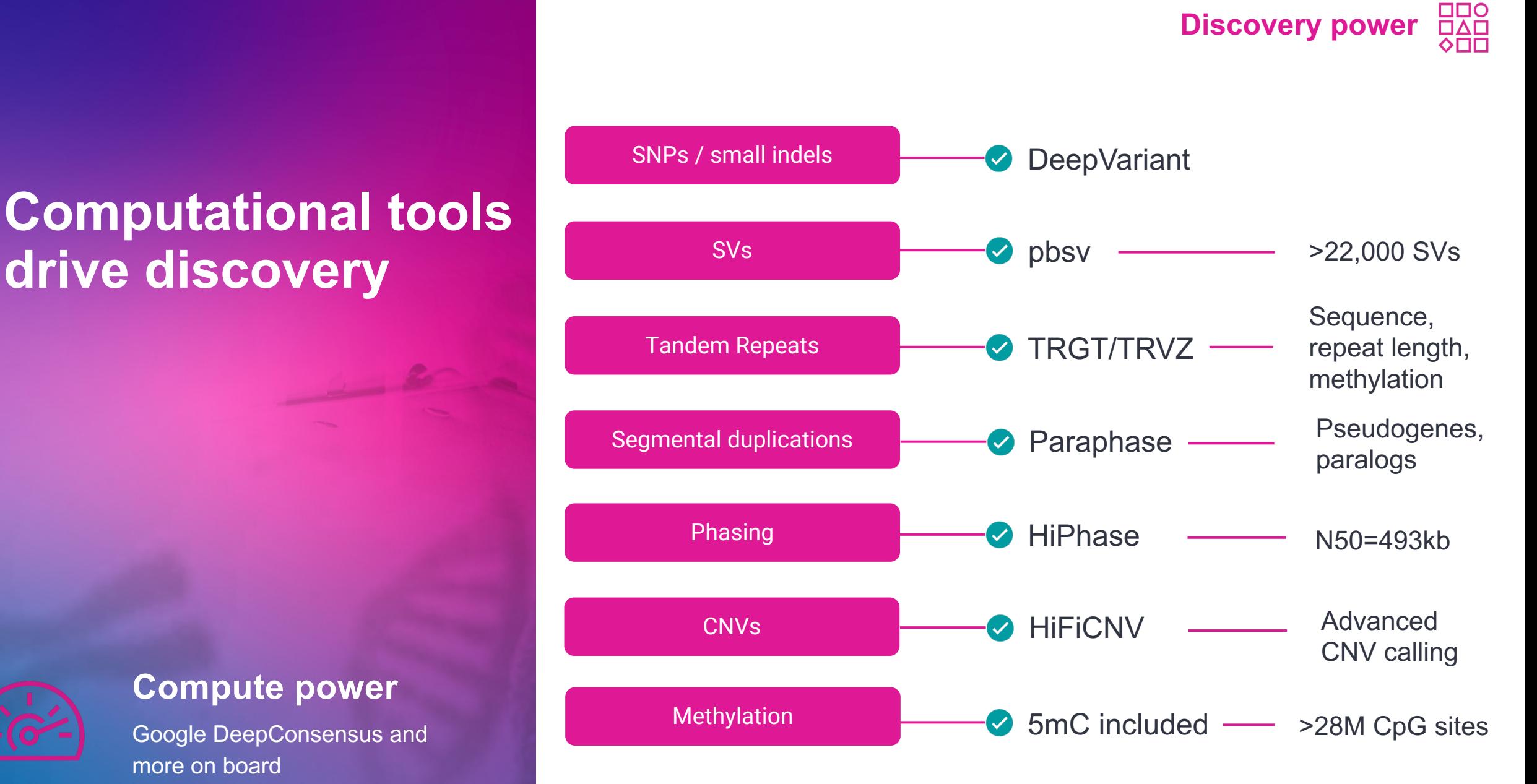

**Discovery power**

34

### **Tandem repeats play a key role in human health and disease**

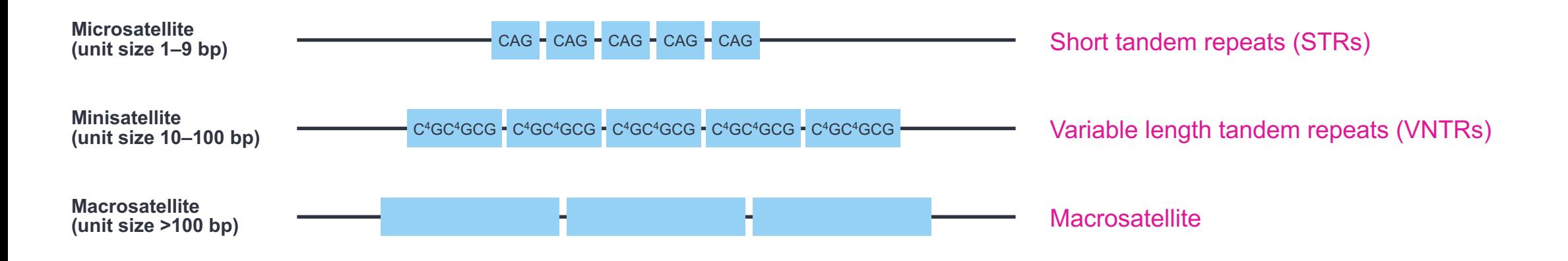

#### **Most abundant class of variation in the human genome**<sup>1</sup>

- > 1M tandem repeats in the human genome
- > 10 higher mutation rate than any other variant class

#### **Known to cause disease**

- $\cdot$  >50 repeat expansion disorders caused by STRs<sup>1</sup>
- Several VNTRs linked to diseases like Alzheimer's, Autism, Epilepsy, ALS and others $2,3$

#### **Accurate characterization is essential to diagnose disease**<sup>1</sup>

- Accurate repeat count
- Identification of medically relevant interruption sequences
- Methylation status

#### Resolving the unsolved: Comprehensive assessment of tandem repeats at scale

**D** Egor Dolzhenko, **D** Adam English, **D** Harriet Dashnow, **D** Guilherme De Sena Brandine, Tom Mokveld, **ID** William J. Rowell, Caitlin Karniski, Zev Kronenberg, **D** Matt C. Danzi, Warren Cheung, Chengpeng Bi, Emily Farrow, <sup>1</sup> Aaron Wenger, Verónica Martínez-Cerdeño, Trevor D Bartley, Peng Jin, David Nelson, Stephan Zuchner, Tomi Pastinen, **D** Aaron R. Quinlan, **D** Fritz J. Sedlazeck, **D** Michael A Eberle doi: https://doi.org/10.1101/2023.05.12.540470

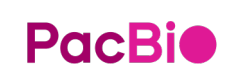

1. Depienne et. al (2021) 30 years of repeat expansion disorders: what have we learned and what are the remaining challenges? AJHG,108(5): 764-785; 2) Ebbert et. Al (2020) 2. Systematic analysis of dark and camouflaged genes reveals disease-relevant genes hiding in plain sight. Genome Biol. 20(1):97 3. Raybould (2021) Searching the dark genome for Alzheimer's disease risk variants. Brain Sci. 11(3):332

## **Mapping of** *HTT* **repeat expansion with TRGT and visualizing with TRVZ**

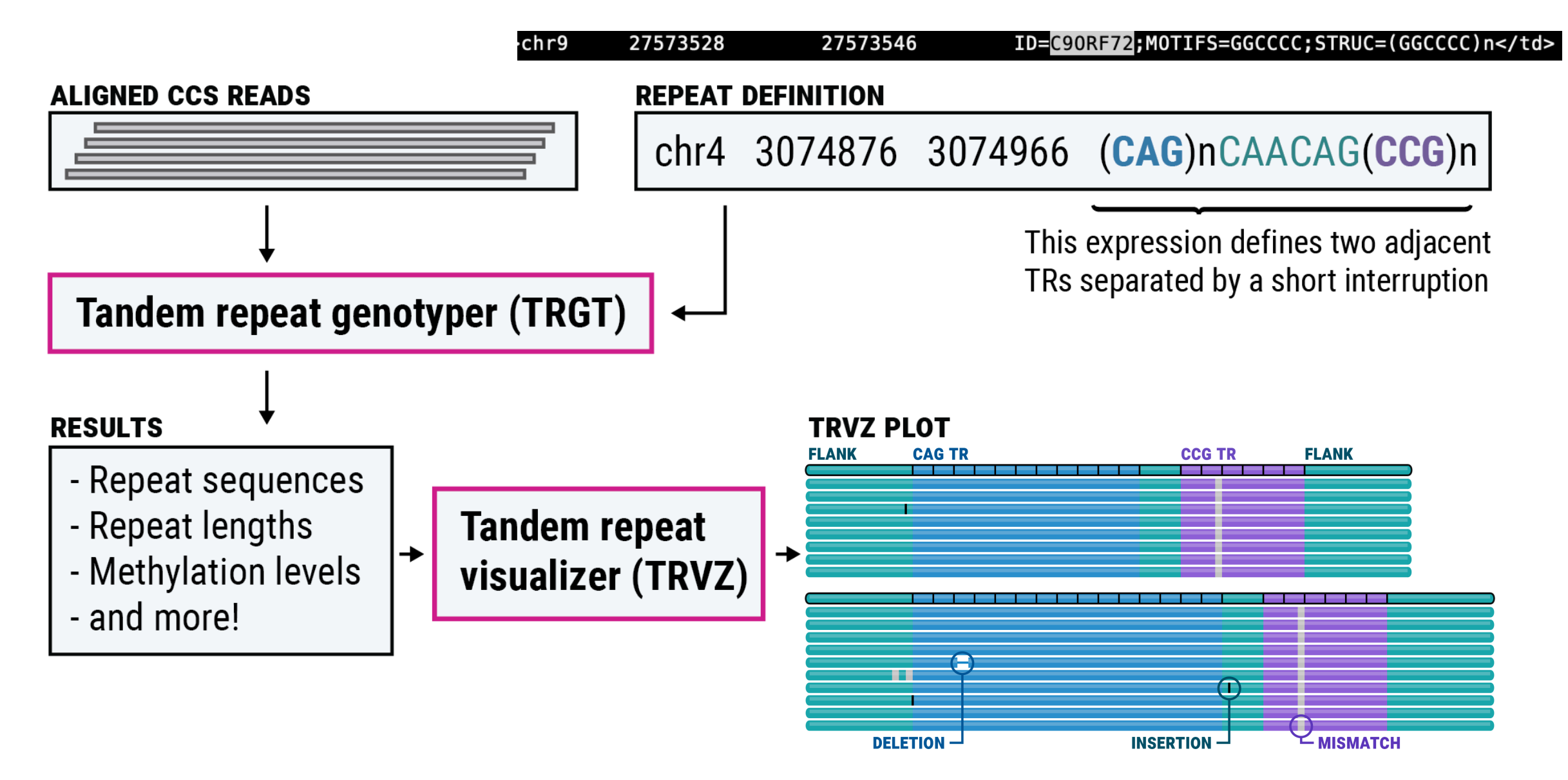

Egor et. al. (2023) Resolving the unsolved: Comprehensive assessment of tandem repeats at scale. bioRxive **PacBio** doi: https://doi.org/10.1101/2023.05.12.540470

## **A polymorphic repeat whose expansions cause CANVAS**

- e sequence composition of late-onset atacking have biallelic patients have biallelic patients have biallelic patients have biallelic patients have biallelic patients have biallelic patients have biallelic patients in the c • *RFC1* repeat is polymorphic in length and
- Biallelic *RFC1* expansions consisting of • Previous studies revealed a diverse set of possible *RFC1* motifs: AAAAG,AAAGG,AAGGG,AAGAG,AGAGG,AACGG, ACGGG,AAAGGG AAGGG motif cause cerebellar ataxia, neuropathy, and vestibular areflexia syndrome (CANVAS)
- Here are *RFC1* repeat alleles in HG00733:

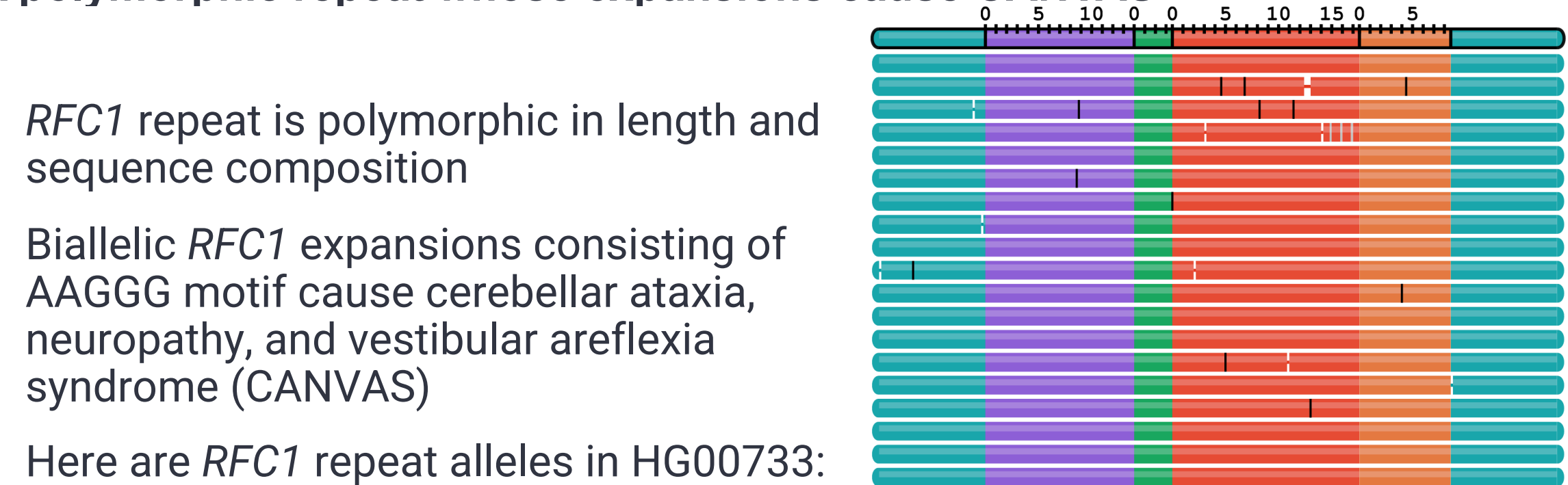

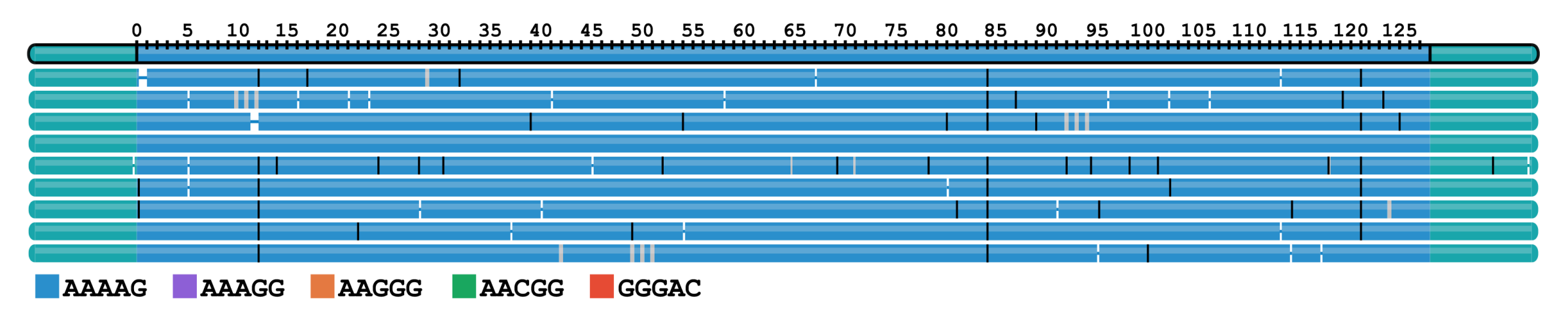

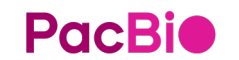
# **HiFiCNV – calling copy number variants from HiFi datasets**

**Many variant types of clinical research interest (***i.e.***, human genomics) are covered by existing tools for HiFi data.**

- Small variants DeepVariant; SNV and indel
- Structural Variants (SVs) pbsv; deletion, insertion, and inversion
- Short Tandem Repeats (STRs) TRGT
- Targeted tools Paraphase, Pangu

#### **HiFiCNV aims to call copy number variants (CNVs)**

- Large scale copy number gains and losses (typically >100 kb)
- Frequently caused by segmental duplications and/or sequence homology
- Main goal: create a tool that can leverage read-depth signature from HiFi data to detect CNVs

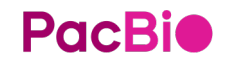

# **HiFiCNV outputs – variant calls and IGV visuals**

#### **VCF v4.2**

- Contains the variant calls (deviations from expected CN), usually < 50 PASS calls
- TARGET SIZE filter if event < 100 kb
- QUAL based on next-most-likely CN state

# **Copy number track**

- Reports CN from HMM
- Deviations from expected are in VCF

#### **Depth track**

**PacBio** 

• One entry per bin

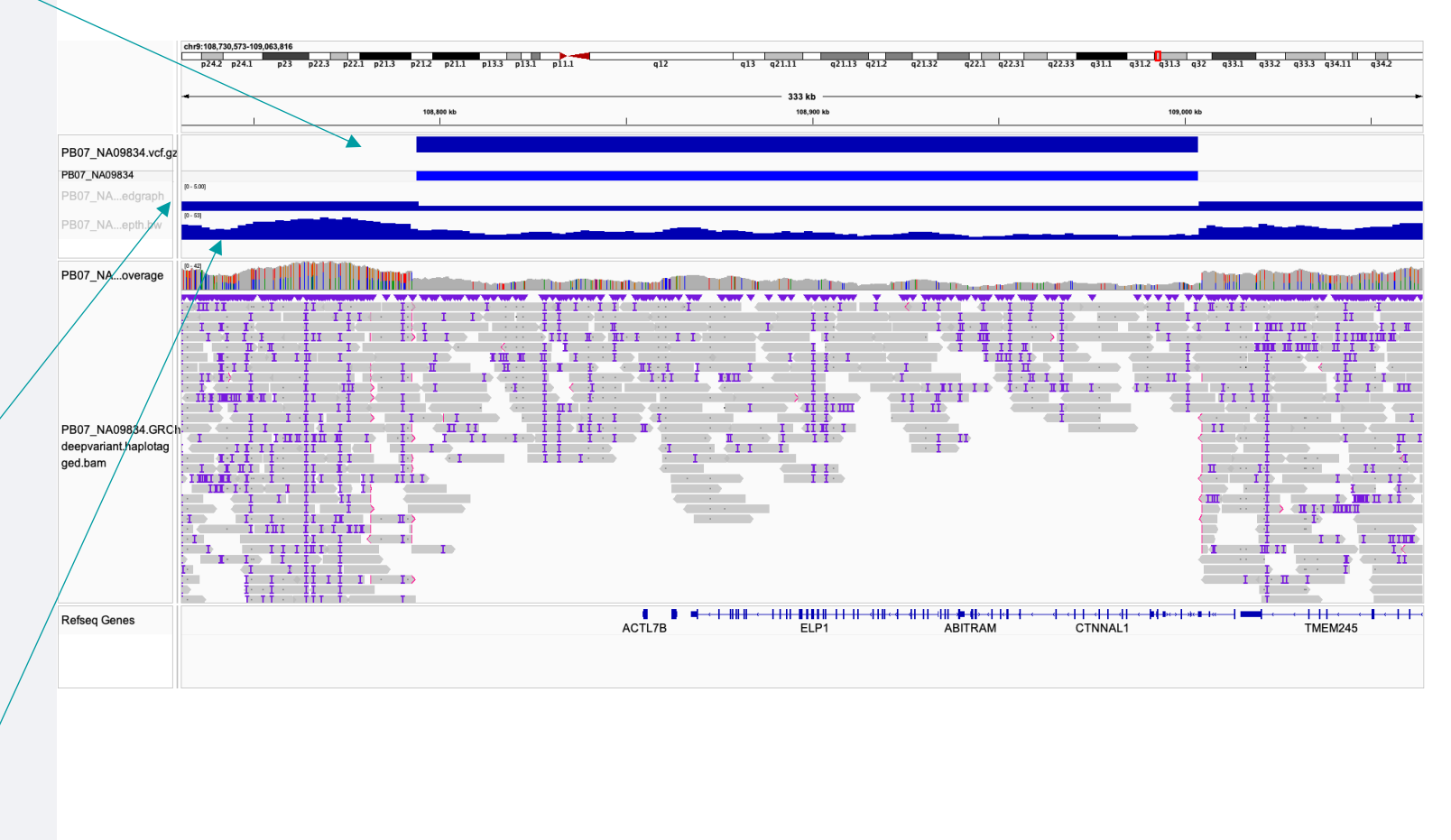

39

# **HiFiCNV performance**

#### **Evaluated on clinically-relevant CNVs from Gross** *et al.***, 2019**

- 17 samples
- 25 clinical events
	- Some are small (<100 kb)
	- Large gains and losses
	- Whole chromosome triplication

#### **HiFiCNV accurate calls large CNVs**

- 100% recall of all large (>100 kb) **CNVs**
- 80% recall for whole test set
- Complements pbsv for 100% recall

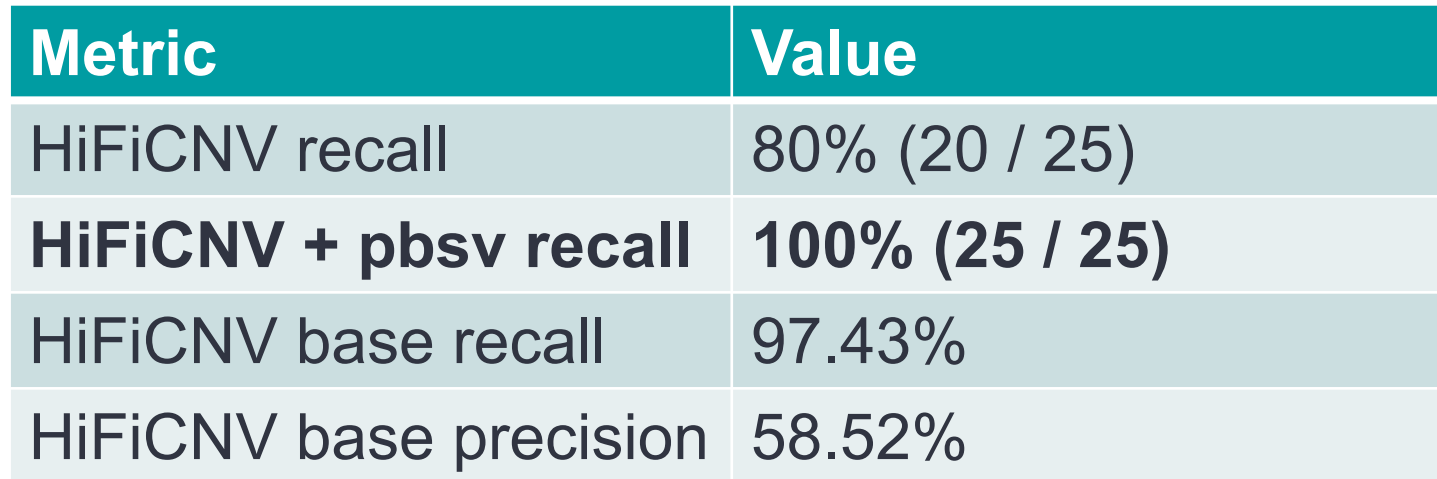

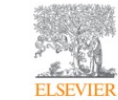

Genetics in Medicine Volume 21, Issue 5, May 2019, Pages 1121-1130

Article

Copy-number variants in clinical genome sequencing: deployment and interpretation for rare and undiagnosed disease

Andrew M. Gross PhD<sup>1</sup>, Subramanian S. Ajay PhD<sup>1</sup>, Vani Rajan MS<sup>1</sup>, Carolyn Brown CGC<sup>1</sup>, Krista Bluske PhD<sup>1</sup>, Nicole J. Burns MS<sup>1</sup>, Aditi Chawla PhD<sup>1</sup>, Alison J. Coffey PhD<sup>1</sup> Alka Malhotra PhD<sup>1</sup>, Alicia Scocchia MS CGC<sup>1</sup>, Erin Thorpe MS CGC<sup>1</sup>, Natasa Dzidic MS<sup>2</sup>, Karine Hovanes PhD FACMG<sup>2</sup>, Trilochan Sahoo MD FACMG<sup>2</sup>, Egor Dolzhenko PhD<sup>1</sup> Bryan Lajoie PhD<sup>1</sup>, Amirah Khouzam MS CGC<sup>3</sup>, Shimul Chowdhury PhD FACMG<sup>4</sup>, John Belmont MD PhD<sup>1</sup>, Eric Roller PhD<sup>1</sup>...Ryan J. Taft PhD<sup>1</sup>

# **PacBio**

# **HiPhase – phasing SNVs, indels, and structural variants from HiFi datasets**

#### **Current phasing approaches are limited**

- WhatsHap is most prominent tool for HiFi read-backed phasing
- Only phases small variants (SNVs and indels)
- Leaves ~10% of genes with multiple phase blocks
- Downsamples the data to 15x by default
- Does not span homozygous deletions or reference gaps
- Practical issues: hard to parallelize

#### **HiPhase aims to phase all variant types called from HiFi reads**

- *Jointly* phases SNVs, indels, and structural variants (insertions and deletions)
- No downsampling
- Includes logic to span coverage gaps with supplemental mappings
- Quality of life additions: innate multithreading, simultaneous statistics gathering and haplotagging

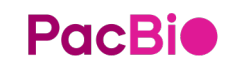

# **HiPhase performance**

### **Datasets**

- Three HG002 replicates
- Revio system

# **HiPhase improves over existing approach**

- Per-replicate averages
- Block NG50: 493 kb
- Phased variants: 3.1M
- Phased SVs: 25K
- Fully phased genes: 95.2%
- Errors (switchflips): 933

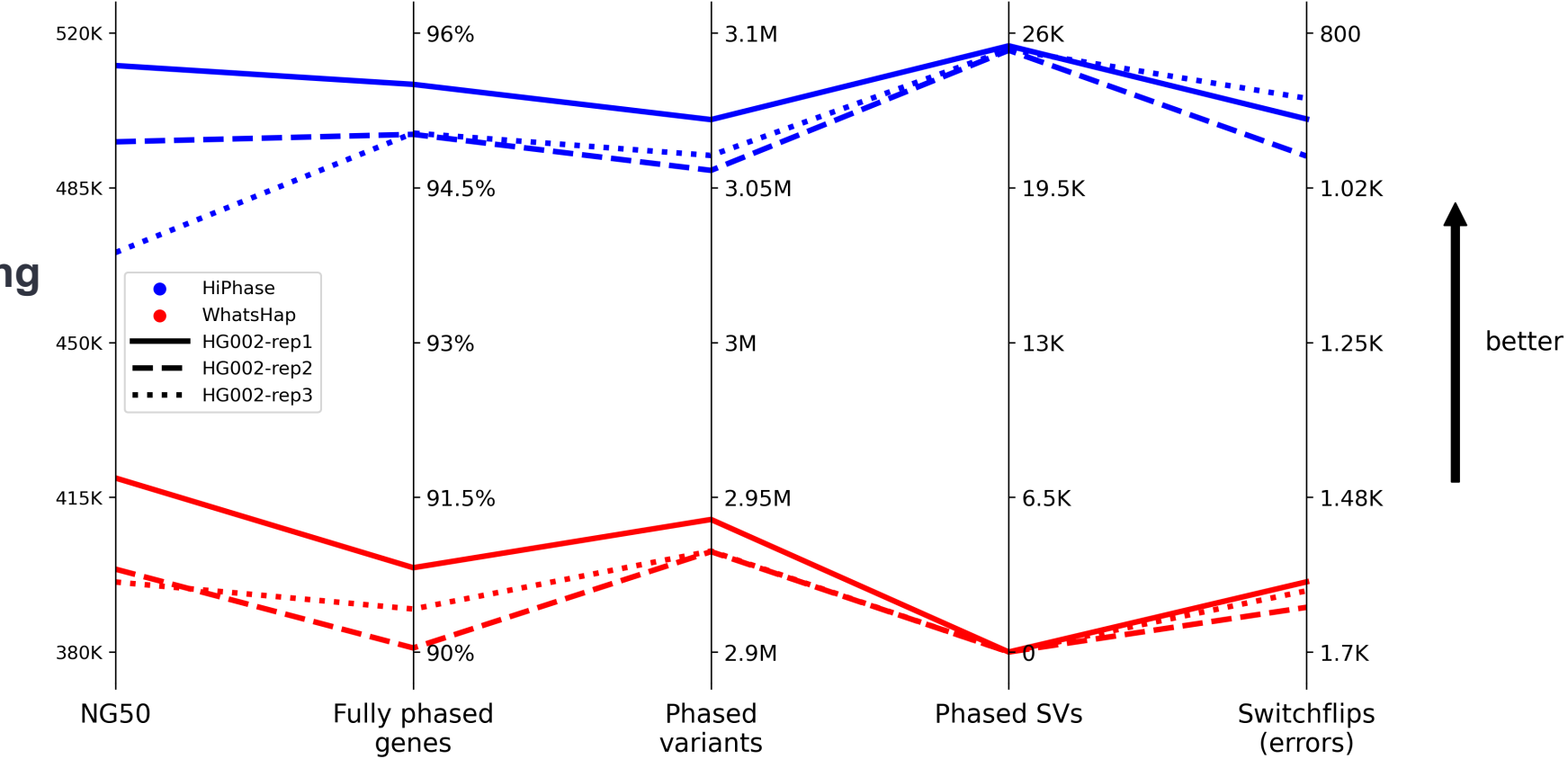

Datasets:<https://downloads.pacbcloud.com/public/revio/2022Q4/>

# **HiPhase – example gap spanning**

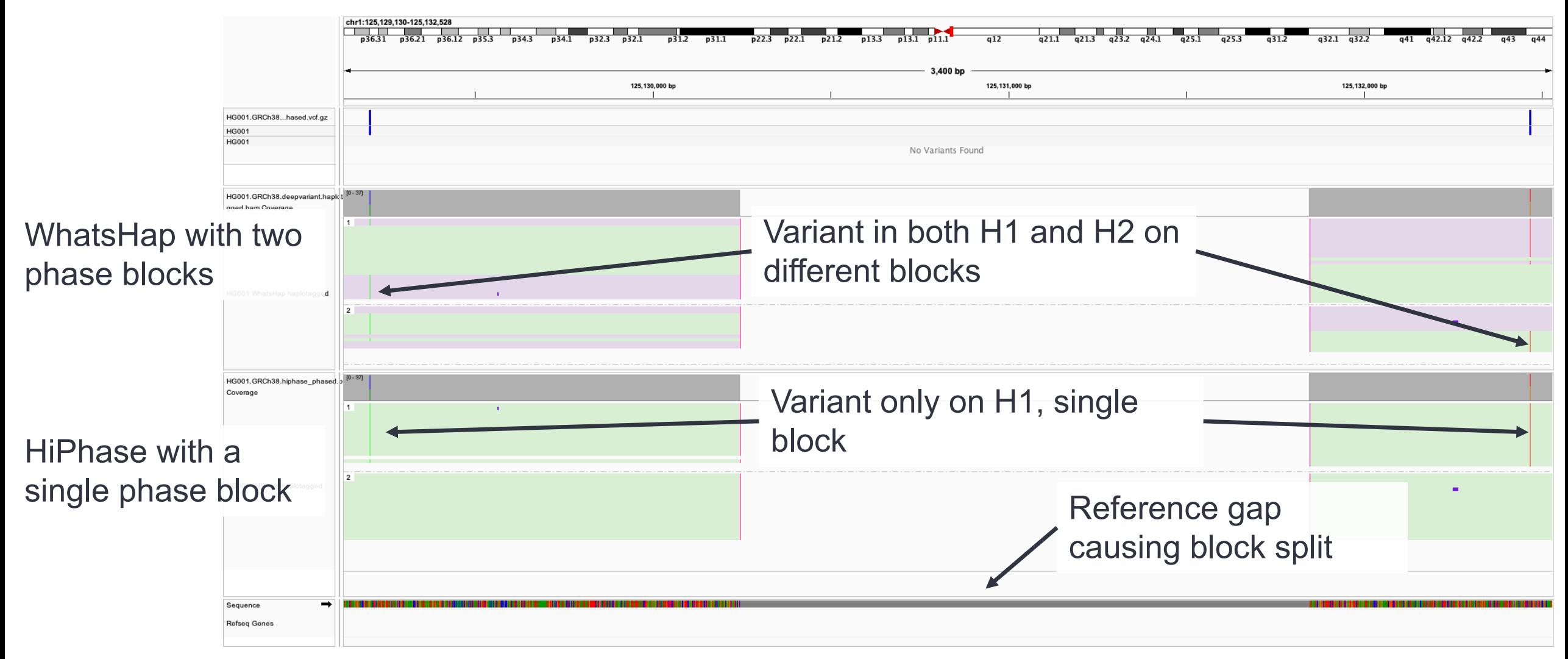

Grouped by haplotype ID Repo:<https://github.com/PacificBiosciences/HiPhase> **Colored by phase block id** 

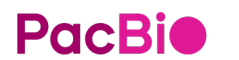

# **HiFi target enrichment**

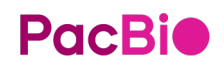

# **Twist + PacBio partner to deliver off-the-shelf long-read panels**

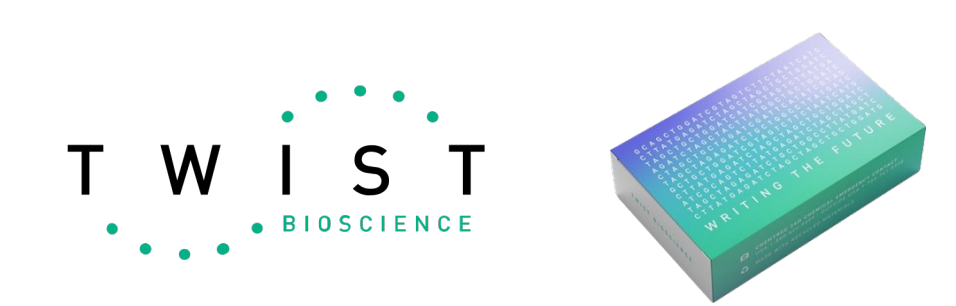

**Targeted HiFi sequencing at scale**

#### **Initial product portfolio focuses on challenging genes**

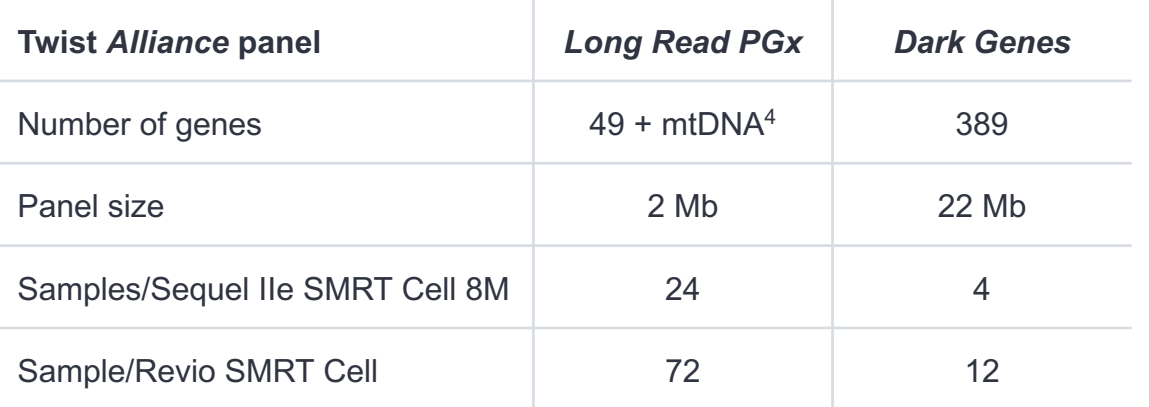

#### **Full gene coverage of medically relevant genes**

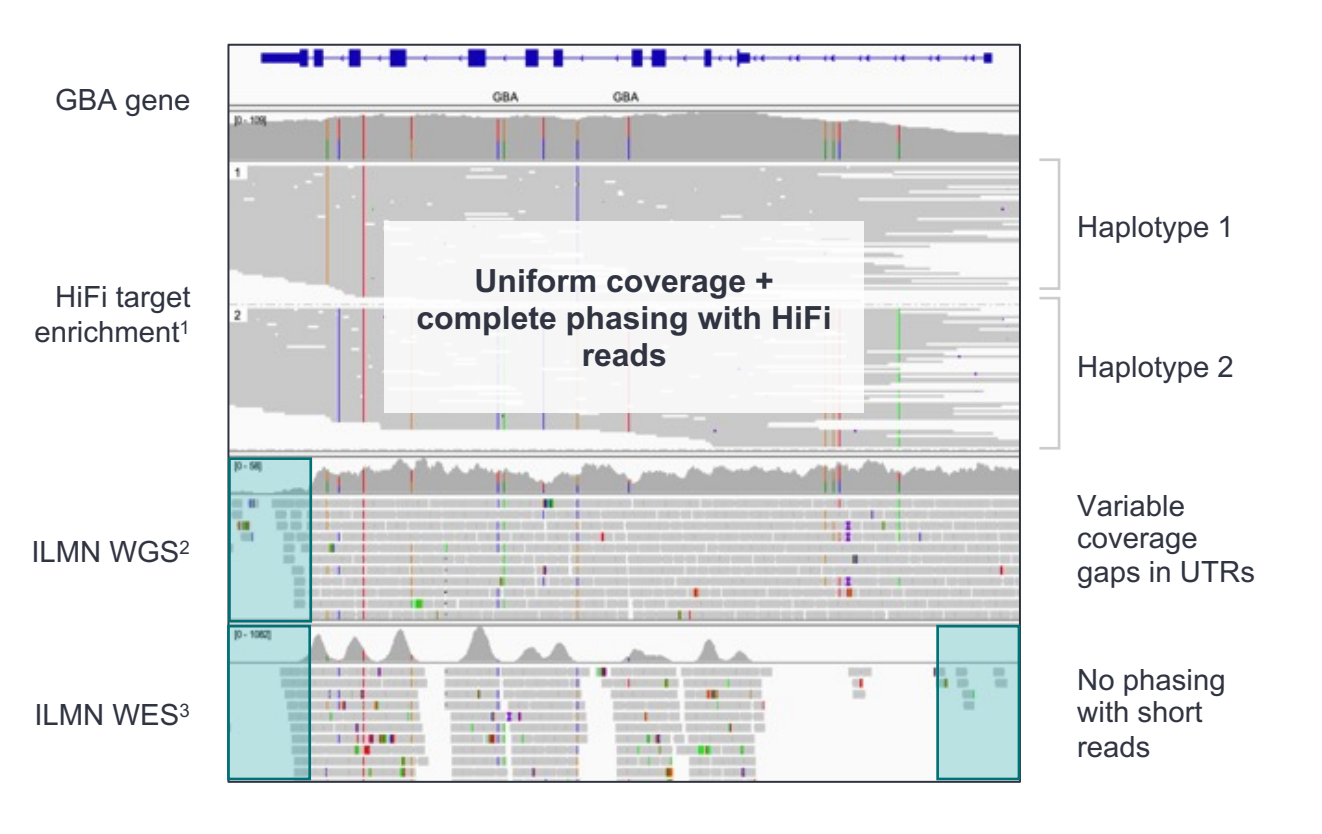

#### **Available for sale now**

https://www.twistbioscience.com/products/ngs/Long-Read-Sequencing-Panel

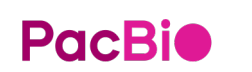

1. BCM-HGSC Twist *Alliance* panel, HG001 Sequel IIe system

2. https://www.biorxiv.org/content/10.1101/2020.12.11.422022v1.full (HG001 30x PCR free NovaSeq)

3. https://www.biorxiv.org/content/10.1101/2020.12.11.422022v1.full (HG001 75x TruSeq NovaSeq)

4. mtDNA spike-in probes available from Twist

# **Enthusiasm for Twist Panels since launch of custom panels last year**

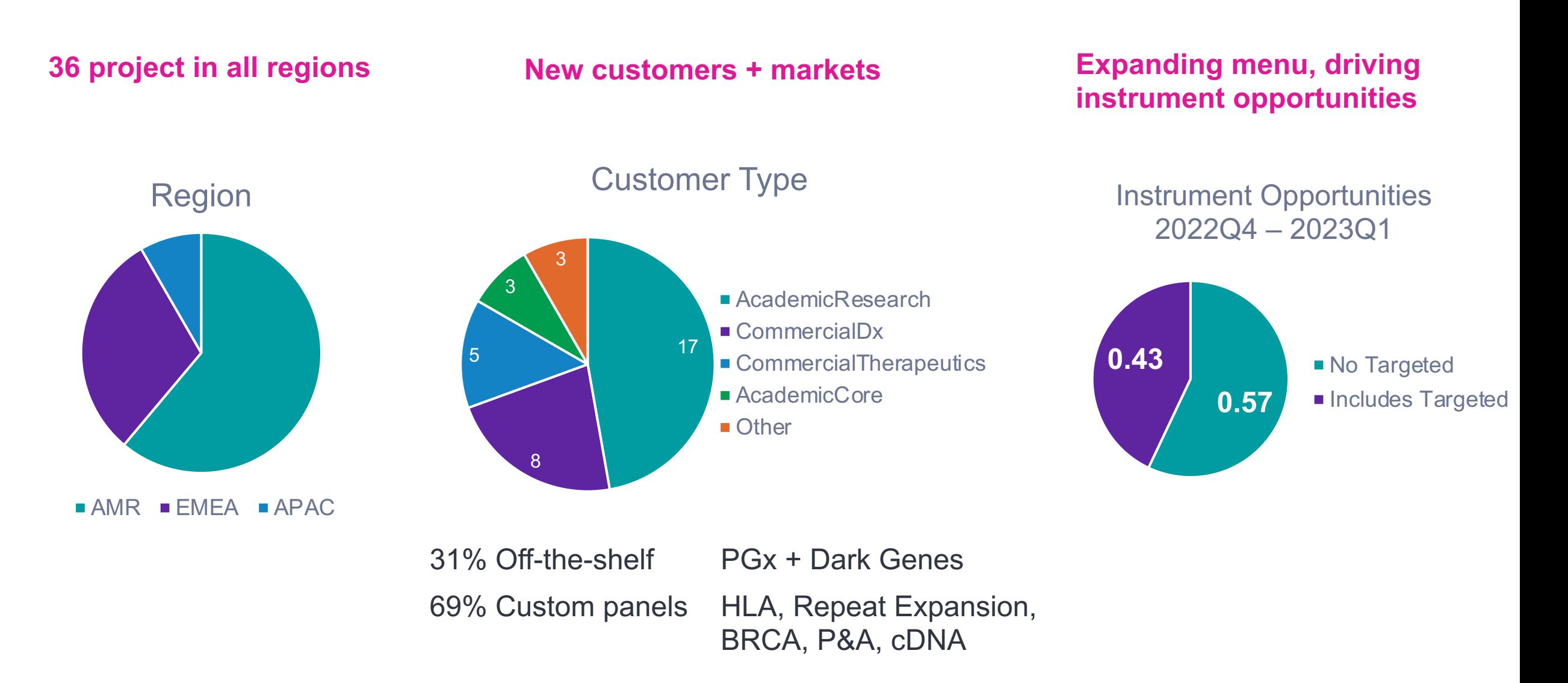

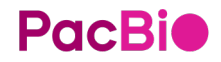

# **Bioinformatics analysis recommendations**

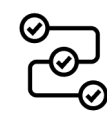

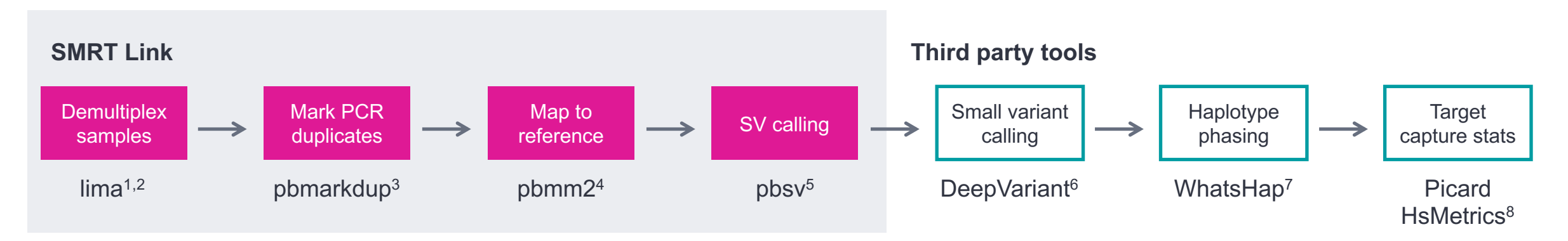

#### **1.** SMRT Link delivers mapped BAM compatible with third-party tools

**2.** GitHub command line pipeline delivers phased VCF, QC stats + plots for **advanced users**

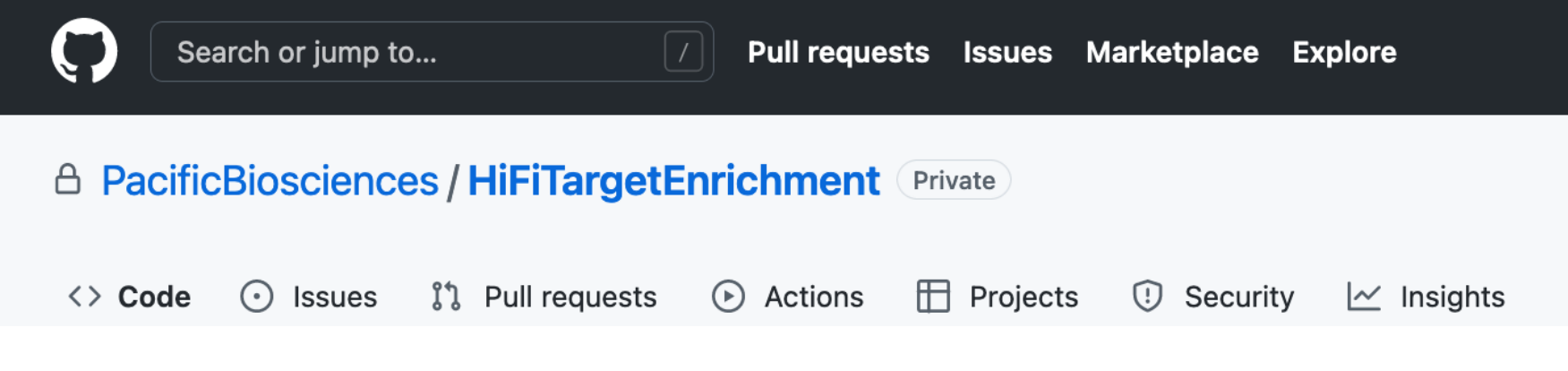

1. <https://github.com/PacificBiosciences/barcoding><br>2. Twist Barcode download: https://www.pacb.com 2. Twist Barcode download: https://www.pacb.com/wpcontent/uploads/Twist\_Universal\_Adapter\_System\_384.FASTA\_.zip <https://github.com/PacificBiosciences/pbmarkdup> 4. <https://github.com/PacificBiosciences/pbmm2>

**PacBio** 

5. https://github.com/PacificBiosciences/pbsv<br>6. https://github.com/google/deepyariant

<https://github.com/google/deepvariant>

[https://github.com/WhatsHap/WhatsHap](https://github.com/whatshap/whatshap)

8. https://snakemake-wrappers.readthedocs.io/en/stable/wrappers/picard/collecthsmetrics.html

# **Twist Alliance** *Dark Genes* **panel**

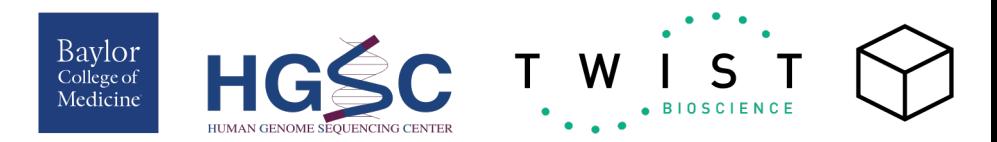

- Comprehensive 22 Mb panel: full gene coverage for 389 **challenging medically-relevant genes**<sup>2</sup>
- Uncover genes in "**NGS dead zone**" that are difficult to sequence or map with short reads<sup>2,3</sup>
- Genes with pseudogenes, paralogs, repetitive sequence, or contained within segmental duplications.

#### **Panel content**4.5

*A4GALT, ABCG8, ABO, ABR, ADAMTS10, ADAMTSL2, AFP, AGL, AGRN, ALOXE3, ANKRD11, ANO7, APOBEC1, APOBEC3H, APOC1, APOC2, APOC4, ARHGEF10, ASIP, ATPAF2, AXIN1, B3GAT3, BAX, BFSP2, BLOC1S3, BRAF, BSG, BTRC, C1R, C3, CABIN1, CALR3, CANT1, CASP10, CBR3, CBS, CCL3L1, CD247, CD320, CD4, CD55, CDH15, CDH17, CEL, CFC1, CFC1B, CFD, CFHR1, CFHR3, CHL1, CHMP1A, CHRNA4, CLCN7, CLIP2, CNR2, COL18A1, COL6A1, COL6A2, COX14, COX6B1, CR1, CREB3L3, CRYAA, CTDP1, CYB5R3, CYP2D6, CYP2G1P, CYP4F12, CYP4F3, D2HGDH, DAXX, DAZL, DCLRE1C, DEAF1, DGCR6, DIP2C, DLGAP2, DMPK, DNMT3L, DOK7, DPP6, DPY19L2, DRD4, DSPP, DUX4, DUX4L1, ECHS1, EEF1A2, EHMT1, EIF2B5, EIF4E, ELANE, ENO3, ESPN, ESRRA, ETFB, ETHE1, EXTL2, F7, FAM20C, FAT1, FCGR1A, FCGR2B, FCGR3A, FGF3, FGFRL1, FKBP8, FLAD1, FLG, FLT4, FOXN1, FSCN2, FTCD, FUT1, FUT3, FXN, G6PC3, GAK, GALNT9, GALR1, GALT, GBA, GCGR, GCSH, GDF3, GIP, GIPC3, GNPTG, GOLGA3, GP1BA, GP6, GPI, GPIHBP1, GRIN1, GRK1, GSTM1, GTF2I, GTF2IRD2, GUSB, GYPA, GYPB, GYPE, H19, HBG1, HBM, HCN2, HCN3, HES7, HLA-B, HLA-DQB1, HLA-DRB1, HMGCL, HMX1, HNF1A, HOMER2, HOXB8, HPD, HSD11B2, HYAL1, HYDIN, IFITM3, IFNL3, IGHA1, IGHG1, IGHG2, IGHM, IGHV3-21, IGKC, IGKV1-5, IKBKB, IKZF1, IMPA1, INPP5D, INPP5E, INSL3, INSR, JAG2, KANSL1, KATNAL2, KCNE1, KCNJ18, KCNV2, KDM2B, KIR2DL1, KIR2DL3, KIR3DL1, KISS1, KISS1R, KLF11, KLF14, KLK4, KMT2C, KNG1, KRTAP1-1, LAMB1, LBR, LCE3B, LHFPL5, LIPN, LIX1, LMF1, LMNB2, LPA, LRIG2, LRPAP1, LZTFL1, MAFA, MAN1B1, MAP2K3, MARVELD2, MASP2, MBOAT7, MC1R, MDK, MEST, MLC1, MLPH, MOGS, MPG, MRC1, MST1R, MUC1, MUC16, MUC3A, MUC4, MUC5B, MUSK, MYO9B, MYOT, MYT1, NACA, NAIP, NAPRT, NBEAP1, NCF1, NCF1C, NCR3, NDUFA6, NDUFAF1, NDUFB1, NDUFV3, NFKBIL1, NLRP12, NLRP2, NLRP7, NOD1, NOTCH2, NPM1, NPPA, NSMF, NUTM2B, NUTM2D, OCLN, OPRL1, OR12D2, OR4F5, OR51A2, ORC6, P2RX2, P2RX5, PADI4, PAPSS2, PCBP1, PCCB, PCDHA10, PCMT1, PDE4DIP, PDE6B, PDLIM3, PDPK1, PDSS1, PEX5, PGAM5, PHKG2, PIGV, PKD1, PKN3, PLA2G10, PLTP, PMS2, PNKP, POLG2, PPIA, PPIP5K1, PRG4, PRKCG, PRODH, PROZ, PRSS2, PSPH, PTEN, PTK6, PTPRC, PTPRN2, PTPRQ, PXDN, RFX2, RGPD3, RHCE, RHOA, RNF212, RNF213, RPIA, RPL22, RPN1, RPS17, SAR1B, SBDS, SBK3, SDHA, SEC63, SEMG1, SERPINF2, SH2B1, SHANK2, SHANK3, SIGLEC16, SIRT3, SLC17A5, SLC22A1, SLC22A12, SLC26A9, SLC27A4, SLC27A5, SLC29A4, SLC5A11, SLC6A18, SLC6A3, SMG1, SMN1, SMN2, SMOC2, SNORD64, SNTG2, SOHLH1, SPATA31C1, SPI1, SPRN, SRGAP2, SRR, SSTR5, STK11, STXBP2, SULT1A1, SUZ12, TAPBP, TAS2R45, TAS2R46, TBXA2R, TCF3, TERT, TFPT, THBS2, TJP2, TM4SF19, TMC6, TMEM114, TNNI3, TNNT1, TNNT3, TPCN2, TPO, TRAPPC10, TRBV9, TRMT1, TRPM4, TTC37, TTLL1, TUBGCP6, TWIST2, TYK2, TYMS, U2AF1, UGT2A1, UGT2A2, UGT2B17, UGT2B28, UNKL, USP8, UVSSA, VANGL1, VKORC1, VPS53, ZAN, ZNF141, ZNF407, ZNF419, ZNF469, ZNF479*

- 2. Mandelker *et al.* Navigating highly homologous genes in a molecular diagnostic setting: a resource for clinical next-generation sequencing. Genetics in Medicine 2016.
- 3. Wenger *et al.* Accurate circular consensus long-read sequencing improves variant detection and assembly of a human genome. Nature Biotech (2019)
- [https://downloads.pacbcloud.com/public/dataset/HiFiTE\\_Revio/Nov\\_2022/TwistAllianceDarkGene/TwistAllianceDarkGenes\\_GeneList.txt](https://downloads.pacbcloud.com/public/dataset/HiFiTE_Revio/Nov_2022/TwistAllianceDarkGene/TwistAllianceDarkGenes_GeneList.txt)

**PacBio** 5. BED file: https://www.twistbioscience.com/resources/data-files/twist-alliance-dark-genes-panel-bed-file

<sup>1.</sup> Ji *et al.* Characterizing the genetic polymorphisms in 370 challenging medically relevant genes using long-read sequencing data from 41 human individuals among 19 global populations. bioRXiv https://doi.org/10.1101/2022.08.03.502734

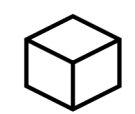

## **Summary performance for** *Dark Genes* **panel**

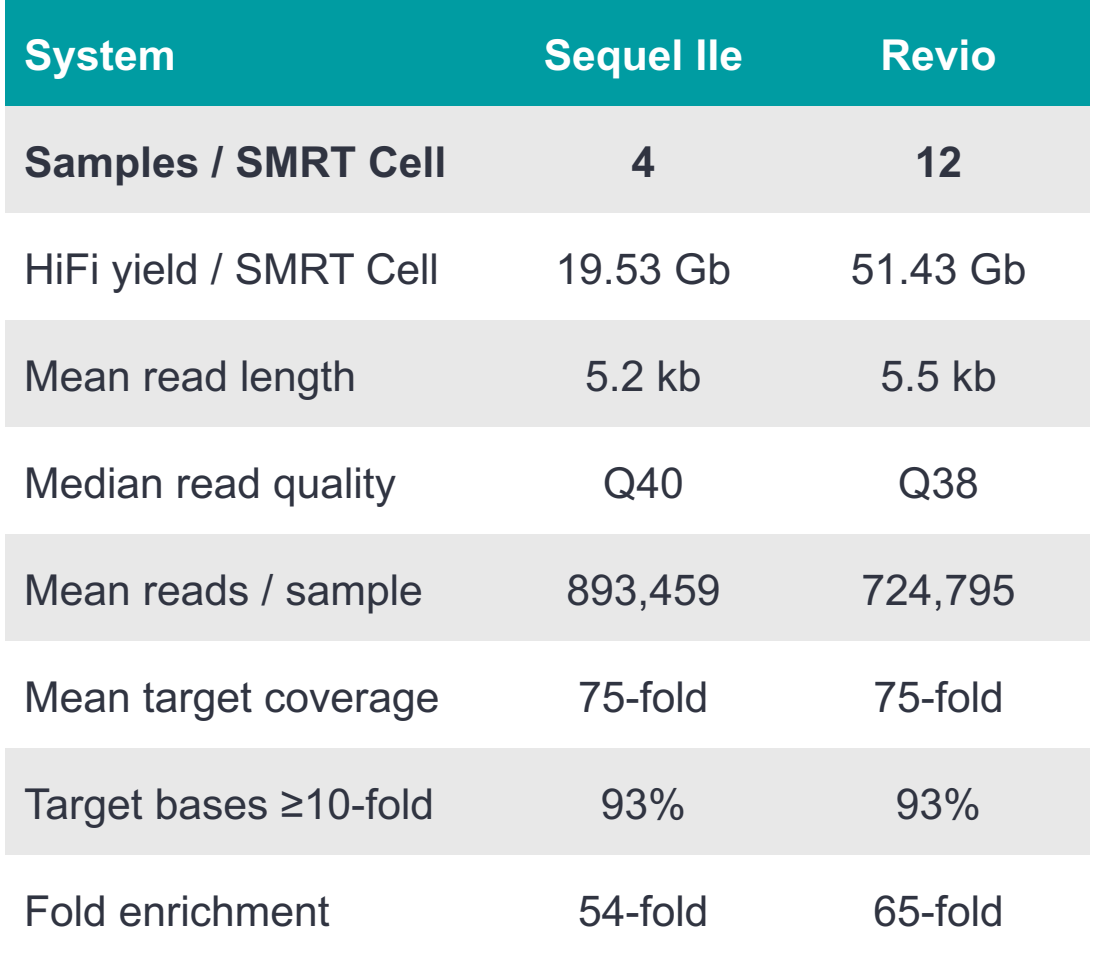

## **Uniform coverage at** *GBA* **across 12-plex on Revio system**

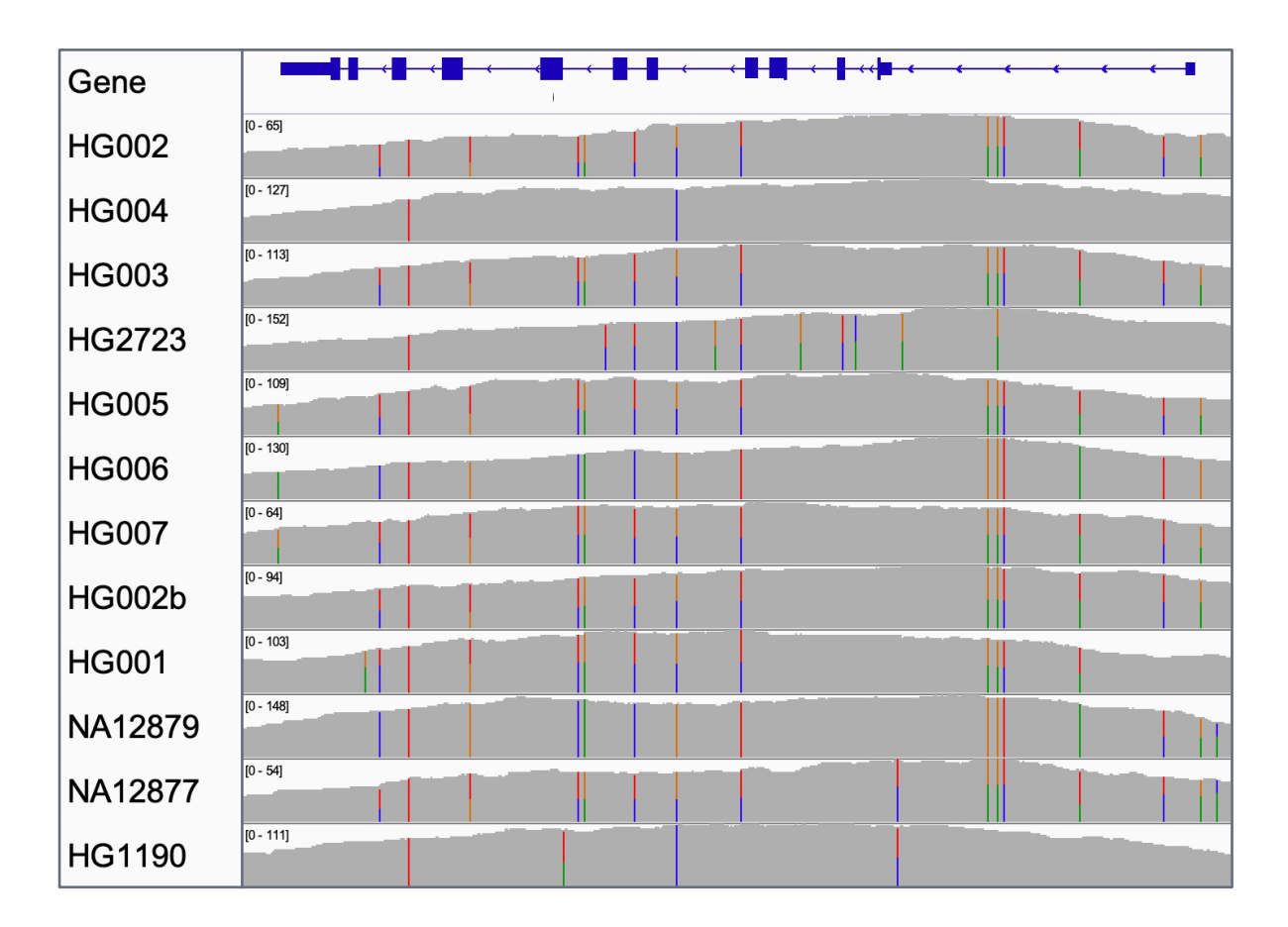

# **Twist Alliance** *Long Read PGx* **panel**

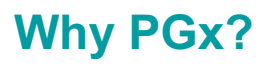

- ~99% of adults have an actionable PGx variant (US, UK Biobank studies)
- ~50% of US adults are prescribed a drug for which there are CPIC guidelines
- > 100K adverse drug reactions per year in the US costing >\$30B

### **Panel design DRR**<br>800<br>800

2 Mb target region 49 genes

full-length mtDNA spike-in available 39 full-length genes enable phasing Includes all 20 genes with CPIC guidelines

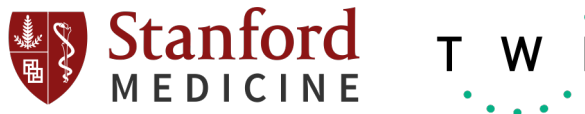

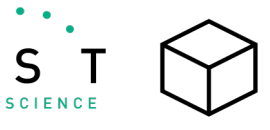

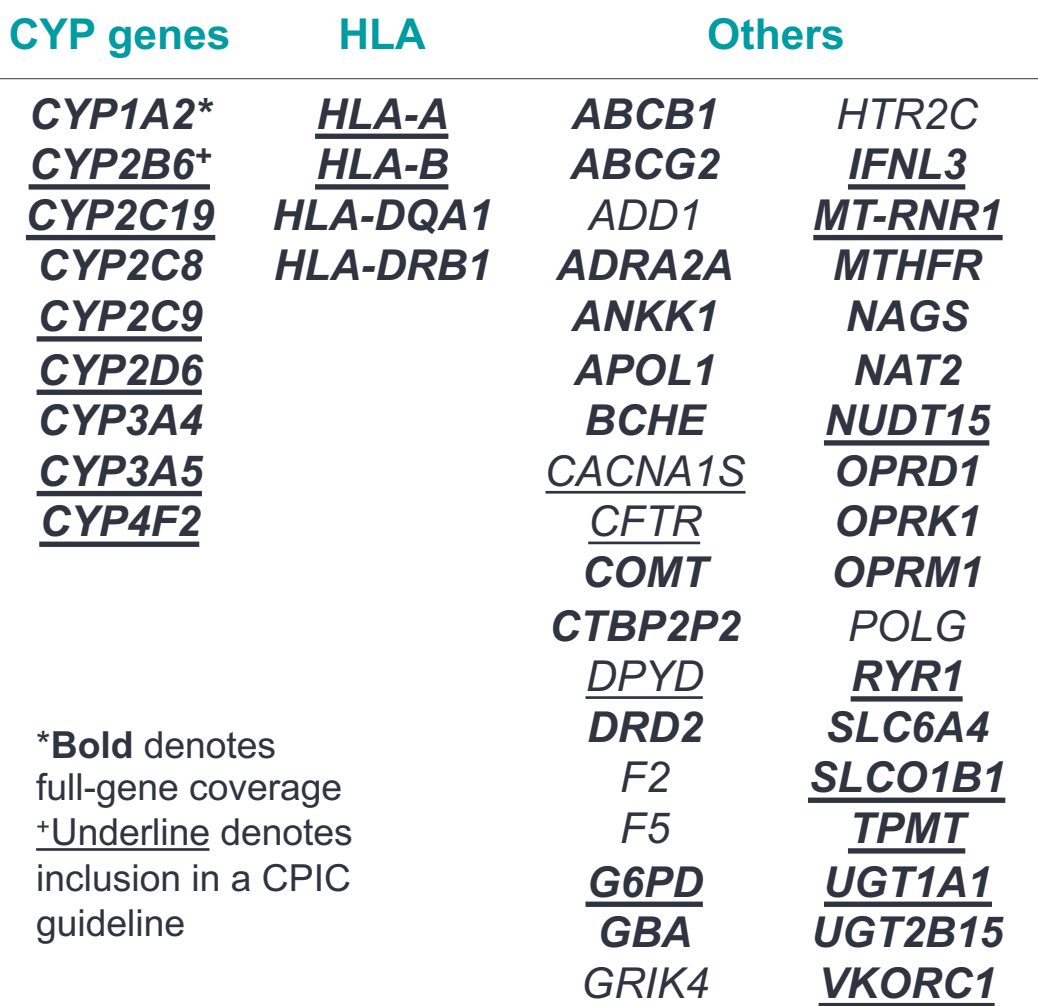

• Ji Y et al. Preemptive pharmacogenetic testing: a comprehensive analysis of five actionable pharmacogenomic genes using next-generation DNA sequencing and a customized CYP2D6 genotyping cascade. *J Mol Diagn* (2015).

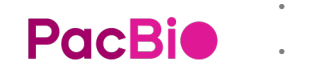

• Chanfreau-Coffinier C, et al. Projected prevalence of actionable pharmacogenetic variants and level A drugs prescribed among US veterans health administration pharmacy users.

*JAMA Netw Open (*2019)<br>BED file: https://www.twistbioscience.com/resources/data-files/twist-alliance-long-read-pgx-panel-bed-file

*YEATS4*

# **Twist Alliance** *Long Read PGx* **panel**

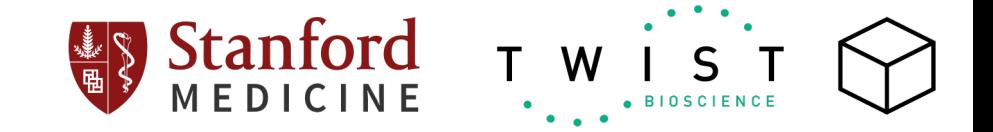

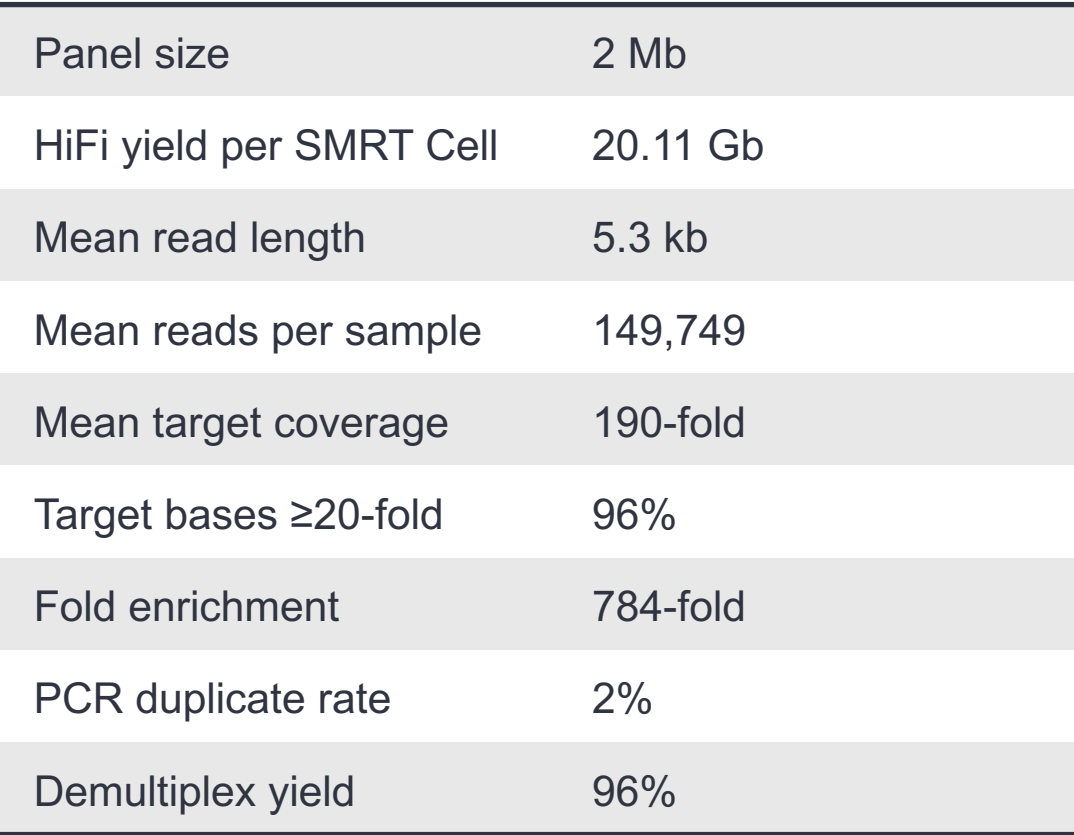

https://www.pacb.com/connect/datasets

#### **Sequel IIe system 24-plex of reference samples Uniform coverage at** *SLC6A4* **across 24 samples on Sequel IIe system**

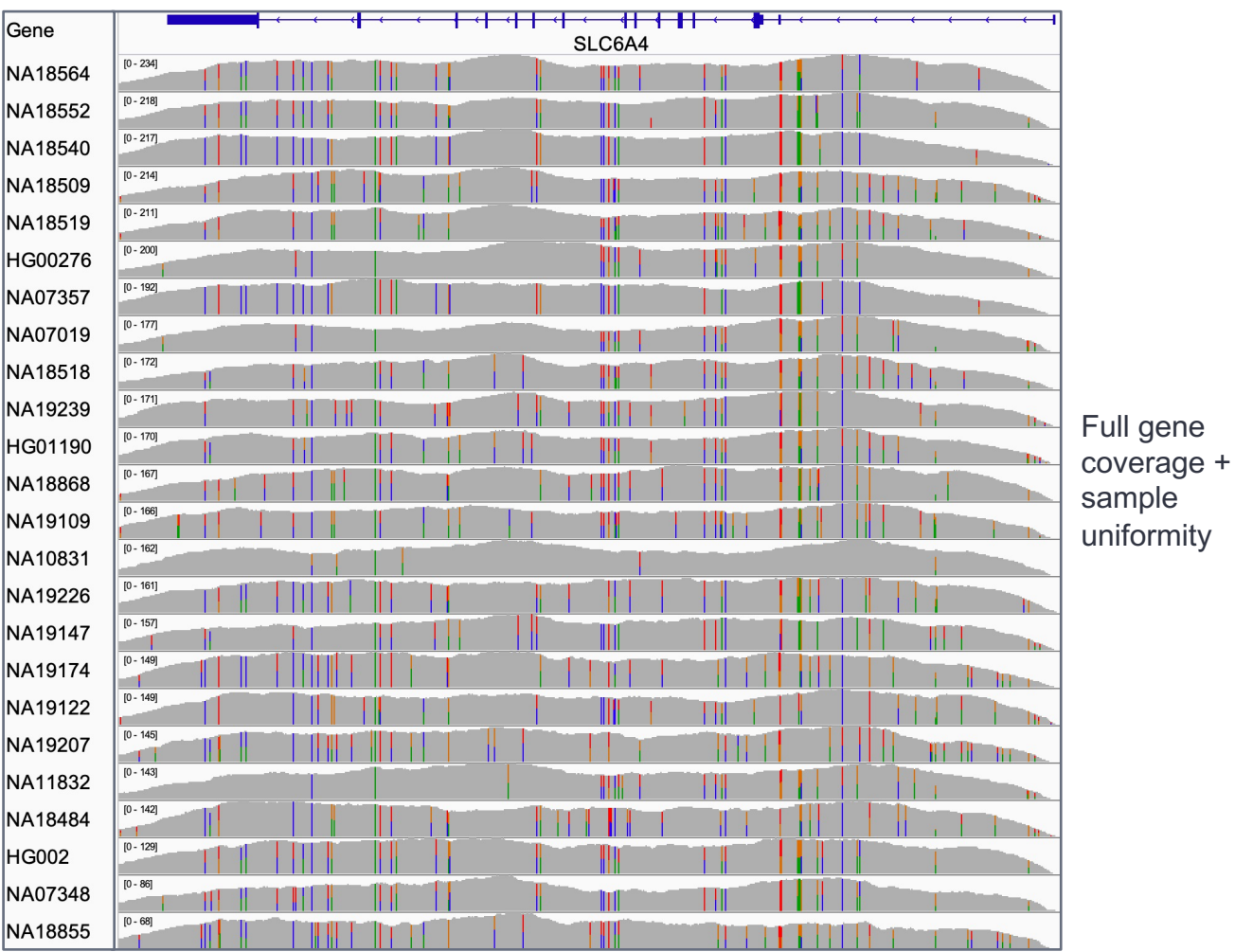

**PacBio** 

chr17: 30,192,000 - 30,236,000 (42 kb)

# **Segmental duplications are informatically challenging**

- Segmental duplications comprise 7% of the human genome
- Many clinically relevant genes fall into segmental duplications
- Segmental duplications are hotspots for structural variations, including deletions, duplications and gene conversions.
- High sequence similarity poses challenges to read alignment and variant calling

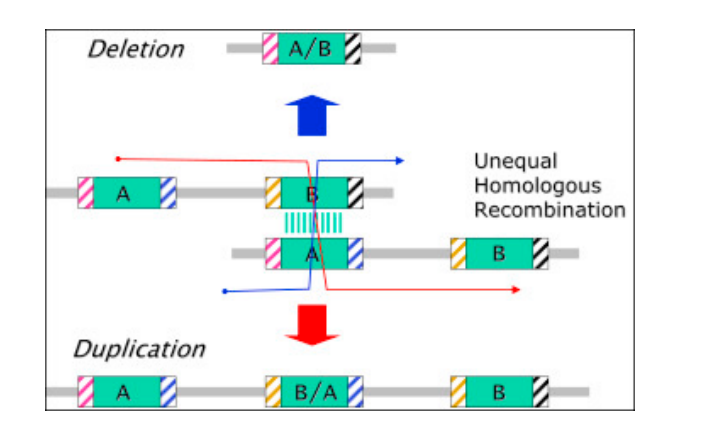

Gene conversion

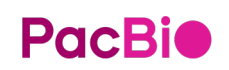

Vollger et al. *Science,* 2022 Antonarakis, *Medical and Health Genomics*, 2016 Borg et al. *Clinical Biochemistry*, 2009

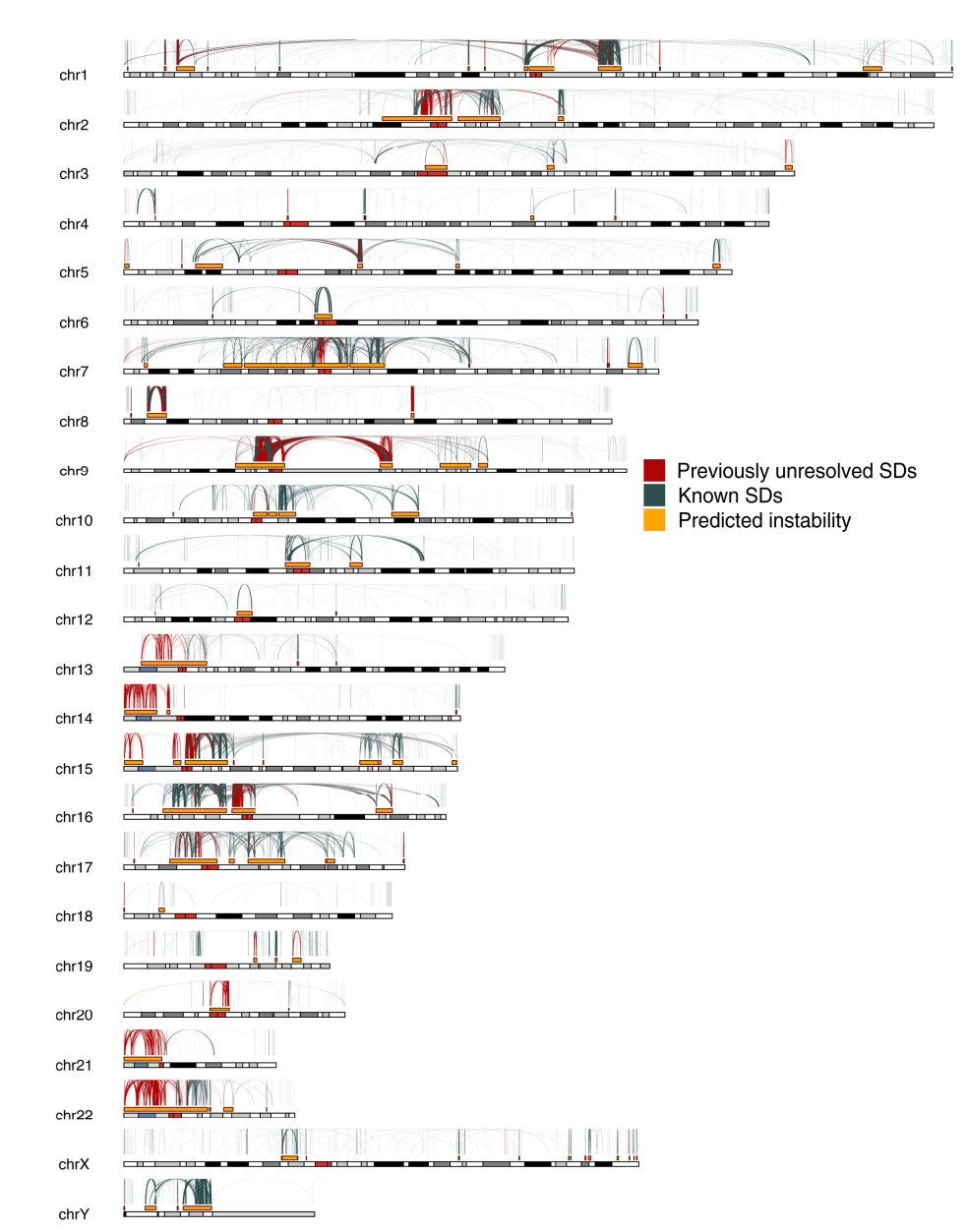

# **Spinal muscular atrophy (SMA) and** *SMN1/SMN2*

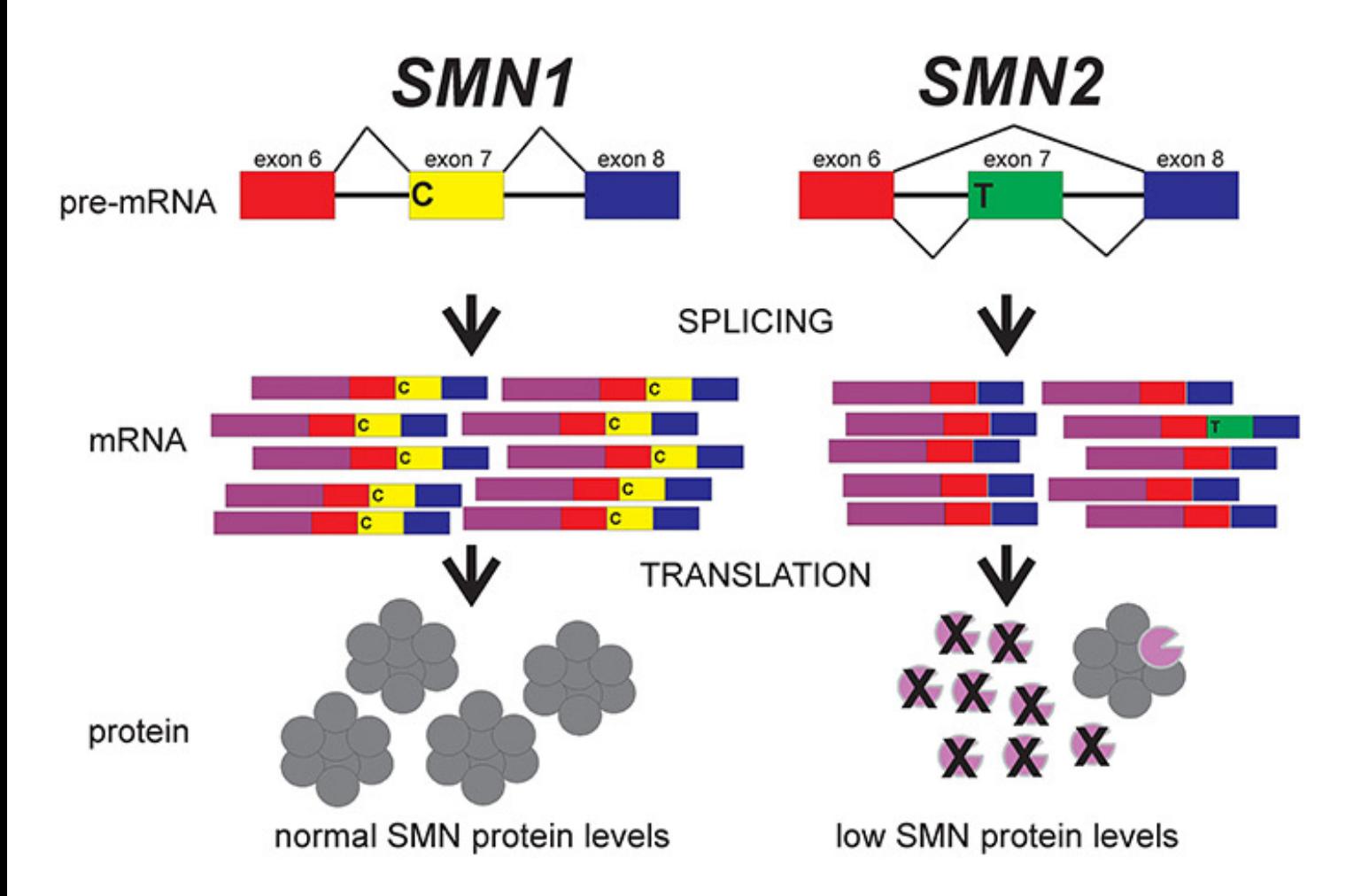

- Spinal muscular atrophy (SMA) is an autosomal recessive neurodegenerative disorder - a leading cause of infant death
- Lack of *SMN1* leads to SMA
	- ~96% of SMA is due to biallelic absence of c.840C
	- $~14\%$  involves other pathogenic variants within *SMN1*
- **SMN1** testing is usually done by dosage (copy number) testing with MLPA or qPCR (targeting c.840C)
- Number of copies of *SMN2* modifies disease severity
- *SMN1/SMN2* are ~30kb long and >99.9% homologous
	- 41% of HiFi WGS reads have a MAPQ lower than 5, and 85% of reads have a MAPQ lower than 20.

# **Paraphase: our approach for highly homologous genes**

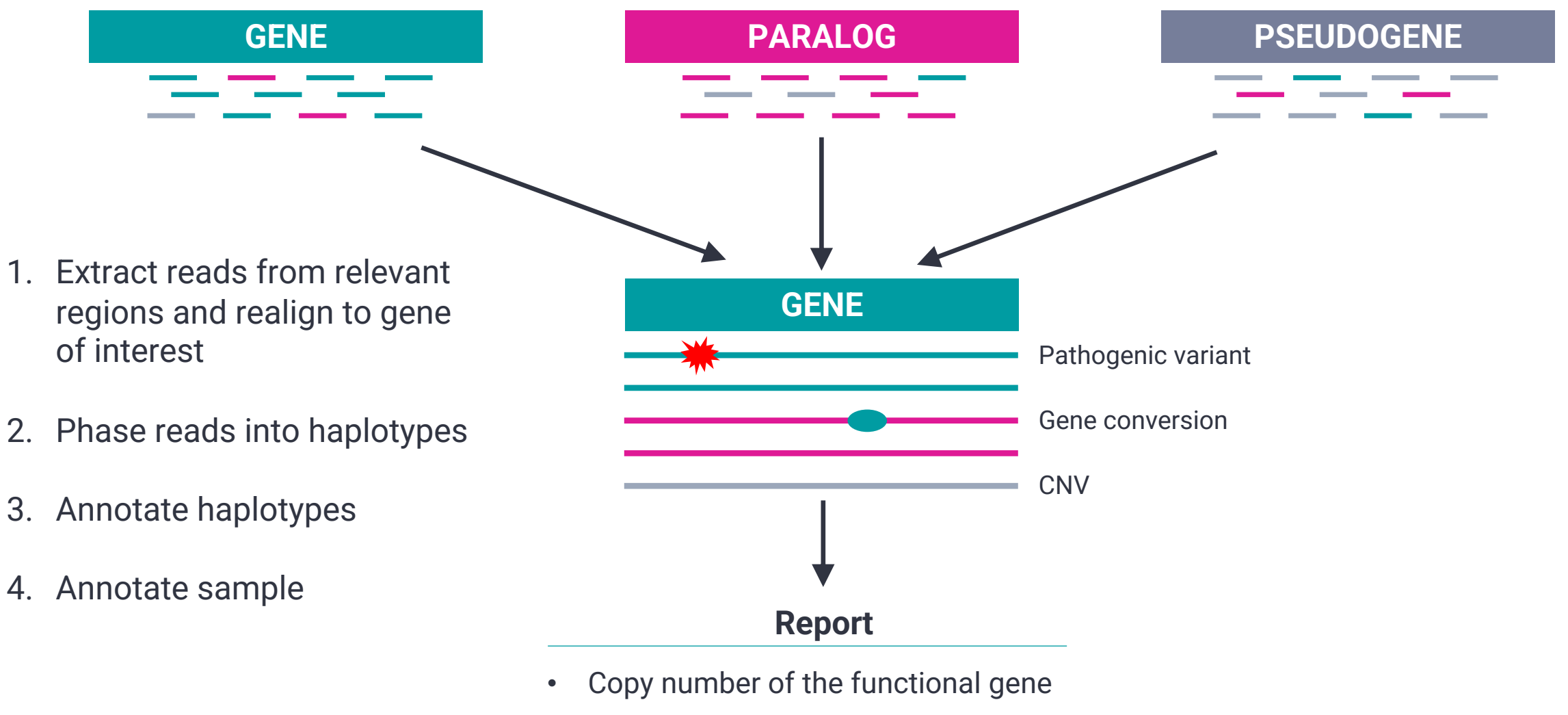

• Disease/carrier status

**PacBio** Chen et al, AJHG, 2023

# **Phasing** *SMN1/SMN2* **haplotypes determines copy numbers**

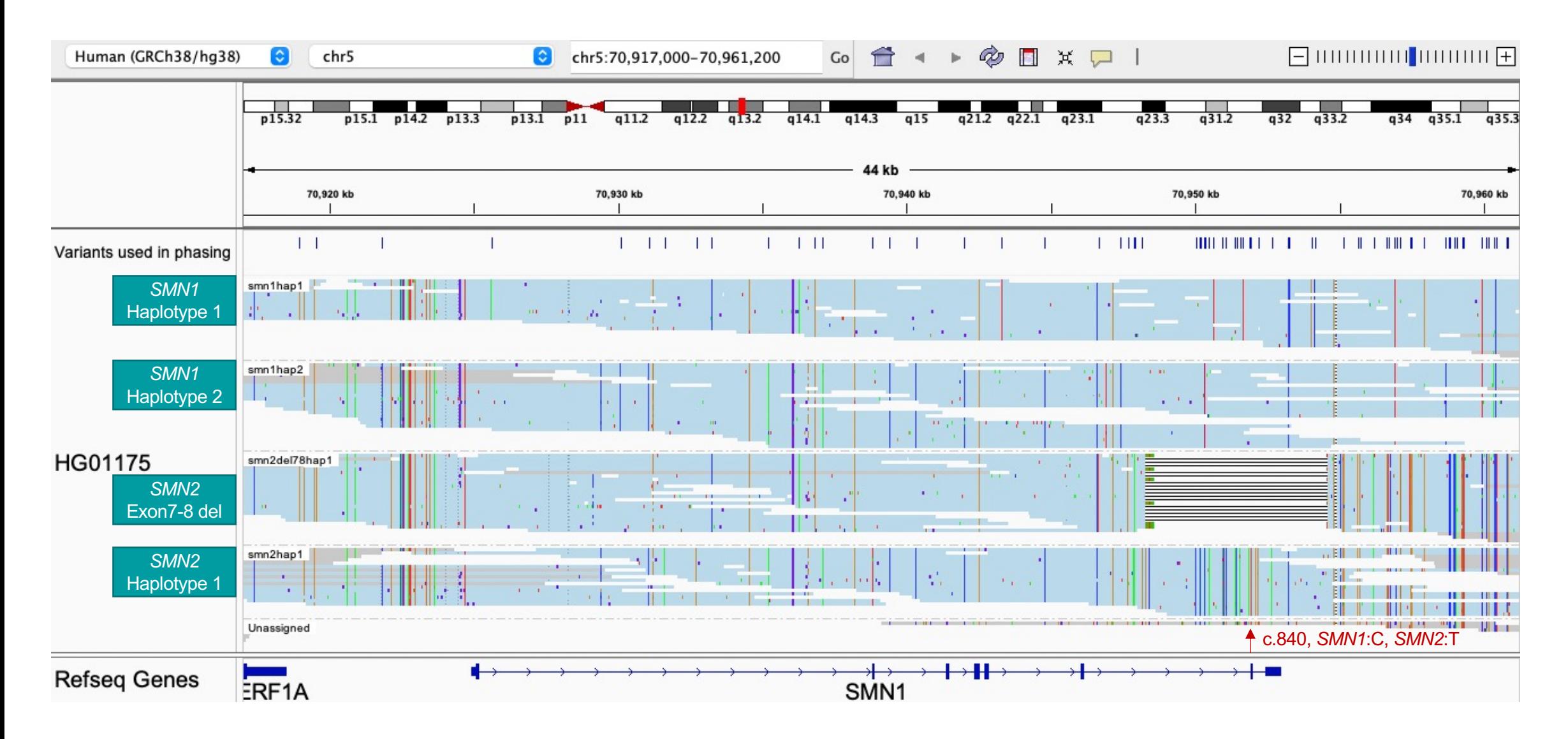

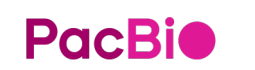

Chen et al. Comprehensive *SMN1* and *SMN2* profiling for spinal muscular atrophy analysis using long-read PacBio HiFi sequencing. *The American Journal of Human Genetics.* 2023;0(0). doi:10.1016/j.ajhg.2023.01.001 |<https://github.com/PacificBiosciences/paraphase>

# **Now applying Paraphase to more clinically relevant segmental duplications**

### **Genes being assessed and associated diseases**

- *PMS2* (Lynch Syndrome)
- *STRC* (hereditary hearing loss and deafness)
- *IKBKG* (Incontinentia Pigmenti)
- *NCF1* (chronic granulomatous disease; Williams syndrome)
- *NEB* (Nemaline myopathy)
- *F8* (intron 22 inversion, Hemophilia A)
- *CFC1* (heterotaxy syndrome)
- and more...

# **Pharmacogenomics**

#### **Content of Long Read PGx panel <b>Data release**

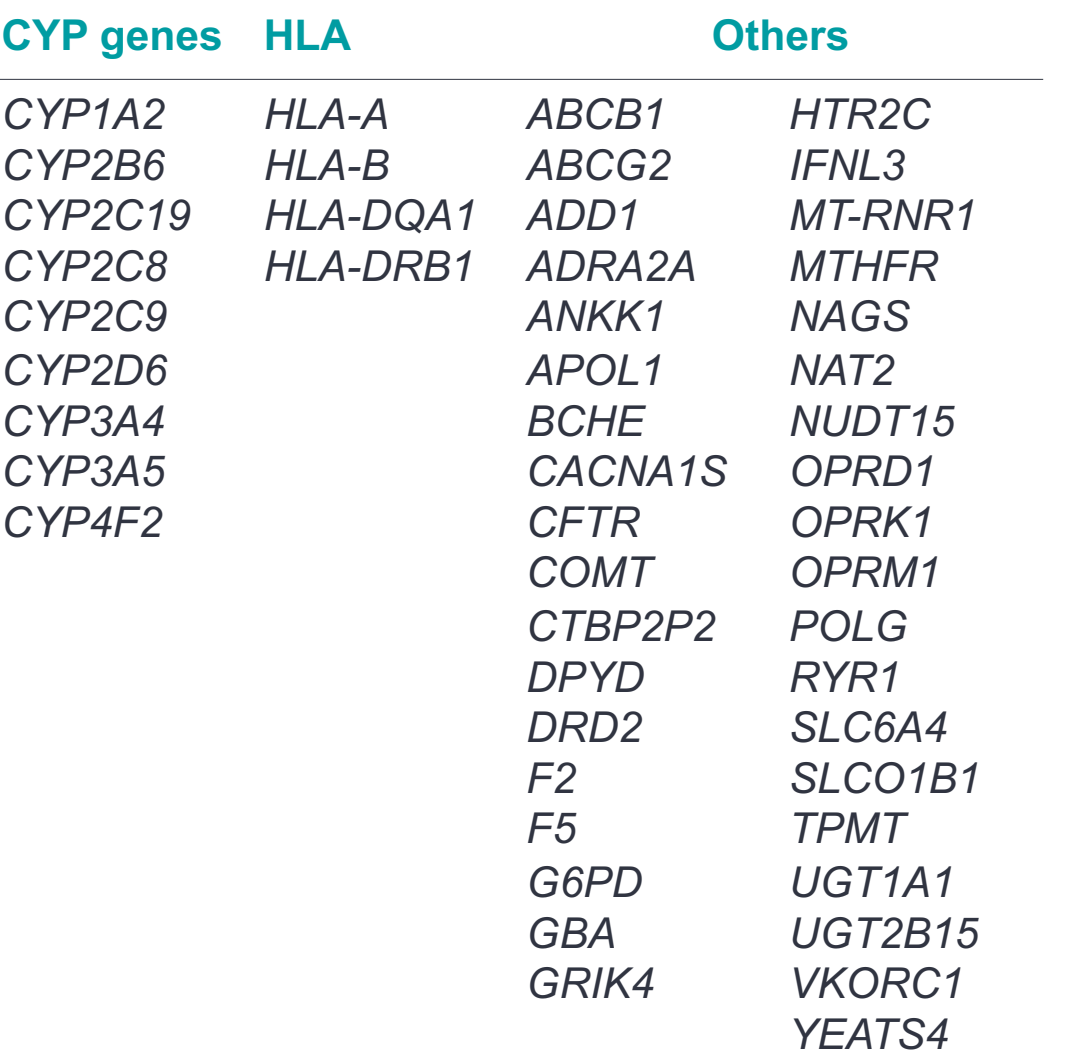

#### [https://www.pacb.com/connect/datasets/#targeted-datasets](https://www.pacb.com/connect/datasets/)

#### **Sequel IIe system**

- Samples
	- **HG002**
	- HG00276
	- HG01190
	- NA07348
	- NA11832
	- NA18518
	- NA19109
	- NA19174
	- NA19207
	- NA19226
- Files available
	- Aligned BAM (hg38 reference)
	- HiFi reads Fastq
	- Gene list

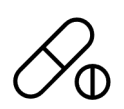

# **Accurate star allele calling at** *CYP2D6*

# **Benchmarking PacBio** *CYP2D6* **genotyper, pangu**<sup>1</sup>

#### **Haplotype phasing spans** *CYP2D6* **and paralog** *CYP2D7*

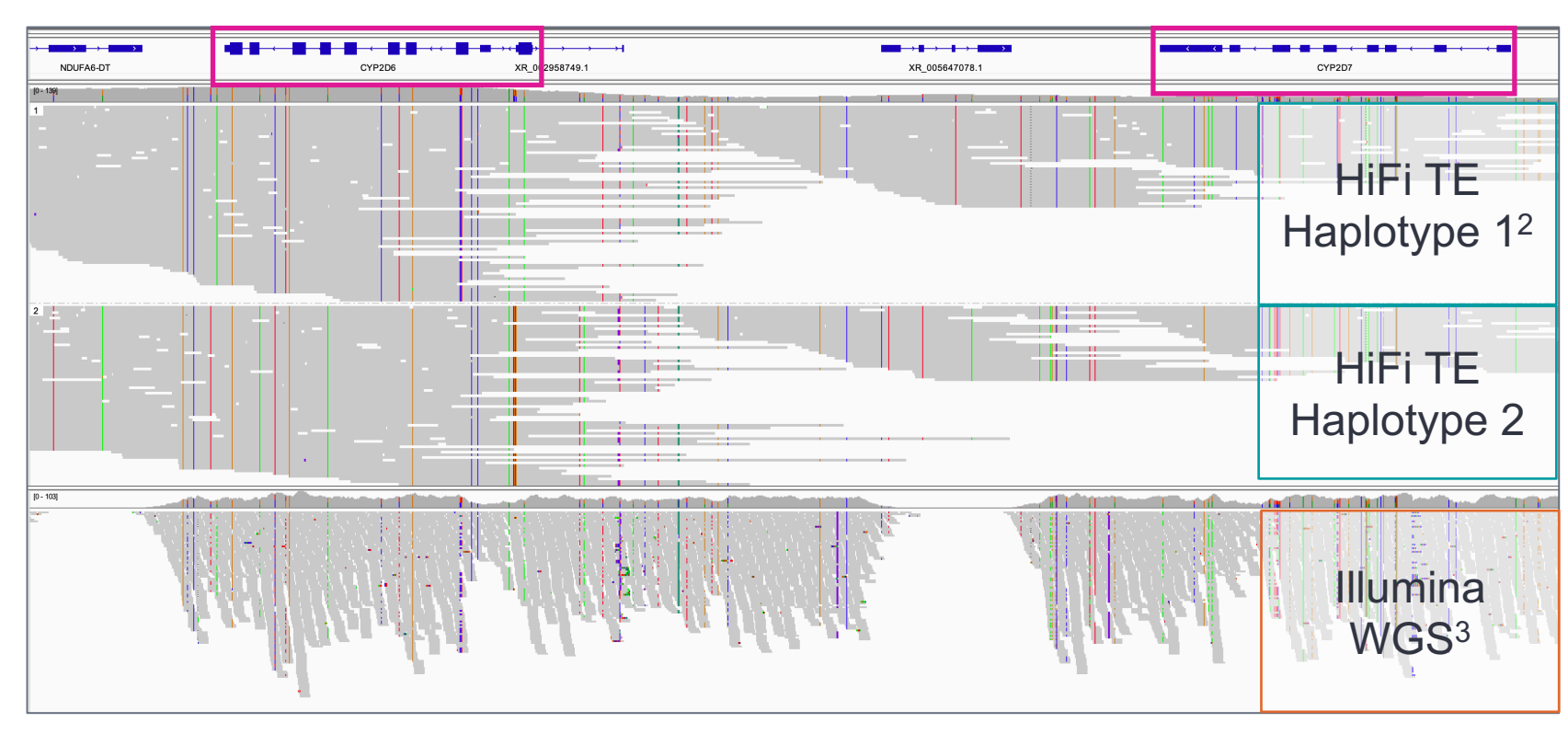

HG002, chr22:42,123,767-42,145,283

[https://github.com/PacificBiosciences/Pangu](https://github.com/PacificBiosciences/pangu)

**PacBio** 

- [https://downloads.pacbcloud.com/public/dataset/HiFiTE\\_SqIIe/Oct\\_2022/TwistAllianceLongReadPGx/](https://downloads.pacbcloud.com/public/dataset/HiFiTE_SqIIe/Oct_2022/TwistAllianceLongReadPGx/)
- https://storage.googleapis.com/brain-genomics-public/research/sequencing/grch38/bam/novaseq/wgs\_pcr\_free/50x/HG002.novaseq.pcrfree.50x.dedup.grch38.bam

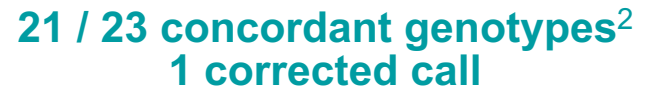

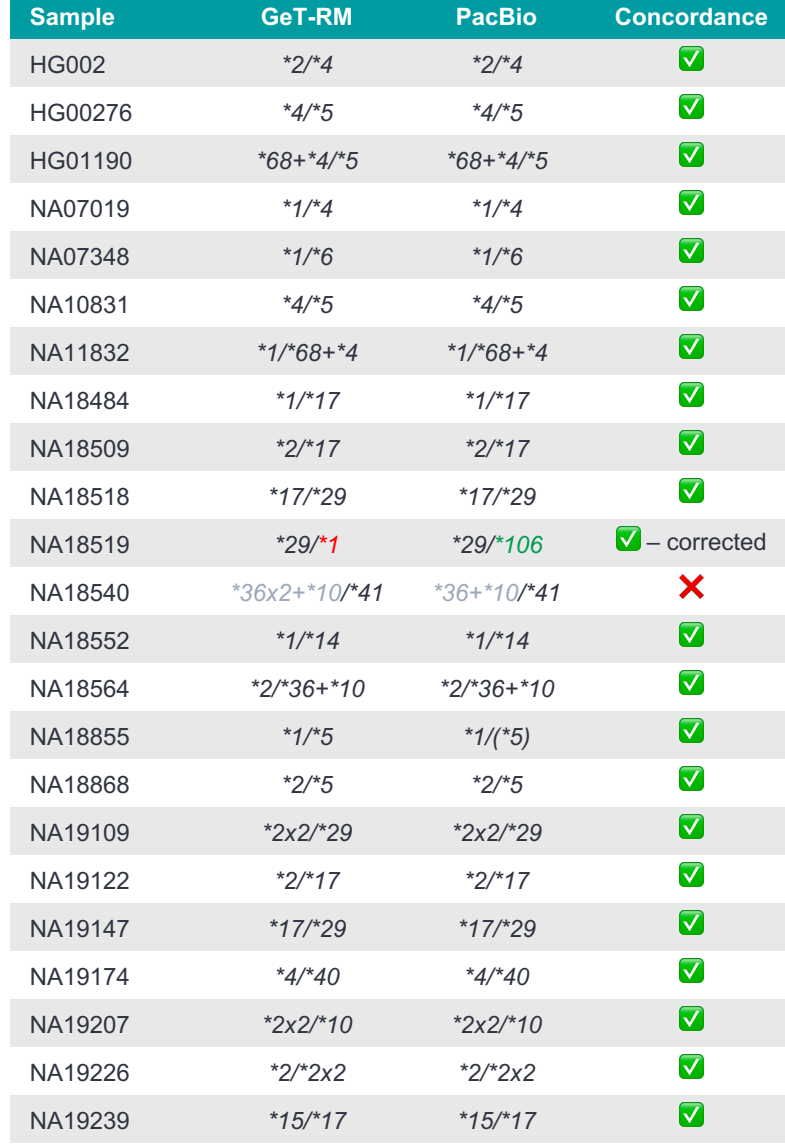

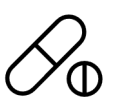

# **Completing the puzzle and enabling full featured genomes**

## **A laundry list of bioinformatics solutions required for different problems**

Examples of problems the computational biology group in PacBio works on:

- Caller for complex repeats characterization, e.g. STR, VNTR (**TRGT**)
- Caller for genes involved in segmentation duplication (e.g. **Paraphase**)
- Workflow for comprehensive characterization of variants from BAM to VCF (**pb-human-wgs-workflow**)
- Characterizing genes from targeted panel (e.g. HLA)
- Maximizing utility of HiFi sequencing for microbial applications (e.g. **pb-metagenomics-tools and pb-16S-nf**)
- Extracting more from the transcriptomes (e.g. **pbfusion**)
- 5-base sequencing (5mC) and beyond
- Benchmarking the accuracy of HiFi sequencing
- Emerging applications (e.g. WGS in **cancer**)

# **PacBio**

# POCBIO ▶ 沿 伯森生技

#### www.blossombio.com

Research use only. Not for use in diagnostic procedures. © 2022 PacBio. All rights reserved. PacBio, the PacBio logo, SMRT, SMRTbell, Iso-Seq, and Sequel are trademarks of PacBio. All other trademarks are the sole property of their respective owners.

# POCBIO

www.pacb.com

Research use only. Not for use in diagnostic procedures. © 2022 Pacific Biosciences of California, Inc. ("PacBio"). All rights reserved. Information in this document is subject to change without notice. PacBio assumes no responsibility for any errors or omissions in this document. Certain notices, terms, conditions and/or use restrictions may pertain to your use of PacBio products and/or third-party products. Refer to the applicable PacBio terms and conditions of sale and to the applicable license terms at pacb.com/license. Pacific Biosciences, the PacBio logo, PacBio, Circulomics, Omniome, SMRT, SMRTbell, Iso-Seq, Sequel, Nanobind, and SBB are trademarks of PacBio. All other trademarks are the sole property of their respective owners.